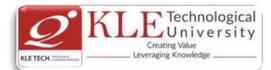

# Change summary batches from 2015 to 2022

|      | <b>o</b> ,                                                                                                    | tween 2015-16 and 2016-1      |                              |          |  |
|------|----------------------------------------------------------------------------------------------------|-------------------------------|------------------------------|----------|--|
|      | (i.e.2015                                                                                                    | -2018 batch and 2016-2019     | batch)                       |          |  |
| Cou  | rse Code: 15ECAC708                                                                                                    | Course Title: Problem so      | lving using C                |          |  |
| L-T- | P: <b>3-0-0</b>                                                                                                    | Credits: <b>3</b>             | Contact Hrs: 3               |          |  |
| ISA  | Marks: <b>50</b>                                                                                                    | ESA Marks: 50                 | Total Marks: 100             |          |  |
| Теа  | Teaching Hrs: <b>42</b> Exam Duration: <b>3 Hours</b>                                                                                                    |                               |                              |          |  |
|      |                                                                                                    |                               |                              |          |  |
| No   |                                                                                                    | Content                       |                              | Hrs      |  |
|      |                                                                                                    | Unit I                        |                              | <u> </u> |  |
| 1    | Chapter 1: Constants, Variable                                                                                                    | es and Data Types             |                              | 3 Hrs    |  |
|      | Character set, C tokens, keywords & identifiers, structure of C program, executing a C program. Constants, variables, data types, declaration of variables, declaration of storage classes, assigning values to variables defining symbolic constants, declaring a variable as constant, declaring a variable as volatile, overflow and underflow of data |                               |                              |          |  |
| 2    | 2 Chapter 2: Operators and Expressions                                                                                                    |                               |                              |          |  |
|      | Arithmetic operators, relational                                                                                                    | operators, logical operators, | , assignment operator,       |          |  |
|      | increment and decrement opera                                                                                                    | tor, conditional operator, bi | twise operators, comma       |          |  |
|      | operator, special operators, arit                                                                                                    | hmetic expressions, evalua    | tion of expressions,         |          |  |
|      | precedence of arithmetic opera                                                                                                    |                               | expressions, operator        |          |  |
|      | precedence and associativity, m                                                                                                    |                               |                              | <u> </u> |  |
| 3    | Chapter 3: Managing Input and                                                                                                    |                               |                              | 3 Hrs    |  |
|      | The scanf() & printf() functions for                                                                                                    |                               |                              |          |  |
|      | writing a character, (the getchar                                                                                                    |                               |                              |          |  |
| 4    | formatted input and output using                                                                                                    |                               |                              | 3 Hrs    |  |
| -    | Chapter 4 : Control Statements                                                                                                    |                               | if else statement nesting of | 5 115    |  |
|      | Decision making with if statement, simple if statement nt, the ifelse statement, nesting of ifelse statements, the elseif ladder, the switch statement, the ? : operator, the goto statement, the break statement, programming examples                                                                                                    |                               |                              |          |  |
| 5    | Chapter 5 : Loop Control Structures 4                                                                                                    |                               |                              |          |  |
|      | The while statement, the dowhile statement, the for statement, nested loops, jumps in loops, the continue statement, programming examples.                                                                                                    |                               |                              |          |  |
|      |                                                                                                    | Unit II                       |                              |          |  |
| 6    | Chapter 6 : Arrays                                                                                                    |                               |                              | 3 Hrs    |  |
|      | The meaning of an array, one dimensional and two dimensional arrays, declaration and                                                                                                    |                               |                              |          |  |
|      | initialization of arrays, reading, writing and manipulation of above types of arrays,                                                                                                    |                               |                              |          |  |

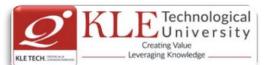

|    | multidimonsional arrays, dynamic arrays, programming oxamples                                                                                                    |       |
|----|----------------------------------------------------------------------------------------------------|-------|
| -  | multidimensional arrays, dynamic arrays, programming examples<br>Chapter 7 : Character Arrays and Strings                                                                                                    | 2.11  |
| 7  | Declaring and initialing string variables, reading string from terminal, writing string to                                                                                                    | 3 Hrs |
|    | screen, arithmetic operations on characters, putting strings together, comparison of two                                                                                                    |       |
|    | strings, string handling functions, table of strings, other features of strings, programming                                                                                                    |       |
|    | examples                                                                                                    |       |
| 8  | Chapter 8 : User Defined Functions                                                                                                    | 4 Hrs |
|    | Need for user defined functions, a multi function program, elements of User defined functions, defining functions, return values and their types, function calls, function                                                                                                    |       |
|    | declaration, category of functions, no arguments and no return values, arguments but no                                                                                                    |       |
|    | return values, arguments with return values, no arguments with return value, functions                                                                                                    |       |
|    | that return multiple values, nesting of functions, recursion, passing arrays to functions,                                                                                                    |       |
|    | passing string to functions, programming examples                                                                                                    |       |
| 9  | Chapter 9 : Structures and Unions                                                                                                    | 3 Hrs |
|    | Defining a structure, declaring structure variables, accessing structure members, structure initialization, copying and comparing structure variables, operations on individual members, array of structures, structures within structures, structures and functions, Unions, size of structures, bit fields, programming examples                                                                                                    |       |
| 10 | Chapter 10: Pointers                                                                                                    | 3 Hrs |
|    | Understanding pointers, accessing the address space of a variable, declaring and initialization pointer variables, accessing a variable through its pointer, chain of pointers, pointer expressions, pointers and arrays, pointer and character strings, array of pointers, pointer as function arguments, functions returning po inters, pointers to functions, pointers and structures, programming examples                                                                                                    |       |
|    | Unit – III                                                                                                    |       |
| 11 | Chapter 11: File Management in C, Dynamic Memory Allocation, The Preprocessor                                                                                                    | 5 Hrs |
|    | Defining and opening a file, closing a file, input/output operations on files, error handling during I/O operations, random access files, command line arguments, programming examples. Dynamic memory allocation, allocating a block of memory: malloc, allocating multiple blocks of memory: calloc, releasing the used space: Free, altering the size of a block: realloc, programming examples. Introduction, macro substitution, files inclusion, compiler control directives, ANSI additions, programming exercises |       |
| 12 | Chapter 12:Basic Concepts of Parallel Programming                                                                                                    | 5 Hrs |
|    | Motivating parallelism, Scope for parallel computing, Thread basics, Why threads?<br>OpenMP: A standard for directive – based parallel programming, The OpenMP<br>programming model, Specifying concurrent tasks in OpenMP, Synchronization constructs<br>in OpenMP, Data handling in OpenMP, OpenMP library functions, Environment variables<br>in OpenMP.                                                                                                    |       |

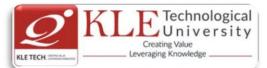

### Text Book:

- 1. Balagurusamy, Programming in ANSI C, 3ed., Tata McGraw Hill, 2003. Chapters: 2, 3, 4, 5, 6, 7, 8, 9, 10, 11, 12, 13.1 to 13.6, 14.
- 2. Rajaraman, V. Computer Programming in C, Prentice Hall India, 2000. Chapters: 1.1, 1.3, 2.1, 2.3, 3.1, 3.2, 3.3.
- 3. Introduction to Parallel Computing, 2nd Edition, Pearson Education, 2003.

### References:

- 1. Forouzan, B.A. and Gilberg, R. F., Structured Programming Approach C, 2ed., Thomson, 2001.
- 2. Dromey, R.G., How to Solve it by Computer, Prentice -Hall India, 1982.
- 3. Anami, Computer Concepts and C Programing, Prentice-Hall India, 2007
- 4. Horton Ivor, Beginning C: From Novice to Professional, 4ed., Springer, India , 2006.
- 5. Kamthane, A.N. Programming with ANSI and Turbo C, Pearson Education Asia, 2002.
- 6. Venugopal, K.R.and Prasad, S.R., Mastering C, Tata McGraw Hill, 2006.

# **Evaluation Scheme**

# 1. In Semester Assessment (ISA)

| Assessment | Weightage in Marks |  |
|------------|--------------------|--|
| ISA- 1     | 20                 |  |
| ISA- 2     | 20                 |  |
| Assignment | 10                 |  |
| Total      | 50                 |  |

# 2. End Semester Assessment (ESA)

| UNIT | 8 Questions to be set of 20 Marks each | Chapter<br>Nos. | Instructions                       |
|------|----------------------------------------|-----------------|------------------------------------|
| I    | 3 Questions to be set of 20 Marks each | 1, 2, 3, 4, 5   | Any 2 questions are to be answered |
| II   | 3 Questions to be set of 20 Marks each | 6, 7, 8, 9, 10  | Any 2 questions are to be answered |
|      | 2 Questions to be set of 20 Marks each | 11,12           | Any 1 question is to be answered   |

| Course Code: 15ECAC711 | Course Title: PHP Programming |                  |
|------------------------|-------------------------------|------------------|
| L-T-P: <b>4-0-0</b>    | Credits: <b>4</b>             | Contact Hrs: 4   |
| ISA Marks: <b>50</b>   | ESA Marks: 50                 | Total Marks: 100 |

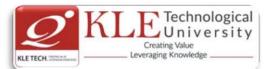

| Teaching Hrs: 50 |                                                                                                    | Exam Duration: <b>3 Hour</b>                                                                                                    | S     |  |
|------------------|----------------------------------------------------------------------------------------------------|----------------------------------------------------------------------------------------------------|-------|--|
| No               |                                                                                                    | Content                                                                                                    | Hrs   |  |
|                  | <u>i</u>                                                                                                    | Unit I                                                                                                    |       |  |
| 1                |                                                                                                    | velopment concepts , Creating your first PHP script,<br>erstanding the scripts , Handling script errors                                                                                        | 4 Hrs |  |
| 2                | -                                                                                                    | <b>operators</b><br>anding PHP's data types, Setting & checking variable<br>ipulating variables with operators, Handling form                                                                  | 4 Hrs |  |
| 3                | Chapter No. 3- Controlling Program Flow<br>Writing Simple Conditional Statements, Writing More Complex Conditional Statements,<br>Combining Conditional Statements, Repeating actions with loops, Working with string &<br>numeric functions |                                                                                                    |       |  |
| 4                | • • •                                                                                                    | ays<br>arrays with loops & iterators, Using arrays with forms,<br>with array functions, Working with dates & times.                                                                            | 5 Hrs |  |
| 5                | Chapter No. 5- Using functions &                                                                                                    |                                                                                                    | 4 Hrs |  |
|                  |                                                                                                    | Unit II                                                                                                    |       |  |
| 6                | Chapter No. 6. Working with Files<br>Reading files, Writing files, Proces<br>operations                                                                                                    | s & Directories<br>ssing directories , Performing Other files & directory                                                                                                    | 8 Hrs |  |
| 7                | <b>Chapter No. 7. Working with dat</b><br>Introducing databases & SQL, Usir<br>Handling errors , Using PHP's PDO                                                                                                    | ng PHP MySQLi extension, Adding or modifying data,                                                                                                    | 6 Hrs |  |
| 8                |                                                                                                    | L<br>ple XML extension, Converting XML to SQL, Reading<br>nsion, Recursively processing an XML document tree                                                                                   | 6 Hrs |  |
|                  |                                                                                                    | Unit – III                                                                                                    |       |  |
| 9                | Cookies ,Reading Cookies , Remo                                                                                                    | kies, Sessions & Headers<br>sics , Cookie Attributes , Cookie Headers , Setting<br>ving Cookies, Working with Sessions , Session Basics ,<br>iables , Removing Sessions and Session Variables, | 6 Hrs |  |
| 10               | <b>Chapter No. 10.</b> Securing PHP Sanitizing Input and Output , Secu                                                                                                    | ring Data , Securing Configuration Files, Securing<br>ns , Validating User Input, Working with Required                                                                                        | 4 Hrs |  |

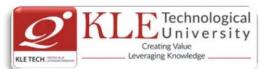

Fields , Working with Numbers , Working with Strings , Working with Dates

### **Text Books :**

1. Vikram Vaswani, A Beginner's Guide PHP, Mc Graw Hill, 2009.

### **Evaluation Scheme**

# 1. In Semester Assessment (ISA)

| Assessment  | Weightage in Marks |
|-------------|--------------------|
| ISA- 1      | 20                 |
| ISA- 2      | 20                 |
| Assignments | 10                 |
| Total       | 50                 |

# 2. End Semester Assessment (ESA)

| UN | T 8 Questions to be set of 20 Marks Each | Chapter Nos. | Instructions                       |
|----|------------------------------------------|--------------|------------------------------------|
| I  | 3 Questions to be set of 20 Marks Each   | 1,2,3,4,5    | Any 2 questions are to be answered |
| II | 3 Questions to be set of 20 Marks Each   | 6,7,8        | Any 2 questions are to be answered |
|    | 2 Questions to be set of 20 Marks Each   | 9,10         | Any 1 question is to be answered   |

| Course Code: 15ECAP708 |      | Course Title: Web Services Lab. |                         |                        |
|------------------------|------|---------------------------------|-------------------------|------------------------|
| L-T-P: <b>0-1-1</b>    |      |                                 | Credits: 2              | Contact Hrs: 4         |
| ISA Marks: 8           | 0    |                                 | ESA Marks: 20           | Total Marks: 100       |
| Teaching Hrs           | : 48 |                                 |                         | Exam Duration: 3 Hours |
| 1) PHP                 |      |                                 |                         |                        |
| 2) AJAX                |      |                                 |                         |                        |
|                        | 1.   | XMLHttpRec                      | uest Object             |                        |
|                        | 2.   | Creating a re                   | quest object            |                        |
|                        | 3.   | Sending a re                    | quest to server         |                        |
|                        | 4.   | Receiving a r                   | esponse from the server |                        |
|                        | 5.   | Ready State                     | and Status of a request |                        |
| 3) JQUERY              |      |                                 |                         |                        |
|                        | 6.   | Introduction                    | and Installation        |                        |
|                        | 7.   | Syntax                          |                         |                        |

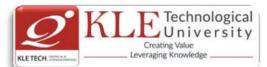

| 8            | 8.        | jQuery Selectors                                              |
|--------------|-----------|---------------------------------------------------------------|
| <u>c</u>     | Э.        | jQuery Events                                                 |
| -            | 10.       | jQuery Effects                                                |
|              |           | i. jQuery Hide and Show Effect                                |
|              |           | ii. jQuery Fade Effect                                        |
|              |           | iii. jQuery Slide Effect                                      |
|              |           | iv. jQuery Animate                                            |
| -            | 1.        | jQuery Callbacks                                              |
| -            | 2.        | jQuery and HTML                                               |
|              |           | i. jQuery Get                                                 |
|              |           | ii. jQuery Set                                                |
|              |           | iii. jQuery Add                                               |
|              |           | iv. jQuery Remove                                             |
|              |           | v. jQuery css                                                 |
|              |           | vi. jQuery Width                                              |
|              |           | vii. jQuery Height                                            |
|              | 3.        | jQuery and AJAX (Pre-Requisite: ServerEnd Technology)         |
|              | _         | i. AJAX Function                                              |
| 2            | 4.        | JQuery UI                                                     |
|              |           | i. Implementing Accordion                                     |
|              |           | ii. Implementing Date picker                                  |
|              |           | iii. Implementing Slider                                      |
|              |           | iv. Implementing Progessbar                                   |
| 4) UTRAL E   |           | v. Implementing Tabs                                          |
| 4) HTML 5    | 4         |                                                               |
|              | 1.        | Introduction                                                  |
|              | 2.        | HTML5 New Elements                                            |
|              | 3.        | HTML5 Video                                                   |
|              | 4.<br>-   | HTML5 Video/DOM                                               |
|              | 5.<br>6.  | HTML5 Audio                                                   |
|              | э.<br>7.  | HTML5 Drag and Drop<br>HTML5 Canvas                           |
|              | 7.<br>3.  | HTML5 Canvas<br>HTML5 SVG                                     |
|              | s.<br>9.  | HTML5 SVG<br>HTML5 Canvas vs. SVG                             |
|              | 9.<br>10. | HTML5 Geolocation                                             |
|              |           |                                                               |
| 5) BOOTSTRAI |           |                                                               |
| 6) GOOGLE M  | AP2 AI    |                                                               |
|              |           | Evoluction Ochana                                             |
| 1 In Some    | otor Ac   | Evaluation Scheme                                             |
|              |           | sessment (ISA) : Continuous Internal Assessment for 80 Marks. |
| Z. End Sem   | iester    | Assessment (ESA) for 20 Marks.                                |
|              |           |                                                               |
|              |           |                                                               |
|              |           |                                                               |

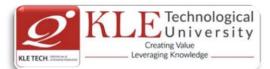

| Course Titles Software Engineering                                                                                                    | ~                                                                                    | Course Code: 15EC                                                                        | TA C706 |
|----------------------------------------------------------------------------------------------------|--------------------------------------------------------------------------------------|------------------------------------------------------------------------------------------|---------|
| Course Title: Software Engineering<br>L-T-P: 4-0-0                                                                                                    | g<br>Credits: 4                                                                      | Contact Hours: 4 h                                                                       |         |
| CIE Marks: 50                                                                                                    | SEE Marks: 50                                                                        | Total Marks: 100                                                                         | 15      |
| Teaching Hours: 50hrs                                                                                                    | Examination Duration                                                                 |                                                                                          |         |
| reaching from s. John's                                                                                                    | hrs                                                                                  | , 0                                                                                      |         |
|                                                                                                    | Unit I                                                                               |                                                                                          |         |
| Chapter 1: Overview                                                                                                    |                                                                                      |                                                                                          | 04 hrs  |
| Introduction: Professional Software engineering diversity, IEEE/ ACM co                                                                                                    |                                                                                      | 0                                                                                        |         |
| Chapter 2: Software Process & Agi                                                                                                    | ile Software Development                                                             |                                                                                          | 10 hrs  |
| Software Process models: waterfall<br>activities; Coping with change, The r<br>agile Development, Extreme Prog<br>methods.                                                                                                    | ational Unified process. Ag                                                          | ile methods, Plan-driven and                                                             |         |
| Chapter 3: Requirements Engineer                                                                                                    | ing                                                                                  |                                                                                          | 6 hrs   |
| Functional and non-functional requirements, The software requirements document,<br>Requirements specification, Requirements engineering processes, Requirement elicitation<br>and analysis, Requirements validation, Requirements management. |                                                                                      |                                                                                          |         |
|                                                                                                    | Unit II                                                                              |                                                                                          |         |
| Chapter 4: System Modeling, Arch                                                                                                    | itectural Design, Design &                                                           | z Implementation                                                                         | 10hrs   |
| Context models, Interaction models<br>engineering, Software architecture:<br>component and connector view,<br>architectural design. Design: Design<br>verification, matrix (Complexity matri                                                  | the role of software archi<br>Architectural styles for<br>n concepts, Function orien | itecture, architectural views,<br>C&C view, Documenting<br>ited design, detailed design, |         |
| Chapter 5: Component-based softw                                                                                                    | ware engineering                                                                     |                                                                                          | 4 hrs   |
| Components and component model, (                                                                                                    | CBSE process. Component                                                              | composition.                                                                             |         |
| Chapter 6: Software Testing                                                                                                    | r r r r r r r                                                                        | I                                                                                        | 6 hrs   |
| Testing fundamentals, Black-box test                                                                                                    | ing, White-box testing, Tes<br><b>Unit III</b>                                       | ting process.                                                                            |         |
|                                                                                                    | Unit III                                                                             |                                                                                          |         |
| Chapter 7: Planning a software Pro                                                                                                    | oject                                                                                |                                                                                          | 5 hrs   |
| Process planning, Effort estimation,<br>management plan, Quality plan, Risk                                                                                                    | • •                                                                                  |                                                                                          |         |
| Chapter 8: Distributed Software en                                                                                                    | ngineering                                                                           |                                                                                          | 5 hrs   |
| Distributed system issues, Client-se systems, Software as a service.<br><b>Text Books :</b>                                                                                                    | erver computing, Architect                                                           | ural patterns for distributed                                                            |         |

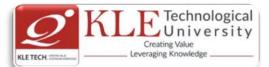

- 1. Ian Sommerville: Software Engineering, 9 ed., Person Education Ltd., 2011. (Chapters 1,2,3,4,5,17,18)
- 2. Pankaj Jalote: Software Engineering, Wiley India Pvt. Ltd., 2010 (Chapters 4,6.1,6.2,6.5,6.6)

# **Reference Books:**

1. Roger S. Pressman., Software Engineering-A Practitioners approach, 6<sup>th</sup> ed., McGraw-Hill, 2010

# Scheme for Semester End Examination (SEE)

| UNIT | 8 Questions to be set of 20 Marks<br>Each | Chapter<br>numbers | Instructions                       |
|------|-------------------------------------------|--------------------|------------------------------------|
| Ι    | 3 Questions to be set of 20 Marks<br>Each | 1,2,3,             | Any 2 questions are to be answered |
| II   | 3 Questions to be set of 20 Marks<br>Each | 4,5,6              | Any 2 questions are to be answered |
| III  | 2 Questions to be set of 20 Marks<br>Each | 7,8                | Any 1 question is to be answered   |

| Course Code: 16ECAC803                                                                                                    | Course Title: Python Prog | ramming                |       |
|----------------------------------------------------------------------------------------------------|---------------------------|------------------------|-------|
| L-T-P: <b>2-0-1</b>                                                                                                    | Credits: <b>3</b>         | Contact Hrs: 3         |       |
| ISA Marks-Theory: 50 +Practice: 100                                                                                                    | ESA Marks: <b>50</b>      | Total Marks: 200       |       |
| Teaching Hrs: 42 + 24                                                                                                    |                           | Exam Duration: 3 Hours |       |
| No                                                                                                    | Content                   |                        | Hrs   |
|                                                                                                    | Unit I                    |                        |       |
| 1 Chapter No. 1.Getting started with Python, LANGUAGE AND ITS BUILT-INS<br>Introduction to python – Installation - Python Interpreter – Interpreter and its<br>environment. The Python Language - Object Oriented Python - Exceptions - Modules –<br>Core Built-Ins - Regular Expression – Levels of Abstraction – Software Development<br>Process. Programming Basics, Operators, Variables, Decision Statements, Functions,<br>Classes and Objects, File Handling.                                                                                                    |                           |                        |       |
| <ul> <li>Classes and Objects, File Handling.</li> <li>Chapter No. 2. LIBRARIES AND MODULES         For loops, strings and tuples, using for loops, using sequence operators and functions with strings, indexing strings, string immutability, building a new string, slicing strings, tuples, Lists and dictionaries – using Lists, list methods, understanding when to use tuples and lists, nested sequences, shared references, dictionaries, hangman game. Functions, creating functions, parameters and return values, keyword arguments, default parameters, global variables, tic-tac-toe game. Threads.</li> </ul> |                           |                        |       |
| 3 Chapter No. 3. Database handli                                                                                                    | ng                        |                        | 4 Hrs |

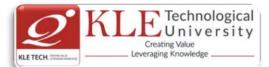

| ۱<br>ا      | Work<br>Datab                                                                                                    | ing with Relational D                                      | atabases: SQL<br>e API's: Creat | statement    | s, Defi | A persistent Dictionaries,<br>ning Tables, Setting up a<br>Working with Cursors,         |      |
|-------------|----------------------------------------------------------------------------------------------------|------------------------------------------------------------|---------------------------------|--------------|---------|------------------------------------------------------------------------------------------|------|
|             |                                                                                                    |                                                            | U                               | nit II       |         |                                                                                          |      |
| 4 (         | Chapt                                                                                                    | ter No. 4. Working witl                                    | n XML                           |              |         |                                                                                          | 6 H  |
| I           | Pytho                                                                                                    | n with XML: Introducti                                     | on to XML, Doci                 | ument Type   | e Defin | itions, Schemas, HTML                                                                    |      |
|             |                                                                                                    | KML, XML Libraries for                                     | •                               |              |         |                                                                                          |      |
|             | •                                                                                                    | ter No. 5. NETWORK A                                       |                                 |              |         |                                                                                          | 6 H  |
|             |                                                                                                    |                                                            |                                 |              |         | er side Network Protocol                                                                 |      |
|             | Modules – CGI Scripting and Alternatives – MIME and Network Encodings.                                              |                                                            |                                 |              | 4 H     |                                                                                          |      |
|             | Chapter No. 6. EXTENDING AND EMBEDDING<br>Extending and Embedding Classic Python – Extending and Embedding Jython – |                                                            |                                 |              | 4 П     |                                                                                          |      |
|             |                                                                                                    | buting Extensions and I                                    |                                 |              | -       | <b>e</b> ,                                                                               |      |
|             |                                                                                                    | 5                                                          | U U                             | it — III     | 0       | 0                                                                                        |      |
| _           |                                                                                                    |                                                            |                                 | n – m        |         |                                                                                          |      |
|             | -                                                                                                    | ter No. 7. MVC with Py                                     |                                 |              |         |                                                                                          | 5 H  |
|             |                                                                                                    |                                                            |                                 |              |         | C Design Pattern, Django                                                                 |      |
|             |                                                                                                    | ases.                                                      | namic web P                     | ages, rem    | ipiate  | System, Interacting with                                                                 |      |
|             |                                                                                                    | ter No. 8. Sound and A                                     | nimation devel                  | onment       |         |                                                                                          | 5 H  |
|             | -                                                                                                    |                                                            |                                 | •            | ling ke | yboard, rotating a sprite,                                                               | 5 11 |
|             |                                                                                                    | ng an animation, work                                      | •                               |              |         | ,,                                                                                       |      |
| efere       | ncasi                                                                                                    | -                                                          | -                               |              |         |                                                                                          |      |
|             |                                                                                                    | othy A. Budd 'Exploring                                    | Python' - TATA                  |              |         | dition - 2011                                                                            |      |
|             |                                                                                                    |                                                            |                                 |              |         |                                                                                          |      |
|             |                                                                                                    | es Payne: Beginning Py                                     |                                 |              |         |                                                                                          |      |
| 3.          | MIC                                                                                                    | hael DAWSON, Python                                        | Programming, 3                  | Srd Edition, | Course  | e technology PTR, 2010                                                                   |      |
|             | _                                                                                                    |                                                            |                                 |              |         |                                                                                          |      |
| 1. <i>A</i> | Asse                                                                                                    | ssment                                                     | •                               | -1           | • - •   | 1                                                                                        |      |
|             |                                                                                                    |                                                            | Assessment                      | Theory       | Lab.    |                                                                                          |      |
|             |                                                                                                    |                                                            | ISA- 1                          | 25           | 100     |                                                                                          |      |
|             |                                                                                                    |                                                            | ISA- 2<br>ESA                   | 25<br>50     | 00      |                                                                                          |      |
|             |                                                                                                    |                                                            | Total                           | 100          | 100     |                                                                                          |      |
|             |                                                                                                    |                                                            | L                               |              | 100     |                                                                                          |      |
| _           | End S                                                                                                    | Semester Assessme                                          |                                 |              | _       |                                                                                          |      |
| · · · · · · |                                                                                                    | 8 Questions to be set of 20                                |                                 | Chapter No   |         | Instructions                                                                             |      |
| · · · · · · | UNIT                                                                                                    |                                                            | ) Marks Each                    | 1,2,3        | Any     | 2 questions are to be answered                                                           |      |
| · · · · · · | UNIT<br>I                                                                                                    | 3 Questions to be set of 20                                |                                 |              |         |                                                                                          |      |
| · · · · · · | -                                                                                                    | 3 Questions to be set of 20<br>3 Questions to be set of 20 | ) Marks Each                    | 4,5,6        | Any     | 2 questions are to be answered                                                           |      |
| · · · · · · | I                                                                                                    | -                                                          |                                 | 4,5,6<br>7,8 |         | <ul> <li>2 questions are to be answered</li> <li>7 question is to be answered</li> </ul> |      |

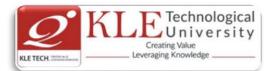

| Course Code: 16ECAP803 | Course Title: Mini Project-1 |                        |
|------------------------|------------------------------|------------------------|
| L-T-P: <b>0-0-3</b>    | Credits: <b>3</b>            | Contact Hrs: 3         |
| ISA Marks: <b>100</b>  | ESA Marks: <b>100</b>        | Total Marks: 200       |
| Teaching Hrs: 48       |                              | Exam Duration: 3 Hours |

# Theme: "Development of Rich Internet Applications using Client and Server side Technology"

Rich Internet Applications engage users in ways never before imagined in technology. The advancement of technologies like XML, Windows Presentation Foundation (WPF), Adobe's Flash, and HTML5 has allowed for products to bring experiences to consumers that not only engage and inspire but also creates user interaction that simplifies technology use. Companies, whether in the consumer space or enterprise, can harness the power of what Rich Internet Applications offer by transforming traditionally static experiences into fluid, animated, and engaging applications.

# **Purpose:**

- Developing rich reporting and analytics interfaces for enterprise-level information presentation.
- Developing cutting edge mobile applications that can be ported to multiple smart-phones without having to re-develop the application for each device.
- Developing animated experiences for consumers on the web.
- Cost-effectively modernizing existing application to appeal to new users.

# **Evaluation:**

# Students Assessment through CIE (80%) + SEE (20%)

| Continuous   | Assessment                              | Marks |
|--------------|-----------------------------------------|-------|
| Internal     |                                         |       |
| Evaluation   | Problem Definition, Literature Review   | 10    |
|              | Synopsis and SRS Deliverables           | 10    |
|              | Design (Module wise algorithmic design) | 20    |
|              | Coding                                  | 10    |
|              | Integration and testing                 | 10    |
|              | Report                                  | 10    |
|              | Presentation skills and Viva-voce       | 10    |
|              | Total                                   | 80    |
| Semester End | Presentation                            | 10    |
| Examination  | Viva-voce                               | 10    |
|              | Total                                   | 100   |

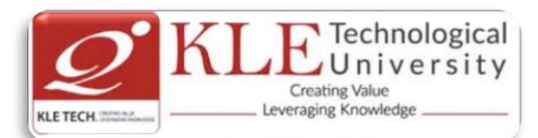

| Course Code                          | :: 16ECAP805                                      | Course Title: PL/Se     | QL Lab.                |                        |
|--------------------------------------|---------------------------------------------------|-------------------------|------------------------|------------------------|
| L-T-P: <b>0-0-1.</b>                 | 5                                                 | Credits: 1.5            | Contact H              | rs: <b>3</b>           |
| ISA Marks: 100 ESA Marks: 00 Total M |                                                   | Total Mar               | ks: <b>100</b>         |                        |
| Teaching Hrs                         | 5: <b>36</b>                                      |                         | Exam Dur               | ation: <b>3 Hours</b>  |
| Expt No.                             | Brief des                                         | cription about the exp  | eriment                | Remarks                |
|                                      |                                                   | Demonstration           |                        |                        |
| 1                                    | Introduction to basic Pl                          | /SQL control structure  | es.                    | No-Evaluation          |
| 2                                    | Introduction to Function                          | ons                     |                        | No-Evaluation          |
| 3                                    | Introduction to Proced                            | ures                    |                        | No-Evaluation          |
| 4                                    | Introduction to cursers                           | and curser variables.   |                        | No-Evaluation          |
| 5                                    | Introduction to Trigger                           | s and records.          |                        | No-Evaluation          |
|                                      |                                                   | Exercise                |                        |                        |
| 6                                    | Implementation of basidatabase                    | ic PL/SQL control struc | tures on a given       | Evaluation             |
| 7                                    | Implementation of PL/                             | SQL Functions on a giv  | ven database           | Evaluation             |
| 8                                    | Implementation of Procedures on a given database. |                         | Evaluation             |                        |
| 9                                    | Implementation of Cur<br>database.                | sers and curser variabl | es on a given          | Evaluation             |
| 10                                   | Implementation of Trig                            | gers on a given databa  | ise.                   | Evaluation             |
| 11                                   | Implementation of Rec                             | ords on a given databa  | ise.                   |                        |
|                                      |                                                   | Structured Enquiry      |                        |                        |
| 12                                   | Implementing a PL/SQL                             | operations on a real t  | ime data base          | Evaluation             |
|                                      |                                                   | Evaluation Sch          | eme                    |                        |
| 1. In Sei                            | mester Assessment (                               | (ISA): Continuous I     | nternal Assess         | ment for 100 Marks.    |
| Course Coo                           | le: <b>16ECAC806</b>                              | Course Ti               | tle: <b>Programmin</b> | g in C# with .NET      |
| L-T-P: <b>3-0-0</b>                  |                                                   | Credits: <b>3</b>       | -                      | Contact Hrs: <b>3</b>  |
| ISA Marks                            | Гheory: <b>50</b>                                 | ESA Mark                | s: <b>50</b>           | Total Marks: 100       |
| Teaching H                           | rs: <b>42</b>                                     |                         |                        | Exam Duration: 3 Hours |
| No                                   |                                                   | Content                 |                        | Hrs                    |
|                                      |                                                   | Unit I                  |                        |                        |

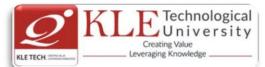

# 1 Chapter No. 1. The Philosophy of .NET

Understanding the Previous State of Affairs, The .NET Solution, Introducing the Building Blocks of the .NET Platform (CLR,CTS, and CLS), The Role of the .NET Base Class Libraries, What C# Brings to the Table, An Overview of .NET Assemblies, The Role of the Common Intermediate Language, The Role of .NET Type Metadata, The Role of the Assembly Manifest, Compiling CIL to Platform –Specific Instructions, Understanding the Common Type System, Intrinsic CTS Data Types, Understanding the Common Languages Specification, Understanding the Common Language Runtime, The Assembly/Namespace/Type Distinction, Using ildasm.exe, Deploying the .NET Runtime, The Platform independent nature of .NET, Installing the .NET Framework, C# Command-Line Compiler, Building C# Applications using csc.exe, Working with csc.exe Response Files.

# 2 Chapter No. 2.C# Language Fundamentals.

The Anatomy of a Simple C# Class, An Interesting Aside : The System.Environment Class, Defining Classes and Creating objects, The System.Console Class, Establishing Member Visibility, Default Values of Class Member Variables, Member Variable Initialization Syntax, Defining Constant Data, Defining Read-only fields, Understanding the static keyword, Method Parameter Modifiers, Iteration Constructs, Decision Constructs and the Relational/Equality Operators, Understanding Value Types and Reference Types, Understanding Boxing and Unboxing Operations, Working with .NET Enumerations, The Master Class: System.Object, Overridding some default behaviours of System.Object, The System Data types( and C# Shorthand notation), The System.String data types, The role of System.Text.StringBuilder, .NET Array Types, Understanding C# Nullable Types, Defining Custom Namespaces

# 3 Chapter No. 3. Object-Oriented Programming with C#

Understanding the C# Class Type, Reviewing the Pillars of OOP, The First Pillar: C#'s Encapsulation Services, The Second Pillar: C#'s Inheritance Support, Programming for Containment/Delegation, The Third Pillar: C #'s Polymorphic Support, C# Casting rules, Understanding C# Partial types, Documenting C# Source Code via XML

# Unit II

# 4 Chapter No. 4. Object Lifetime and Exceptions Handling.

Classes, Objects and References, the basics of Object Lifetime, The role of Application Roots, Understanding Object Generations, System.GC type, Building Finalizable Objects, Building Disposable Objects, Building Finalizable and Disposable types. Ode to Errors, Bugs, and Exceptions, The Role of .NET Exception Handing, The Simplest possible example, Configuring the state of an exception, System – Level Exception (System. System Exception), Application-Level Exception (System.ApplicationException), Processing Multiple Exception, The Finally Block, The result of unhandled exceptions, Debugging Unhandled exceptions using VS. NET.

5 Chapter No. 5.Interfaces and Collections Defining Interfaces in C#, Implementing an Interface in C#, Contrasting Interfaces to Abstract Base Classes, Invoking Interface Members at the Object Level, Interfaces As

# 5 Hrs

6 Hrs

# 5 Hrs

6 hrs

5 Hrs

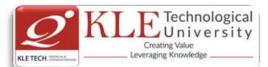

| <ul> <li>Parameters, Interfaces As Retu<br/>Explicit Interface Implementa<br/>Interfaces Using Visual Studic<br/>IEnumerator),</li> <li>Building Cloneable Objects(ICond<br/>Interfaces of the System.Collecti</li> <li>6 Chapter No. 6.Callback Interface<br/>Understanding Callback Interface<br/>Delegate in C#, The System.r<br/>Investigating a Delegate Object<br/>Building a Custom Indexer, Int<br/>Understanding Operator Overl<br/>Operators, Comparison Opera<br/>Advanced Key words of C#, C# Pro-</li> </ul>                                                                                                    | ation, Building<br>2005, Building<br>ons Namespace<br><b>es, Delegates, a</b><br>ces, Understand<br>multicastDelega<br>t, Delegates as<br>cernal Represen<br>loading Binary<br>tors, Understa | Interface<br>g Enume<br>Comparab<br>, The Class<br><b>nd Events</b> ,<br>ling the .I<br>te and S<br>Paramet<br>tations of<br>Operator<br>nding Cus<br>ectives. | e Hierarchies, Implementing<br>rable Types(IEnumerable and<br>ole Objects(IComparable), The<br>s Types of System.Collections.<br>, Advanced C# Techniques<br>NET Delegate type, Defining a<br>ystem.Delegate Base Classes,<br>ers, Understanding C# Events<br>f Type Indexers: Final Details,<br>rs, Unary Operators, Equality | 5 Hrs |  |
|----------------------------------------------------------------------------------------------------|----------------------------------------------------------------------------------------------------|----------------------------------------------------------------------------------------------------|----------------------------------------------------------------------------------------------------|-------|--|
| 7 Chanter No. 7 Programming wit                                                                                                    |                                                                                                    |                                                                                                    |                                                                                                    | 5 hrs |  |
| <ul> <li>7 Chapter No. 7.Programming with Windows Forms.</li> <li>Controls - Labels, Text boxes, Masked Text boxes, Buttons, Check boxes, Radio Buttons, Group Boxes, Checked List Boxes, List Boxes, Combo Boxes, Configuring the Tab Order, Setting the Form's Default Input Button, Working with more Exotic Controls – Month Calendars, Tool Tips, Tab Controls, Track Bars, Panels, Up Down Controls, Error Providers, Tree Views, Web Browsers, Building Custom Windows Forms Controls – Creating Images, Building Design-Time UI, Defining Custom Events, Defining Custom Properties.</li> <li>8 Chapter No. 8.Database Access with MSSQL Server</li> <li>Overview of Data Access, Creating database connections, connecting to MSSQL Server, Dataset and Data table features, using inline SQL Statements, using stored procedures , Executing select commands, SQL transaction</li> <li>Text Book:</li> <li>1. Andrew Troelsen: Pro C# with .NET 3.0, Special Edition, Dream tech Press, In 2007.Chapters: 1 to 11 (up to pp.389, except Chapter 10)</li> </ul> |                                                                                                    |                                                                                                    |                                                                                                    |       |  |
|                                                                                                    | Evaluation \$                                                                                                    | Scheme                                                                                                    |                                                                                                    |       |  |
| 1. Assessment                                                                                                    |                                                                                                    | ·                                                                                                    |                                                                                                    |       |  |
|                                                                                                    | <b>.</b>                                                                                                    | <b>Tb a a m a</b>                                                                                                    |                                                                                                    |       |  |
|                                                                                                    | Assessment                                                                                                    | Theory                                                                                                    |                                                                                                    |       |  |
|                                                                                                    | ISA- 1                                                                                                    | 25                                                                                                    |                                                                                                    |       |  |
|                                                                                                    | ISA- 2                                                                                                    | 25                                                                                                    |                                                                                                    |       |  |
|                                                                                                    | ESA                                                                                                    | 50                                                                                                    |                                                                                                    |       |  |
|                                                                                                    | Total                                                                                                    | 100                                                                                                    |                                                                                                    |       |  |
| 2. End Semester Assessment                                                                                                    | (ESA) Pattern                                                                                                    | :                                                                                                    |                                                                                                    |       |  |
| UNIT 8 Questions to be set of 20 M                                                                                                    | arks Cha                                                                                                    | pter Nos.                                                                                                    | Instructions                                                                                                    |       |  |
|                                                                                                    |                                                                                                    | -                                                                                                    |                                                                                                    |       |  |

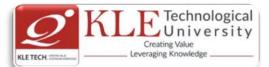

|    | each                                   |         |                                    |
|----|----------------------------------------|---------|------------------------------------|
| I  | 3 Questions to be set of 20 Marks Each | 1, 2, 3 | Any 2 questions are to be answered |
| 11 | 3 Questions to be set of 20 Marks Each | 4,5,6   | Any 2 questions are to be answered |
|    | 2 Questions to be set of 20 Marks Each | 7,8     | Any 1 question is to be answered   |

| Course Code: 16ECAP806   | Course Title: Mini Project-2 |                        |
|--------------------------|------------------------------|------------------------|
| L-T-P: <b>0-0-3</b>      | Credits: <b>3</b>            | Contact Hrs: 6         |
| ISA Marks: <b>100</b>    | ESA Marks: <b>100</b>        | Total Marks: 200       |
| Teaching Hrs: 72 approx. |                              | Exam Duration: 3 Hours |

# Theme: "Mini project Using Java"

Java is one of the fundamental programming languages that can be used in many applications as well as product developments. The simple reason for this is because Java can be put to use in various platforms due to its multi-platform nature. Java is one of the favorite choices for developers for many reasons like security, object oriented(reusability), cross platform computing, multithreaded capability, Rich API, Powerful development tools ,availability of various frameworks, Great collection of open source libraries, wonderful community support, Excellent documentation support. Support for various databases and many more.

Students can use the following tools in web and mobile applications as well as product developments:

- ✓ Struts, Spring, Hibernate and JPA
- ✓ JAXB and Apache Axis 2/Java
- ✓ JSP, Servlets, JDBC, EJB, JMS, JTA and JUnit
- ✓ Apache Tomcat, JBoss and GlassFish
- ✓ JavaScript, JSF, GWT and jQuery
- ✓ Eclipse, Netbeans and JBoss tools
- ✓ TestNG
- ✓ jBPM and Drools
- ✓ JCR

### **Objectives:**

Help students to utilize and strengthen the knowledge of java which they have learnt in previous semester.

Methodology:

Students are asked to make a team of 3-4 members and can choose the different categories of projects

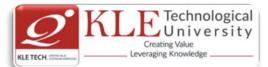

like desktop applications, web applications, mobile application and distributed application and work once it is approved by the coordinator.

# Assessment:

Students Assessment through CIE (80%) + SEE (20%)

| Continuous   | Assessment                              |       | Marks |
|--------------|-----------------------------------------|-------|-------|
| Internal     |                                         |       |       |
| Evaluation   | Problem Definition, Literature Review   |       | 10    |
|              | Synopsis and SRS Deliverables           |       | 10    |
|              | Design (Module wise algorithmic design) |       | 20    |
|              | Coding                                  |       | 10    |
|              | Integration and testing                 |       | 10    |
|              | Report                                  |       | 10    |
|              | Presentation skills and Viva-voce       |       | 10    |
|              |                                         | Total | 80    |
| Semester End | Presentation                            |       | 10    |
| Examination  | Viva-voce                               |       | 10    |
|              |                                         | Total | 100   |

### Course Objectives:

The Mini Project being part of the course work is not only a mechanism to demonstrate the abilities and specialization but also provides the opportunity to demonstrate originality, teamwork, inspiration, planning and organization in a software project. One can put into practice the techniques that have been taught throughout the previous courses. Mini-projects develop practical skills in students. The idea is to propose a problem that one might encounter in future career (be it in academia, industry, or government). Then propose a solution and implement it.

# Theme: Java Based E-Commerce Applications with Multilingual Support

# **E-commerce Objectives:**

Most business houses are shifting their operations to the online world. Right from buying apparels to computers to booking tickets and renting out apartments, everything can be done through the Internet now. It is a win-win formula for both the customers and the business houses. Digital India aims to boost E-business and the E-commerce industry with the vision that it would in turn boost the economy is a whole.

# **Multilingual Objectives:**

Language is an essential driver of enterprise growth. The user interface is the key component of any application that needs to support various language speaking audiences. Making an app that appeals to and is available for more users broadens the market and brings more revenue in the app sales and there will be more exposure to the business.

# Evaluation:

• The project assessment is done by an evaluation team as per the schedule.

Guidelines for In Semester Assessment (ISA) Scheme

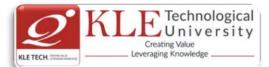

| Identification and defining the problem15Software Requirement Specification20Software Design15Mid-way Implementation10Final Demo and Report Submission20Total80 | Phase wise distribution of marks        | Mark<br>s |
|----------------------------------------------------------------------------------------------------|-----------------------------------------|-----------|
| Software Design15Mid–way Implementation10Final Demo and Report Submission20                                                                                     | Identification and defining the problem | 15        |
| Mid-way Implementation10Final Demo and Report Submission20                                                                                                    | Software Requirement Specification      | 20        |
| Final Demo and Report Submission   20                                                                                                    | Software Design                         | 15        |
|                                                                                                    | Mid-way Implementation                  | 10        |
| Total 80                                                                                                    | Final Demo and Report Submission        | 20        |
|                                                                                                    | Total                                   | 80        |

# End Semester Assessment (ESA):

There will be a final presentation /demonstration//viva-voce at the end of the semester for 20 Marks

| Course Code: 16ECAE804         | Course Title: Web Cor | ntent Management              |
|--------------------------------|-----------------------|-------------------------------|
| L-T-P: <b>3-0-1</b>            | Credits: <b>4</b>     | Contact Hrs: 5                |
| ISA Marks-Theory: 50 +Lab: 100 | ESA Marks: 50         | Total Marks: 200              |
| Teaching Hrs: <b>50 + 24</b>   |                       | Exam Duration: <b>3 Hours</b> |
| No                             | Content               | Hrs                           |

|   | Unit I                                                                                                    |       |  |  |
|---|----------------------------------------------------------------------------------------------------|-------|--|--|
| 1 | Chapter 1: What Content Management Is (and Isn't)                                                                                                    | 6     |  |  |
|   | What Is Content?, What Is a Content Management System?, Types of Content Management Systems, What a CMS Does, What a CMS Doesn't Do                                                                                                    | Hrs   |  |  |
| 2 | Chapter 2 :Points of Comparison                                                                                                    | 7 Hrs |  |  |
|   | Target Site Type, Systems Versus Implementations, Platform Versus Product, Open<br>Source Versus Commercial, Technology Stack, Management Versus Delivery, Coupled<br>Versus Decoupled, Installed Versus Software-as-a-Service (SaaS), Code Versus Content,<br>Code Versus Configuration, Uni- Versus Bidirectional Publishing, Practicality Versus<br>Elegance, and the Problem of Technical Debt |       |  |  |
| 3 | Chapter 3 :Acquiring a CMS                                                                                                    | 7 Hrs |  |  |
|   | Open Source CMSs, Commercial CMSs, Software-as-a-Service, Build Your Own,                                                                                                    |       |  |  |

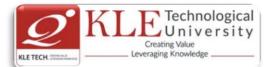

|                                          | Questions to Ask                                                                                                    | 1                                                       |  |  |
|------------------------------------------|----------------------------------------------------------------------------------------------------|---------------------------------------------------------|--|--|
|                                          |                                                                                                    |                                                         |  |  |
|                                          | Unit II                                                                                                    |                                                         |  |  |
| 4                                        | Chapter 4: The Content Management Team                                                                                                    | 7                                                       |  |  |
| -                                        |                                                                                                    | Hrs                                                     |  |  |
|                                          | Editors, Site Planners, Developers, Administrators, Stakeholders                                                                                                    |                                                         |  |  |
| 5                                        | Chapter 5: CMS Feature Analysis                                                                                                    | 6 Hrs                                                   |  |  |
|                                          | The Difficulties of Feature Analysis, An Overview of CMS Features                                                                                                    |                                                         |  |  |
| 6                                        | Chapter 6 Content Modeling                                                                                                    |                                                         |  |  |
|                                          | Data Modeling 101, Data Modeling and Content Management, Separating Content and<br>Presentation, Defining a Content Model, Relationships, Content Composition, Content<br>Model Manageability, A Summary of Content Modeling Features                                                                                                    |                                                         |  |  |
|                                          | Unit – III                                                                                                    |                                                         |  |  |
| 7                                        | Chapter 7 :Content Aggregation                                                                                                    | 5 Hrs                                                   |  |  |
|                                          | The Shape of Content, Content Geography, Aggregation Models: Implicit and Explicit, Aggregation Functionality, By Configuration or by Code, A Summary of Content Aggregation Features                                                                                                    |                                                         |  |  |
| 8                                        | Chapter 8 :Editorial Tools and Workflow                                                                                                    |                                                         |  |  |
|                                          | The Content Lifecycle, The Editing Interface, Versioning, Version Control, and Version Labels, Dependency Management, Content Scheduling and Expiration, Workflow and Approvals, Collaboration, Content File Management, Permissions, A Summary of Editorial Tools                                                                                                    |                                                         |  |  |
| Text I                                   | Book:                                                                                                    |                                                         |  |  |
| 1                                        | Media, March 2016.                                                                                                    | )'Reilly                                                |  |  |
| COUF                                     | WEB CONTENT MANAGEMENT SYSTEM – COURSE PROJECT<br>RSE DESCRIPTION:                                                                                                    |                                                         |  |  |
| dynai<br>a site<br>most<br><b>Drup</b> a | y, many web publishers use content management systems (CMS) to allow them to instant<br>mically update web pages and properties as new content becomes available so that every<br>is engaging, informative, and meaningful. The course project shall explore any one of the<br>popular open source web-based content management systems— <b>WordPress, Joomla</b><br><b>al</b> —to create dynamic and flexible websites and landing pages. Students shall explore<br>mentals of planning dynamic websites, CMS database management, developing CSS-cont<br>emplates, and creating database-driven websites through the planning and creation of the | visit to<br>three<br><b>a, and</b><br>re the<br>trolled |  |  |

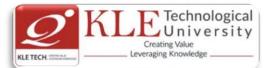

- Introduce learners to any one of the three most popular open source content management systems (CMS) such as WordPress, Drupal, or Joomla.
- Create, deploy and Maintain websites using CMS, including creating and editing content, adding functionality, and creating custom templates and themes.

# COURSE PROJECT TITLE: BUILDING WEBSITE USING CMS (JOOMLA / WORDPRESS OR DRUPAL)

To build website for any real world examples such as Corporate web sites or portals, Online magazines, newspapers, and publications, E-commerce and online reservations, Government applications, Small business web sites, Community-based portals, School, religious web sites or Personal or family homepages using popular Web Content Management System. The website shall facilitate to create, manage, store and deploy content on the Web, including text, graphics, video or audio as a part of Enterprise Content Management.

### **EXECUTION PLAN:**

| Sl.No | Demonstration                                                                                                    | Implementation                                                                                                    | Number<br>of Slots |
|-------|----------------------------------------------------------------------------------------------------|----------------------------------------------------------------------------------------------------|--------------------|
| 1.    | <ul> <li>Introducing Content Management<br/>Systems         <ul> <li>An overview of some of the<br/>different tools and methods that<br/>today's web publishers are using<br/>to create highly-tailored dynamic<br/>web content.</li> <li>Purchasing and configuring a</li> </ul> </li> </ul>                                                                                                    | <ol> <li>Introduction to Joomla &amp; Installation</li> <li>Domain Name Registration &amp;<br/>Configuration and Hosting</li> <li>Create a Database</li> <li>Content Preparation and Planning</li> </ol>                                                                                                    | 02                 |
| 2.    | domain name and web hosting.         Introduction to Joomla         •       Explore the CAM model<br>(Categories, Articles, and<br>Menus) approach to creating<br>content for Joomla<br>environments.         •       Administration and management<br>of users and media.         •       Installing Joomla         •       Exploring the Admin Interface         •       Content creation using the CAM<br>model         •       Content customization: images,<br>video, audio, tags, formats, etc. | <ol> <li>Write an article &amp; put your articles in<br/>order with categories.</li> <li>Customize Administrator's Panel</li> <li>Change your website's look with<br/>Templates.</li> <li>Expand your website's functionality<br/>with different extensions.</li> <li>Content creation &amp; Customization<br/>using the CAM model</li> </ol> | 02                 |

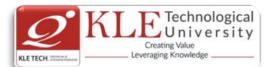

| 3.                                                                                           | Joomla Menus                                                                                                    |                                              |                                                                     |          | e articles which allow                |    |
|----------------------------------------------------------------------------------------------|----------------------------------------------------------------------------------------------------|----------------------------------------------|---------------------------------------------------------------------|----------|---------------------------------------|----|
|                                                                                              | <ul> <li>Creating and contro<br/>for Joomla site.</li> </ul>                                                                          | olling menus                                 |                                                                     |          | content better.<br>tems for website.  |    |
|                                                                                              | • To link to articles special menu items.                                                                                             | and create                                   |                                                                     |          |                                       | 02 |
|                                                                                              | <ul> <li>Adding and displayin</li> </ul>                                                                                              | g menus                                      |                                                                     |          |                                       |    |
|                                                                                              | <ul> <li>Linking menus to<br/>other features</li> </ul>                                                                               | articles and                                 |                                                                     |          |                                       |    |
| 4.                                                                                           | Extending Joomla<br>Modules                                                                                                    |                                              |                                                                     |          | la Modules for the ed Display Module, |    |
|                                                                                              | $\circ$ Use of Joomla,                                                                                                    |                                              |                                                                     |          | test News Module,                     |    |
|                                                                                              | Modules, Componen extensions.                                                                                                    |                                              | Search Mo<br>Who's Onli                                             |          | ndom Image Module,                    |    |
| <ul> <li>Installation of extensions,<br/>Finding and adding Joomla<br/>extensions</li> </ul> |                                                                                                    |                                              | who's Ohi                                                           |          | ule etc.                              | 02 |
|                                                                                              | <ul> <li>Adding and setting<br/>extensions (choor<br/>calendar, image gall<br/>based shopping cart<br/>Other extensions on</li> </ul> | ose blog,<br>ery, Paypal-<br>, or portfolio. |                                                                     |          |                                       |    |
| 5.                                                                                           | Custom Templates                                                                                                    |                                              | Select and Customize template for                                   |          |                                       |    |
|                                                                                              | <ul> <li>Explore the addition of creation<br/>and uses of customized Joomla<br/>templates</li> </ul>                                  |                                              | website.                                                            |          |                                       | 02 |
|                                                                                              | <ul> <li>Modifying templates<br/>and HTML tricks.</li> </ul>                                                                          | using CSS                                    |                                                                     |          |                                       |    |
| 6.                                                                                           | User managemen                                                                                                    | t and                                        | Control th                                                          | e use of | Captcha, registration                 |    |
|                                                                                              | permissions                                                                                                    |                                              |                                                                     | ••       | of registration,                      |    |
|                                                                                              | <ul> <li>Explore how to man<br/>Joomla site, includin</li> </ul>                                                                      |                                              |                                                                     |          | new users, reset                      | 02 |
|                                                                                              | who sees what bas                                                                                                    |                                              | password, and new user registration email notice to administration. |          |                                       |    |
|                                                                                              | as well as who ca<br>based on permission                                                                                              |                                              |                                                                     | ce to au | ministration.                         |    |
|                                                                                              |                                                                                                    | Evaluation                                   | on Schen                                                            | ne       |                                       |    |
| 1. As                                                                                        | ssessment                                                                                                    |                                              |                                                                     |          |                                       |    |
|                                                                                              |                                                                                                    | Assessment                                   | Theory                                                              | Lab.     |                                       |    |
|                                                                                              |                                                                                                    | ISA- 1                                       | 25                                                                  | 100      |                                       |    |
|                                                                                              |                                                                                                    | ISA- 2                                       | 25                                                                  |          |                                       |    |
|                                                                                              |                                                                                                    | ESA                                          | 50                                                                  | 00       |                                       |    |
|                                                                                              |                                                                                                    | Total                                        | 100                                                                 | 100      |                                       |    |
| 2. Er                                                                                        | nd Semester Assessme                                                                                                    | ent (ESA) Pat                                | tern:                                                               |          |                                       |    |
| UNIT                                                                                         | 8 Questions to be set of 2                                                                                                    | 20 Marks                                     | Chapter N                                                           | los.     | Instructions                          |    |
|                                                                                              | Each                                                                                                    |                                              |                                                                     |          |                                       |    |

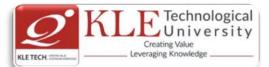

10 Hrs

10 Hrs

10 Hrs

| I.  | 3 Questions to be set of 20 Marks         | 1,2,3 | Any 2 questions are to be          |
|-----|-------------------------------------------|-------|------------------------------------|
|     | Each                                      |       | answered                           |
| II  | 3 Questions to be set of 20 Marks<br>Each | 4,5,6 | Any 2 questions are to be answered |
| 111 | 2 Questions to be set of 20 Marks<br>Each | 7,8   | Any 1 question is to be answered   |

| Course Code: 16ECAE806         | Course Title: Cyber Security ar | nd Forensics                  |        |
|--------------------------------|---------------------------------|-------------------------------|--------|
| L-T-P: <b>3-0-1</b>            | Credits: <b>4</b>               | Contact Hrs: 5                |        |
| ISA Marks-Theory: 50 +Lab: 100 | ESA Marks: 50                   | Total Marks: 200              |        |
| Teaching Hrs: 50 +24           |                                 | Exam Duration: <b>3 Hours</b> |        |
| No                             | Content                         |                               | Hrs    |
|                                | Unit I                          |                               |        |
| 1 Chapter 1: Introduction a    | nd Overview                     |                               | 10 Hrs |

#### 1 Chapter 1: Introduction and Overview

Introduction and Overview of Cyber Crime, Nature and Scope of Cyber Crime, Types of Cyber Crime, Social Engineering, Categories of Cyber Crime, Property Cyber Crime.

#### 2 **Chapter 2: Computer Forensic**

Unauthorized Access to Computers, Computer Intrusions, White collar Crimes, Viruses andMalicious Code, Internet Hacking and Cracking, Virus Attacks, Pornography, SoftwarePiracy, Intellectual Property, Mail Bombs, Exploitation ,Stalking and Obscenity in Internet, Digital laws and legislation, Law Enforcement Roles and Responses.

### Unit II

#### 3 **Chapter 3: Digital Forensic**

Introduction to Digital Forensics, Forensic Software and Hardware, Analysis and Advanced Tools, Forensic Technology and Practices, Forensic Ballistics and Photography, Face, Iris and Fingerprint Recognition, Audio Video Analysis, Windows System Forensics, Linux System Forensics, Network Forensics.

#### 4 **Chapter 4: Cyber Crime Investigation**

Introduction to Cyber Crime Investigation, Investigation Tools, eDiscovery, Digital EvidenceCollection, Evidence Preservation, E-Mail Investigation, E-Mail Tracking, IP Tracking, EmailRecovery, Hands on Case Studies, Encryption and Decryption Methods, Search and Seizure of Computers, Recovering Deleted Evidences, Password Cracking.

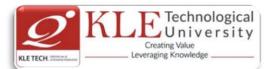

| -      |                                                                       |                 | t — III        |               | 10 11 1                                                       |
|--------|-----------------------------------------------------------------------|-----------------|----------------|---------------|---------------------------------------------------------------|
| 5      | Chapter 5: Laws and Ethics                                            | •               |                |               | 10 Hrs                                                        |
|        | Laws and Ethics, Digital Ev<br>IndianEvidence ACT IPC an<br>Policies. |                 |                |               | -                                                             |
| Text E | Book:                                                                 |                 |                |               |                                                               |
| 1.     | Bernadette H Schell, Cle https://www.amazon.com                       |                 | •              |               | BC — CLIO Inc, California, 2004.<br>b                         |
| 2.     | 0                                                                     | •               | IT<br>tbm=bks& | ",<br>q=subje | NIIT Ltd, 2005.<br>ect:%22Computer+crimes%22&so               |
| 3.     | -                                                                     | -               | •              |               | ics and Investigations", Cengage<br>435498836/ref=rdr_ext_tmb |
| Refere | ences:                                                                |                 |                |               |                                                               |
| 1.     | . Kevin Mandia, Chris Prosis<br>McGraw -Hill, New Delhi, 2            | • • •           | ʻIncident F    | Respons       | se and Computer Forensics ", Tata                             |
| 2.     | Robert M Slade," Software                                             | Forensics", Tat | a McGraw       | - Hill, N     | lew Delhi, 2005.                                              |
|        |                                                                       | Evaluatio       | on Schen       | ne            |                                                               |
| 1.     | Assessment                                                            |                 |                |               |                                                               |
|        |                                                                       | Assessment      | Theory         | Lab.          |                                                               |
|        |                                                                       | ISA- 1          | 25             | 100           |                                                               |
|        |                                                                       | ISA- 2          | 25             |               |                                                               |
|        |                                                                       | ESA             | 50             | 00            |                                                               |
|        |                                                                       | Total           | 100            | 100           |                                                               |
| 2      | End Somostor Assossme                                                 | nt (EQA) Datt   | orn            |               |                                                               |

# 2. End Semester Assessment (ESA) Pattern:

| UNIT | 8 Questions to be set of 20 Marks Each | Chapter Nos. | Instructions                       |
|------|----------------------------------------|--------------|------------------------------------|
| I    | 3 Questions to be set of 20 Marks Each | 1,2          | Any 2 questions are to be answered |
| II   | 3 Questions to be set of 20 Marks Each | 3,4          | Any 2 questions are to be answered |
| III  | 2 Questions to be set of 20 Marks Each | 5            | Any 1 question is to be answered   |

| Course Code: 16ECAE807         | Course Title: IT Infrastructu | re Management    |
|--------------------------------|-------------------------------|------------------|
| L-T-P: <b>3-0-1</b>            | Credits: <b>4</b>             | Contact Hrs: 5   |
| ISA Marks-Theory: 50 +Lab: 100 | ESA Marks: 50                 | Total Marks: 200 |

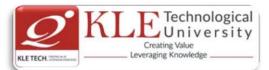

| Teach | ning Hrs: <b>50</b>                                                                                                    | Exam Duration: <b>3</b> I                                                                                                    | Hours                    |  |  |
|-------|----------------------------------------------------------------------------------------------------|----------------------------------------------------------------------------------------------------|--------------------------|--|--|
| .No   | Conte                                                                                                    | nt                                                                                                    | Hrs                      |  |  |
|       | Unit                                                                                                    | I                                                                                                    |                          |  |  |
| 1     | Chapter 1. Introduction                                                                                                    |                                                                                                    | 5 Hrs                    |  |  |
|       | Basic Conceptual Overview of Router, Ro<br>& Conceptual Overview of the concept o<br>(Militarized Zone), De-Militarized Zones.                                                                                                    | -                                                                                                    |                          |  |  |
| 2     | Chapter 2. IT Infrastructure Components and                                                                                                    | their associated Zones                                                                                                    | 5 Hrs                    |  |  |
|       | Firewall, IPS (Intrusion Prevention System),<br>Servers-Domain Name System Server, Prox<br>Server, FTP Server, Mail Server                                                                                                    |                                                                                                    |                          |  |  |
| 3     | Chapter 3. Firewall :                                                                                                    |                                                                                                    | 5 Hrs                    |  |  |
|       | Basic Operation of Firewall, Types of Firewall<br>Stateful-Dynamic Filtering Firewall, Firewall<br>Firewall Rules, How to Create a Firewall Rul<br>Windows Based Firewall on PC, Host Base<br>Firewall Architecture- Deep Packet Inspection<br>Infrastructure- How it protects the Servers in<br>to Corporate IT Infrastructure in absence of a                                            | Rule Set-Conceptual Overview, Standau<br>e ;Windows Firewall -Configuration of<br>ed Firewall, Security Products ;Modeu<br>; Essence of a Firewall in the Corporate<br>the Corporate Infrastructure; Protection                                         | rd<br>a<br>m<br>IT       |  |  |
| 4     | Chapter 4. IPS (Intrusion Prevention System)                                                                                                    |                                                                                                    |                          |  |  |
|       | What is an IPS Device, Uses of IPS Device, Mod<br>Update Mechanism, Advantages of IPS Device                                                                                                    | •                                                                                                    | ce                       |  |  |
|       | Unit                                                                                                    | II                                                                                                    |                          |  |  |
| 5     | Chapter 5. VPN (Virtual Private Network)                                                                                                    |                                                                                                    | 10Hr                     |  |  |
|       | Leased Line Network and the Advnet of VPN<br>How VPN can be Helpful? How does VPN Wo<br>Tunneling, Equipments to set up VPN Conne<br>Technology - SSL VPN and IPSec VPN, Enc<br>Advantages of VPN, VPN Related Threats- Enc<br>Concept, Advantages, Configuration, ICS Spl<br>Attacks, Unauthorized Access to Host, Insecu<br>by VPN Clients, Misconfiguration, RSA - VPN In<br>Connection | ork? Types of VPN - Remote Access, VP<br>ectivity, VPN Case let – Challenge, VP<br>ryption and Security Protocols in VPI<br>d Point Security Posture, Split Tunnelin<br>it Tunneling Problem, Web Application<br>re Storage of Authentication Credentia | N<br>N<br>g-<br>on<br>Is |  |  |
|       | NATing- Conceptual Overview, NATing Opera                                                                                                    | tion How it works? Applications of                                                                                                    |                          |  |  |

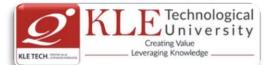

|                        | NATing                                                                                                    |          |
|------------------------|----------------------------------------------------------------------------------------------------|----------|
| 6                      | Chapter 6. Domain Name System Server-                                                                                                    | 10Hrs    |
|                        | Conceptual Overview, DNS Hierarchical Structure, Distributed Database- Top Level<br>Domains Classification - Geographical and organizational, Fully Qualified Domain<br>Name; DNS Server Classification - Zone Information/ Function, DNS Operation Modes -<br>Recursive and Iterative, DNS Caching-a. Conceptual Overview, How DNS Resolves<br>Queries; DNS Records - A, AAAA, MX, NS, PTR, CNAME-Registering DNS Records in<br>Corporate/ ISP DNS Servers; DNS Zone Files, DEMO:nslookup utility -Command Line<br>tool for forward DNS query, Reverse DNS Queryand Extracting Domain Related<br>Information; DNS Threats and Mitigation- Split Zone Architecture, Zone Information<br>Leakage -Unauthorized Zone Zone Transfer, Reverse DNS Lookup, Zone Transfers<br>Applications to keep DNS updated, Security Zone Transfers using DNS/ TSIG, Security<br>Zone Transfers using DNSSEC (DNS Security) Protocol- How DNSSEC Works? Difference<br>between DNS TSIG and DNSSEC; Cache Poisoning Attack, Conceptual Overview - How it<br>happens, Implications- Mail Redirection, Web Redirection, URL Redirection; Deletion<br>Attack, DoS Attack- Demo:DoS Attack on a DNS Server, Dynamic Updates using DHCP<br>Client/ Server, Integrated with ADS, Wrong Configuration - Non-Authoritative,<br>Recursive Mode, Integrity Compromise of ROOT Hints File, DNS Amplification Attacks,<br>Other Security Parameters- Restrict DNS servers to listen on specific addresses,<br>Configure Global Query Block List. |          |
|                        | Unit – III                                                                                                    | 1        |
| 7                      | <b>Chapter 7. Proxy Server</b> - Conceptual Overview, Operation - How Proxy Server Works,<br>Applications of Proxy Server; <b>Antivirus</b> - Types of Malwares - Virus, Worms, Trojans,<br>Spyware, Ghostware, RansomWare etc., What is an Antivirus- How does an Antivirus<br>Work? <b>Web Application Server</b> - Conceptual Overview, Web Application Attacks                                                                                                    | 5 Hrs    |
| 8                      | <b>Chapter 8. DHCP Server</b> -Conceptual Overview, Overview of DHCP Operation, Uses of DHCP Server; <b>FTP Server</b> - Conceptual Overview, FTP Operations - Active and Passive FTP, Uses of FTP Server; <b>Mail Server</b> - Conceptual Overview, Overview of Email Filter Devices.                                                                                                    | 5 Hrs    |
| Refere                 | ences:                                                                                                    | <u> </u> |
| 1.<br>2.<br>3.<br>COUR | Anita Sengar "IT Infrastructure Management" 2012 Edition, publisher: S K Kataria and S                                                                                                    |          |

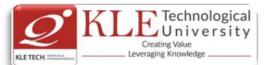

IT infrastructure consists of a set of physical devices and software applications that are required to operate the entire enterprise. IT infrastructure is also consists both human and technical capabilities. These services include the following- Computing platforms used to provide computing services, that connect employees, customers, and suppliers into a coherent digital environment, including servers ,Data management services that store and manage corporate data and provide capabilities for analyzing the data and Application software services that provide enterprise-wide capabilities such as enterprise resource planning, customer relationship management, supply chain management, and knowledge management systems that are shared by all business units. It allows an organization to deliver IT solutions and services to its employees, partners and/or customers and is usually internal to an organization and deployed within owned facilities.

# OBJECTIVES

- Acquire comprehensive knowledge, technical expertise and hands-on experience in IT Infrastructure Management
- To learn all aspects of IMS such as Networking, Operating Systems, Virtualizations and Data Center technologies.

# LAB REQUIREMENTS:

- A modern web-browser with HTML5 and JavaScript enabled.
- Remote Desktop Client connection software.
- Internet connectivity Microsoft Account (LiveID).

# LIST OF EXERCISES

| Expt.<br>/ Job<br>No. | Lab<br>assignments/exp<br>eriment | Implementation                                                                                                    | Number<br>of Slots |
|-----------------------|-----------------------------------|----------------------------------------------------------------------------------------------------|--------------------|
| 1.                    | Web Server                        | Apache Web Server, IIS Server: Install and Configure the Apache Web Server on Linux and IIS server on windows.                                                                                                    | 01                 |
| 2.                    | Samba Server                      | Implementation of Windows files and print services for Linux<br>allowing the sharing of files and printers between Windows<br>and Linux.                                                                                            | 01                 |
| 3.                    | LDAP Server                       | LDAP Server: Lightweight Directory Access Protocol- Server<br>Installation to access a directory service.                                                                                                    | 01                 |
| 4.                    | Mail Server                       | Mail Server configuration- POP3 Server, IMAP Server                                                                                                    | 01                 |
| 5.                    | Proxy Server                      | Develop a small web proxy server, which is able to cache web pages. It is a very simple proxy server which only understands simple GET-requests, but is able to handle all kinds of objects - not just HTML pages, but also images. | 01                 |
| 6.                    | Firewalls and<br>NAT (Network     | Use of iptables to build a permissive firewall by selectively filtering packets based on protocol type.                                                                                                    | 01                 |

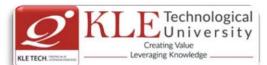

|         | Address<br>Translation)                                                                                                    |                                                                                                    |                                                                    |                                                 | be translated from private<br>is they pass in and out of   |            |
|---------|----------------------------------------------------------------------------------------------------|----------------------------------------------------------------------------------------------------|--------------------------------------------------------------------|-------------------------------------------------|------------------------------------------------------------|------------|
| 7.      | Cloud<br>Infrastructure:<br>Azure Hands-on<br>Lab (HOL) Build<br>your<br>Infrastructure in<br>the Cloud using<br>Windows Azure<br>Infrastructure<br>Services - | new Windows A<br>Windows Azure S<br>2. Register a DNS S<br>3. Define a Virtual N<br>4. Configure Windo<br>Azure VM. | zure Affir<br>torage Acc<br>Server in W<br>letwork in<br>ws Server | hity Gr<br>count.<br>/indow<br>Window<br>Active |                                                            | 01         |
| Referen |                                                                                                    |                                                                                                    |                                                                    |                                                 |                                                            |            |
| 1.      |                                                                                                    | et/AdminAmizone/We                                                                                                  | ebForms/A                                                          | cadem                                           | nics/NewSyllabus/19420147                                  | 205868     |
|         | 3.pdf                                                                                                    |                                                                                                    |                                                                    |                                                 | ·                                                          |            |
| 2.      | http://itproguru.c                                                                                                    | om/azurehol/#sthash.                                                                                                | HMydlzVA                                                           | .dpuf                                           |                                                            |            |
| 3.      | https://simms-tea                                                                                                    | ch.com/docs/cis192/c                                                                                                | is192lab0                                                          | <u>8.pdf</u>                                    |                                                            |            |
| 4.      | https://simms-tea                                                                                                    | ch.com/resources.php                                                                                                | <u>)</u>                                                           |                                                 |                                                            |            |
| 5.      |                                                                                                    | .edu/~kotfid/security1                                                                                              |                                                                    |                                                 | <u>6_1_4_en.pdf</u>                                        |            |
| 6.      |                                                                                                    | nsw.edu.au/~cs3331/1                                                                                                |                                                                    |                                                 |                                                            |            |
| 7.      |                                                                                                    | s.org/workshops/ca/di                                                                                               |                                                                    |                                                 |                                                            |            |
| 8.      |                                                                                                    | newhitten.com/info30                                                                                                |                                                                    |                                                 |                                                            |            |
| 9.      |                                                                                                    | gv.it/~scacciag/home_                                                                                               |                                                                    |                                                 |                                                            |            |
| 10      | ubuntu-14-04/                                                                                                    | ath.com/2015/02/16/                                                                                                 | <u>now-to-se</u>                                                   | etup-a-                                         | dns-server-for-a-home-lab-c                                | <u>on-</u> |
| 11      |                                                                                                    | newhitten.com/info30                                                                                                | )6/lah2 nd                                                         | f                                               |                                                            |            |
|         |                                                                                                    | Evaluatio                                                                                                    |                                                                    | _                                               |                                                            |            |
| 1. As   | ssessment                                                                                                    | Evaluatio                                                                                                    |                                                                    | IE                                              |                                                            |            |
| 1. 7.   | 33633mem                                                                                                    | Assessment                                                                                                    | Theory                                                             | Lab.                                            |                                                            |            |
|         |                                                                                                    | ISA- 1                                                                                                    | 25                                                                 | Lan.                                            |                                                            |            |
|         |                                                                                                    | ISA- 1                                                                                                    | 25<br>25                                                           | 100                                             |                                                            |            |
|         |                                                                                                    | ESA                                                                                                    | 25<br>50                                                           | 00                                              |                                                            |            |
|         |                                                                                                    | Total                                                                                                    | <b>100</b>                                                         | <b>100</b>                                      |                                                            |            |
| о г.    | nd Compositor App                                                                                                    | L                                                                                                    |                                                                    | 100                                             |                                                            |            |
|         |                                                                                                    | essment (ESA) Patt                                                                                                  |                                                                    |                                                 |                                                            |            |
| UNIT    |                                                                                                    | set of 20 Marks Each                                                                                                | Chapter                                                            |                                                 | Instructions                                               |            |
| <br>    | -                                                                                                    | set of 20 Marks Each<br>set of 20 Marks Each                                                                        | 1, 2, 3<br>5, 6                                                    |                                                 | Any 2 questions are to be a<br>Any 2 questions are to be a |            |
| - 11    |                                                                                                    |                                                                                                    |                                                                    |                                                 | Any 2 questions die to be a                                |            |
|         | 2 Auestions to be                                                                                                    | set of 20 Marks Each                                                                                                | 7,8                                                                | 2                                               | Any 1 question is to be ans                                | horo d     |

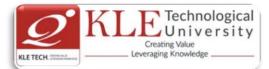

| Course | e Code: 16ECAE802                                                                                                    | Course Title:                                                            | NoSQL                                                                 |                                                                |                 |
|--------|----------------------------------------------------------------------------------------------------|--------------------------------------------------------------------------|-----------------------------------------------------------------------|----------------------------------------------------------------|-----------------|
| L-T-P: | 3-0-1                                                                                                    | Credits: 4                                                               |                                                                       | Contact Hrs: 5                                                 |                 |
| ISA Ma | arks-Theory: 50 +Practice: 100                                                                                                    | ESA Marks: 50                                                            | )                                                                     | Total Marks: 200                                               |                 |
| Teachi | ing Hrs: <b>50</b>                                                                                                    |                                                                          |                                                                       | Exam Duration: <b>3</b> I                                      | Hours           |
| No     |                                                                                                    | Content                                                                  |                                                                       |                                                                | Hrs             |
|        |                                                                                                    | Unit I                                                                   |                                                                       |                                                                |                 |
| 1      | Chapter 1 – Introduction to NoSQL                                                                                                    |                                                                          |                                                                       |                                                                | 8 Hrs           |
|        | What it is & Why you need it, Hello I<br>Interfacing and Interacting with NoS                                                                                                    | -                                                                        | Initial hands-or                                                      | Experience,                                                    |                 |
| 2      | <b>Chapter 2 – NoSQL Basics</b><br>Understanding the Storage Architect<br>NoSQL Stores, Modifying Data Store<br>datasets.                                                                                                    |                                                                          |                                                                       |                                                                | 12Hrs           |
|        |                                                                                                    | Unit II                                                                  |                                                                       |                                                                |                 |
| 3      | <b>Chapter 3 – Advanced NoSQL</b><br>Using NoSQL in the CLOUD, Scalable<br>BigData with Hive.                                                                                                    | Parallel Process                                                         | sing with MapRe                                                       | educe, Analyzing                                               | 8 Hrs           |
| 4      | Chapter 4 – Working with NoSQL<br>Surveying Database Internals, Usin<br>and NoSQL, Migrating from RDBMS                                                                                                    |                                                                          | NoSQL solution                                                        | , WebFrameworks                                                | 12 Hrs          |
| -      |                                                                                                    | Unit – III                                                               | <b>.</b>                                                              |                                                                | <b>C</b> 11 - 1 |
| 5      | Chapter 5 – Developing Web Applic<br>Php and MongoDB – Comparing do<br>Connecting & Disconnecting, Insert<br>PHP, Deleting data, DBRef, GridFS &<br>driver - Designing the Applicatio<br>Searching the Psots, Adding, Deleti<br>Recapping the blog application. | ocuments in Mo<br>ing Data, listin<br>PHP Driver, Cro<br>on, Listing the | ongoDB & PHP,<br>g your data, M<br>eating a Blog Ap<br>Posts, Looking | odifying data with<br>pplication with PHP<br>at a Single Post, | 6 Hrs           |
| 6      | Chapter 6 – NoSQL Database Admi                                                                                                    |                                                                          |                                                                       |                                                                | 4 Hrs           |
|        | Using Administrative tools, Backing<br>Backups, Restoring Individual Datab<br>up Large Databases, Importing Dat<br>Securing.                                                                                                    | ases or Collecti                                                         | ons, Automatin                                                        | g Backups, Backing                                             |                 |

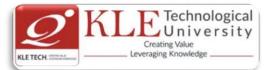

### Text Book:

- 1. "Professional NoSQL" by Shashank Tiwari, 2011, WROX Press (Chapter 1,2,3,4,5,6,7.8.9,10.11.12.13.15)
- 2. The Definitive guide to MongoDB, The NoSQL Database for Cloud and Desktop Computing, Apress 2010. (Chapter 6,7,8,9).

# **NOSQL PRACTICES**

# **COURSE DESCRIPTION:**

The widespread emergence of big data storage needs has driven the development and adoption of a new class of non - relational databases commonly referred to as NoSQL databases. The NoSQL (or Not-Only SQL) databases are basically developed to meet the requirements of the modern cloud-based decentralized apps and are a good solution as compared to the relational databases in many ways. These unstructured databases are widely known for their non-relational and schema less data model, improved performance and scalability factors which are always an issue with relational database systems. This course will explore the origins of NoSQL databases and the characteristics that distinguish them from traditional relational database management systems. Core concepts of NoSQL databases will be presented followed by an exploration of how different database technologies implement these core concepts.

# OBJECTIVES

- o Demonstrate competency in designing NoSQL database management systems.
- Demonstrate competency in describing how NoSQL databases differ from relational databases from a theoretical perspective.
- Demonstrate competency in selecting a particular NoSQL database for specific use cases.

# LAB REQUIREMENTS:

- o Computer with latest configuration having Windows and Unix OS Versions.
- Java software installed.

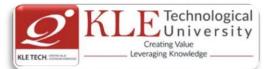

| Expt./<br>Job<br>No. | Lab<br>assignments/experi<br>ment    | Implementation                                                                                                    | Numbe<br>r of<br>Hours |
|----------------------|--------------------------------------|----------------------------------------------------------------------------------------------------|------------------------|
| 1.                   | Set up MongoDB<br>environment.       | <ul> <li>i. Installation of MongoDB on Windows and Unix platform.</li> <li>ii. Operations on Start, Stop and Restart MongoDB.</li> <li>iii. Using MongoDB Help.</li> <li>iv. Getting MongoDB Statistics.</li> </ul> | 02                     |
| 2.                   | Create/Drop,<br>NoSQL Datatypes      | <ul> <li>i. Differentiate between database, document and collection.</li> <li>ii. Create Database, Drop Database.</li> <li>iii. Create Collection, Drop Collection.</li> <li>iv. MongoDB Datatypes.</li> </ul>      | 02                     |
| 3.                   | Working with<br>MongoDB<br>Documents | Insert Document, Update Document, Delete Document,                                                                                                    | 02                     |
| 4.                   | Data Retrieval                       | <ul> <li>i. Projection</li> <li>ii. Limit Records</li> <li>iii. Sort Records</li> <li>iv. Indexing</li> <li>v. Aggregation</li> </ul>                                                                               | 02                     |
| 5.                   | Creating Backup                      | <ul> <li>i. Replication</li> <li>ii. Sharding</li> <li>iii. Create Backup</li> <li>iv. Deployment</li> </ul>                                                                                                    | 02                     |
| 6.                   | MongoDB in Java                      | Set up MongoDB JDBC driver, Connect to database,<br>Create a Collection, Retrieve a Collection, Insert a<br>Document, Retrieve a Documents, Update Document.                                                        | 04                     |

### References:

<u>https://www.tutorialspoint.com/mongodb/mongodb\_tutorial.pdf</u>
 <u>https://blog.codecentric.de/files/2012/12/MongoDB-CheatSheet-v1\_0.pdf</u>

http://www.guru99.com/mongodb-tutorials.html

# **Evaluation Scheme**

# 1. Assessment

| Assessment | Theory | Lab. |
|------------|--------|------|
| ISA- 1     | 25     | 100  |
| ISA- 2     | 25     | 100  |
| ESA        | 50     | 00   |
| Total      | 100    | 100  |

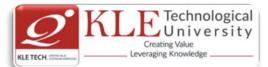

| 2 F              | nd Semester Assessment (ES                                                                                                    | SA) Pat          | tern:           |                                    |       |
|------------------|----------------------------------------------------------------------------------------------------|------------------|-----------------|------------------------------------|-------|
| UNIT             | 8 Questions to be set of 20 Mark                                                                                                    | ······           | Chapter Nos.    | Instructions                       |       |
| I                | 3 Questions to be set of 20 Mark                                                                                                    | ks Each          | 1,2             | Any 2 questions are to be answered |       |
| II               | 3 Questions to be set of 20 Marks Each 3,4 Any 2 questions are to be answered                                                                                                    |                  |                 |                                    |       |
| 111              | 2 Questions to be set of 20 Mark                                                                                                    | ks Each          | 5,6             | Any 1 question is to be answ       | vered |
|                  |                                                                                                    | k                |                 | L                                  | I     |
| Course           | Code: <b>16ECAE803</b> Co                                                                                                    | ourse Tit        | le: Database A  | dministration                      |       |
| L-T-P: <b>3-</b> | <b>0-1</b> Cr                                                                                                    | redits: <b>4</b> |                 | Contact Hrs: 5                     |       |
| ISA Mar          | rks-Theory: <b>50</b> +Lab: <b>100</b> ES                                                                                                    | SA Marks         | :: <b>50</b>    | Total Marks: 200                   |       |
| Teachin          | ng Hrs: <b>50</b>                                                                                                    |                  |                 | Exam Duration: <b>3 Hours</b>      |       |
| No               |                                                                                                    | Co               | ntent           |                                    | Hrs   |
|                  |                                                                                                    | U                | nit l           |                                    |       |
| 1                | Why Learn Database Administration?, A Unique Vantage Point, The Management Discipline of Database Administration, Evaluating a DBA Job Offer, Database, Data                                                                                                    |                  |                 |                                    |       |
| 2                | <ul> <li>and System Administration, DBA Tasks, DBMS Release Migration, Types of DBAs.</li> <li>Chapter No. 2: Creating the Database Environment         Defining the Organization's DBMS Strategy, Installing the DBMS, Upgrading DBMS             Versions and Releases, Database Standards and Procedures.     </li> </ul> |                  |                 |                                    |       |
| 3                | Chapter No. 3: Database Change Management<br>Change management Requirements, Types of changes, Impact of Change on<br>Database Structures,                                                                                                    |                  |                 |                                    |       |
| _                |                                                                                                    |                  | nit II          |                                    | 7 Hrs |
| 4                | Defining Performance, Monitoring versus Management, Service-Level<br>Management, Types of performance tuning, Performance Tuning tools, DBMA                                                                                                    |                  |                 |                                    |       |
| 5                | performance Basics. Chapter No. 5 System and Database Performance                                                                                                    |                  |                 |                                    |       |
|                  | The Larger Environment, DBM                                                                                                    |                  |                 | -                                  |       |
| 6                | Monitoring, Techniques for optimizing Databases, Database reorganization.<br>Chapter No. 6 Application Performance 6                                                                                                    |                  |                 |                                    |       |
| 0                | 5 Chapter No. 6 Application Performance<br>Designing Applications for Relational Access, Relational Optimization, Additional<br>Optimization Considerations, Reviewing Access Paths, SQL Coding and Tuning for                                                                                                    |                  |                 |                                    |       |
|                  | Efficiency.                                                                                                    |                  |                 |                                    |       |
| _                |                                                                                                    |                  | it — III        |                                    |       |
| 7                | Chapter No. 7 Database Securit<br>Data Breaches, Database Sec                                                                                                    | -                | asics, Granting | and Revoking Authority,            | 5 Hrs |

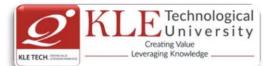

|                 | Authorization Roles and                                                                                                    | Groups, Other D               | atabase Se           | ecurity | y Mechanisms, Encryptic              | on.      |
|-----------------|----------------------------------------------------------------------------------------------------|-------------------------------|----------------------|---------|--------------------------------------|----------|
|                 | Chapter No. 8 Database<br>The Importance of Ba<br>Recovery, Alternatives to<br>bk:<br>Craig S. Mullins "Database Ad<br>Addison Wesley. | ckup and Rec<br>Backup and Re | overy, Pre<br>covery |         |                                      |          |
|                 |                                                                                                    | Evaluation                    | on Schen             | ne      |                                      |          |
| 1. A            | ssessment                                                                                                    | Assessment                    | Theory               | Lab.    |                                      |          |
|                 |                                                                                                    | Assessment                    | Theory               | LaD.    | •                                    |          |
|                 |                                                                                                    | ISA- 1                        | 25                   | 100     |                                      |          |
|                 |                                                                                                    | ISA- 2                        | 25                   | 100     | ,                                    |          |
|                 |                                                                                                    | ESA                           | 50                   | 00      |                                      |          |
|                 |                                                                                                    | Total                         | 100                  | 100     |                                      |          |
| 2. E            | nd Semester Assessm                                                                                                    | ent (ESA) Pat                 | tern:                |         |                                      |          |
| UNIT            | 8 Questions to be set of<br>Each                                                                                                    | 20 Marks                      | Chapter N            | los.    | Instructions                         | 5        |
| I               | 3 Questions to be set of                                                                                                    | 20 Marks                      | 1,2,3                |         | Any 2 questions are to               | be       |
| 11              | Each<br>3 Questions to be set of                                                                                                    | 20 Marks                      | 4,5,6                |         | answered<br>Any 2 questions are to l | ре       |
|                 | Each                                                                                                    |                               |                      |         | answered                             |          |
| 111             | 2 Questions to be set of<br>Each                                                                                                    | 20 Marks                      | 7,8                  |         | Any 1 question is to be              | answered |
|                 |                                                                                                    |                               |                      |         |                                      |          |
| ourse (         | Code: <b>16ECAE808</b>                                                                                                    | Course Ti                     | tle: <b>Cloud</b> (  | Comp    | uting                                |          |
| T-P: <b>3-(</b> | )-1                                                                                                    | Credits: 4                    |                      |         | Contact Hrs: 5                       |          |
| A Mar           | ks-Theory: <b>50</b> +Lab: <b>100</b>                                                                                                  | ESA Mark                      | s: <b>50</b>         |         | Total Marks: 200                     |          |
| eachin          | g Hrs: <b>50 + 24</b>                                                                                                    |                               |                      |         | Exam Duration: <b>3 Ho</b>           | ours     |
| No              |                                                                                                    | Co                            | ontent               |         |                                      | Hrs      |
|                 |                                                                                                    | Ur                            | nit I                |         |                                      |          |
| 1               | Chapter 1:Cloud Con<br>Cloud Computing Ove<br>Movers in the Cloud.                                                                     |                               |                      | ets an  | nd the Cloud, First                  | 7 Hrs    |
| 2               | Chapter 2:Cloud Con                                                                                                    |                               | • <b>T</b> !(••••    |         |                                      | 6 Hrs    |

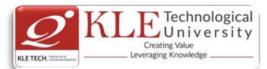

| 3                    | Chapter 3:Hardware and Infrastructure<br>Clients, Security, Network, Services.                                                                                                    |                    |  |  |  |
|----------------------|----------------------------------------------------------------------------------------------------|--------------------|--|--|--|
|                      | Unit II                                                                                                    |                    |  |  |  |
| 4                    | Chapter 4:Cloud Storage and Standards<br>Overview, Cloud Storage Providers. Standards: Application, Client,<br>Infrastructure.                                                                      | 7 Hrs              |  |  |  |
| 5                    | Chapter 5: Software as a Service<br>Overview, Driving Forces, Company Offerings, Industries.                                                                                                    | 6 Hrs              |  |  |  |
| 6                    | Chapter 6: Software plus Services<br>Overview, Mobile Device Integration, Providers, Microsoft Online.                                                                                              | 7 Hrs              |  |  |  |
|                      | Unit – III                                                                                                    |                    |  |  |  |
| 7                    | <b>Chapter 7: Developing Applications</b><br>Google, Microsoft, Cast Iron Cloud, Development, Troubleshooting,<br>Application Management.                                                           | 5 Hrs              |  |  |  |
| 8                    | Chapter 8: Best Practices and the Future of Cloud Computing<br>Analyze Your Service, Best Practices, How Cloud Computing Might Evolve.                                                              | 5 Hrs              |  |  |  |
| Text Bo<br>1.        |                                                                                                    |                    |  |  |  |
|                      | 2009. Cloud Computing Practices                                                                                                    |                    |  |  |  |
| Objecti              | ve                                                                                                    |                    |  |  |  |
| This is t<br>goals a | the lab course for Cloud Computing. Each student as to accomplish given lab EXERCI<br>re expose students to the process of Cloud environment with intent of practical<br>tanding of cloud services. | SE .The            |  |  |  |
| Concep               | ts                                                                                                    |                    |  |  |  |
| Windov               | ws Azure, Google app, Amazon VPC, Amazon EC2.                                                                                                    |                    |  |  |  |
| Require              | ed Textbooks                                                                                                    |                    |  |  |  |
| Anthon               | y T.Velete, Toby J.Velete, Cloud Computing A Practical Approch, Mc Graw Hill, 2009                                                                                                    | I                  |  |  |  |
| Expt<br>No.          | Brief description about the experiment                                                                                                    | Number<br>Of Slots |  |  |  |
|                      | DEMONSTRATION                                                                                                    |                    |  |  |  |

|               |                                                                             | 0,000 |  |
|---------------|-----------------------------------------------------------------------------|-------|--|
| DEMONSTRATION |                                                                             |       |  |
| 1             | Introduction Cloud using Windows Azure Infrastructure Services              | 1     |  |
| 2             | Introduction to Registering a DNS Server in Windows Azure                   | 1     |  |
| 3             | Introduction to Google app engine for Java.                                 | 1     |  |
| 4             | Introduction to how to create an Amazon VPC.                                | 1     |  |
| 5             | Introduction to Setting up Routing in VPC and Deploying Amazon EC2 instance | 1     |  |

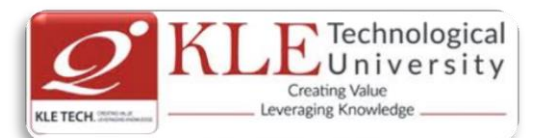

|                  | in Amazon VPC                          |                    |                 |           |                           |     |
|------------------|----------------------------------------|--------------------|-----------------|-----------|---------------------------|-----|
|                  | 1                                      | EXERCISE           |                 |           |                           |     |
| 6                | Implementation of clou                 | d using windows    | Azure.          |           |                           | 1   |
| 7                | Collaborating on Calence               | lars Schedules an  | d Task Ma       | anagem    | ent, Event                | 1   |
|                  | Management, Contact I                  | Management, Pro    | oject Mana      | agemen    | t, Word Processing,       |     |
|                  | Spreadsheets, Database                 | es, Presentations. |                 |           |                           |     |
| 8                | Implementation of web                  | app on google a    | op engine       |           |                           | 1   |
| 9                | Implementation of Ama                  | azon VPC.          |                 |           |                           | 1   |
| 10               | Implementation of Stor                 | ing and Sharing F  | iles, Shari     | ng Digit  | al Photographs.           | 1   |
| 11               | Collaborating via Web E                | Based Communica    | ation Tool      | s, Social | Networks and              | 1   |
|                  | Groupware, Blogs and \                 | Wikis.             |                 |           |                           |     |
|                  | 1                                      | STRUCTURED EN      | IQUIRY          |           |                           |     |
| 12               | Developing a task man                  | agement web app    | olication o     | n Goog    | le app engine.            | 2   |
|                  |                                        | Evaluatio          | n Schen         | ne        |                           |     |
| 1. A             | ssessment                              |                    |                 |           |                           |     |
|                  |                                        | Assessment         | Theory          | Lab.      |                           |     |
|                  |                                        | ISA- 1             | 25              |           |                           |     |
|                  |                                        | ISA- 2             | 25              | 100       |                           |     |
| ESA 50 00        |                                        |                    |                 |           |                           |     |
|                  |                                        | Total              | 100             | 100       |                           |     |
| 2. E             | nd Semester Assessr                    | nent (ESA) Pat     | tern:           | 1         |                           |     |
| UNIT             | 8 Questions to be set o                |                    |                 | er Nos.   | Instructions              |     |
| I                | 3 Questions to be set o                | of 20 Marks Fach   | . 1             | 2,3       | Any 2 questions are to be |     |
| I                |                                        |                    | ±,              | 2,5       | answered                  |     |
|                  | 3 Questions to be set o                | of 20 Marks Fach   | Δ               | 5,6       | Any 2 questions are to be |     |
|                  |                                        |                    | т,              | 5,0       | answered                  |     |
|                  | 2 Questions to be set o                | of 20 Marks Fach   | 7               | ,8        | Any 1 question is to be   |     |
| III              |                                        |                    | /               | ,0        | answered                  |     |
|                  |                                        |                    | <u>I</u>        |           |                           |     |
| Course           | Code: <b>16ECAC903</b>                 | Course Ti          | tle: <b>Mob</b> | ile App   | lication Development      |     |
| -T-P: <b>3</b> - | -0-1                                   | Credits: 4         | Ļ               |           | Contact Hrs: 5            |     |
| SA Ma            | rks-Theory: <b>50</b> +Lab: <b>100</b> | ESA Mark           | ks: <b>50</b>   |           | Total Marks: 200          |     |
| -<br>eachir      | ng Hrs: <b>42 + 24</b>                 |                    |                 |           | Exam Duration: 3 Hours    |     |
| No               |                                        | Со                 | ntent           |           |                           | Hr  |
|                  |                                        | I                  | Unit I          |           |                           |     |
| 1 (              | Chapter No. 1- Mobility a              |                    |                 |           |                           | 2 H |
|                  |                                        |                    |                 |           |                           |     |

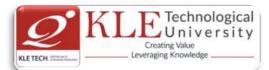

Android Overview.

| 2 Chap  | ter No. 2- Getting Started with Android                                                         | 2 Hrs |
|---------|-------------------------------------------------------------------------------------------------|-------|
| •       | duction, Setting up Development Environment, Saying Hello to Android,                           |       |
| Trave   | ersing an Android App, Project Structure, Logical Components of an Android App,                 |       |
| Andro   | oid Tool Repository, Installing and Running App Devices.                                        |       |
| 3 Chap  | oter No. 3- Learning with an Application                                                        | 3 Hrs |
| Intro   | duction, 3CheersCable App, Mobile App Development, Challenges, Tenets of a                      |       |
|         | ing App.                                                                                        |       |
| -       | ter No. 4- App User Interface                                                                   | 5 Hrs |
|         | duction, Activity, UI Resources, UI Elements and Events, Interaction among                      |       |
|         | ities, Fragments, Action Bar and Applications.                                                  |       |
| -       | ter No. 5- App Functionality - Beyond UI                                                        | 4 Hrs |
|         | duction, Threads, AsyncTask, Service, Notifications, Intents and Intent Resolution,             |       |
| Broad   | dcast Receivers, Telephony and SMS- Their Application.                                          |       |
| C Cham  | Unit II                                                                                         | 4.11  |
| -       | ter No. 6. App Data - Persistence and Access                                                    | 4 Hrs |
|         | duction, Flat Files, Shared Preferences, Relational Data, Data Sharing Across Apps, prise Data. |       |
|         | ter No. 7. Graphics and Animation                                                               | 4 Hrs |
| -       | duction, Android Graphics, Android Animation.                                                   | 4 115 |
|         | ter No. 8. Multimedia                                                                           | 4 Hrs |
| •       | duction, Audio, Video and Images, Playback, Capture and Storage.                                | 41113 |
|         | ter No. 9. Location Services and Maps                                                           | 4 Hrs |
| •       | duction, Google Play Services, Location Services, Maps                                          | 41115 |
|         | Unit – III                                                                                      |       |
| 10 Chap | ter No. 10. Sensors                                                                             | 4 Hrs |
| •       | duction, Sensors in Android, Android Sensor Framework, Motion Sensors, Position                 | 41115 |
|         | prs, Environment Sensors.                                                                       |       |
|         | ter No. 11. Testing Android Apps                                                                | 4 Hrs |
|         | duction, Testing Android App Components, App Testing Landscape Overview                         |       |
|         | shing Apps: Introduction, Groundwork, Configuring, Packaging, Distributing.                     |       |
|         | ter No. 12. Publishing Apps                                                                     | 2 Hrs |
| Intro   | duction, Groundwork, Configuring, Packaging, Distributing.                                      |       |

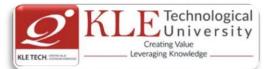

### Text Book:

1. AnubhavPradhan, Anil V Deshpande, Composing Mobile Apps using Android, 2010, Wiley, 2010

### References:

- 1. Barry Burd, Android Application Development All in one for Dummies.
- 2. Ian F Darwin, Android Cookbook.
- 3. Frank Ableson, RobiSen, Chris King, C. Enrique Ortiz, Android in Action, Manning Publications.

# **Mobile Application Development Course Project**

### **Objective:**

This is the course Project for the Mobile App Development. The students will be divided into project teams, and each team will develop a marketable mobile app. ideally, each project team will have 2 or 3 students with a maximum of 4. The goals are to expose students to the process of developing a new mobile app from start to finish and to provide an experience very similar to what a developer would have at any company where they work to produce an app that not only works but is also something that meets the needs of their clients.

# Concepts:

Mobile app development, project management, and quality assurance.

# **Required Textbooks**

AnubhavPradhan, Anil V Deshpande, Composing Mobile Apps using Android, 2010 wiley, 2010.

| Chapters          | Торіс                                      | Course Project       | Slots |
|-------------------|--------------------------------------------|----------------------|-------|
| Ch-01: Mobility   | Mobility Panorama, App Development         | Development of       | 2     |
| and Android.      | Approaches, Setting Development            | logical Architecture |       |
| Ch-02: Getting    | Environment, Installing and Running App    | for given Mobile     |       |
| Started with      | Devices, Mobile App Development            | Application.         |       |
| Android.          | Challenges.                                |                      |       |
| Ch-03: Learning   |                                            |                      |       |
| with an           |                                            |                      |       |
| Application.      |                                            |                      |       |
| Ch-04: App User   | Activity, UI Resources, UI Elements and    | Building User        | 2     |
| Interface.        | Events, Threads, AsyncTask, Notification,  | Interface for given  |       |
| Ch-05: App        | Broadcast Receivers                        | Application.         |       |
| Functionality.    |                                            |                      |       |
| Ch-06: App Data – | Flat Files, Shared Preferences, Relational | Exchanging a Data    | 2     |
| Persistence and   | Data, Data Sharing Across Apps.            | with in Enterprise   |       |
| Access.           |                                            | Application.         |       |
| Ch-07: Graphics   | Android Graphics, Android Animation.       | Adding Animation and | 2     |
| and Animation.    |                                            | Graphics into        |       |
|                   |                                            | Application.         |       |

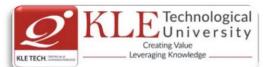

| Ch-11: Testing<br>Android Apps. | Testing Android App Components, App testing Landscape Overview. | Testing an App.   | 2 |
|---------------------------------|-----------------------------------------------------------------|-------------------|---|
| Ch-12: Publishing<br>Apps.      | Groundwork, Configuring, Packaging,<br>Distribution.            | Deploying an App. | 2 |

# **Evaluation Scheme**

# 1. Assessment

| Assessment | Theory | Lab. |
|------------|--------|------|
| ISA- 1     | 25     | 100  |
| ISA- 2     | 25     | 100  |
| ESA        | 50     | 00   |
| Total      | 100    | 100  |

# 2. End Semester Assessment (ESA) Pattern:

| UNIT | 8 Questions to be set of 20 Marks Each | Chapter Nos. | Instructions                       |
|------|----------------------------------------|--------------|------------------------------------|
| I    | 3 Questions to be set of 20 Marks Each | 1,2,3,4,5    | Any 2 questions are to be answered |
| II   | 3 Questions to be set of 20 Marks Each | 6,7,8,9      | Any 2 questions are to be answered |
| Ш    | 2 Questions to be set of 20 Marks Each | 10,11,12     | Any 1 question is to be answered   |

| Course Code: <b>16ECAP901</b> |
|-------------------------------|
|-------------------------------|

Course Title: Mini Project-3

L-T-P: **0-0-2** 

Credits: **2** 

ESA Marks: 100

ISA Marks: **100** 

Exam Duration: **3 Hours** 

Contact Hrs: 4

Total Marks: 200

Teaching Hrs: 36

Theme: "Development of Applications using .NET/ JavaTechnology"

# .NET Technology

The Microsoft .NET framework has major advantages over previous programming languages and environments. Applications written in .NET may be in any of several different programming languages (languageinteroperability). .NET consists of a re-useable library of classes (smallcomponents that help developers create applications). It also consists of a development environment to help developers rapidly and graphically build applications. All operating system functions can be encapsulated within .NET.The framework manages the execution of applications and Web services, and provides many functionalities including security enforcement and memory management. Because of these advantages, corporations and industry are beginning to embrace .NET. They will need graduates whoknow how to use it.Hence, a project done using this technology would give an insight of the powerful features of .NET and help the students to find a job in this field. Below is a list of some of the types of applications that can be created using the .NET platform.

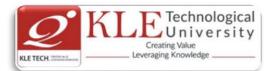

- Customer relationship management
- Accounting applications
- Product/inventory applications
- Warehousing applications using hand-held devices
- Web sites
- Value chain/supply management
- Integration with partners through the Internet
- XML Web services
- PDA (hand-held) applications

# **Objectives of using .NET Technology-**

Student doing a project in .NET technology should be able to:

- 1. Develop an application that is pure OOP, platform independent, language independent and interoperable.
- 2. Use the features of .NET to make the application scalable, maintainable, easily deployable, reliable and secure.
- 3. Work with databases using ADO.NET.
- 4. Develop background processes windows services.
- 5. Create animations using .NET's WPF.
- 6. Create and use Web Services through SOA.

# Java Technology

Java is one of the fundamental programming languages that can be used in many applications as well as product developments. The simple reason for this is because Java can be put to use in various platforms due to its multi-platform nature. Java is one of the favorite choices for developers for many reasons like security, object oriented(reusability), cross platform computing, multithreaded capability, Rich API, Powerful development tools ,availability of various frameworks, Great collection of open source libraries, wonderful community support, Excellent documentation support. Support for various databases and many more.

Students can use the following tools in web and mobile applications as well as product developments:

- ✓ Struts, Spring, Hibernate and JPA
- ✓ JAXB and Apache Axis 2/Java
- ✓ JSP, Servlets, JDBC, EJB, JMS, JTA and JUnit
- ✓ Apache Tomcat, JBoss and GlassFish
- ✓ JavaScript, JSF, GWT and jQuery
- ✓ Eclipse, Netbeans and JBoss tools
- ✓ Intervalue 
  ✓ Intervalue
- ✓ ☑jBPM and Drools
- ✓ JCR

# Objectives:

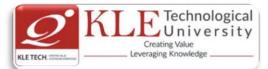

Help students to utilize and strengthen the knowledge of Java which they have learnt in previous semester.

# Methodology:

Students are asked to make a team of 3-4 members and can choose the different categories of projects like desktop applications, web applications, mobile application and distributed application and work once it is approved by the coordinator.

#### **Evaluation:**

Students Assessment through CIE (80%) + SEE (20%)

| Continuous<br>Internal | Assessment                              | Marks |
|------------------------|-----------------------------------------|-------|
| Evaluation             | Problem Definition, Literature Review   | 10    |
|                        | Synopsis and SRS Deliverables           | 10    |
|                        | Design (Module wise algorithmic design) | 20    |
|                        | Coding                                  | 10    |
|                        | Integration and testing                 | 10    |
|                        | Report                                  | 10    |
|                        | Presentation skills and Viva-voce       | 10    |
|                        | Total                                   | 80    |
| Semester End           | Presentation                            | 10    |
| Examination            | Viva-voce                               | 10    |
|                        | Total                                   | 100   |

| Course Code: 16ECAE               | <b>905</b> Course Title: | Wireless & Mobile Computing                                                                                                    |       |
|-----------------------------------|--------------------------|----------------------------------------------------------------------------------------------------|-------|
| L-T-P: <b>3-0-1</b>               | Credits: 4               | Contact Hrs: 5                                                                                                    |       |
| ISA Marks: <b>50 + 100</b>        | ESA Marks: <b>5</b>      | <b>0</b> Total Marks: <b>200</b>                                                                                               |       |
| Teaching Hrs: <b>42 + 24</b>      |                          | Exam Duration: 3 Hours                                                                                                    |       |
| No                                | Conte                    | ent                                                                                                    | Hrs   |
|                                   | Un                       | it I                                                                                                    |       |
| 1 Chapter1:Introdu                | uction                   |                                                                                                    | 4 Hrs |
| Networks, Midd<br>Computing Appli | lle Gear & Gateways, App | nning, Mobile Computing, Dialog Control,<br>lications & Services, Developing Mobile<br>Computing, Standard And Standard Bodies |       |
| 2 Chapter 2 : Wirel               | less LAN                 |                                                                                                    | 4 Hrs |
| Introduction, W                   | /ireless LAN advantages, | IEEE 802.11 standards, Wireless LAN                                                                                            |       |

Introduction, Wireless LAN advantages, IEEE 802.11 standards, Wireless LAN architectures, Mobility in Wireless LAN, Deploying Wireless LAN, Mobile adhoc Networks

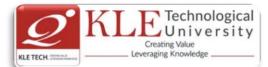

|    | and Sensor Networks. Wireless LAN security, WiFi versus 3G.                                                                                                    |       |
|----|----------------------------------------------------------------------------------------------------|-------|
| 3  | Chapter 3: Mobile Computing Architecture                                                                                                    | 4 Hrs |
|    | History of computers, History of Internet, Internet-the ubiquities networks, Architecture for mobile computing, The three-tier architectures, Design consideration for mobile computing, Mobile computing through internet, Making existing applications mobile enable. |       |
| 4  | Chapter 4: Mobile Computing through Telephony                                                                                                    | 4 Hrs |
|    | Evaluation of telephony, Multiple access procedure, Mobile computing through telephone, Developing an IVR application, Voice XML, Telephony application Programming Interphase(TAPI).                                                                                   |       |
|    | Unit II                                                                                                    |       |
| 5  | Chapter 5:Emerging Technologies                                                                                                    | 4 Hrs |
|    | Introduction, Blue-tooth, Radio Frequency Identification (RFID), Wireless Broad Band (WiMAX), Mobile IP, Internet protocol Ver 6 (IP v6), Java card.                                                                                                    |       |
| 6  | Chapter 6 : Global System for Mobile Communication (GSM)                                                                                                    | 4 Hrs |
|    | Introduction, GSM architectures, GSM entities, Call routing in GSM, PLMN interface, GSM address and identifiers, Network aspect in GSM, GSM frequency allocation, Authentication and security,                                                                          |       |
| 7  | Chapter 7: Short Message Services (SMS)                                                                                                    | 4 Hrs |
|    | Mobile Computing over SMS, Short Message Services (SMS), Value Added Services through SMS, Accessing the SMS Bearer.                                                                                                    |       |
| 8  | Chapter 8: General Packet Radio Service (GPRS)Introduction, GPRS andpacket data network, GPRS network architecture, GPRS network operation, Data servicesin GPRS, Application for GPRS, Limitation of GPRS, Billing and Charging in GPRS.                               | 4 Hrs |
|    | Unit – III                                                                                                    |       |
| 9  | Chapter 09 : Wireless Application Protocol (WAP)<br>Introduction, WAP, MMS, GPRS, Application                                                                                                    | 5 Hrs |
| 10 | <b>Chapter 10 : CDMA &amp; 3G</b><br>Introduction, Spread Spectrum technology, IS-95, CDMA vs GSM, Wireless Data, 3rd generation network, Application on 3G.                                                                                                    | 5 Hrs |

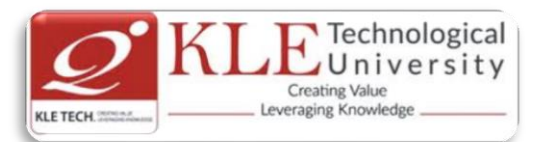

#### Text Book:

1. Asoke K Talukder & Roopa R Yavagal . Mobile Computing , Tata McGraw Hill Education Private Limited, New Delhi.

References:

1. Raj Kamal , Mobile Computing, Oxford University Press

## **Evaluation Scheme**

# 1. In Semester Assessment (ISA)

| Assessment  | Marks |
|-------------|-------|
| ISA- 1      | 20    |
| ISA- 2      | 20    |
| Assignments | 10    |
| Total       | 50    |

# 2. End Semester Assessment (ESA)

| UNIT | 8 Questions to be set of 20 Marks Each | Chapter Nos. | Instructions                       |
|------|----------------------------------------|--------------|------------------------------------|
| I    | 3 Questions to be set of 20 Marks Each | 1,2,3,4      | Any 2 questions are to be answered |
| II   | 3 Questions to be set of 20 Marks Each | 5,6,7,8      | Any 2 questions are to be answered |
|      | 2 Questions to be set of 20 Marks Each | 9,10         | Any 1 question is to be answered   |

| Cours | se Code: 16ECAE906                       | Course Title:     | Machine Learni       | ng                         |       |
|-------|------------------------------------------|-------------------|----------------------|----------------------------|-------|
| L-T-P | :3-0-1                                   | Credits: <b>4</b> |                      | Contact Hrs: 5             |       |
| ISA N | 1arks-Theory: <b>50</b> +Lab: <b>100</b> | ESA Marks: 5      | 0                    | Total Marks: 200           |       |
| Teach | hing Hrs: <b>42 + 24</b>                 |                   |                      | Exam Duration: <b>3 Ho</b> | ours  |
| No    |                                          | Content           |                      |                            | Hrs   |
|       |                                          | Unit I            |                      |                            |       |
| 1     | Chapter 1. Introduction                  |                   |                      |                            | 4 Hrs |
|       | Introduction: Statistical Decision Theo  | ory - Regressior  | n, Classification, E | Bias Variance:             |       |
| 2     | Chapter 2. Linear Regression and Line    | ear Classificatio | on                   |                            | 6 Hrs |
|       | Linear Classification, Logistic Regressi | ion, Linear Disc  | riminant Analysi     | s; Perceptron; Linear      |       |
|       | Regression, Multivariate Regression      | , Subset Sele     | ction, Shrinkage     | Methods, Principal         |       |
|       | Component Regression, Partial Least      | squares.          |                      |                            |       |

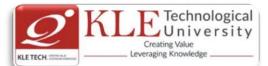

| 3     | Chapter 3. Support Vector Machines and Artificial Neural Networks                                                                                                    | 6 Hrs |  |  |
|-------|----------------------------------------------------------------------------------------------------|-------|--|--|
|       | Support Vector Machines, Neural Networks - Introduction, Early Models, Perceptron Learning, Backpropagation, Initialization, Training & Validation.                                                                                                    |       |  |  |
|       | Unit II                                                                                                    |       |  |  |
| 4     | Chapter 4. Bayesian Learning and Decision Trees                                                                                                    | 6 Hrs |  |  |
|       | Parameter Estimation - MLE, MAP, Bayesian Estimation<br>Decision Trees, Regression Trees, Stopping Criterion & Pruning<br>Loss functions, Categorical Attributes, Multiway Splits, Missing Values<br>Decision Trees - Instability.                                                          |       |  |  |
| 5     | Chapter 5. Evaluation Measures and Hypothesis Testing                                                                                                    | 4 Hrs |  |  |
|       | Evaluation Measures, Bootstrapping & Cross Validation, Class Evaluation Measures, ROC curve, MDL                                                                                                    |       |  |  |
| 6     | Chapter 6. Ensemble Methods and Clustering                                                                                                    | 6 Hrs |  |  |
|       | Ensemble Methods - Bagging, Committee Machines and Stacking, Boosting, Gradient<br>Boosting, Random Forests, Multi-class Classification, Naive Bayes, Bayesian Networks;<br>Partitional Clustering, Hierarchical Clustering, Birch Algorithm, CURE Algorithm, Density-<br>based Clustering. |       |  |  |
|       | Unit – III                                                                                                    |       |  |  |
| 7     | Chapter 7. Graphical Models and Expectation Maximization                                                                                                    | 5 Hrs |  |  |
|       | Undirected Graphical Models, HMM, Variable Elimination, Belief Propagation; Gaussian Mixture Models, Expectation Maximization.                                                                                                    |       |  |  |
| 8     | Chapter8. Learning Theory and Reinforcement Learning                                                                                                    | 5 Hrs |  |  |
|       | Learning Theory, Introduction to Reinforcement Learning, RL framework, TD learning, Solution Methods, Applications.                                                                                                    |       |  |  |
| Text  | Book:                                                                                                    |       |  |  |
| Refer | <ol> <li>T. Hastie, R. Tibshirani, J. Friedman. The Elements of Statistical Learning, 2e,</li> <li>Christopher Bishop.Pattern Recognition and Machine Learning. 2e.</li> </ol>                                                                                                    |       |  |  |
|       | 1. Introduction to machine learning with python by Andreas C.Miiller and Sarah Guide                                                                                                    |       |  |  |
|       | Machine Learning Practices Using Python                                                                                                    |       |  |  |
| 1     | <ol> <li>Implement linear regression with one variable to predict profits for a food truck.<br/>Suppose you are the CEO of a restaurant franchise and are considering different cities</li> </ol>                                                                                           |       |  |  |

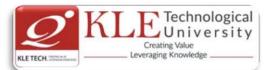

for opening a new outlet. The chain already has trucks in various cities and you have data for profits and populations from the cities.

- 2) Build a logistic regression model to predict whether a student gets admitted to a university. Suppose that you are the administrator of a university department and you want to determine each applicant's chance of admission based on their results on two exams.
- 3) Implement one-vs-all logistic regression and neural networks to automate handwritten digit recognition (0 to 9)
- 4) Implement the backpropagation algorithm for neural networks and apply it to task of hand –written digit recognition.
- 5) Build a Spam Classifier using Support Vector Machines.
- 6) Implement the K-means clustering algorithm and apply it to compress an image.
- 7) Build Principle Component analysis to find a low dimensional representation of face images.
- 8) Implement the anomaly detection algorithm and apply it to detect failing servers on a network.
- 9) Build a recommender system for movies by using collaborative filtering.

# **Evaluation Scheme**

# 1. Assessment

| Assessment | Theory | Lab. |  |
|------------|--------|------|--|
| ISA- 1     | 25     | 100  |  |
| ISA- 2     | 25     | 100  |  |
| ESA        | 50     | 00   |  |
| Total      | 100    | 100  |  |

# 2. End Semester Assessment (ESA) Pattern:

| UNIT | 8 Questions to be set of 20 Marks | Chapter | Instructions                     |
|------|-----------------------------------|---------|----------------------------------|
|      | Each                              | Nos.    |                                  |
| I    | 3 Questions to be set of 20 Marks | 1,2,3,4 | Any 2 questions are to be        |
|      | Each                              |         | answered                         |
| 11   | 3 Questions to be set of 20 Marks | 5,6,7   | Any 2 questions are to be        |
|      | Each                              |         | answered                         |
|      | 2 Questions to be set of 20 Marks | 8,9     | Any 1 quarties is to be approved |
| III  | Each                              |         | Any 1 question is to be answered |

Course Code: 16ECAE903

Course Title: Information Security

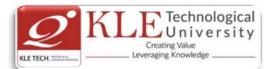

| L-T-                                                                                                    | P: <b>3-0-1</b>                                                                                                    | Credits: <b>4</b>             | Contact Hrs: 5                                                                             |       |
|----------------------------------------------------------------------------------------------------|----------------------------------------------------------------------------------------------------|-------------------------------|--------------------------------------------------------------------------------------------|-------|
| ISA                                                                                                    | Marks: <b>50 + 100</b>                                                                                                    | ESA Marks: 50                 | Total Marks: 200                                                                           |       |
| Теа                                                                                                    | Teaching Hrs: <b>42 + 24</b> Exam Duration: <b>3 Hours</b>                                                                          |                               |                                                                                            |       |
| No                                                                                                    |                                                                                                    | Content                       |                                                                                            | Hrs   |
|                                                                                                    |                                                                                                    | Unit I                        |                                                                                            |       |
| 1                                                                                                    | Chapter 1: Cryptography B                                                                                                    | asics                         |                                                                                            | 4 Hrs |
|                                                                                                    | Introduction, Classic Crypto                                                                                                    | o: Modern Crypto, Taxonor     | ny of Cryptography & Cryptanalysis                                                         |       |
| 2                                                                                                    | Chapter 2: Symmetric Key                                                                                                    | r Crypto                      |                                                                                            | 6 Hrs |
|                                                                                                    | Introduction, Stream Ciphe                                                                                                    | ers, Block Ciphers, Block cip | her modes                                                                                  |       |
| 3                                                                                                    | Chapter 3:Public Key Crypt                                                                                                    | to and Hash Functions         |                                                                                            | 6 Hrs |
|                                                                                                    | Notation, Uses for Public K                                                                                                    | ey Crypto, Public Key Infra   | urve Cryptography, Public Key<br>structure Hash Functions:<br>nic Hashes, Tiger Hash, HMAC |       |
|                                                                                                    |                                                                                                    | Unit II                       |                                                                                            |       |
| 4                                                                                                    | Chapter 4: Authentication                                                                                                    | and Authorization             |                                                                                            | 4 Hrs |
| Authentication: Introduction, Authentication Methods, Passwords, Biometrics, Two-<br>Factor Authentication, Single Sign-On and Web Cookies, Authorization: Introduction,<br>Access Control Matrix, Multilevel Security Models |                                                                                                    |                               |                                                                                            |       |
| 5                                                                                                    | Chapter 5: Authorization a                                                                                                    | nd Authentication Protoco     | bls                                                                                        | 6 Hrs |
|                                                                                                    | Authorization: Multilateral<br>Protocols: Introduction, Sir                                                                         |                               | on Detection, Simple Authentication thentication Protocols                                 |       |
| 6                                                                                                    |                                                                                                    | ntemporary SOA; Service la    | iver abstraction; Application service<br>ver; Agnostic services; Service layer             | 6 Hrs |
| 7                                                                                                    | Chapter 6: Software Flaws                                                                                                    |                               |                                                                                            | 5 Hrs |
|                                                                                                    | Introduction, Software Flaws, Malware, Miscellaneous Software Based Attacks, software tamper resistance, Digital Rights Management. |                               |                                                                                            | -     |
| 8                                                                                                    | Chapter 6: Cyber Crimes a                                                                                                    | nd Laws                       |                                                                                            | 5 Hrs |
|                                                                                                    | •                                                                                                    |                               | e tool, tracing and recovering<br>lustrial Espionage, Cyber Terrorism.                     |       |

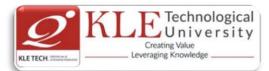

Indian IT laws: Introduction and briefs of Law clauses.

#### Text Book:

1. Mark Stamp, "Information Security: Principles and Practices", 2nd Edition, John Wiley and Sons, 2011.

#### **References:**

.

- 1. Michael E. Whitman and Herbert J. Mattord, "Principles of Information Security", 2nd Edition, Thompson, 2005.
- 2. William Stallings, "Network Security Essentials Applications and Standards", Person Education, 2000.
- 3. Behrouz A. Forouzan, "Cryptography and Network Security", Tata McGraw-Hill, 2007.

# **Evaluation Scheme**

# 1. In Semester Assessment (ISA)

| Assessment | Marks |
|------------|-------|
| ISA- 1     | 20    |
| ISA- 2     | 20    |
| Assignment | 10    |
| Total      | 50    |

# 2. End Semester Assessment (ESA)

| UNIT | 8 Questions to be set of 20 Marks Each | Chapter Nos. | Instructions                       |
|------|----------------------------------------|--------------|------------------------------------|
| I    | 3 Questions to be set of 20 Marks Each | 1,2,3        | Any 2 questions are to be answered |
| II   | 3 Questions to be set of 20 Marks Each | 4,5,6        | Any 2 questions are to be answered |
| III  | 2 Questions to be set of 20 Marks Each | 7,8          | Any 1 question is to be answered   |

### Change summary between 2016-17 and 2017-18 admitted bathces (i.e. 2016-2019 batch and 2017-2020 batch)

| Course Code:17ECAC701  | Course Title: Web Pro | gramming               |
|------------------------|-----------------------|------------------------|
| L-T-P: <b>3-0-0</b>    | Credits: <b>3</b>     | Contact Hrs: 3         |
| ISA Marks: <b>: 50</b> | ESA Marks: 50         | Total Marks: 100       |
| Teaching Hrs: 42       |                       | Exam Duration: 3 Hours |
| Νο                     | Content               | Hrs                    |
|                        | Unit I                |                        |

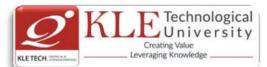

| 1 | Chapter 1: Fundamentals of Web, XHTML                                                                                                    | 2Hrs  |
|---|----------------------------------------------------------------------------------------------------|-------|
|   | Internet, WWW, Web Browsers, and Web Servers; URLs; MIME; HTTP; The Web Programmers Toolbox. XHTML: Basic syntax; Standard structure; Basic text markup; Images; Hypertext Links; Lists.                                                                                                    |       |
| 2 | Chapter 2: XHTML – 2, CSS                                                                                                    | 4 Hrs |
|   | XHTML (continued): Tables; Forms; Frames. CSS: Introduction; Levels of style sheets; Selector forms; Property value forms; Font properties; List properties; Color; Alignment of text; The box model; Background images; The <span> and <div> tags.</div></span>                                                                                                    |       |
| 3 | Chapter 3: JavaScript                                                                                                    | 4 Hrs |
| 4 | Overview of JavaScript; Syntactic characteristics; Primitives, operations, and expressions; Screen output and keyboard input; Control statements; Object creation and modification; Arrays; Functions; Constructor; Pattern matching using regular expressions; Errors in scripts; Examples.<br>Chapter 4: JavaScript and HTML Documents, Dynamic Documents with JavaScript                                                                                                    | 6Hrs  |
|   |                                                                                                    |       |
|   | The JavaScript execution environment; The Document Object Model; Element access in JavaScript; Events and event handling; Handling events from the Body elements, Button elements, Text box and Password elements; The DOM 2 event model; The navigator object. Introduction to dynamic documents; Element positioning; Moving elements; Element visibility; Changing colors and fonts; Dynamic content; Stacking elements; Locating the mouse cursor; Reacting to a mouse click; Slow movement of elements; and dropping elements. |       |
|   | Unit II                                                                                                    |       |
| 5 | Chapter 5: XML                                                                                                    | 8Hrs  |
|   | Introduction; Syntax; Document structure; Document Type definitions; Namespaces;<br>XML schemas; Displaying raw XML documents; Displaying XML documents with CSS;<br>XSLT style sheets; XML processors; Web services.                                                                                                    |       |
| 6 | Chapter 6: Perl, CGI Programming                                                                                                    | 8Hrs  |
|   | Origins and uses of Perl; Scalars and their operations; Assignment statements and simple input and output; Control statements; Fundamentals of arrays; Hashes; References; Functions; Pattern matching; file input and output; Examples. The Common Gateway Interface; CGI linkage; Query string format; CGI.pm module; A survey example; Cookies.                                                                                                    |       |
|   | Unit – III                                                                                                    |       |
| 7 | Chapter 7: PHP                                                                                                    | 5 Hrs |
|   | Origins and uses of PHP; Overview of PHP; General syntactic characteristics;<br>Primitives, operations and expressions; Output; Control statements; Arrays;                                                                                                    |       |

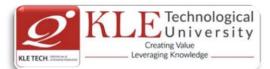

Functions; Pattern matching; Form handling; Files; Cookies; Session tracking. 8 **Chapter 8: Database Access** 5 Hrs Relational databases; Architectures for database access; MySQL; Database access with Perl and MySQL; Database access with PHP and MySQL. Text Book: 1. Sebesta, R.W., Programming the World Wide Web, 3rd, Pearson education, 2006. (Chapters 1, 2, 3, 4, 5, 6, 8, 9, 10, 12, 14.1, 14.3 to 14.6) **References:** 1. Deitel, P.J. and Goldberg, Internet & World Wide Web How to H program, 3rd, Pearson education, 2004. 2. Chris Bates, Web Programming Building Internet Applications, 3rd, Wiley India, 2006. 3. Xue Bai et al The Web Warrior Guide to Web Programming, Thomson, 2003. **Evaluation Scheme** 1. Assessment

| Assessment | Theory |
|------------|--------|
| ISA- 1     | 25     |
| ISA- 2     | 25     |
| ESA        | 50     |
| Total      | 100    |

#### 2. End Semester Assessment (ESA) Pattern:

| UNIT | 8 Questions to be set of 20 Marks each | Chapter Nos. | Instructions                       |
|------|----------------------------------------|--------------|------------------------------------|
| I    | 3 Questions to be set of 20 Marks Each | 1, 2, 3, 4   | Any 2 questions are to be answered |
| II   | 3 Questions to be set of 20 Marks Each | 5,6          | Any 2 questions are to be answered |
| 111  | 2 Questions to be set of 20 Marks Each | 7,8          | Any 1 question is to be answered   |

#### Course Code: 17ECAP703

L-T-P: 0-0-2

Credits: **2** 

Course Title: UNIX Lab

ISA Marks: 100

ESA Marks: --

Contact Hrs: **4** Total Marks: **100** Exam Duration: **3 Hours** 

Teaching Hrs: 24 (T) + 24 (P)

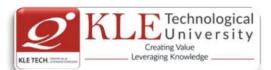

| 1         | Chapter 1                           | : Introduction to Scripting Languages                                                                                                    | 2                                            | 2 Hrs |
|-----------|-------------------------------------|----------------------------------------------------------------------------------------------------|----------------------------------------------|-------|
| 2         | Chapter 2                           | : UNIX architecture:                                                                                                    |                                              | 6Hrs  |
|           | editor.                             | Purpose Utilities, File System, Handling Ordinary Files, Basic Fi                                                                                                    | le attributes, vi                            |       |
| 3         | Chapter 3                           | : Introduction To Shell Scripting :                                                                                                    |                                              | 8Hrs  |
| 4         | Looping S<br>Expression<br>Programm | cs, Shell Environment, Shell Script Programming Concepts, Decis<br>Structures, Command line arguments, Links, Functions and A<br>n & Filters, Processes, Pipe- Inter-Process Communication, A<br>ning, Advanced Tech & Tools, Script Design and Management Iss<br>: Essential System Administration : | Arrays, Regular<br>Advanced Shell<br>ues.    | 2Hrs  |
| 5         | Managem                             | dministrator Login, System Administrator Privileges, Maintainin<br>Ient, Startup and Shutdown, Backup program.<br><b>: awk Scripting :</b>                                                                                                    |                                              | 6Hrs  |
|           | BEGIN and                           | d END sections, arrays, functions, control flow.                                                                                                    |                                              |       |
| Exp<br>No | ot./Job                             | Lab assignments/experiment                                                                                                    | No. of Lab. Slots<br>per batch<br>(estimate) |       |
|           | 1-2                                 | Shell Scripts on conditional statements, loops, Case<br>Construct, Command Line arguments.                                                                                                    | 02                                           |       |
|           | 3-5                                 | Shell Scripts on Process and Filters, Links                                                                                                    | 03                                           |       |
|           | 6-7                                 | Shell Scripts on Pattern matching                                                                                                    | 02                                           |       |
|           | 8-10                                | Shell Scripts on automating the task                                                                                                    | 03                                           |       |
|           | 11-12                               | awk scripts                                                                                                    | 02                                           |       |

1. Sumithabh Das "UNIX Concepts and Applications" Fourth Edition, McGraw Hill.

2. Arnold Robbins and Nelson H.F.Beeba "Classic Shell Script",1st Edition.,O'Reilly,2005.

# **Evaluation Scheme**

1. In Semester Assessment (ISA): Continuous Internal Assessment for 100 Marks.

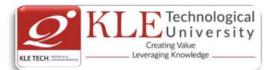

| In Semester Assessment (ISA) through | Assessment | Marks |
|--------------------------------------|------------|-------|
| Tests for Tutorial.                  | Test-1     | 20    |
|                                      | Test-2     | 20    |
|                                      | Total      | 40    |
| In Semester Assessment for Practical | ISA        | 60    |
|                                      | Total      | 100   |

| Course Code: 17ECAP706 | Course Title: Mini Project-1 |                        |
|------------------------|------------------------------|------------------------|
| L-T-P: <b>0-0-2</b>    | Credits: 2                   | Contact Hrs: 4         |
| ISA Marks: <b>100</b>  | ESA Marks: 100               | Total Marks: 200       |
| Teaching Hrs: 48       |                              | Exam Duration: 3 Hours |
|                        |                              |                        |

#### **Project Theme: "Software Design & Development"**

#### **Objectives:**

#### At the end of the course student will be able to:

- 1. Carry-out the survey of the given or real world problem and prepare the SRS as per the industry standard (IEEE-ISO).
- 2. Work effectively and collectively in a team.
- 3. Identify various components; design the suitable architecture for the system by applying knowledge of Object Oriented Design.

# 4. Use CASE tools to design various models required for the given problem.

| Expt./Job<br>No. | Brief description about the experiment/job | Lab Slots per batch<br>(1Labslot=3Hrs.) |
|------------------|--------------------------------------------|-----------------------------------------|
| 1                | Discussion on Problem statements.          | 1                                       |
|                  | Presentation should include                |                                         |
| 2                | Problem Statement                          |                                         |
| Z                | Problem Definition                         | 1                                       |
|                  | Relevance & Literature Survey              | T                                       |
|                  | Scope & Objectives                         |                                         |
| 3                | Discussion on SRS template (IEEE format)   | 1                                       |
|                  | Presentation should include                |                                         |
| 4                | Block diagram                              | 1                                       |
|                  | Functional Requirements                    |                                         |

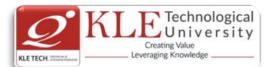

|    | Nonfunctional Requirements                           |   |
|----|------------------------------------------------------|---|
|    | External interface requirements                      |   |
|    | General constraints                                  |   |
|    | Design constraints                                   |   |
| 5  | Discussion on System design                          | 1 |
|    | Presentation should include                          |   |
|    | System Design                                        |   |
|    | <ul> <li>Architectural model</li> </ul>              |   |
| 6  | o DFD                                                | 1 |
|    | o UI model                                           |   |
|    | o ER Model                                           |   |
|    | <ul> <li>UML models</li> </ul>                       |   |
| 7  | Discussion on Detailed design                        | 1 |
|    | Presentation should include:                         |   |
| 8  | Database Table description                           | 1 |
|    | <ul> <li>Flowchart/Algorithm/Pseudo code</li> </ul>  |   |
| 9  | Discussion on Report writing                         | 1 |
| 10 | Final Report should be submitted in standard format. | 1 |
|    |                                                      |   |

Materials and Resources Required:

1. Books/References: Relevant Text Books of the Semesters

2. Document: IEEE SRS Template

Evaluation:

Students Assessment through CIE 100 + SEE 100

| <b>Continuous Internal Evaluation</b> | Assessment         | Weight age in Marks |
|---------------------------------------|--------------------|---------------------|
| (100)                                 | Problem Definition | 20                  |
|                                       | SRS                | 20                  |
|                                       | System Design      | 20                  |
|                                       | Detailed Design    | 20                  |
|                                       | Report Submission  | 20                  |
| Semester End Examination              | Presentation       | 50                  |
| (100)                                 | Viva-voce          | 50                  |
|                                       | Total              | 200                 |

| Course Code: 17ECAP802  | Course Title: <b>OOAD Lab.</b> |                        |
|-------------------------|--------------------------------|------------------------|
| Course coue. 17 ECAPOUZ | course ritle. OUAD Lab.        |                        |
| L-T-P: <b>0-0-1.5</b>   | Credits: 1.5                   | Contact Hrs: 3         |
| ISA Marks: 100          | ESA Marks: 0 <b>0</b>          | Total Marks: 100       |
| Teaching Hrs: 36        |                                | Exam Duration: 3 Hours |

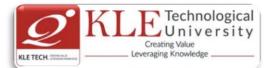

### **Objectives :**

- To develop a problem statement.
- Identify Use Cases and develop the Use Case model.
- Identify the business activities and develop an UML Activity diagram. 5. Identity the conceptual classes and develop a domain model with UML Class diagram.
- Using the identified scenarios find the interaction between objects and represent them using UML Interaction diagrams.
- Draw the State Chart diagram.
- Identify the User Interface, Domain objects, and Technical services. Draw the partial layered, logical architecture diagram with UML package diagram notation.
- Draw Component and Deployment diagrams.

Expt No. DEMONSTRATION Slots 1 Overview of the UML and its Basic building blocks, Rules, Common 1 Mechanisms 2 Introduction to Rose Tool and simple case studies examples. 1 3 Introduction to Static Modeling and Dynamic Modeling's 1 4 Introduction to Architectural Modeling 1 EXERCISE 5 Design OO design Models for the following cases. 1 Cases: 1. Passport automation system. 2. Banking and ATM system 3. Exam Registration 4. Stock maintenance system. 5. Online course reservation system 6. E-ticketing 7. Software personnel management system 8. Credit card processing 9. e-book management system 10. Recruitment system 11. Hostel Management 12. Conference Management System 13. BPO Management System. 14. Pay roll system 15. Library management System 16. Payment Gateway 6 Design following diagrams for chosen case study. 1 i. Class Diagrams ii. Object Diagrams

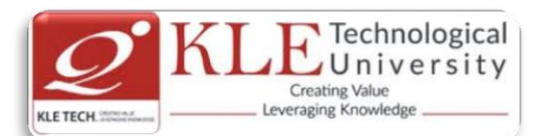

| 7                                                                                                    | Design following dia                                                                                                    | agrams for chosen                                                                                                    | case study.                                                                                                    | 1                                        |
|----------------------------------------------------------------------------------------------------|----------------------------------------------------------------------------------------------------|----------------------------------------------------------------------------------------------------|----------------------------------------------------------------------------------------------------|------------------------------------------|
|                                                                                                    | i. Interaction Diagrams                                                                                                    |                                                                                                    |                                                                                                    |                                          |
|                                                                                                    | ii. Sequence Diagrams                                                                                                    |                                                                                                    |                                                                                                    |                                          |
|                                                                                                    | iii. Collaboration Diagra                                                                                                    |                                                                                                    |                                                                                                    |                                          |
| 8                                                                                                    | Design following dia                                                                                                    | agrams for chosen                                                                                                    | case study.                                                                                                    | 1                                        |
|                                                                                                    | i. Behavioral Modeling                                                                                                    |                                                                                                    |                                                                                                    |                                          |
|                                                                                                    | ii. Use case Diagrams                                                                                                    |                                                                                                    |                                                                                                    |                                          |
| 9                                                                                                    | iii. Activity Diagrams<br>Design following dia                                                                                                    | agrams for chosen                                                                                                    | case study.                                                                                                    | 1                                        |
|                                                                                                    | i. Advanced Behavioral                                                                                                    | Modeling                                                                                                    |                                                                                                    |                                          |
|                                                                                                    | ii. State Chart Diagrams                                                                                                    |                                                                                                    |                                                                                                    |                                          |
| 10                                                                                                    |                                                                                                    |                                                                                                    |                                                                                                    |                                          |
| 10                                                                                                    | Design following dia                                                                                                    | agrams for chosen                                                                                                    | case study.                                                                                                    | 1                                        |
|                                                                                                    | i. Architectural Modelir<br>ii. Component Diagram                                                                                                    | -                                                                                                    |                                                                                                    |                                          |
|                                                                                                    |                                                                                                    |                                                                                                    |                                                                                                    |                                          |
|                                                                                                    | iii. Deployment Diagran                                                                                                    | ns                                                                                                    | ame                                                                                                    |                                          |
| 2 In 9                                                                                                    | iii. Deployment Diagran                                                                                                    | ns<br>Evaluation Sche                                                                                                    |                                                                                                    | Marks                                    |
| 2. In S                                                                                                    | iii. Deployment Diagran                                                                                                    | ns<br>Evaluation Sche                                                                                                    | eme<br>nternal Assessment for 100 I                                                                                                    | Marks.                                   |
| 2. In S                                                                                                    | iii. Deployment Diagran                                                                                                    | ns<br>Evaluation Sche                                                                                                    |                                                                                                    | Marks.                                   |
|                                                                                                    | iii. Deployment Diagran                                                                                                    | ns<br>Evaluation Sche<br>ISA): Continuous In                                                                                                    |                                                                                                    |                                          |
|                                                                                                    | iii. Deployment Diagran<br>Semester Assessment (I<br>de: 17ECAE801                                                                                                    | ns<br>Evaluation Sche<br>ISA): Continuous In                                                                                                    | nternal Assessment for 100 I                                                                                                    |                                          |
| <b>Course Co</b><br>L-T-P: <b>3-0-</b>                                                                                     | iii. Deployment Diagran<br>Semester Assessment (I<br>de: 17ECAE801                                                                                                    | ns<br>Evaluation Sche<br>ISA): Continuous In<br>Course Title: Inform                                                                                                    | nternal Assessment for 100 M<br>mation Storage and Managemer                                                                                                    |                                          |
| Course Co<br>L-T-P: <b>3-0-</b><br>ISA Marks                                                                               | iii. Deployment Diagran<br>Semester Assessment (I<br>de: 17ECAE801<br>1                                                                                                    | ns<br>Evaluation Sche<br>ISA): Continuous In<br>Course Title: Inform<br>Credits: 4                                                                                                    | mation Storage and Managemer<br>Contact Hrs: 5                                                                                                    |                                          |
| Course Co<br>L-T-P: <b>3-0-</b><br>ISA Marks                                                                               | iii. Deployment Diagran<br>Semester Assessment (I<br>de: 17ECAE801<br>1<br>: Theory:50 +Practice:100                                                                                                    | ns<br>Evaluation Sche<br>ISA): Continuous In<br>Course Title: Inform<br>Credits: 4                                                                                                    | mation Storage and Managemer<br>Contact Hrs: 5<br>Total Marks: 200                                                                                                    |                                          |
| <b>Course Co</b><br>L-T-P: <b>3-0-</b><br>ISA Marks<br>Teaching H                                                          | iii. Deployment Diagran<br>Semester Assessment (I<br>de: 17ECAE801<br>1<br>: Theory:50 +Practice:100                                                                                                    | ns<br>Evaluation Sche<br>ISA): Continuous In<br>Course Title: Inform<br>Credits: 4<br>ESA Marks: 50                                                                                                    | mation Storage and Managemer<br>Contact Hrs: 5<br>Total Marks: 200                                                                                                    | nt                                       |
| Course Co<br>L-T-P: <b>3-0-</b><br>ISA Marks<br>Teaching H<br>No                                                           | iii. Deployment Diagran<br>Semester Assessment (I<br>de: 17ECAE801<br>1<br>: Theory:50 +Practice:100                                                                                                    | ns<br>Evaluation Sche<br>ISA): Continuous In<br>Course Title: Inform<br>Credits: 4<br>ESA Marks: 50<br>Content<br>Unit I                                                                                                    | mation Storage and Managemer<br>Contact Hrs: 5<br>Total Marks: 200                                                                                                    | nt                                       |
| Course Co<br>L-T-P: <b>3-0-</b><br>ISA Marks<br>Teaching H<br><b>No</b><br><b>1 Chap</b><br>Infor<br>Virtu<br>Conr<br>Data | iii. Deployment Diagram<br>Semester Assessment (I<br>de: 17ECAE801<br>1<br>: Theory:50 +Practice:100<br>Hrs: 42 + 24<br>oter 1: Introduction to Info<br>mation Storage, Evolution<br>nalization and Cloud Compu-<br>nectivity, Storage, Disk Driv                              | ISA): Continuous In<br>Course Title: Inform<br>Credits: 4<br>ESA Marks: 50<br>Content<br>Unit I<br>ormation Storage:<br>n of storage archited<br>uting. Data center environ<br>ve Components, Disk I                                               | mation Storage and Managemer<br>Contact Hrs: 5<br>Total Marks: 200                                                                                                    | nt<br>Hrs<br>6 Hrs<br>Ire,<br>ost,<br>To |
| Course Co<br>L-T-P: 3-0-<br>ISA Marks<br>Teaching H<br>No<br>1 Chap<br>Infor<br>Virtu<br>Conr<br>Data<br>Com               | iii. Deployment Diagram<br>Semester Assessment (I<br>de: 17ECAE801<br>1<br>: Theory:50 +Practice:100<br>Hrs: 42 + 24<br>Ster 1: Introduction to Info<br>mation Storage, Evolution<br>matization and Cloud Compu-<br>nectivity, Storage, Disk Driv<br>, Direct Attached Storage | ISA): Continuous In<br>ISA): Continuous In<br>Course Title: Inform<br>Credits: 4<br>ESA Marks: 50<br>Content<br>Unit I<br>ormation Storage:<br>n of storage archited<br>uting. Data center environ<br>ve Components, Disk I<br>e, Storage Design E | mation Storage and Managemer<br>Contact Hrs: 5<br>Total Marks: 200<br>Exam Duration: 3 Hours<br>cture, Data Center Infrastructu<br>fronment: Application, DBMS, Ho<br>Drive Performance, Host Access | nt<br>Hrs<br>6 Hrs<br>Ire,<br>ost,<br>To |

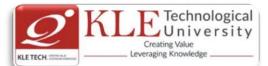

|      | RAID Impact on Disk performance, RAID Comparison, HOT Spares                                                                                                    |        |  |  |  |  |
|------|----------------------------------------------------------------------------------------------------|--------|--|--|--|--|
| 3    | Chapter 3. Intelligent Storage Systems:<br>Components of an Intelligent storage system, LUN Masking, Types of Intelligent storage<br>Systems                                                                                                    | 5 Hrs  |  |  |  |  |
|      | Unit II                                                                                                    |        |  |  |  |  |
| 4    | <b>Chapter 4: Fibre Channel Storage Area Networks:</b><br>Fiber channel: Overview, Components of SAN, FC Connectivity, Switched Fabric ports,<br>Fibre Channel Architecture, Zoning, FC SAN Topologies, Virtualization in SAN. IP SAN:<br>iSCSI, FCIP.                                                                                                    | 6 Hrs  |  |  |  |  |
| 5    | <b>Chapter 5: Network Attached Storage (NAS):</b><br>Components of NAS, NAS Implementations, NAS File sharing Protocols, Factors Affecting NAS Performance, File Level Virtualization.                                                                                                    | 5 Hrs  |  |  |  |  |
| 6    | Chapter 6: Content Addressed Storage(CAS) and Unified Storage<br>Object Based Storage Devices, Content Addressed Storage, Unified Storage                                                                                                    | 5 Hrs  |  |  |  |  |
|      | Unit – III                                                                                                    |        |  |  |  |  |
| 7    | <b>Chapter 7: Local Replication and Remote Replication</b> :<br>Local Replication Technologies, Remote Replication Technologies.                                                                                                    | 5 Hrs  |  |  |  |  |
| 8    | <b>Chapter 8: Securing &amp; Managing the Storage Infrastructure</b><br>Information security Framework, Risk Traid, Storage Security Domains, Monitoring the<br>Storage Infrastructure, Storage Infrastructure Management activities, Storage<br>Infrastructure Management Challenges.                                                                                                    | 5 Hrs  |  |  |  |  |
| Text | Book:                                                                                                    |        |  |  |  |  |
|      | <ol> <li>G.Somasundaram, Aloka Shrivastava, "EMC Education Services, Information Stora<br/>Management", Wiley, 2009.</li> <li>rences:</li> </ol>                                                                                                    | ge and |  |  |  |  |
|      | <ol> <li>Foundations ULF Troppens, Rainer Erkens and Wolfgang Muller, "Storage Networks Explained",<br/>John Wiley &amp; Sons, 2003.</li> <li>Robert Spalding, "Storage Networks: The complete Reference", Tata Mc Graw Hill, 2003.</li> <li>Richard barker and Paul Massiglia, "Storage Area Networks Essentials: A complete Guide to<br/>understanding and Implementing SANS", John Wiley India, 2002.</li> <li>Marc Farely, "Building Storage Networking Fundamentals", Cisco press, 2005</li> </ol> |        |  |  |  |  |
|      | Evaluation Scheme                                                                                                    |        |  |  |  |  |
| In   | Semester Assessment (ISA)                                                                                                    |        |  |  |  |  |
|      | AssessmentMarksISA- 120                                                                                                    |        |  |  |  |  |

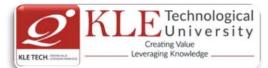

|               |                                              | ISA- 2                               | 20                   |         |                                                     |     |
|---------------|----------------------------------------------|--------------------------------------|----------------------|---------|-----------------------------------------------------|-----|
|               |                                              | Assignments                          | 10                   |         |                                                     |     |
|               |                                              | Total                                | 50                   |         |                                                     |     |
| End           | Semester Assessme                            | ent (ESA)                            |                      |         | -                                                   |     |
| UNIT          | 8 Questions to be set of 20                  | ) Marks Each                         | Chapter Nos.         |         | Instructions                                        |     |
| I             | 3 Questions to be set of 20                  | ) Marks Each                         | 1,2,3                | Any 2 ( | questions are to be answered                        |     |
| II            | 3 Questions to be set of 20                  | ) Marks Each                         | 4,5,6                | Any 2 ( | questions are to be answered                        |     |
| III           | 2 Questions to be set of 20                  | ) Marks Each                         | 7,8                  | Any 1 o | question is to be answered                          |     |
|               | Code: <b>17ECAE803</b>                       |                                      |                      | -       | mage Processing                                     |     |
| T-P: <b>2</b> |                                              | 400                                  | Credits: 3           |         | Contact Hrs: 4                                      |     |
|               | rks-Theory: <b>50</b> +Practice              | e: <b>100</b>                        | ESA Marks: <b>50</b> |         | Total Marks: 200                                    |     |
| eachir        | ng Hrs: <b>42 + 24</b>                       |                                      |                      | Ł       | Exam Duration: <b>3 Hours</b>                       |     |
| No            |                                              |                                      | Content              |         |                                                     | Hr  |
|               |                                              |                                      | Unit I               |         |                                                     |     |
| 1             | Chapter No. 1- Digital                       | -                                    |                      |         |                                                     | 4   |
|               |                                              | ents of image pro                    | ocessing system,     |         | tromagnetic spectrum, sensing and acquisition,      | Hr  |
| 2             | Chapter No. 2- Intensi                       | ty Transformatio                     | ns and Spatial Fi    | Itering |                                                     | 6   |
|               | Image Enhancement                            | : Basic gray l<br>rithmetic/ logic o | evel transforma      | tions,  | histogram processing,<br>atial filtering, smoothing | Hrs |
| 3             | Chapter No. 3- Filterin                      | ng in the frequend                   | cy domain            |         |                                                     | 6   |
|               |                                              |                                      |                      |         | the Frequency domain,<br>ete Fourier transforms,    | Hrs |
|               |                                              |                                      | Unit II              |         |                                                     |     |
| 4             | Chapter No. 4- Image                         |                                      |                      |         |                                                     | 10H |
|               | A model of the image mean filters, order sta | -                                    | •                    | noise r | nodels, Spatial Filtering-                          | rs  |
| 5             | Chapter No. 5- Color I                       | mage Processing                      |                      |         |                                                     | 6   |
|               | Color models, pseudo                         |                                      | essing, smoothing    | g and s | harpening.                                          | Hrs |
|               |                                              |                                      | Jnit – III           |         |                                                     |     |

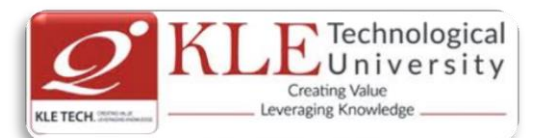

### Chapter No. 6- Morphological Image Processing 5 6 Introduction, structuring elements, dilation and erosion, opening and closing, Hit-or- Hrs Miss transformation, basic morphological algorithms 7 **Chapter No. 7- Image Segmentation** 5 Detection of discontinuities, edge linking and boundary detection, Thresholding, Hrs Region based approach, segmentation by morphological watersheds Text Book: 3. Rafael.C.Gonzalez, Richard.E.Woods, Digital Image Processing, Pearson, 3<sup>rd</sup> Edition, 2008. 4. http://opencv-pythontutroals.readthedocs.io/en/latest/py\_tutorials/py\_imgproc/py\_table\_of\_contents\_imgproc/p y table of contents imgproc.html) **DIP Practices using Python COURSE DESCRIPTION:**

Computer vision is the automated extraction of information from images. Information can mean anything from 3D models, camera position, object detection and recognition to grouping and searching image content. This course provide hands-on programming practices and introduces basic tools for working with images using python OpenCV library.

# OBJECTIVES

- $\circ$   $\,$  To provide hands-on programming with images using Python.
- To demonstrate computer vision techniques behind a wide variety of real-world applications.
- o To implement many of the fundamental algorithms using OpenCV library.

# LAB REQUIREMENTS:

- $\circ$   $\;$  Computer with latest configuration having Windows and Linux OS Versions.
- Python with OpenCV Library installed.

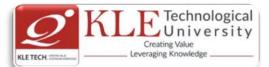

| Expt./ | Lab                                                                    | Implementation                                                                                                    | Numbe |
|--------|------------------------------------------------------------------------|----------------------------------------------------------------------------------------------------|-------|
| Jop    | assignments/                                                           |                                                                                                    | of    |
| No.    | experiment                                                             |                                                                                                    | Hours |
| 1.     | Changing<br>Colorspaces                                                | Learn to change images between different color spaces. Plus learn to track a colored object in a video.            | 1     |
| 2.     | Geometric<br>Transformatio<br>ns of Images :                           | Learn to apply different geometric transformations to images like rotation, translation etc.                       | 1     |
| 3.     | Image<br>Thresholding :                                                | Learn to convert images to binary images using global thresholding, Adaptive thresholding, Otsu's binarization etc | 1     |
| 4.     | Smoothing<br>Images:                                                   | Learn to blur the images, filter the images with custom kernels etc                                                |       |
| 5.     | Morphological<br>Transformatio<br>ns                                   | Learn about morphological transformations like Erosion,<br>Dilation, Opening, Closing etc                          | 1     |
| 6.     | Image<br>Gradients :                                                   | Learn to find image gradients, edges etc                                                                           |       |
| 7.     | Canny Edge<br>Detection:                                               | Learn to find edges with Canny Edge Detection                                                                      | 1     |
| 8.     | Image<br>Pyramids:                                                     | Learn about image pyramids and how to use them for image blending                                                  |       |
| 9.     | Contours in<br>OpenCV:                                                 | All about Contours in OpenCV                                                                                       | 1     |
| 10.    | Histograms in<br>OpenCV:                                               | All about histograms in OpenCV                                                                                     |       |
| 11.    | Image<br>Transforms in<br>OpenCV:                                      | Meet different Image Transforms in OpenCV like Fourier<br>Transform, Cosine Transform etc.                         | 1     |
| 12.    | Template<br>Matching :                                                 | Learn to search for an object in an image using Template<br>Matching                                               | 1     |
| 13.    | Hough Line<br>Transform :                                              | Learn to detect lines in an image                                                                                  | 1     |
| 14.    | Hough Circle<br>Transform:                                             | Learn to detect circles in an image                                                                                |       |
| 15.    | Image<br>Segmentation<br>with<br>Watershed<br>Algorithm:               | Learn to segment images with watershed segmentation.                                                               | 1     |
| 16.    | Interactive<br>Foreground<br>Extraction<br>using GrabCut<br>Algorithm: | Learn to extract foreground with GrabCut algorithm                                                                 | 1     |

4. <u>https://www.tutorialspoint.com/mongodb/mongodb\_tutorial.pdf</u>

https://blog.codecentric.de/files/2012/12/MongoDB-CheatSheet-v1\_0.pdf
 http://www.guru99.com/mongodb-tutorials.html

# **Evaluation Scheme**

# 3. Assessment

| Assessment | Theory | Lab. |
|------------|--------|------|
| ISA- 1     | 25     |      |

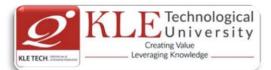

| Cour  | se Code: 17ECAE802                                                                                                    | Course Title: Linux A                                                                                                    | dministration                                                                                                    |           |
|-------|----------------------------------------------------------------------------------------------------|----------------------------------------------------------------------------------------------------|----------------------------------------------------------------------------------------------------|-----------|
| L-T-P | 2: <b>3-0-1</b>                                                                                                    | Credits: <b>4</b>                                                                                                    | Contact Hrs: 5                                                                                                    |           |
| ISA N | /larks-Theory: <b>50</b> +Lab: <b>100</b>                                                                                 | ESA Marks: <b>50</b>                                                                                                    | Total Marks: 200                                                                                                    |           |
| Теас  | hing Hrs: <b>42+24</b>                                                                                                    |                                                                                                    | Exam Duration: <b>3 Hours</b>                                                                                                    |           |
| No    |                                                                                                    | Content                                                                                                    |                                                                                                    | Hrs       |
|       |                                                                                                    | Unit I                                                                                                    |                                                                                                    |           |
| 1     | Chapter 1. Basic System Conf                                                                                              | iguration                                                                                                    |                                                                                                    | 6 Hrs     |
|       |                                                                                                    | Keyboard Layout, Manag                                                                                                    | eyboard Configuration: Setting the ing Users and Groups; Introduction wironment                                                                                                    |           |
| 2     | Chapter 2. Package Managen                                                                                                | nent, Services and Daemo                                                                                                    | ons                                                                                                    | 6 Hrs     |
|       | • •                                                                                                    | Configuring Services, Ru                                                                                                    | and Package Groups, Configuring<br>nning Services OpenSSH: The SSH                                                                                                    |           |
| 3     | Chapter 3. Web & Mail Serve                                                                                               | rs :                                                                                                    |                                                                                                    | 8 Hrs     |
|       | Service, Editing the Configura Setting Up an SSL Server.                                                                  | tion Files, Working with                                                                                                    | Configuration, Running the httpd<br>Modules , Setting Up Virtual Hosts,<br>ations, Mail Transport Agents, Mail                                                                                           |           |
|       |                                                                                                    | Unit II                                                                                                    |                                                                                                    |           |
| 4     | and Stopping vsftpd,vsftpd Co<br>Samba Server : Introduction<br>Connecting to a Samba Share<br>Samba Server Types and the | r Protocol, FTP Servers, Fi<br>onfiguration Options.Run<br>on to Samba, Samba<br>, Configuring a Samba Se<br>ne smbconf File, Samba<br>oa Network Browsing , S | les Installed with <b>vsftpd,</b> Starting<br>ing FTP Server<br>Daemons and Related Services,<br>rver ,Starting and Stopping Samba,<br>Security Modes, Samba Account<br>amba with CUPS Printing Support, | 10<br>Hrs |
|       |                                                                                                    | ver,SELinux Policy for A                                                                                                    | , Installing the OpenLDAP Suite , pplications Using LDAP, Running an                                                                                                    |           |

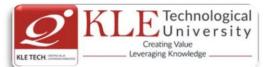

| 5     | Chapter 5 Viewing and Managing Log Files -                                                                                                    | 5     |
|-------|----------------------------------------------------------------------------------------------------|-------|
|       | Locating Log Files, Basic Configuration of Rsyslog, Working with Queues in Rsyslog, Using                                                                                | Hrs   |
|       | Rsyslog Modules , Interaction of Rsyslog and Journal, Structured Logging with Rsyslog ,                                                                                  |       |
|       | Debugging Rsyslog, Using the Journal, Managing Log Files in a Graphical Environment.                                                                                     |       |
|       | Unit – III                                                                                                    |       |
| 6     | Chapter. 6. Working with the GRUB 2 Boot Loader                                                                                                    | 5 Hrs |
|       | Configuring the GRUB 2 Boot Loader, Customizing GRUB Menu, GRUB 2 Password                                                                                               |       |
|       | Protection, Reinstalling GRUB, GRUB 2 over Serial Console, Terminal Menu Editing During                                                                                  |       |
|       | Boot, UEFI Secure Boot                                                                                                    |       |
| 8     | Chapter 7. Automating System Tasks                                                                                                    | 5 Hrs |
|       | -Cron and Anacron- Installing Cron and Anacron, Running the Crond Services, Configuring                                                                                  |       |
|       | Anacron Jobs, Configuring Cron Jobs, Controlling Access to Cron, Black and White Listing                                                                                 |       |
|       | of Cron Jobs At and Batch-Installing At and Batch, Running the At Service, Configuring an                                                                                |       |
|       | At Job, Configuring a Batch Job, Viewing Pending Jobs, Additional Command Line                                                                                           |       |
|       | Options, Controlling Access to At and Batch.                                                                                                    |       |
| Textl | book:                                                                                                    |       |
| 4     | . Fedora 21 System Administrator's Guide Deployment, Configuration, and Administrati                                                                                     | on of |
|       | Fedora 21 Edition 1.0, Author Jaromír Hradílek jhradilek@redhat.com, Douglas                                                                                             | Silas |
|       | <u>silas@redhat.com</u> , Martin Prpič <u>mprpic@redhat.com</u> etc.                                                                                                    |       |
| Refer | rences:                                                                                                    |       |
| 1     | . Kemp, Juliet, Spinger, "Linux System Administration"                                                                                                    |       |
| 2     | Anita Sengar "IT Infrastructure Management" 2012 Edition, publisher: S K Kataria and So                                                                                  | ns    |
| 3     | <ol> <li>Sjaak Laan "Infrastructure Architecture - Infrastructure Building Blocks and Concepts Se<br/>Edition, Kindle Edition, Lulu Press Inc; Second Edition</li> </ol> | econd |

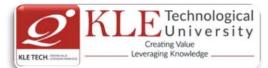

#### Linux Administration Practices

# **COURSE DESCRIPTION:**

IT infrastructure consists of a set of physical devices and software applications that are required to operate the entire enterprise. IT infrastructure is also consists both human and technical capabilities. These services include the following- Computing platforms used to provide computing services, that connect employees, customers, and suppliers into a coherent digital environment, including servers ,Data management services that store and manage corporate data and provide capabilities for analyzing the data and Application software services that provide enterprise-wide capabilities such as enterprise resource planning, customer relationship management, supply chain management, and knowledge management systems that are shared by all business units. It allows an organization to deliver IT solutions and services to its employees, partners and/or customers and is usually internal to an organization and deployed within owned facilities.

#### OBJECTIVES

- Acquire comprehensive knowledge, technical expertise and hands-on experience in IT Infrastructure Management
- To learn all aspects of IMS such as Networking, Operating Systems, Virtualizations and Data Center technologies.

#### LAB REQUIREMENTS:

- A modern web-browser with HTML5 and JavaScript enabled.
- Remote Desktop Client connection software.
- Internet connectivity Microsoft Account (LiveID).

| Expt./<br>Job<br>No. | Lab assignments/experiment | Implementation                                                                                                    | Number<br>of Slots |
|----------------------|----------------------------|----------------------------------------------------------------------------------------------------|--------------------|
| 8.                   | Web Server                 | Apache Web Server, IIS Server: Install<br>and Configure the Apache Web Server<br>on Linux and IIS server on windows.                        | 01                 |
| 9.                   | Samba Server               | Implementation of Windows files and<br>print services for Linux allowing the<br>sharing of files and printers between<br>Windows and Linux. | 01                 |
| 10.                  | LDAP Server                | LDAP Server: Lightweight Directory<br>Access Protocol- Server Installation to<br>access a directory service.                                | 01                 |
| 11.                  | Mail Server                | Mail Server configuration- POP3<br>Server, IMAP Server                                                                                      | 01                 |

# LIST OF EXERCISES

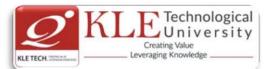

| 12. | Proxy Server                                                                                                    | Develop a small web proxy server,<br>which is able to cache web pages. It is<br>a very simple proxy server which only<br>understands simple GET-requests, but<br>is able to handle all kinds of objects -<br>not just HTML pages, but also images.                                                                                                    | 01 |
|-----|----------------------------------------------------------------------------------------------------|----------------------------------------------------------------------------------------------------|----|
| 13. | Firewalls and NAT (Network Address<br>Translation)                                                                                               | Use of iptables to build a permissive<br>firewall by selectively filtering packets<br>based on protocol type.<br>To demonstrate how addresses may<br>be translated from private addresses<br>to public and vice versa as they pass in<br>and out of the firewall.                                                                                                    | 01 |
| 14. | Cloud Infrastructure: Azure Hands-<br>on Lab (HOL) Build your<br>Infrastructure in the Cloud using<br>Windows Azure Infrastructure<br>Services - | <ol> <li>6. Login to the Windows Azure<br/>Management Portal, Define a new<br/>Windows Azure Affinity Group and<br/>Create a new Windows Azure<br/>Storage Account.</li> <li>7. Register a DNS Server in Windows<br/>Azure.</li> <li>8. Define a Virtual Network in<br/>Windows Azure.</li> <li>9. Configure Windows Server Active<br/>Directory in a Windows Azure VM.</li> <li>10. Configure New Machine for<br/>File Services in a Windows Azure<br/>VM.</li> </ol> | 01 |

#### References:

- 12. <u>https://amizone.net/AdminAmizone/WebForms/Academics/NewSyllabus/19420147205868</u> <u>3.pdf</u>
- 13. http://itproguru.com/azurehol/#sthash.HMydlzVA.dpuf
- 14. https://simms-teach.com/docs/cis192/cis192lab08.pdf
- 15. <u>https://simms-teach.com/resources.php</u>
- 16. http://www.cs.rpi.edu/~kotfid/security1/PDF2/NS1\_lab\_6\_1\_4\_en.pdf
- 17. http://www.cse.unsw.edu.au/~cs3331/12s1/Labs/
- 18. https://www.6diss.org/workshops/ca/dns-practical.pdf
- 19. http://www.dwaynewhitten.com/info306/pages/lab.html
- 20. http://www.bo.ingv.it/~scacciag/home\_files/teach/netadminguide.pdf
- 21. <u>https://techpolymath.com/2015/02/16/how-to-setup-a-dns-server-for-a-home-lab-on-ubuntu-14-04/</u>
- 22. http://www.dwaynewhitten.com/info306/lab2.pdf

# **Evaluation Scheme**

Assessment

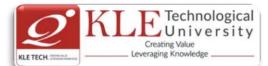

|                               |                                          | Assessment                                                 | Theory                                              | Lab.    |                                  |                                       |
|-------------------------------|------------------------------------------|------------------------------------------------------------|-----------------------------------------------------|---------|----------------------------------|---------------------------------------|
|                               |                                          | ISA- 1                                                     | 25                                                  | 100     |                                  |                                       |
|                               |                                          | ISA- 2                                                     | 25                                                  | 100     |                                  |                                       |
|                               |                                          | ESA                                                        | 50                                                  | 00      |                                  |                                       |
|                               |                                          | Total                                                      | 100                                                 | 100     |                                  |                                       |
| End                           | Semester Assessment                      | t (ESA) Pattern                                            | ):                                                  |         |                                  |                                       |
| UNIT                          | 8 Questions to be set of                 | 20 Marks                                                   | Chapter                                             |         | Instruction                      | IS                                    |
|                               | Each                                     |                                                            | Nos.                                                |         |                                  |                                       |
| I                             | 3 Questions to be set of Each            | 20 Marks                                                   | 1, 2, 3, 4                                          |         | ny 2 questions are to<br>nswered | be                                    |
| II                            | 3 Questions to be set of<br>Each         | 20 Marks                                                   | 5, 6                                                |         | ny 2 questions are to<br>nswered | be                                    |
| 111                           | 2 Questions to be set of Each            | 20 Marks                                                   | 7, 8                                                | A       | ny 1 question is to be           | answered                              |
|                               | ng Hrs: <b>24</b>                        | Lab assignmen                                              | te lovnoria                                         | ant     | Exam Duration                    |                                       |
| eachir<br><i>Expt.</i><br>Job |                                          | Lab assignmen                                              | ts/experim                                          | ent     | Exam Duration                    | : <b>3 Hours</b><br>No. of Lab        |
| No.                           |                                          |                                                            |                                                     |         |                                  | Slots per                             |
|                               |                                          |                                                            |                                                     |         |                                  | Slots per<br>batch<br>(estimate)      |
|                               |                                          | Deme                                                       | onstration                                          |         |                                  | batch                                 |
| 1                             | Program to demonst                       |                                                            |                                                     |         |                                  | batch                                 |
| 1                             | Program to demonst<br>Program to demonst | rate ASP.Net We                                            | eb Forms                                            |         |                                  | batch<br>(estimate)                   |
|                               |                                          | rate ASP.Net We                                            | eb Forms<br>n ASP.Net                               | e appli | cations.                         | batch<br>(estimate)<br>01             |
| 2                             | Program to demonst                       | rate ASP.Net We<br>rate validation in<br>rate working with | eb Forms<br>n ASP.Net<br>h Data Base                |         | cations.                         | batch<br>(estimate)<br>01<br>01       |
| 2<br>3                        | Program to demonst<br>Program to demonst | rate ASP.Net We<br>rate validation in<br>rate working with | eb Forms<br>n ASP.Net<br>h Data Base<br>king in ASP |         | cations.                         | batch<br>(estimate)<br>01<br>01<br>01 |

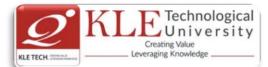

|   | data, a message must be displayed.                                                                                                    |    |  |  |  |
|---|----------------------------------------------------------------------------------------------------|----|--|--|--|
|   | <ul><li>b) Write a program containing the following controls:</li></ul>                                                                                                    |    |  |  |  |
|   | b) which a program containing the following controls.                                                                                                    |    |  |  |  |
|   | a. A List Box                                                                                                    |    |  |  |  |
|   | b. A Button                                                                                                    |    |  |  |  |
|   | c. An Image                                                                                                    |    |  |  |  |
|   | d. A Label                                                                                                    |    |  |  |  |
|   | The listbox is used to list items available in a store. When the user clicks on an item in the listbox, its image is displayed in the image control. When the user clicks the button, the cost of the selected item is displayed in the control.                                                                                                    |    |  |  |  |
| 6 | a) Write a program to get a user input such as the boiling point of water and test it to the appropriate value using Compare Validator.                                                                                                    |    |  |  |  |
|   | b) Declare one TextBox control, one Button control, one Label<br>control, and one RegularExpressionValidator control in an .aspx<br>file. The submit() function checks if the page is valid. If it is valid, it<br>returns "The page is valid!" in the Label control. If it is not valid, it<br>returns "The page is not valid!" in the Label control. If validation<br>fails, the text "The zip code must be 5 numeric digits!" will be<br>displayed in the RegularExpressionValidator control. |    |  |  |  |
| 7 | I. Create table CANDIDATE with the following                                                                                                    | 01 |  |  |  |
|   | Column     Datatype                                                                                                    |    |  |  |  |
|   | Ccode Int                                                                                                    |    |  |  |  |
|   | Name Char(20)                                                                                                    |    |  |  |  |
|   | DOJ Date                                                                                                    |    |  |  |  |
|   | i) Insert following records into the table:                                                                                                    |    |  |  |  |
|   | Code 1001 1002 1003                                                                                                    |    |  |  |  |
|   | Name S.Raman M.Sushil Mohanyes                                                                                                    |    |  |  |  |
|   | DOJ 12-Jun-97 12-Nov-97 30-Jul-97                                                                                                    |    |  |  |  |
|   | ii) Order the records on the basis of seniority of employees. iii) Drop the table.                                                                                                    |    |  |  |  |
| 8 | Write a Program in ASP that has a form taking the user's name as                                                                                                    | 01 |  |  |  |

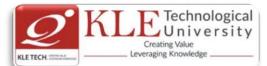

| 11               | <ul> <li>ASP.NET, ADO.I</li> <li>It also contains a and a textarea in v</li> </ul> | NET, C#.<br>textbox in which the user has t<br>which the user has to enter his co                     | o enter a name<br>omments. When | 02                   |
|------------------|------------------------------------------------------------------------------------|----------------------------------------------------------------------------------------------------|---------------------------------|----------------------|
|                  | in the textbox an                                                                  | ked, the output should display the display the user-selection from the displayed with the tracing for | listbox. All the                |                      |
| Course (         | Code: <b>17ECAE903</b>                                                             | Course Title: RESTful We                                                                              | b Services                      |                      |
| L-T-P: <b>3-</b> | 0-1                                                                                | Credits: 4                                                                                            | Contact H                       | Hrs: <b>5</b>        |
| ISA Marl         | ks: <b>50</b>                                                                      | ESA Marks: 50                                                                                         | Total Ma                        | rks: <b>100</b>      |
| Tooching         | g Hrs: <b>42+24</b>                                                                |                                                                                                    | Exam Du                         | ration: <b>3Hrs</b>  |
| reaching         |                                                                                    | Content                                                                                               |                                 | Hrs                  |
|                  |                                                                                    | content                                                                                               |                                 |                      |
| No               |                                                                                    |                                                                                                    |                                 |                      |
|                  |                                                                                    |                                                                                                    |                                 |                      |
|                  |                                                                                    | Content                                                                                               |                                 | Hrs                  |
| eaching          |                                                                                    | Content                                                                                               |                                 | Hrs                  |
|                  | 5 I II 3. <b>42724</b>                                                             |                                                                                                    | Exam Du                         |                      |
| osching          | g Hrs: <b>42+24</b>                                                                |                                                                                                    | Exam Du                         | ration: <b>3Hr</b>   |
| ochin            | g Hrs: <b>42+24</b>                                                                |                                                                                                    | Exam Du                         | ration: <b>3Hr</b> s |
|                  |                                                                                    |                                                                                                    |                                 |                      |
| SA Marl          | ks: <b>50</b>                                                                      | ESA Marks: <b>50</b>                                                                                  | Total Ma                        | rks: <b>100</b>      |
| -T-P: <b>3-</b>  | 0-1                                                                                | Credits: <b>4</b>                                                                                     | Contact H                       | Hrs: <b>5</b>        |
| -T-P: <b>3-</b>  | 0-1                                                                                | Credits: 4                                                                                            | Contact I                       | Irs: <b>5</b>        |
| -T-P: <b>3-</b>  | 0-1                                                                                | Credits: 4                                                                                            | Contact H                       | Hrs: <b>5</b>        |
|                  |                                                                                    |                                                                                                    |                                 | Hrs: <b>5</b>        |
|                  |                                                                                    |                                                                                                    |                                 | Hrs: <b>5</b>        |
|                  |                                                                                    |                                                                                                    |                                 | Hrs: <b>5</b>        |
|                  |                                                                                    |                                                                                                    |                                 | Hrs: 5               |
|                  |                                                                                    |                                                                                                    |                                 | Hrs: <b>5</b>        |
|                  |                                                                                    |                                                                                                    |                                 | Hrs: <b>5</b>        |
|                  |                                                                                    |                                                                                                    |                                 | Hrs: <b>5</b>        |
| Course (         | Code: <b>17ECAE903</b>                                                             | Course Title: <b>RESTful We</b>                                                                       | b Services                      |                      |
|                  |                                                                                    |                                                                                                    |                                 |                      |
|                  |                                                                                    | displayed with the tracing for                                                                        | the page being                  |                      |
|                  | in the textbox an                                                                  | nd the user-selection from the                                                                        | listbox. All the                |                      |
|                  |                                                                                    |                                                                                                    |                                 |                      |
|                  |                                                                                    |                                                                                                    |                                 |                      |
|                  | · · · · ·                                                                          | ,                                                                                                    |                                 |                      |
| 11               | Write an application the                                                           | hat contains a list of following te                                                                   | chnologies:                     | 02                   |
|                  |                                                                                    | Structured enquiry                                                                                    |                                 |                      |
|                  | the client's computer                                                              |                                                                                                    |                                 |                      |
| 10               | Write a Program to de                                                              | lete all cookies of your web site tha                                                                 | t has created on                | 01                   |
| 9                |                                                                                    | motelP& add appropriate values. C                                                                     |                                 | 01                   |
| 9                | Create a Session diction                                                           | ary using object tag. In session-on s                                                                 | tart add keys                   | 01                   |
|                  | the cookie's content.                                                              |                                                                                                    | attached with                   |                      |
|                  | opened again, then va                                                              | e in a permanent cookie & when<br>alue of the name field should be                                    |                                 |                      |

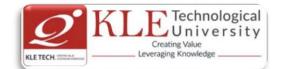

Optional Features, Ruby: rest-open-uri and net/http, Python: httplib2, Java: C#: System.Web.HTTPWebRequest, PHP: HttpClient, libcurl, JavaScript: XMLHttpRequest, The Command Line: curl, Other Languages.Processing the Response: XML Parsers: Ruby: REXML, I Guess, Python: ElementTree, Java: javax.xml, Xerces, or XMLPull, C#: System.Xml.XmlReader , PHP, JavaScript: responseXML, Other Languages, JSON Parsers: Handling Serialized Data , Clients Made Easy with WADL 3 Chapter 3: What Makes RESTful Services Different? 4 Hrs Introducing the Simple Storage Service, Object-Oriented Design of S3, A Few Words About Buckets, A Few Words About Objects, What If S3 Was a Standalone Library? Resources, HTTP Response Codes, An S3 Client, The Bucket List : The Bucket, The S3 Object, Request Signing and Access Control: Signing a URI, Setting Access Policy: Using the S3 Client Library, Clients Made Transparent with ActiveResource : Creating a Simple Service, An ActiveResource Client, A Python Client for the Simple Service, Parting Words. **Chapter 4 : The Resource-Oriented Architecture** 4 4 Hrs Resource-Oriented What Now? What's a Resource? URIs: URIs Should Be Descriptive, The Relationship Between URIs and Resources : Addressability, Statelessness : Application State Versus Resource State, Representations: Deciding Between Representations, Links and Connectedness, The Uniform Interface: GET, PUT, and DELETE : HEAD and OPTIONS, POST: Creating subordinate resources, Appending to the resource state, Overloaded POST: The not-so-uniform interface, Safety and Idempotence, Safety: Idempotence, Why safety and idempotence matter Why the Uniform Interface Matters, That's It! 5 **Chapter 5 : Designing Read-Only Resource-Oriented Services** 4 Hrs Resource Design, Turning Requirements Into Read-Only Resources, Figure Out the Data Set, General Lessons, Split the Data Set into Resources, General Lessons, Name the Resources, Encode Hierarchy into Path Variables, No Hierarchy? Use Commas or Semicolons, Map URIs, Scale, Algorithmic Resource? Use Query Variables, URI Recap, Design Your Representations: The Representation Talks About the State of the Resource, The Representation Links to Other States, Representing the List of Planets, Representing Maps and Points on Maps, Representing the Map Tiles, Representing Planets and Other Places, Representing Lists of Search Results, Link the Resources to Each Other, The HTTP Response : What's Supposed to Happen? Conditional HTTP GET, What Might Go Wrong? Conclusion. Unit II 6 **Chapter 6 : Designing Read/Write Resource-Oriented Services** 4 Hrs User Accounts as Resources : Why Should User Accounts Be Resources? Authentication, Authorization, Privacy, and Trust, Turning Requirements into

Authentication, Authorization, Privacy, and Trust, Turning Requirements into Read/Write Resources, Figure Out the Data Set, Split the Data Set into Resources, Name the Resources with URIs, Expose a Subset of the Uniform Interface, Design the Representation(s) Accepted from the Client, Design the Representation(s) to Be

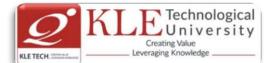

Served to the Client, Link This Resource to Existing Resources, What's Supposed to Happen? What Might Go Wrong? Custom Places : Figure Out the Data Set, Split the Data Set into Resources, Name the Resources with URIs, Expose a Subset of the Uniform Interface ,Design the Representation(s) Accepted from the Client, Design the Representation(s) Served to the Client, Link This Resource to Existing Resources, What's Supposed to Happen? What Might Go Wrong? A Look Back at the Map Service 7 **Chapter 7 : A Service Implementation :** 4 Hrs A Social Bookmarking Web Service, Figuring Out the Data Set, Resource Design: REST in Rails, The User Controller, The Bookmarks Controller, The User Tags Controller, The Calendar Controller, The URI Controller, The Recent Bookmarks Controller, The Bundles Controller, The Leftovers, Remodeling the REST Way, Implementation: The routes.rb File. Design the Representation(s) Accepted from the Client, Design the Representation(s) Served to the Client, Connect Resources to Each Other, What's Supposed to Happen? What Might Go Wrong? Controller Code : What Rails Doesn't Do:Conditional GET: param[:id] for things that aren't IDs, The Application Controller, The Users Controller The Bookmarks Controller, The Tags Controller, The Lesser Controllers, The Calendar Controller : The RecentController, The UrisController, Model Code: The User Model The Bookmark Model, What Does the Client Need to Know? Natural-Language Service Description, Description Through Standardization ,Hypermedia Descriptions **Chapter 8 : REST and ROA Best Practices** 8 4 Hrs Resource-Oriented Basics, The Generic ROA Procedure, Addressability : Representations Should Be Addressable : State and Statelessness: Connectedness, The Uniform Interface : Safety and Idempotence, New Resources: PUT Versus POSTOverloading POST, This Stuff Matters : Why Addressability Matters, Why Statelessness Matters, Why the Uniform Interface Matters, Why Connectedness Matters A terrifying example. Resource Design : Relationships Between Resources, Asynchronous Operations, Batch Operations, Transactions: When In Doubt, Make It a Resource, URI Design, Outgoing Representations, Incoming Representations, Service Versioning, Permanent URIs Versus Readable URIs, Standard Features of HTTP : Authentication and Authorization: Basic authentication, Digest authentication, WSSE username token : Compression, Conditional GET, Caching : Please cache Thank you for not caching, Default caching rules, Look-Before-You-Leap, Requests Partial GET : Faking PUT and DELETE, The Trouble with Cookies, Why Should a User Trust the HTTP Client?, Applications with a Web Interface, Applications with No Web Interface What Problem Does this Solve?

9 **Chapter 9 : The Building Blocks of Services** Representation Formats : XHTML, XHTML with Microformats, Atom, OpenSearch SVG, Form-Encoded Key-Value Pairs, JSON, RDF and RDFa,

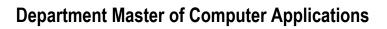

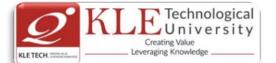

|        | Framework-Specific Serialization Formats : Ad Hoc XHTML, Other XML Standards and                                               |           |  |  |  |  |  |
|--------|----------------------------------------------------------------------------------------------------|-----------|--|--|--|--|--|
|        | Ad Hoc Vocabularies, Encoding Issues, XML and HTTP: Battle of the encodings, The                                               |           |  |  |  |  |  |
|        | character encoding of a JSON document                                                                                          |           |  |  |  |  |  |
|        | Prepackaged Control Flows: General Rules, Database-Backed Control Flow, GET, PUT,                                              |           |  |  |  |  |  |
|        | POST for creating a new resource, POST for appending to a resource, DELETE                                                     |           |  |  |  |  |  |
|        | The Atom Publishing Protocol: Collections, Members, Service document, Category                                                 |           |  |  |  |  |  |
|        | documents, Binary documents as APP members, GData: Querying collections, Data                                                  |           |  |  |  |  |  |
|        | extensions, POST Once Exactly,                                                                                                 |           |  |  |  |  |  |
|        | Hypermedia Technologies : URI Templates, XHTML 4, XHTML 4 links, XHTML 4 forms,                                                |           |  |  |  |  |  |
|        | Shortcomings of XHTML 4, XHTML 5, WADL : Describing a del.icio.us resource,                                                    |           |  |  |  |  |  |
|        | Describing an APP collection, Is WADL evil?                                                                                    |           |  |  |  |  |  |
| 10     | Chapter 10 : The Resource-Oriented Architecture Versus Big Web Services<br>What Problems Are Big Web Services Trying to Solve? | 4 Hrs     |  |  |  |  |  |
|        | SOAP :The Resource-Oriented Alternative, WSDL: The Resource-Oriented Alternative,                                              |           |  |  |  |  |  |
|        | UDDI: The Resource-Oriented Alternative, WSDL: The Resource-Oriented Alternative,                                              |           |  |  |  |  |  |
|        | Alternative, Reliable Messaging : The Resource-Oriented Alternative, Transactions:                                             |           |  |  |  |  |  |
|        | The Resource-Oriented Alternative, BPEL, ESB, and SOA, Conclusion.                                                             |           |  |  |  |  |  |
|        | The Resource-Oriented Alternative, BPEL, ESB, and SOA, Conclusion.                                                             |           |  |  |  |  |  |
|        | Unit – III                                                                                                    |           |  |  |  |  |  |
| 11     | Chapter 11 : Ajax Applications as REST Clients                                                                                 | 5 Hrs     |  |  |  |  |  |
| 11     | From AJAX to Ajax, The Ajax Architecture, A del.icio.us Example, The Advantages of                                             | 51115     |  |  |  |  |  |
|        | Ajax, The Disadvantages of Ajax, REST Goes Better, Making the Request, Handling the                                            |           |  |  |  |  |  |
|        | Response, JSON, Don't Bogart the Benefits of REST, Cross-Browser Issues and Ajax                                               |           |  |  |  |  |  |
|        | Libraries : Prototype, Dojo, Subverting the Browser Security Model, Request Proxying,                                          |           |  |  |  |  |  |
|        | JavaScript on Demand: Dynamically writing the script tag, Library support.                                                     |           |  |  |  |  |  |
| 12     | Chapter 12 : Frameworks for RESTful Services                                                                                   | 5 Hrs     |  |  |  |  |  |
|        | Ruby on Rails : Routing, Resources, Controllers, and Views, Outgoing Representations,                                          |           |  |  |  |  |  |
|        | Incoming Representations, Web Applications as Web Services, The Rails/ROA Design                                               |           |  |  |  |  |  |
|        | Procedure. Restlet: Basic Concepts: Writing Restlet Clients, Writing Restlet Services:                                         |           |  |  |  |  |  |
|        | Resource and URI design, Request handling and representations, Compiling, running,                                             |           |  |  |  |  |  |
|        | and testing, Conclusion. Django: Create the Data Model, Define Resources and Give                                              |           |  |  |  |  |  |
|        | Them URIs, Implement Resources as Django Views, The bookmark list view, The                                                    |           |  |  |  |  |  |
|        | bookmark detail view: Further directions, Conclusion                                                                           |           |  |  |  |  |  |
| Text B | ook:                                                                                                    |           |  |  |  |  |  |
| 1      | RESTful Web Services by Sam Ruby, Leonard Richardson, Publisher: O'Reilly Med Release Date: May 2007 ISBN: 9780596529260       | ia, Inc.  |  |  |  |  |  |
| Refere | ences:                                                                                                    |           |  |  |  |  |  |
|        | 1. Hands-On RESTful Python Web Services: Develop RESTful web services or APIs ${\mbox{\tiny By}}_{{\mbox{\tiny Hillar}}}$      | Gaston C. |  |  |  |  |  |
|        | Evaluation Scheme                                                                                                    |           |  |  |  |  |  |
| In Se  | emester Assessment (ISA)                                                                                                    |           |  |  |  |  |  |

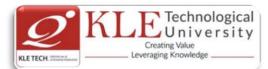

|                                                                |                                                                                                    | Assessment                                                                              | Marks                                                                                      |           |                                                                                                    |
|----------------------------------------------------------------|----------------------------------------------------------------------------------------------------|-----------------------------------------------------------------------------------------|--------------------------------------------------------------------------------------------|-----------|----------------------------------------------------------------------------------------------------|
|                                                                |                                                                                                    | ISA- 1                                                                                  | 20                                                                                         |           |                                                                                                    |
|                                                                |                                                                                                    | ISA- 2                                                                                  | 20                                                                                         |           |                                                                                                    |
|                                                                |                                                                                                    | Assignment                                                                              | 10                                                                                         |           |                                                                                                    |
|                                                                |                                                                                                    | Total                                                                                   | 50                                                                                         |           |                                                                                                    |
| End \$                                                         | Semester Assessme                                                                                                    | nt (ESA)                                                                                |                                                                                            |           | 1                                                                                                   |
| UNIT                                                           | 8 Questions to be set of 20                                                                                                    | ) Marks Each                                                                            | Chapter Nos.                                                                               |           | Instructions                                                                                        |
| I                                                              | 3 Questions to be set of 20                                                                                                    | ) Marks Each                                                                            | 1, 2, 3, 4, 5                                                                              | Any 2     | 2 questions are to be answered                                                                      |
| II                                                             | 3 Questions to be set of 20                                                                                                    | ) Marks Each                                                                            | 6, 7, 8, 9,10                                                                              | Any 2     | 2 questions are to be answered                                                                      |
| 111                                                            | 2 Questions to be set of 20                                                                                                    | ) Marks Each                                                                            | 11, 12                                                                                     | Any :     | 1 question is to be answered                                                                        |
|                                                                |                                                                                                    | RESTEUI                                                                                 | Web Services                                                                               | t.        |                                                                                                    |
|                                                                | Tarta                                                                                                    |                                                                                         |                                                                                            |           |                                                                                                    |
|                                                                | Topics                                                                                                    |                                                                                         |                                                                                            |           |                                                                                                    |
| l.                                                             | Working on XML-RPC                                                                                                    |                                                                                         |                                                                                            |           |                                                                                                    |
| 2.                                                             | Working on Web Servic                                                                                                    | <b>.</b> .                                                                              |                                                                                            | ary       |                                                                                                    |
| 3.                                                             | Understanding of CUR                                                                                                    |                                                                                         | •                                                                                          |           |                                                                                                    |
| 4.<br>-                                                        | Implementation of XML                                                                                                    |                                                                                         |                                                                                            |           |                                                                                                    |
| 5.                                                             | Working on client appli                                                                                                    |                                                                                         |                                                                                            | -         |                                                                                                    |
| 5.                                                             |                                                                                                    |                                                                                         | lata request on                                                                            | d respo   |                                                                                                    |
| J.                                                             | Implementation of RES                                                                                                    | Tfull services for d                                                                    | lata request an                                                                            | aroope    | onse                                                                                                |
|                                                                | Implementation of RES<br>Working on Authenticat                                                                                |                                                                                         |                                                                                            | -         |                                                                                                    |
| 7.                                                             | Working on Authenticat                                                                                                    | ion and Authorizat                                                                      | ion for RESTfu                                                                             | ll servio |                                                                                                    |
| 9.<br>9.                                                       | Working on Authenticat                                                                                                    | ion and Authorizat<br>Tfull services for c                                              | ion for RESTfu                                                                             | ll servio | ces                                                                                                 |
| 7.<br>3.<br>9.                                                 | Working on Authenticat<br>Implementation of RES<br>Integration of AJAX and                                                     | ion and Authorizat<br>Tfull services for c<br>d REST Clients                            | ion for RESTfu<br>lata and seriali                                                         | Il servic | ces<br>ormats, Database connectivity                                                                |
| 7.<br>3.<br>9.<br>Course                                       | Working on Authenticat<br>Implementation of RES<br>Integration of AJAX and<br>Code:17ECAE902                                   | ion and Authorizat<br>Tfull services for c<br>d REST Clients<br>Cours                   | ion for RESTfu<br>lata and seriali<br>se Title: Full S                                     | Il servic | ces<br>ormats, Database connectivity<br>evelopment - MEAN                                           |
| 7.<br>3.<br>9.<br>Course<br>-T-P: 3                            | Working on Authenticat<br>Implementation of RES<br>Integration of AJAX and<br>Code:17ECAE902                                   | ion and Authorizat<br>Tfull services for c<br>d REST Clients<br>Cours<br>Credi          | ion for RESTfu<br>lata and seriali<br>se Title: Full S                                     | Il servic | ces<br>ormats, Database connectivity                                                                |
| 7.<br>3.<br>9.<br>Course<br>-T-P: <del>3</del><br>5A Ma        | Working on Authenticat<br>Implementation of RES<br>Integration of AJAX and<br>Code:17ECAE902<br>3-0-1                          | ion and Authorizat<br>Tfull services for c<br>d REST Clients<br>Cours<br>Credi          | ion for RESTfu<br>lata and seriali<br>se Title: Full S<br>ts: <b>4</b>                     | Il servic | evelopment - MEAN<br>Contact Hrs: <b>5</b><br>Total Marks: <b>100</b>                               |
| 7.<br>3.<br>9.<br>Course<br>-T-P: <b>3</b><br>5A Ma<br>reachin | Working on Authenticat<br>Implementation of RES<br>Integration of AJAX and<br>Code:17ECAE902<br><b>3-0-1</b><br>rks: <b>50</b> | ion and Authorizat<br>Tfull services for c<br>d REST Clients<br>Cours<br>Credi<br>ESA N | ion for RESTfu<br>lata and seriali<br>se Title: Full S<br>ts: <b>4</b><br>Marks: <b>50</b> | Il servic | evelopment - MEAN<br>Contact Hrs: <b>5</b><br>Total Marks: <b>100</b><br>Exam Duration: <b>3Hrs</b> |
| 7.<br>3.<br>9.<br>Course<br>-T-P: <b>3</b><br>5A Ma<br>eachin  | Working on Authenticat<br>Implementation of RES<br>Integration of AJAX and<br>Code:17ECAE902<br><b>3-0-1</b><br>rks: <b>50</b> | ion and Authorizat<br>Tfull services for c<br>d REST Clients<br>Cours<br>Credi<br>ESA N | ion for RESTfu<br>lata and seriali<br>se Title: Full S<br>ts: <b>4</b>                     | Il servic | evelopment - MEAN<br>Contact Hrs: <b>5</b><br>Total Marks: <b>100</b>                               |
| 7.<br>3.<br>9.<br>Course<br>-T-P: <del>3</del><br>5A Ma        | Working on Authenticat<br>Implementation of RES<br>Integration of AJAX and<br>Code:17ECAE902<br><b>3-0-1</b><br>rks: <b>50</b> | ion and Authorizat<br>Tfull services for c<br>d REST Clients<br>Cours<br>Credi<br>ESA N | ion for RESTfu<br>lata and seriali<br>se Title: Full S<br>ts: <b>4</b><br>Marks: <b>50</b> | Il servic | evelopment - MEAN<br>Contact Hrs: <b>5</b><br>Total Marks: <b>100</b><br>Exam Duration: <b>3Hrs</b> |

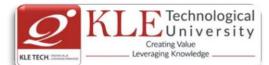

|        | MEAN, Installing MongoDB, Installing Node.js, Introducing NPM.                                                                                                    |                |
|--------|----------------------------------------------------------------------------------------------------|----------------|
| 2<br>3 | Chapter 2 : Getting Started with Node.js<br>Introduction to Node.js, JavaScript closures, Node modules, Developing Node.js web<br>applications.<br>Chapter 3 : Building an Express Web Application                                                                                                 | 5 Hrs<br>6 Hrs |
|        | Introduction to Express, Installing Express, Creating your first Express application,<br>The application, request, and response objects, External middleware, Implementing<br>the MVC pattern, Configuring an Express application, Rendering views, Serving static<br>files, Configuring sessions. |                |
|        | Unit II                                                                                                    |                |
| 4      | Chapter 4 : Introduction to MongoDB                                                                                                    | 5 Hrs          |
|        | Introduction to NoSQL, Introducing MongoDB , Key features of MongoDB, MongoDB shell, MongoDB databases , MongoDB collections, MongoDB CRUD operations                                                                                                    |                |
| 5      | Chapter 5 : Introduction to Mongoose                                                                                                    | 6 Hrs          |
|        | Introducing Mongoose, Understanding Mongoose schemas, Extending your Mongoose schema, Defining custom model methods, Model validation, Using Mongoose middleware, Using Mongoose DBRef.                                                                                                    |                |
| 6      | Chapter 6 : Managing User Authentication Using Passport                                                                                                    | 6 Hrs          |
|        | Introducing Passport, Understanding Passport strategies, Understanding Passport                                                                                                    |                |
|        | OAuth strategies; Introduction to AngularJS:- Introducing AngularJS, Key concepts of                                                                                                    |                |
|        | AngularJS, Installing AngularJS, Structuring an AngularJS application, Bootstrapping your AngularJS application, AngularJS MVC entities                                                                                                    |                |
|        | Unit – III                                                                                                    |                |
| 7      | Chapter 7: Creating a MEAN CRUD Module                                                                                                    | 4 Hrs          |
|        | Introducing CRUD modules, Setting up the Express components, Introducing the ngResource module, Implementing the AngularJS MVC module, Finalizing your modu implementation.                                                                                                    |                |
| 8      | Chapter 8: Testing MEAN Applications                                                                                                    | 5 Hrs          |
|        | Introducing JavaScript testing, Testing your Express application, Testing your<br>AngularJS application; Adding Real-time Functionality Using Socket.io:- Introducing<br>WebSockets, Introducing Socket.io, Installing Socket.io, Building a Socket.io chat.                                       |                |

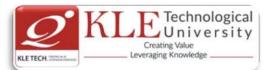

### Text Book:

1. Amos Q, Haviv, Mean Web Development, Packt Publishing 2014.

**References:** 

1. COLIN J. IHRIG, Full Stack Javascript Development with MEAN, Sitepoint.

| Assessment | Marks |
|------------|-------|
| ISA- 1     | 20    |
| ISA- 2     | 20    |
| Assignment | 10    |
| Total      | 50    |

**Evaluation Scheme** 

# In Semester Assessment (ISA)

# End Semester Assessment (ESA)

| UNIT | 8 Questions to be set of 20 Marks Each | Chapter Nos. | Instructions                       |
|------|----------------------------------------|--------------|------------------------------------|
| I    | 3 Questions to be set of 20 Marks Each | 1, 2, 3      | Any 2 questions are to be answered |
| II   | 3 Questions to be set of 20 Marks Each | 4.5.6        | Any 2 questions are to be answered |
| III  | 2 Questions to be set of 20 Marks Each | 7,8          | Any 1 question is to be answered   |

#### Practice Experiments for Full Stack

| SI No | EXPERIMENT NAME                                                                   |
|-------|-----------------------------------------------------------------------------------|
| 1     | Build a real-time polls application with Node.js, Express, AngularJS, and MongoDB |
| 2     | Setting Up a MEAN Stack Single Page Application                                   |
| 3     | A Sample App with Node.js, Express and MongoDB                                    |
| 4     | REST Service with Web Interface using the MEAN Stack                              |
| 5     | Creating an RSS Feed Reader With the MEAN Stack                                   |
| 6     | Create a TV Show Tracker using AngularJS, Node.js and MongoDB                     |
| 7     | Deploying a MEAN App to Amazon EC2                                                |

| Course Code: <b>17ECAE901</b> |  |
|-------------------------------|--|
|                               |  |

# Course Title: Block Chain Technologies

L-T-P: **3-0-1** 

Credits: **4** ESA Marks: **50**  Contact Hrs: 5

ISA Marks: 50

Total Marks: 1**00** 

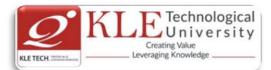

| No | Content                                                                                                    |         |
|----|----------------------------------------------------------------------------------------------------|---------|
|    |                                                                                                    | Hrs     |
|    | Unit I                                                                                                    |         |
| 1  | Introduction                                                                                                    | 5 hrs   |
| -  | What blockchain is, What blockchain isn't, Blockchain definitions, How are blockchains different from databases? History of blockchain, Blockchain 2.0, The motivations behind blockchain, Characteristics of blockchain, Background of DLT, The different types of blockchain, Overview of blocks, Influence of Moore's law on blockchain technology. | 51115   |
| 2  | A Bit of Cryptography.                                                                                                    | 6 hrs   |
|    | Cryptography in blockchain, Classical cryptography, Cryptographic primitives,<br>Symmetric key cryptography, Asymmetric key cryptography, Elliptic-curve<br>cryptography, Digital signatures, Cryptographic hashing.                                                                                                    |         |
| 3  | Cryptography in Blockchain                                                                                                    | 6 hrs   |
|    | Hashing in blockchain, Linking blocks in a blockchain, Linking blocks using an SHA256 hashing algorithm, Block structure, Blockchain functionality, Creating a blockchain,                                                                                                    |         |
|    | Byzantine failure problem in blockchain, Digital signatures in blockchain, Creating an identity, Signatures in transaction, Asset ownership in blockchain, Transferring an                                                                                                    |         |
|    | asset, Transmitting the transaction, Claiming the asset, Blockchain wallets.                                                                                                    |         |
|    | Unit - 2                                                                                                    |         |
| 4  | Networking in Blockchain.                                                                                                    | 6 hrs   |
|    | Peer-to-peer (P2P) networking, Network discovery, Block synchronization, Building a simple blockchain in a P2P network, Validating a new block, Selecting the longest chain, Conflict resolution, Block exchange between peers, Initial block synchronization, Broadcasting scenarios, Application interfaces.                                         |         |
| 5  | Cryptocurrency.                                                                                                    | 6 hrs   |
|    | Bitcoin basics, Getting started with Bitcoin Core, Keys and addresses, Transactions,<br>Mining and consensus, Blockchain, Blockchain networks, Bitcoin hard forks and<br>altcoins, A simple cryptocurrency application: Transactions, Wallet, Transaction<br>management.                                                                               |         |
| 6  | Diving into Blockchain - Proof of Existence.                                                                                                    | 5 hrs   |
|    | MultiChain blockchain platform, Setting up a blockchain environment, Getting started                                                                                                    |         |
|    | with MultiChain, Proof of Existence architecture, Building the Proof of Existence                                                                                                    |         |
|    | application, Executing and deploying the application.<br>Unit - 3                                                                                                    |         |
| 7  | Diving into Blockchain - Proof of Ownership.                                                                                                    | 4 hrs   |
| ,  | Digital assets and identity, Proof of ownership, Smart contracts, Choosing the smart<br>contract platform, NEO blockchain: Building blocks of a NEO blockchain, NEO<br>technology, NEO nodes, NEO network, NEO transactions, Ethereum blockchain:<br>Ethereum nodes, Getting started, Creating a decentralized application.                            | 4 111 3 |

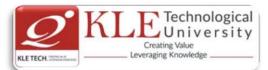

| 8     | Blockchain Security.         |                    |                    |                          | 4 hrs |  |  |
|-------|------------------------------|--------------------|--------------------|--------------------------|-------|--|--|
|       | Transaction security mode    | el, Decentralized  | security model, At | tacks on the blockchain, |       |  |  |
|       | Threats of quantum comp      | uting.             |                    |                          |       |  |  |
| Text  | Book:                        | -                  |                    |                          |       |  |  |
| 1.    | Foundations of Blockchai     | n, O'REILLY public | cations, 2019      |                          |       |  |  |
| Refei | ences:                       |                    |                    |                          |       |  |  |
|       | Evaluation Scheme            |                    |                    |                          |       |  |  |
| In S  | In Semester Assessment (ISA) |                    |                    |                          |       |  |  |
|       |                              | Assessment         | Marks              |                          |       |  |  |
|       |                              | ICV <sup>-</sup> 1 | 20                 |                          |       |  |  |

| Assessment | Marks |
|------------|-------|
| ISA- 1     | 20    |
| ISA- 2     | 20    |
| Assignment | 10    |
| Total      | 50    |

# End Semester Assessment (ESA)

| UNIT | 8 Questions to be set of 20 Marks Each | Chapter Nos. | Instructions                       |
|------|----------------------------------------|--------------|------------------------------------|
| I    | 3 Questions to be set of 20 Marks Each | 1, 2, 3,     | Any 2 questions are to be answered |
| II   | 3 Questions to be set of 20 Marks Each | 4, 5, 6      | Any 2 questions are to be answered |
| Ш    | 2 Questions to be set of 20 Marks Each | 7, 8         | Any 1 question is to be answered   |

# Practices

- 1. Implementation of basic cryptographic algorithms such as AES, ECC, RSA, ECDSA, SHA256.
- 2. Implementation of cryptographic primitives such as hash functions and digital signatures.
- 3. Implementation of P2P blockchain application.
- 4. Implementation of Interface for the cryptocurrency application such as wallet application and explorer application.
- 5. Implement decentralized application development using MultiChain blockchain framework by considering real time use case.
- 6. Develop decentralized application using smart contract concept in NEO and Ethereum blockchain platforms by considering real time use case.
- 7. Simulation of double spend attack on the Bitcoin unconfirmed transaction.

| Course Code: 17ECAP904 | Course Title: Roboti | cs Process Automation  |
|------------------------|----------------------|------------------------|
| L-T-P: <b>0-0-2</b>    | Credits: 2           | Contact Hrs: Full Time |
| ISA Marks: 100         | ESA Marks:           | Total Marks: 100       |

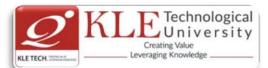

| The students shall undergo certification on Robotics Process Automation (RPA) during the IV of semester vacation by choosing Automation Anywhere or UiPath course or both. The evaluation the course shall be done after successful completion of certification on any one or both during the transmission of the course shall be done after successful completion of certification on any one or both during the transmission of the course shall be done after successful completion of certification on any one or both during the transmission of the course shall be done after successful completion of the course shall be done after successful completion shall be done after successful completion of the course shall be done after successful completion shall be done after successful completion shall be done after successful completion shall be done after successful completion shall be done after successful completion shall be done after successful completion shall be done after successful completion shall be done after successful completion shall be done after successful completion shall be done aft | n for |
|----------------------------------------------------------------------------------------------------|-------|
| semester followed by internal assessment and submission of report.                                                                                                    | ig vi |
| Change summary between 2017-18 and 2018-19 admitted batches (i.e. 2017-2020 batch and 2018-2021 batch)                                                                                                    |       |
| Course Code: 17ECAC702 Course Title: Web Programming                                                                                                    |       |
| L-T-P: <b>2-1-0</b> Credits: <b>3</b> Contact Hrs: <b>4</b>                                                                                                    |       |
| ISA Marks:: 50 ESA Marks: 50 Total Marks: 100                                                                                                    |       |
| Teaching Hrs: 42 Exam Duration: 3 Hours                                                                                                    |       |
| No Content H                                                                                                    | Hrs   |
| Unit I<br>1 Chapter 1: Introduction to HTML 4                                                                                                    | Hrs   |
| HTML Attributes, Styles in Tags, Current and Evolving Standard: HTML5, Headings, Paragraphs, Comments                                                                                                    |       |
| Numbered Lists, Customizing Ordered Lists & Unordered Lists, Nesting Lists, Creating<br>Links, Linking Local Pages Using Relative and Absolute Pathnames, Anatomy of a URL,<br>Kinds of URLs, HTTP and Anonymous FTP.                                                                                                    | Hrs   |
| Character-Level Elements, Semantic HTML Tags, Font Properties, Quotations, Special Characters, Character Encoding                                                                                                    |       |
| Unit II<br>5 Chapter 4: Structuring a Page with HTML5 Tables & Forms 6 I                                                                                                    | Hrs   |
| Cell Padding, Cell and Caption Alignment, Spanning Multiple Rows or Columns,<br>Dynamic Overlays, Controlling Stacking, Creating Drop-Down Menus, Creating Form<br>Controls, Access Keys, Displaying Updates with progress and meter                                                                                                    |       |
| 6 Chapter 5: Creating CSS with Images 10 I<br>Creating Page-Level Styles, Contextual Selectors, Classes and IDs, Editing Styles with                                                                                                    | Hrs   |

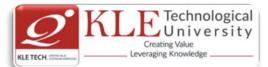

Developer Tools, The Box Model, Borders, Margins and Padding, Controlling Size and Element Display, Inline Images in HTML, Image Dimensions and Scaling, usemap Attribute, Image Etiquette, Integrating Multimedia: Video and Sound Unit – III 7 Chapter 6: Using JavaScript and jQuery 5 Hrs Overview of JavaScript, Syntactic characteristics, Primitives, operations and expressions, Control statements, Object creation and modification, Arrays, Functions, Constructor, Pattern matching using regular expressions, Errors in scripts, Getting Started with jQuery, Selecting Elements from the Document, Binding Events, Retrieving and Changing Style Sheet Properties, Special Effects. 5 Hrs 8 Chapter 7: XML Document structure; Document Type definitions; Namespaces; XML schemas; Displaying raw XML documents; Displaying XML documents with CSS; XSLT style sheets; XML processors; Web services. Text Book: 1. Laura Lemay, Rafe colburn, jennifer Kyrnin, MASTERING HTML, CSS & Java Script Web Publishing, BPB publications, 2016. 2. Sebesta, R.W., Programming the World Wide Web, 3rd, Pearson education, 2013. **Evaluation Scheme** 3. Assessment

| Assessment | Theory |
|------------|--------|
| ISA- 1     | 25     |
| ISA- 2     | 25     |
| ESA        | 50     |
| Total      | 100    |

# 4. End Semester Assessment (ESA) Pattern:

| UNIT | 8 Questions to be set of 20 Marks each    | Chapter Nos. | Instructions                       |
|------|-------------------------------------------|--------------|------------------------------------|
| I    | 3 Questions to be set of 20 Marks<br>Each | 1, 2, 3, 4   | Any 2 questions are to be answered |
| II   | 3 Questions to be set of 20 Marks<br>Each | 5,6          | Any 2 questions are to be answered |
| 111  | 2 Questions to be set of 20 Marks<br>Each | 7,8          | Any 1 question is to be answered   |

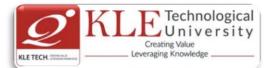

|                                                                                                | : 18ECAP701                                                                                                    | Course Title: Software Engineering Lab.                                                                                                    |                                                                                                    |            |
|------------------------------------------------------------------------------------------------|----------------------------------------------------------------------------------------------------|----------------------------------------------------------------------------------------------------|----------------------------------------------------------------------------------------------------|------------|
| L-T-P: <b>0-0-2</b><br>SA Marks: <b>100</b><br>Feaching Hrs: <b>24 (T) + 24 (P)</b>            |                                                                                                    | Credits: 2<br>ESA Marks:                                                                                                    | Contact Hrs: 4                                                                                                    |            |
|                                                                                                |                                                                                                    |                                                                                                    | Total Marks: 100                                                                                                    |            |
|                                                                                                |                                                                                                    |                                                                                                    | Exam Duration: <b>3 Hou</b>                                                                                                    | rs         |
| <ul> <li>Id</li> <li>Id</li> <li>cc</li> <li>U:</li> <li>us</li> <li>Di</li> <li>Id</li> </ul> | o develop a problem<br>entify Use Cases and<br>entify the business<br>onceptual classes and<br>sing the identified so<br>sing UML Interaction<br>raw the State Chart o<br>entify the User Inte                                    | develop the Use Case ma<br>activities and develop a<br>l develop a domain mode<br>enarios find the interacti<br>diagrams.<br>liagram.<br>rface, Domain objects, a                                                                   | odel.<br>n UML Activity diagram. 5. Io<br>I with UML Class diagram.<br>on between objects and repre<br>and Technical services. Draw<br>package diagram notation. | esent them |
| • Di                                                                                           |                                                                                                    | Deployment diagrams.                                                                                                    |                                                                                                    |            |
| Expt No.                                                                                       |                                                                                                    | DEMONSTRAT                                                                                                    |                                                                                                    | Slots      |
| 1                                                                                              |                                                                                                    | AL and its Basic building                                                                                                    | blocks, Rules, Common                                                                                                    | 1          |
|                                                                                                | Mechanisms                                                                                                    |                                                                                                    |                                                                                                    |            |
| 2                                                                                              | Case study - SRS, D                                                                                                    |                                                                                                    | ·                                                                                                    | 1          |
| 3                                                                                              |                                                                                                    | tic Modeling and Dynam                                                                                                    | ic Modeling's                                                                                                    | 1          |
| 4                                                                                              | Introduction to Arc                                                                                                    | hitectural Modeling                                                                                                    |                                                                                                    | 1          |
| -                                                                                              |                                                                                                    | , j                                                                                                    |                                                                                                    |            |
| E                                                                                              | Dosign OO dosign N                                                                                                    | EXERCISE                                                                                                    |                                                                                                    |            |
| 5                                                                                              |                                                                                                    | , j                                                                                                    | cases.                                                                                                    | 1          |
| 5                                                                                              | Cases:                                                                                                    | EXERCISE<br>Addels for the following of                                                                                                    | cases.                                                                                                    | 1          |
| 5                                                                                              | Cases:<br>17. Passport au                                                                                                    | EXERCISE<br>Models for the following outomation system.                                                                                                    | cases.                                                                                                    | 1          |
| 5                                                                                              | Cases:                                                                                                    | EXERCISE<br>Models for the following o<br>utomation system.<br>d ATM system                                                                                                    | ases.                                                                                                    | 1          |
| 5                                                                                              | Cases:<br>17. Passport au<br>18. Banking an<br>19. Exam Regis                                                                                                    | EXERCISE<br>Models for the following o<br>utomation system.<br>d ATM system                                                                                                    | cases.                                                                                                    | 1          |
| 5                                                                                              | Cases:<br>17. Passport au<br>18. Banking an<br>19. Exam Regis<br>20. Stock main<br>21. Online cou                                                                                                    | EXERCISE<br>Models for the following o<br>utomation system.<br>d ATM system<br>stration                                                                                                    | ases.                                                                                                    | 1          |
| 5                                                                                              | Cases:<br>17. Passport au<br>18. Banking an<br>19. Exam Regis<br>20. Stock main<br>21. Online cou<br>22. E-ticketing                                                                                                    | EXERCISE<br>Models for the following of<br>utomation system.<br>d ATM system<br>stration<br>tenance system.<br>rse reservation system                                                                                               |                                                                                                    | 1          |
| 5                                                                                              | Cases:<br>17. Passport au<br>18. Banking an<br>19. Exam Regis<br>20. Stock main<br>21. Online cou<br>22. E-ticketing<br>23. Software p                                                                                            | EXERCISE<br>Models for the following of<br>utomation system.<br>d ATM system<br>stration<br>tenance system.<br>rse reservation system<br>ersonnel management sy                                                                     |                                                                                                    | 1          |
| 5                                                                                              | Cases:<br>17. Passport au<br>18. Banking an<br>19. Exam Regis<br>20. Stock main<br>21. Online cou<br>22. E-ticketing<br>23. Software p<br>24. Credit card                                                                         | EXERCISE<br>Models for the following of<br>utomation system.<br>d ATM system<br>stration<br>tenance system.<br>rse reservation system<br>ersonnel management sy<br>processing                                                       |                                                                                                    | 1          |
| 5                                                                                              | Cases:<br>17. Passport au<br>18. Banking an<br>19. Exam Regis<br>20. Stock main<br>21. Online cou<br>22. E-ticketing<br>23. Software p<br>24. Credit card<br>25. e-book mai                                                       | EXERCISE<br>Models for the following of<br>utomation system.<br>d ATM system<br>stration<br>tenance system.<br>rse reservation system<br>ersonnel management sy<br>processing<br>nagement system                                    |                                                                                                    | 1          |
| 5                                                                                              | Cases:<br>17. Passport au<br>18. Banking an<br>19. Exam Regis<br>20. Stock main<br>21. Online cou<br>22. E-ticketing<br>23. Software p<br>24. Credit card<br>25. e-book mai<br>26. Recruitmer                                     | EXERCISE<br>Models for the following of<br>utomation system.<br>d ATM system<br>stration<br>tenance system.<br>rse reservation system<br>ersonnel management sy<br>processing<br>nagement system<br>nt system                       |                                                                                                    | 1          |
| 5                                                                                              | Cases:<br>17. Passport au<br>18. Banking an<br>19. Exam Regis<br>20. Stock main<br>21. Online cou<br>22. E-ticketing<br>23. Software p<br>24. Credit card<br>25. e-book mai<br>26. Recruitmer<br>27. Hostel Mar                   | EXERCISE<br>Models for the following of<br>utomation system.<br>d ATM system<br>stration<br>tenance system.<br>rse reservation system<br>ersonnel management sy<br>processing<br>nagement system<br>agement                         |                                                                                                    | 1          |
| 5                                                                                              | Cases:<br>17. Passport au<br>18. Banking an<br>19. Exam Regis<br>20. Stock main<br>21. Online cou<br>22. E-ticketing<br>23. Software p<br>24. Credit card<br>25. e-book mai<br>26. Recruitmer<br>27. Hostel Mar<br>28. Conference | EXERCISE<br>Models for the following of<br>utomation system.<br>d ATM system<br>stration<br>tenance system.<br>rse reservation system<br>ersonnel management sy<br>processing<br>nagement system<br>agement<br>e Management System  |                                                                                                    | 1          |
| 5                                                                                              | Cases:<br>17. Passport au<br>18. Banking an<br>19. Exam Regis<br>20. Stock main<br>21. Online cou<br>22. E-ticketing<br>23. Software p<br>24. Credit card<br>25. e-book mai<br>26. Recruitmer<br>27. Hostel Mar<br>28. Conference | EXERCISE<br>Models for the following of<br>utomation system.<br>d ATM system<br>stration<br>tenance system.<br>rse reservation system<br>ersonnel management sy<br>processing<br>nagement system<br>agement<br>e Management System. |                                                                                                    | 1          |

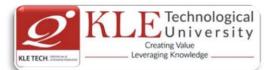

|                  | 32. Payment G                                       | ateway                                 |                               |  |
|------------------|-----------------------------------------------------|----------------------------------------|-------------------------------|--|
| 6                |                                                     | g diagrams for chosen case             | study. 1                      |  |
|                  | i. Class Diagrams                                   |                                        |                               |  |
|                  | ii. Object Diagrams                                 |                                        |                               |  |
| 7                |                                                     | g diagrams for chosen case             | study. 1                      |  |
|                  | i. Interaction Diagr                                |                                        |                               |  |
|                  | ii. Sequence Diagra                                 |                                        |                               |  |
|                  | iii. Collaboration Di                               | -                                      |                               |  |
| 8                |                                                     | g diagrams for chosen case             | study. 1                      |  |
|                  | i. Behavioral Mode                                  | -                                      |                               |  |
|                  | ii. Use case Diagrar                                |                                        |                               |  |
|                  | iii. Activity Diagram                               |                                        |                               |  |
| 9                |                                                     | g diagrams for chosen case             | study. 1                      |  |
|                  | i. Advanced Behavioral Modeling                     |                                        |                               |  |
|                  | ii. State Chart Diag                                |                                        |                               |  |
|                  |                                                     | STRUCTURED ENQUIRY                     |                               |  |
| 10               | 10 Design following diagrams for chosen case study. |                                        | study. 1                      |  |
|                  | i. Architectural Modeling                           |                                        |                               |  |
|                  | ii. Component Diagrams                              |                                        |                               |  |
|                  | iii. Deployment Diagrams                            |                                        |                               |  |
|                  |                                                     | Evaluation Scheme                      |                               |  |
| In Seme          | ster Assessment (                                   | ISA): Continuous Internal As           | ssessment for 100 Marks.      |  |
|                  | ·                                                   |                                        |                               |  |
|                  |                                                     |                                        |                               |  |
| Course Titl      | le: Operating System                                | 15                                     | <b>Course Code: 15ECAC704</b> |  |
| L-T-P: 4-0       | -0                                                  | Credits: 4                             | Contact Hours: 4 hrs          |  |
| <b>CIE Marks</b> | s: 50                                               | SEE Marks: 50                          | Total Marks: 100              |  |
| Teaching H       | Iours: 50 Hours                                     | Examination Duration: 3 h              | rs                            |  |
|                  |                                                     | ······································ |                               |  |

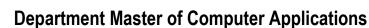

#### Unit I

### **Chapter 1: Introduction to Operating Systems, System structures**

What operating systems do; Computer System organization; Computer System architecture; Operating System structure; Operating System operations; Process management; Memory management; Storage management; Protection and security; Distributed system; Special-purpose systems; Computing environments. Operating System Services; User - Operating System interface; System Types of system calls; System programs; Operating System design and implementation; Operating System structure; Virtual machines; Operating System generation; System boot.

### **Chapter2:Process Management**

Process Concept, Process scheduling Operation on Processes, Interprocess communication, Multi-Threaded Programming: Overview; Multithreading models; Thread Libraries; Threading issues. Process Scheduling: Basic concepts; Scheduling criteria Scheduling algorithms Multiple-Processor scheduling; Thread scheduling.

#### **Chapter 3: Process Synchronization**

Synchronization: The Critical section problem; Peterson's solution; Synchronization hardware; Semaphores; Classical problems of synchronization; Monitors.

#### Unit II

### **Chapter 4: Deadlocks**

Deadlocks: System model; Deadlock characterization; methods for handling deadlocks; Deadlock prevention; Deadlock avoidance; Deadlock detection and recovery from deadlock

### **Chapter 5:Memory Management**

Memory Management Strategies: Background; Swapping Contiguous memory allocation; Paging Structure of page table; Segmentation Virtual Memory Management: Background; Demand paging; Copy-on-write; Page replacement Allocation of frames; Thrashing

### **Chapter 6: File System, Implementation of File System**

File System: File concept; Access methods Directory structure, File system mounting File sharing; Protection. Implementing File System: File system structureFile system implementation; Directory implementation; Allocation methods; Free space management

### Unit III

#### **Chapter 7: Secondary Storage Structures, Protection**

Mass storage structures; Disk structure; Disk attachment; Disk scheduling; Disk management; Swap space management. Protection: Goals of protection, Principles of protection Domain of protection, Access matrix Implementation of access matrix, Access control, Revocation of access rights, Capability-Based systems

### Chapter 8: Case study – Linux operating system

### 7 hrs

7 hrs

### 5 hrs

# 7 hrs

6 hrs

# 7 hrs

### 6 hrs

### 5 hrs

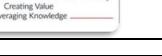

Technological University

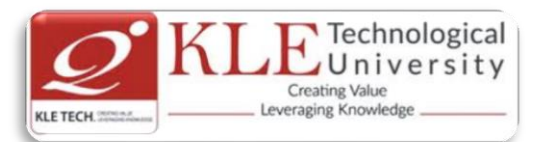

Design principles Kernel modules, Process management Scheduling, memory Management File systems, Input & output, Interprocess Communication.

### **Text Books:**

 Abraham Silberschatz, Peter Galvin and Greg Gagne':Operating System Principles, 7<sup>th</sup> edition, Wiley-India, 2006.(Chapters: 1,2,3.1,to 3.4,4.1 to 4.4, 5.1 to 5.5, 6.1 to 6.7, 7, 8.1 to 8.6, 9.1 to 9.6

10, 11.1 to 11.5 , 12.1 to 12.6 , 17.1 to 17.8 , 21.1 to 21.9. )

### **Reference Books:**

1. D.M.Dhamdhere': Operating systems-A concept based Approach 2nd Edition, Tata McGraw-Hill 2002

2, P.C.P. Bhatt :Operating systems, 2<sup>nd</sup> Edition, PHI,2006.

3. Harvey M Deital ; Operating Systems 3<sup>rd</sup> Edition, Addison Wesley, 1990.

### Scheme for Semester End Examination (SEE)

| UNIT | 8 Questions to be set of 20 Marks | Chapter | Instructions                     |
|------|-----------------------------------|---------|----------------------------------|
|      | Each                              | numbers |                                  |
| Ι    | 3 Questions to be set of 20 Marks | 1,2,3,  | Any 2 questions are to be        |
|      | Each                              |         | answered                         |
| II   | 3 Questions to be set of 20 Marks | 4,5,6   | Any 2 questions are to be        |
|      | Each                              |         | answered                         |
| Ш    | 2 Questions to be set of 20 Marks | 7,8     | Any 1 question is to be answered |
| 111  | Each                              |         | Any I question is to be answered |

| Course Code: 17ECAC801 |                                                                                                    | Course Title: Java Programming |                            |
|------------------------|----------------------------------------------------------------------------------------------------|--------------------------------|----------------------------|
| L-T-P                  | : 2-1-0                                                                                                    | Credits: <b>3</b>              | Contact Hrs: 4             |
| ISA N                  | 1arks: <b>50</b>                                                                                                    | ESA Marks: 50                  | Total Marks: 100           |
| Teach                  | ning Hrs: <b>42</b>                                                                                                    |                                | Exam Duration: <b>3Hrs</b> |
| No                     |                                                                                                    | Content                        | Hrs                        |
|                        |                                                                                                    | Unit I                         |                            |
| 1                      | <b>Chapter No. 1. Introduction and Fundamental Programming Structures in Java</b><br>History of java, features of java, A simple java programming, Comments, Data Types,<br>Variables, Constants, Operators, Control Flow, Big Numbers, Arrays |                                |                            |
| 2                      | Chapter No. 2. Objects and Class<br>Introduction to Object-Oriented                                                                                                    |                                | , .                        |

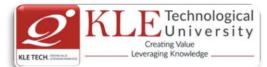

|   | Variables, Mutator and Accessor Methods, First Steps with Constructors, Implicit and                                                                           |       |
|---|----------------------------------------------------------------------------------------------------|-------|
|   | Explicit Parameters, Benefits of Encapsulation, Class-Based Access Privileges, Private                                                                         |       |
|   | Methods, Static Fields and Methods, Method Parameters, Object Construction,                                                                                    |       |
|   | Overloading, Packages.                                                                                                    |       |
| 3 | Chapter No. 3. Inheritance and Java Strings                                                                                                    | 6 Hrs |
|   | Classes, Superclasses, and Subclasses, Inheritance Hierarchies, Polymorphism,                                                                                  |       |
|   | Dynamic Binding, Preventing Inheritance: Final Classes and Methods, Casting,                                                                                   |       |
|   | Abstract Classes. Java String, Strings Are Immutable, StringBuffer class, StringBuilder                                                                        |       |
|   | class, toString() method, StringTokenizer in Java                                                                                                    |       |
|   | Unit II                                                                                                    |       |
| 4 | Chapter 4: Interfaces and Inner Classes                                                                                                    | 6 Hrs |
|   | Interfaces, Properties of Interfaces, Interfaces and Abstract Classes, Object Cloning,                                                                         |       |
|   | Interfaces and Callbacks, Inner Classes, Use of an Inner Class to Access Object State,                                                                         |       |
|   | Special Syntax Rules for Inner Classes, Local Inner Classes, Accessing final Variables                                                                         |       |
|   | from Outer Methods, Anonymous Inner Classes, Static Inner Classes.                                                                                             |       |
| 5 | Chapter 5 : Exceptions and Multithreading                                                                                                    | 6 Hrs |
| 5 | Dealing with Errors, The Classification of Exceptions, Declaring Checked Exceptions,                                                                           | 01115 |
|   | How to Throw an Exception, Creating Exception Classes, Catching Exceptions,                                                                                    |       |
|   | Catching Multiple Exceptions, Rethrowing and Chaining Exceptions, The finally Clause;                                                                          |       |
|   | Multithreading:- What Are Threads?, Interrupting Threads, Thread States, Thread                                                                                |       |
|   | Properties.                                                                                                    |       |
| 6 | Chapter 6: Collections                                                                                                    | 4 Hrs |
| 0 | Collection Interfaces, Collection and Iterator Interfaces in the Java Library, Linked                                                                          | 4 113 |
|   | Lists, Array Lists, Hash Sets, Tree Sets, Object Comparison, Queues and Dequeues,                                                                              |       |
|   | Priority Queues, Maps                                                                                                    |       |
|   |                                                                                                    |       |
| _ | Unit – III                                                                                                    |       |
| 7 | Chapter 7: Servlets                                                                                                    | 5 Hrs |
|   | Background; The life cycle of servlet, A simple servlet, The Servlet API, The                                                                                  |       |
|   | javax.servlet Package ,The Servlet Interface, The ServletConfig Interface,                                                                                     |       |
|   | ServletContext Interface, ServletRequest Interface, ServletResponse                                                                                            |       |
| 0 | Interface, The Cookies class.                                                                                                    |       |
| 8 | Chapter 8: JSP and Database Access                                                                                                    | 5 Hrs |
|   | Overview of JSP, Invoking java code from JSP, JSP expressions, scriplet, page directive.JDBC Driver, JDBC Packages, Database Connection, JDBC/ODBC Bridge with |       |
|   | the Database, ResultSet, Transaction Processing.                                                                                                    |       |
|   | נווב שמנמשמשב, וובשמונשבו, ודמושמכנוטוו דוטנבשטווא.                                                                                                    |       |
|   |                                                                                                    |       |

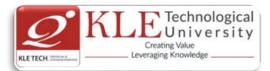

### Text Book:

- 1. Core Java Volume-I Fundamentals 10<sup>th</sup> Edition, 2016, by CAY S. Horstmann, Gray Cornell.
- 2. Jim Keogh, J2EE The Complete Reference, Tata McGraw Hill 2007.

References:

1. Head First Java 2<sup>nd</sup> Edition by Kathy Sierra and Bert Bates, OREILLY.

### **Evaluation Scheme**

### In Semester Assessment (ISA)

| Assessment | Marks |
|------------|-------|
| ISA- 1     | 20    |
| ISA- 2     | 20    |
| Assignment | 10    |
| Total      | 50    |

### End Semester Assessment (ESA)

| UNI<br>T | 8 Questions to be set of 20 Marks Each | Chapter Nos. | Instructions                       |
|----------|----------------------------------------|--------------|------------------------------------|
| I        | 3 Questions to be set of 20 Marks Each | 1, 2, 3      | Any 2 questions are to be answered |
| II       | 3 Questions to be set of 20 Marks Each | 4,5,6        | Any 2 questions are to be answered |
| III      | 2 Questions to be set of 20 Marks Each | 7,8          | Any 1 question is to be answered   |

| Course Code:18ECAE802 |                                                                                                  | Course Title: User Interface Design                                                                                                    |                                 |       |
|-----------------------|--------------------------------------------------------------------------------------------------|----------------------------------------------------------------------------------------------------|---------------------------------|-------|
| L-T-P: <b>2</b>       | -0-1                                                                                             | Credits: <b>3</b>                                                                                                    | Contact Hrs: 4                  |       |
| ISA Mar               | ks: <b>50</b>                                                                                    | ESA Marks: <b>50</b>                                                                                                    | Total Marks: <b>10</b>          | D     |
| Teachin               | g Hrs: <b>42+24</b>                                                                              |                                                                                                    | Exam Duration:                  | BHrs  |
| No                    |                                                                                                  | Content                                                                                                    |                                 | Hrs   |
|                       |                                                                                                  | Unit I                                                                                                    |                                 |       |
| 1                     | Chapter 1: What Users Do<br>The Basics of User Research, Use                                     | ers' Motivation to Learn, The Patte                                                                                                    | erns.                           | 5 Hrs |
| 2                     | Structure                                                                                        | ntent: Information Architecture a                                                                                                    |                                 | 6 Hrs |
|                       | Picture Manager, Dashboard, Ca                                                                   | - Feature, Search, and Browse,<br>anvas Plus Palette Wizard                                                                               | News Stream,                    |       |
| 3                     | <b>Chapter 3 : Getting Around: Na</b><br>Staying Found, The Cost<br>Conventions for Websites, Th | ovigation, Signposts, and Wayfind<br>of Navigation, Navigational M<br>Ne Patterns:- Clear Entry Points<br>nked State, Escape Hatch, Fat M | 1odels, Design<br>5, Menu Page, | 6 Hrs |

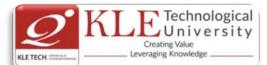

|                         | Footer, Sign-in Tools,<br>Animated Transition. | Sequence Ma                                                                                           | ap, Breadcrumt    | os, Annotated Scrollbar  | ,       |
|-------------------------|------------------------------------------------|----------------------------------------------------------------------------------------------------|-------------------|--------------------------|---------|
|                         |                                                | Ui                                                                                                    | nit II            |                          |         |
| 4                       | Chapter 4 : Organizing t                       | ne Page: Layou                                                                                        | t of Page Eleme   | nts                      | 5 Hrs   |
|                         | The Basics of Page Layo                        | ut, The Pattern                                                                                       | is:- Visual Frame | ework, Center Stage, Gri | d       |
|                         | of Equals, Titled Sectio                       | ns, Module Ta                                                                                         | bs, Collapsible   | Panels, Movable Panels   | 5,      |
|                         | Right/Left Alignment, Dia                      | agonal Balance                                                                                        |                   |                          |         |
| 5                       | Chapter 5 : Lists of Thin                      | gs                                                                                                    |                   |                          | 6 Hrs   |
|                         | Use Cases for Lists, Back                      | to Informatio                                                                                         | n Architecture,   | The Patterns:- Two-Pane  | el      |
|                         | Selector, One-Window D                         | orilldown, List I                                                                                     | nlay, Thumbnail   | Grid, Row Striping, Jum  | D       |
|                         | to Item, Cascading Lists,                      |                                                                                                    |                   |                          |         |
| 6                       | Chapter 6 : Doing Things                       |                                                                                                    | Commands          |                          | 6 Hrs   |
| -                       |                                                |                                                                                                    |                   | ups, Hover Tools, Action |         |
|                         | Panel, Smart Menu Item                         |                                                                                                    |                   | •                        | -       |
|                         | r unel, sinure mena reen                       |                                                                                                    | nit – III         |                          |         |
| -                       | Chapter 7. Chausing                            |                                                                                                    |                   | and Other Information    |         |
| 7                       |                                                | Lomplex Data:                                                                                         | Trees, Charts,    | and Other Information    | n 4 Hrs |
|                         | Graphics                                       | tion Craphics                                                                                         | The Detterne      | - Overview Plus Detai    |         |
|                         |                                                | • •                                                                                                   |                   | rushing, Local Zooming   | -       |
|                         | Sortable Table, Radial Ta                      | •                                                                                                    | -                 | 0. 0                     |         |
| 8                       |                                                |                                                                                                    | •                 | • • •                    | 4 Hrs   |
| 0                       |                                                | g Input from Users: Forms and Controls<br>rm Design, Control Choice, The Patterns:- Forgiving Format, |                   |                          | -       |
|                         |                                                | -                                                                                                    |                   | Input Prompt, Password   |         |
|                         |                                                |                                                                                                    | •                 |                          |         |
|                         | -                                              | completion, i                                                                                         | Jiopuown Cho      | ooser, Same-Page Erro    | ſ       |
| <b>T</b> . ( <b>D</b> . | Messages.                                      |                                                                                                    |                   |                          |         |
| Text Bo                 |                                                |                                                                                                    |                   |                          |         |
| 1.                      | Jenifer Tidwell , Designin                     | g Interfaces, 2r                                                                                      | nd Edition, O'Rei | illy ,2010               |         |
| Referen                 |                                                |                                                                                                    |                   |                          |         |
| 1.                      | Jodie Moule., Killer UX                        | Design, SitePoi                                                                                       | nt,2012           |                          |         |
|                         |                                                | Evaluati                                                                                              | ion Scheme        |                          |         |
| In Sem                  | ester Assessment (IS/                          | <b>4</b> )                                                                                            |                   |                          |         |
|                         | •                                              | Assessment                                                                                            | Marks             |                          |         |
|                         |                                                | ISA- 1                                                                                                | 20                |                          |         |
|                         |                                                | ISA- 1<br>ISA- 2                                                                                      | 20                |                          |         |
|                         |                                                |                                                                                                    |                   |                          |         |
|                         |                                                | Assignment                                                                                            | 10                |                          |         |
|                         |                                                | Total                                                                                                 | 50                |                          |         |
| End Se                  | emester Assessment (I                          | ESA)                                                                                                  |                   |                          |         |
| UNIT                    | 8 Questions to be set of 20 Ma                 | ks Each                                                                                               | Chapter Nos.      | Instructions             |         |
|                         |                                                |                                                                                                    |                   |                          |         |

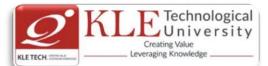

| I   | 3 Questions to be set of 20 Marks Each | 1, 2, 3 | Any 2 questions are to be answered |
|-----|----------------------------------------|---------|------------------------------------|
| II  | 3 Questions to be set of 20 Marks Each | 4.5.6   | Any 2 questions are to be answered |
| 111 | 2 Questions to be set of 20 Marks Each | 7,8     | Any 1 question is to be answered   |

|       | User Interface Design Practices                                                                                                    |       |  |  |
|-------|----------------------------------------------------------------------------------------------------|-------|--|--|
| SI.No | Activity                                                                                                    | Hours |  |  |
| 1     | <ul> <li>Find two examples of user interfaces (might be desktop software, web applications, smartphone apps, consumer devices, car dashboards, building entrances, traffic intersections, shower controls, etc), one that you consider a good design and one that you consider a bad design. For each interface, you should: <ul> <li>Describe its purpose intended users.</li> <li>Analyze its good and bad points of usability with reference to all the dimensions of usability (learnability, visibility, efficiency, errors)</li> </ul> </li> <li>Illustrate your analysis with appropriate screenshots or photographs.</li> </ul> | 2     |  |  |
| 2     | Design a user interface for a specific task that communicates its conceptual model to the user more effectively, so that users are less likely to make this mistake. Sketch your ideas (alternate designs) on a whiteboard. Critique it, and update the designs.                                                                                                    | 2     |  |  |
| 3     | <ul> <li>Guided by the categories below, make a list of what needs to be made visible, and then brainstorm (and sketch) how the interface might make it visible.</li> <li>Actions: what can the user do?</li> <li>State: what is the current state of the system?</li> <li>Feedback: what was the effect of the user's actions</li> </ul>                                                                                                    | 2     |  |  |
| 4     | <ul> <li>Explore the undo models used in single-user text editing. Choose a few different kinds of textboxes. Experiment with a web browser's undo model for text editing by typing, deleting, changing properties, and using Undo. Try to figure out:</li> <li>How many undo streams are there—one, or many?</li> <li>How is the history divided into undoable units?</li> <li>How much previous state is recovered when you undo? (Selections? cursor positions?)</li> <li>What visible feedback does Undo give? (e.g., if the Undo affects a location scrolled out of the box?)</li> </ul>                                           | 2     |  |  |
| 5     | User-centered design process, by conducting a lightweight UCD process on a few problems in the classroom.                                                                                                    | 2     |  |  |
| 6     | User Analysis, Task Analysis, Domain Analysis by observing a real environment of people working.                                                                                                    | 2     |  |  |
| 7     | Designing UIs by sketching.                                                                                                    | 2     |  |  |
| 8     | Exploring some of the main structuring patterns of GUI software: the view tree, listeners, and model-view-controller using HTML, Javascript, and jQuery, along with a handy online HTML editor.                                                                                                    | 2     |  |  |
| 9     | Explore about low-fidelity prototyping by creating a simple, hand-drawn prototype in less than 5 minutes, and simulating it with another user.                                                                                                    | 2     |  |  |
| 10    | Information visualization by experimenting with modifications to an existing visualization using a browser.                                                                                                    | 2     |  |  |
| 11    | Exploring some of the principles and pitfalls of color design and typography.                                                                                                    | 2     |  |  |
| 12    | Heuristic evaluation of an e-commerce web site. Record the usability problems                                                                                                    | 2     |  |  |

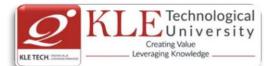

.

### **Department Master of Computer Applications**

found. Justify every observation by naming one or more usability heuristics (design principles) that it violates. Assign a severity rating to each problem (cosmetic, minor, major, or catastrophic). Include at least one positive usability comment, again justifying it by naming one or more heuristics.

| Cours       | e Code: <b>18ECAE807</b>                                                                                                    | Course Title: RESTful Web Service                                                                                                    | S                                                                                                    |
|-------------|----------------------------------------------------------------------------------------------------|----------------------------------------------------------------------------------------------------|----------------------------------------------------------------------------------------------------|
| L-T-P:      | 2-0-1                                                                                                    | Credits: <b>3</b>                                                                                                    | Contact Hrs: 4                                                                                                    |
| ISA M       | larks: <b>50</b>                                                                                                    | ESA Marks: 50                                                                                                    | Total Marks: 100                                                                                                    |
| Teach       | ning Hrs: <b>42+24</b>                                                                                                    |                                                                                                    | Exam Duration: <b>3Hrs</b>                                                                                                    |
| No          |                                                                                                    | Content                                                                                                    | Hrs                                                                                                    |
|             |                                                                                                    | Unit I                                                                                                    |                                                                                                    |
| 1<br>2<br>3 | Information, Scoping Information<br>Oriented Architectures, RPC-Style<br>Human Web Is on the Programma<br>HTTP, URI, XML-RPC, SOAP, WS-*,<br><b>Chapter 2 : Writing Web Service</b><br><b>Web Services Are Web Sites</b> , Wr<br>Sample Application, What the Sam<br>Optional Features, Ruby: rest-<br>HttpClient, C#: System.Web<br>XMLHttpRequest, The Commar<br>Response: XML Parsers: Ruby: RE<br>Xerces, or XMLPull, C#: System.Xm<br>Languages, JSON Parsers: Handling<br><b>Chapter 3 : What Makes RESTful</b><br>Introducing the Simple Storage Se<br>About Buckets, A Few Words Abb<br>Resources, HTTP Response Codes<br>Object, Request Signing and Access<br>the S3 Client Library, Clients Ma | able Web, HTTP: Documents in Envelo<br>, The Competing Architectures, REST<br>e Architectures, REST-RPC Hybrid Archi-<br>able Web, Technologies on the Program<br>WSDL, WADL, Leftover Terminology.<br><b>Clients</b><br>appers, WADL, and ActiveResource, den<br>ple Clients Do, Making the Request: Hopen-uri and net/http, Python: hopen-uri and net/http, Python: hopen-uri and net/http, Python: hopen-uri and net/http, Python: hopen-uri and net/http, Python: hopen-uri and net/http, Python: hopen-uri and net/http, Python: hopen-uri and net/http, Python: hopen-uri and net/http, Python: hopen-uri and net/http, Python: hopen-uri and net/http, Python: hopen-uri and net/http, Python: hopen-uri and net/http, Python: hopen-uri, hopen-uri, PHP, JavaScript: respondent for the second second se | ful, Resource-<br>itectures, The<br>mmable Web,<br>4 Hrs<br>el.icio.us: The<br>ITTP Libraries,<br>ttplib2, Java:<br>JavaScript:<br>occessing the<br>va: javax.xml,<br>seXML, Other<br>ith WADL<br>4 Hrs<br>A Few Words<br>flone Library?<br>ucket, The S3<br>s Policy: Using<br>: Creating a |

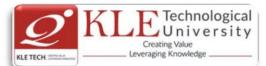

| 4 | Chapter 4 : The Resource-Oriented Architecture                                            | 4 Hrs |
|---|-------------------------------------------------------------------------------------------|-------|
|   | Resource-Oriented What Now? What's a Resource? URIs: URIs Should Be                       |       |
|   | Descriptive, The Relationship Between URIs and Resources : Addressability,                |       |
|   | Statelessness : Application State Versus Resource State, Representations: Deciding        |       |
|   | Between Representations, Links and Connectedness, The Uniform Interface: GET,             |       |
|   | PUT, and DELETE : HEAD and OPTIONS, POST: Creating subordinate resources,                 |       |
|   | Appending to the resource state, Overloaded POST: The not-so-uniform interface,           |       |
|   | Safety and Idempotence, Safety: Idempotence ,Why safety and idempotence matter            |       |
|   | Why the Uniform Interface Matters, That's It!                                             |       |
| 5 | Chapter 5 : Designing Read-Only Resource-Oriented Services                                | 4 Hrs |
|   | Resource Design, Turning Requirements Into Read-Only Resources, Figure Out the            |       |
|   | Data Set, General Lessons, Split the Data Set into Resources, General Lessons, Name       |       |
|   | the Resources, Encode Hierarchy into Path Variables, No Hierarchy? Use Commas or          |       |
|   | Semicolons, Map URIs, Scale, Algorithmic Resource? Use Query Variables, URI Recap,        |       |
|   | Design Your Representations: The Representation Talks About the State of the              |       |
|   | Resource, The Representation Links to Other States, Representing the List of Planets,     |       |
|   | Representing Maps and Points on Maps, Representing the Map Tiles, Representing            |       |
|   | Planets and Other Places, Representing Lists of Search Results, Link the Resources to     |       |
|   | Each Other, The HTTP Response : What's Supposed to Happen? Conditional HTTP               |       |
|   | GET, What Might Go Wrong? Conclusion.                                                     |       |
|   | Unit II                                                                                   |       |
| 6 | Chapter 6 : Designing Read/Write Resource-Oriented Services                               | 4 Hrs |
|   | User Accounts as Resources : Why Should User Accounts Be Resources?                       |       |
|   | Authentication, Authorization, Privacy, and Trust, Turning Requirements into              |       |
|   | Read/Write Resources, Figure Out the Data Set, Split the Data Set into Resources,         |       |
|   | Name the Resources with URIs, Expose a Subset of the Uniform Interface, Design the        |       |
|   | Representation(s) Accepted from the Client, Design the Representation(s) to Be            |       |
|   | Served to the Client, Link This Resource to Existing Resources, What's Supposed to        |       |
|   | Happen? What Might Go Wrong?                                                              |       |
|   | Custom Places : Figure Out the Data Set, Split the Data Set into Resources, Name the      |       |
|   | Resources with URIs, Expose a Subset of the Uniform Interface ,Design the                 |       |
|   | Representation(s) Accepted from the Client, Design the Representation(s) Served to        |       |
|   | the Client, Link This Resource to Existing Resources, What's Supposed to Happen?          |       |
|   | What Might Go Wrong?                                                                      |       |
|   | A Look Back at the Map Service                                                            |       |
| 7 | Chapter 7 : A Service Implementation :                                                    | 4 Hrs |
|   | <u>A Social Bookmarking Web Service, Figuring Out the Data Set, Resource Design: REST</u> | 71113 |
|   | in Rails, The User Controller, The Bookmarks Controller, The User Tags Controller, The    |       |
|   | Calendar Controller, The URI Controller, The Recent Bookmarks Controller, The             |       |
|   | Bundles Controller, The Leftovers, Remodeling the REST Way, Implementation: The           |       |
|   | routes.rb File.                                                                           |       |
|   |                                                                                           |       |

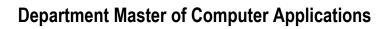

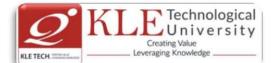

|    | Design the Democratation (a) Assembled from the Client Design the Democratation (a)     |       |
|----|-----------------------------------------------------------------------------------------|-------|
|    | Design the Representation(s) Accepted from the Client, Design the Representation(s)     |       |
|    | Served to the Client, Connect Resources to Each Other, What's Supposed to Happen?       |       |
|    | What Might Go Wrong? Controller Code : What Rails Doesn't Do:Conditional GET:           |       |
|    | param[:id] for things that aren't IDs, The Application Controller, The Users Controller |       |
|    | The Bookmarks Controller, The Tags Controller, The Lesser Controllers, The Calendar     |       |
|    | Controller : The RecentController, The UrisController, Model Code: The User Model       |       |
|    | The Bookmark Model, What Does the Client Need to Know? Natural-Language Service         |       |
|    | Description, Description Through Standardization, Hypermedia Descriptions               |       |
| 8  | Chapter 8 : REST and ROA Best Practices                                                 | 4 Hrs |
|    | Resource-Oriented Basics, The Generic ROA Procedure, Addressability :                   |       |
|    | Representations Should Be Addressable : State and Statelessness: Connectedness,         |       |
|    | The Uniform Interface : Safety and Idempotence, New Resources: PUT Versus               |       |
|    | POSTOverloading POST, This Stuff Matters : Why Addressability Matters, Why              |       |
|    | Statelessness Matters, Why the Uniform Interface Matters, Why Connectedness             |       |
|    | Matters A terrifying example. Resource Design : Relationships Between Resources,        |       |
|    | Asynchronous Operations, Batch Operations, Transactions: When In Doubt, Make It a       |       |
|    | Resource, URI Design, Outgoing Representations, Incoming Representations, Service       |       |
|    | Versioning, Permanent URIs Versus Readable URIs, Standard Features of HTTP :            |       |
|    | Authentication and Authorization: Basic authentication, Digest authentication, WSSE     |       |
|    | username token : Compression, Conditional GET, Caching : Please cache Thank you         |       |
|    | for not caching, Default caching rules, Look-Before-You-Leap, Requests Partial GET :    |       |
|    | Faking PUT and DELETE, The Trouble with Cookies, Why Should a User Trust the HTTP       |       |
|    | Client?, Applications with a Web Interface, Applications with No Web Interface What     |       |
|    | Problem Does this Solve?                                                                |       |
| 9  | Chapter 9 : The Building Blocks of Services                                             | 4 Hrs |
|    | Representation Formats : XHTML, XHTML with Microformats, Atom, OpenSearch               |       |
|    | SVG, Form-Encoded Key-Value Pairs, JSON, RDF and RDFa,                                  |       |
|    | Framework-Specific Serialization Formats : Ad Hoc XHTML, Other XML Standards and        |       |
|    | Ad Hoc Vocabularies, Encoding Issues, XML and HTTP: Battle of the encodings, The        |       |
|    | character encoding of a JSON document                                                   |       |
|    | Prepackaged Control Flows: General Rules, Database-Backed Control Flow, GET, PUT,       |       |
|    | POST for creating a new resource, POST for appending to a resource, DELETE              |       |
|    | The Atom Publishing Protocol: Collections, Members, Service document, Category          |       |
|    | documents, Binary documents as APP members, GData: Querying collections, Data           |       |
|    | extensions, POST Once Exactly,                                                          |       |
|    | Hypermedia Technologies : URI Templates, XHTML 4, XHTML 4 links, XHTML 4 forms,         |       |
|    | Shortcomings of XHTML 4, XHTML 5, WADL : Describing a del.icio.us resource,             |       |
|    | Describing an APP collection, Is WADL evil?                                             |       |
| 10 | Chapter 10 : The Resource-Oriented Architecture Versus Big Web Services                 | 4 Hrs |
|    | What Problems Are Big Web Services Trying to Solve?                                     |       |
|    | SOAP :The Resource-Oriented Alternative, WSDL: The Resource-Oriented Alternative,       |       |
|    | UDDI: The Resource-Oriented Alternative, Security: The Resource-Oriented                |       |
| 1  | <u></u>                                                                                 |       |

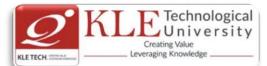

|        |                                                                                        |                                                                                                    |                                                                                                    |                                                           | native, Transactions:   |           |
|--------|----------------------------------------------------------------------------------------|----------------------------------------------------------------------------------------------------|----------------------------------------------------------------------------------------------------|-----------------------------------------------------------|-------------------------|-----------|
|        | The Resource-Oriented A                                                                | Alternative, BP                                                                                      | <u>'EL, ESB, and S</u>                                                                                                    | OA, Conclusi                                              | <u>on.</u>              |           |
|        |                                                                                        |                                                                                                    | Unit – III                                                                                                    |                                                           |                         |           |
| 11     | Chapter 11 : Ajax Applic                                                               | ations as REST                                                                                       | Clients                                                                                                    |                                                           |                         | 5 Hrs     |
|        | From AJAX to Ajax, The                                                                 |                                                                                                    |                                                                                                    | o.us Example                                              | e, The Advantages of    |           |
|        | Ajax, The Disadvantages                                                                | -                                                                                                    |                                                                                                    | -                                                         | -                       |           |
|        | Response, JSON, Don't                                                                  |                                                                                                    |                                                                                                    |                                                           |                         |           |
|        | Libraries : Prototype, Do                                                              |                                                                                                    |                                                                                                    |                                                           |                         |           |
|        | JavaScript on Demand: D                                                                |                                                                                                    |                                                                                                    |                                                           |                         |           |
| .2     |                                                                                        |                                                                                                    |                                                                                                    |                                                           |                         | 5 Hrs     |
|        | Ruby on Rails : Routing, Resources, Controllers, and Views, Outgoing Representations,  |                                                                                                    |                                                                                                    |                                                           |                         |           |
|        | Incoming Representations, Web Applications as Web Services, The Rails/ROA Design       |                                                                                                    |                                                                                                    |                                                           |                         |           |
|        | Procedure. Restlet: Basic Concepts: Writing Restlet Clients, Writing Restlet Services: |                                                                                                    |                                                                                                    |                                                           |                         |           |
|        | Resource and URI design, Request handling and representations, Compiling, running,     |                                                                                                    |                                                                                                    |                                                           |                         |           |
|        | and testing, Conclusion.                                                               | -                                                                                                    |                                                                                                    |                                                           |                         |           |
|        | Them URIs, Implement                                                                   |                                                                                                    |                                                                                                    |                                                           |                         |           |
|        | bookmark detail view: Fi                                                               |                                                                                                    |                                                                                                    |                                                           | kindrik list view, rite |           |
| ext Bo |                                                                                        |                                                                                                    |                                                                                                    | <u>-</u>                                                  |                         |           |
|        | 1. Hands-On RESTful Py<br>Hillar                                                       | thon Web Serv                                                                                        | vices: Develop                                                                                                    |                                                           |                         |           |
|        |                                                                                        | <b>E</b> volu                                                                                        | -                                                                                                    |                                                           | о services or APIs ву   | Gaston C. |
| In So  | mostor Assossment (                                                                    |                                                                                                    | uation Schei                                                                                                    |                                                           | о services or APIs ву   | Gaston C. |
| In Se  | mester Assessment (                                                                    | ISA)                                                                                                 | uation Sche                                                                                                    | me                                                        | о services or APIs ву   | Gaston C. |
| In Se  | mester Assessment (                                                                    |                                                                                                    | uation Sche                                                                                                    |                                                           | о services or APIs ву   | Gaston C. |
| In Se  | mester Assessment (                                                                    | ISA)                                                                                                 | uation Scher                                                                                                    | me                                                        | о services or APIs ву   | Gaston C. |
| In Se  | mester Assessment (                                                                    | ISA)<br>Assessment                                                                                   | uation Scher<br>t Ma                                                                                                    | me<br>arks                                                | о services or APIs ву   | Gaston C. |
| In Se  | mester Assessment (                                                                    | ISA)<br>Assessment<br>ISA- 1                                                                         | uation Scher<br>t Ma                                                                                                    | me<br>arks                                                | о services or APIs ву   | Gaston C. |
| In Se  | mester Assessment (                                                                    | ISA)<br>Assessment<br>ISA- 1<br>ISA- 2                                                               | uation Scher<br>t Ma<br>2<br>2<br>: 1                                                                                                    | me<br>arks<br>20<br>20                                    | o services or APIs ву   | Gaston C. |
|        | emester Assessment (<br>Semester Assessmen                                             | ISA)<br>Assessment<br>ISA- 1<br>ISA- 2<br>Assignment<br>Total                                        | uation Scher<br>t Ma<br>2<br>2<br>: 1                                                                                                    | <b>me</b><br>arks<br>20<br>20<br>.0                       | o services or APIs ву   | Gaston C. |
|        |                                                                                        | ISA)<br>Assessment<br>ISA- 1<br>ISA- 2<br>Assignment<br>Total<br>t (ESA)                             | uation Scher<br>t Ma<br>2<br>2<br>: 1                                                                                                    | me<br>arks<br>20<br>20<br>20<br>30                        | o services or APIs ву   | Gaston C. |
| End \$ | Semester Assessmen                                                                     | ISA)<br>Assessment<br>ISA- 1<br>ISA- 2<br>Assignment<br>Total<br>t (ESA)<br>Marks Each               | uation Scher<br>t Ma<br>2<br>2<br>2<br>3<br>5                                                                                                | me<br>arks<br>20<br>20<br>20<br>30                        |                         | Gaston C. |
| End S  | Semester Assessmen<br>8 Questions to be set of 20 M                                    | ISA)<br>Assessment<br>ISA- 1<br>ISA- 2<br>Assignment<br>Total<br>t (ESA)<br>Marks Each<br>Marks Each | uation Scher<br>t Ma<br>2<br>2<br>2<br>3<br>5<br>5<br>6<br>6<br>6<br>7<br>7<br>7<br>7<br>7<br>7<br>7<br>7<br>7<br>7<br>7<br>7<br>7<br>7<br>7 | me<br>arks<br>20<br>20<br>20<br>30<br>50<br>Any 2 questio | Instructions            | Gaston C. |

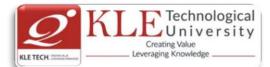

|       |                                                                                                    |                                                | RESTFull Web Services     |                                                                                      |       |
|-------|----------------------------------------------------------------------------------------------------|------------------------------------------------|---------------------------|--------------------------------------------------------------------------------------|-------|
| 1.    |                                                                                                    | Working on XML-RP                              | PC and SOAP Protocol      |                                                                                      |       |
| 2.    |                                                                                                    | Working on Web Serv                            | vice Client using httplib | o2 python library                                                                    |       |
| 3.    |                                                                                                    | Understanding of CU                            | RL command and its o      | ptions                                                                               |       |
| 4.    |                                                                                                    | Implementation of XI                           | ML and JSON Parsing       | using Python                                                                         |       |
| 5.    |                                                                                                    | Working on client app                          | olication to store and re | trive the data using S3 Bucket                                                       |       |
| 6.    |                                                                                                    |                                                | ESTfull services for dat  | -                                                                                    |       |
| 7.    |                                                                                                    | Working on Authentic                           | cation and Authorizatio   | n for RESTfull services                                                              |       |
| 8.    |                                                                                                    | e                                              | ESTfull services for dat  | a and serialization formats,                                                         |       |
| 9.    | -                                                                                                    |                                                |                           |                                                                                      |       |
|       |                                                                                                    |                                                |                           |                                                                                      |       |
| Cour  | se Code:                                                                                                    | 17ECAC805                                      | Course Title: Data Min    | ing                                                                                  |       |
| L-T-F | P: <b>3-0-1</b>                                                                                                    |                                                | Credits: <b>4</b>         | Contact Hrs: 5                                                                       |       |
| ISA N | Marks: <b>50</b>                                                                                                    | + 100                                          | ESA Marks: 50             | Total Marks: 200                                                                     |       |
| Теас  | hing Hrs:                                                                                                    | 42 + 24                                        |                           | Exam Duration: 3 Hours                                                               |       |
| No    |                                                                                                    |                                                | Content                   |                                                                                      | Hrs   |
|       |                                                                                                    |                                                | Unit I                    |                                                                                      |       |
| 1     | Fundamentals of data mining, Kinds of pattern, technologies used, and technologies used, applications, issues, data objects and attribute types, Basic Statistical Descriptions of                                                                                                    |                                                |                           |                                                                                      | 8 Hrs |
| 2     | Need of preprocessing the Data, Data Cleaning, Data Integration and Transformation,                                                                                                    |                                                |                           |                                                                                      | 5 Hrs |
| 3     | <ul> <li>Data Reduction, Discretization.</li> <li>Chapter No. 3. Data Warehousing and Online Analytical Processing         Data Warehouse: Basic Concepts, Data Warehouse Modeling: Data Cube and OLAP, Data         Warehouse Design and Usage, Data Warehouse Implementation, Data Generalization by         Attribute-Oriented Induction.     </li> </ul> |                                                |                           |                                                                                      | 7 Hrs |
|       |                                                                                                    |                                                | Unit II                   |                                                                                      |       |
| 4     | Basic Co<br>Pattern                                                                                                    | ncepts, Frequent Items                         | attern Mining in Mult     | nd Correlations<br>hich Patterns Are Interesting?:<br>level, Multidimensional Space, | 6 Hrs |
| 5     | Chapter Basic Co                                                                                                    | No. 5 Classification<br>Incepts, Decision Tree | Induction, Bayes Class    | sification Methods, Rule-Based<br>ques to Improve Classification                     | 7 Hrs |

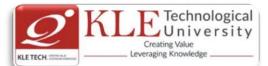

| Da<br>M<br>Pa<br>m<br>7 CH<br>Cl<br>Gi<br>8 CH<br>M<br>Sp<br>M<br>7<br>Text Bo<br>1.<br>Referen<br>1. | J. Han, M. Kamber., Da<br>2011.                                                                                                    | uent Sub graphs,<br>of Social Networl<br>assification, Multi<br><b>L</b><br>Analysis<br>ning Methods, H<br>luation of Clusteri<br><b>mplex Types of D</b><br>is and Descriptiv<br>Multimedia Data<br>lining the World V<br>ta Mining Concep<br>Techniques, 1, U<br><b>Evalua</b> | Mining Varian<br>ks, Mining on S<br>relational Clust<br><b>Jnit – III</b><br>ierarchical Met<br>ng<br>ata<br>e Mining of C<br>bases, Mining<br>Vide Web.<br>ots and Technic | t and Co<br>Social Net<br>ering wit<br>thods, De<br>Complex,<br>Time Seri<br>ques, 3 <sup>rd</sup> e | nstrained Substructure<br>tworks, Multirelational<br>h User Guidance<br>ensity-Based Methods,<br>Data Objects, Mining<br>es and Sequence Data, | 7 Hrs<br>5 Hrs<br>5 Hrs<br>olishers, |
|----------------------------------------------------------------------------------------------------|----------------------------------------------------------------------------------------------------|----------------------------------------------------------------------------------------------------|----------------------------------------------------------------------------------------------------|----------------------------------------------------------------------------------------------------|----------------------------------------------------------------------------------------------------|--------------------------------------|
| Cl<br>Gi<br>8 Ch<br>M<br>Sp<br>M<br>Text Bo<br>1.<br>Referen<br>1.                                    | Iuster Analysis, Partition<br>Frid-Based Methods, Eval<br>Chapter No. 8. Mining Co<br>Aultidimensional Analysi<br>patial Databases, Mining<br>Aining Text Databases, M<br>Dok:<br>J. Han, M. Kamber., Da<br>2011.<br>Inces<br>Pujari, A.K, Datamining | ning Methods, H<br>luation of Clusteri<br><b>mplex Types of D</b><br>is and Descriptiv<br>Multimedia Data<br>lining the World V<br>ta Mining Concep<br>Techniques, 1, U<br><b>Evalua</b>                                                                                         | ng<br>a <b>ta</b><br>e Mining of C<br>ibases, Mining<br>Vide Web.<br>ots and Technic<br>niversities Press                                                                   | Complex,<br>Time Seri<br>Jues, 3 <sup>rd</sup> e                                                     | Data Objects, Mining<br>es and Sequence Data,                                                                                                  | 5 Hrs                                |
| M<br>Sp<br>M<br>Text Bo<br>1.<br>Referen<br>1.                                                        | Aultidimensional Analysi<br>patial Databases, Mining<br>Aining Text Databases, M<br>pok:<br>J. Han, M. Kamber., Da<br>2011.<br>nces<br>Pujari, A.K, Datamining                                                                                        | is and Descriptiv<br>Multimedia Data<br>lining the World V<br>ta Mining Concep<br>Techniques, 1, U<br><b>Evalua</b>                                                                                                    | e Mining of C<br>Ibases, Mining<br>Vide Web.<br>ots and Technic<br>niversities Press                                                                                        | Time Seri<br>ques, 3 <sup>rd</sup> e                                                                 | es and Sequence Data,                                                                                                    |                                      |
| Text Bo<br>1.<br>Referen<br>1.                                                                        | ook:<br>J. Han, M. Kamber., Da<br>2011.<br>nces<br>Pujari, A.K, Datamining                                                                                                    | ta Mining Concep<br>Techniques, 1, U<br><b>Evalua</b>                                                                                                    | ots and Technic                                                                                                    | -                                                                                                    | edition, Kaufamann pub                                                                                                    | lishers,                             |
|                                                                                                    | ,                                                                                                    |                                                                                                    |                                                                                                    | r                                                                                                    |                                                                                                    |                                      |
|                                                                                                    |                                                                                                    | Assessi                                                                                                    |                                                                                                    | Marks                                                                                                |                                                                                                    |                                      |
|                                                                                                    |                                                                                                    | ISA<br>ISA                                                                                                    |                                                                                                    | 20<br>20                                                                                             |                                                                                                    |                                      |
|                                                                                                    |                                                                                                    | Seminar by                                                                                                    |                                                                                                    | 05                                                                                                   |                                                                                                    |                                      |
|                                                                                                    |                                                                                                    | stude                                                                                                    |                                                                                                    |                                                                                                    |                                                                                                    |                                      |
|                                                                                                    |                                                                                                    | Course Projec                                                                                                    |                                                                                                    | 05                                                                                                   |                                                                                                    |                                      |
|                                                                                                    |                                                                                                    | 11 1 0000                                                                                                    | Total                                                                                                    | 50                                                                                                   |                                                                                                    |                                      |
| socia<br>** <i>Cour</i><br>vario                                                                      | inar topic should be on a<br>al networks, education, po<br><i>rse Project Activity:</i> Gro<br>ous knowledge from real<br>Semester Assessme                                                                                                    | olitics, business an<br>up of 2 students n<br>life data.<br>ent (ESA)                                                                                                    | nd so on.                                                                                                    |                                                                                                    | -                                                                                                    |                                      |
| UNIT                                                                                                  | 8 Questions to be set of                                                                                                    | of 20 Marks Each                                                                                                    | Chapter Nos.                                                                                                    |                                                                                                    | Instructions                                                                                                    |                                      |
| I                                                                                                    | 3 Questions to be set o                                                                                                    | of 20 Marks Each                                                                                                    | 1, 2, 3                                                                                                    | Any 2 c                                                                                              | juestions are to be answ                                                                                                    | /ered                                |
| II                                                                                                    | 3 Questions to be set o                                                                                                    | of 20 Marks Each                                                                                                    | 4, 5, 6                                                                                                    | Any 2 c                                                                                              | juestions are to be answ                                                                                                    | /ered                                |
| Ш                                                                                                    | 2 Questions to be set o                                                                                                    | of 20 Marks Each                                                                                                    | 7, 8                                                                                                    | Any 1 c                                                                                              | question is to be answer                                                                                                    | ed                                   |
|                                                                                                    |                                                                                                    |                                                                                                    | Data Mining                                                                                                    |                                                                                                    |                                                                                                    |                                      |
| S. No                                                                                                 |                                                                                                    | Lis                                                                                                    | t of Practices                                                                                                    |                                                                                                    |                                                                                                    |                                      |

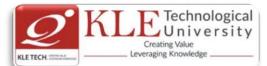

| 1  | Demonstration of preprocessing on given dataset                                                                                   | Using DM tools                 |
|----|----------------------------------------------------------------------------------------------------|--------------------------------|
| 2  | Demonstration of mining Discrimination between different Classes in given dataset                                                 | such as<br>Weka<br>Rapid Miner |
| 3  | Demonstration of Association rule process on given dataset using Apriori algorithm                                                | Orange<br>KNIME                |
| 4  | Demonstration of classification rule process on given dataset using Decision tree algorithm                                       | Tableau<br>Excel               |
| 5  | Demonstration of classification rule process on dataset using naïve Bayes algorithm                                               | Google Analytics               |
| 6  | Demonstration of prediction on given dataset using regression techniques                                                          |                                |
| 7  | Demonstration of data visualization on given dataset                                                                              |                                |
| 8  | Demonstration of quartiles using FIVE number summary on given dataset                                                             |                                |
| 9  | Demonstration of Graph displays of statistical class description on given<br>dataset using:<br>1. Histogram<br>2. A quantile plot |                                |
|    | <ol> <li>A quantile plot</li> <li>A quantile-quantile plot</li> <li>A scatter plot</li> </ol>                                     |                                |
|    | 5. A loess curv                                                                                                    |                                |
| 10 | Demonstration of web mining for given portal.                                                                                     |                                |

| Cours  | e Code: <b>18ECAE808</b>             | Course Title: <b>DevOps</b>             |                            |
|--------|--------------------------------------|-----------------------------------------|----------------------------|
| L-T-P: | 2-0-1                                | Credits: <b>3</b>                       | Contact Hrs: 4             |
| ISA M  | arks: <b>50</b>                      | ESA Marks: <b>50</b>                    | Total Marks: 100           |
| Teach  | ing Hrs: <b>42+24</b>                |                                         | Exam Duration: <b>3Hrs</b> |
| No     |                                      | Content                                 | Hrs                        |
|        |                                      | Unit I                                  |                            |
| 1      | Chapter 1: Introduction to DevOp     | os and Continuous Delivery              | 4 Hrs                      |
|        | Introducing DevOps, How fast is fa   | ast?, The Agile wheel of wheels, Bewa   | are the cargo              |
|        | cult Agile fallacy, DevOps and ITIL. |                                         |                            |
| 2      | Chapter 2: A View from Orbit :       |                                         | 4 Hrs                      |
|        | The DevOps process and Continuo      | ous Delivery – an overview :            |                            |
|        | The developers, The revision contr   | ol system, The build server, The artifa | ct repository,             |
|        | Package managers, Test environ       | ments, Staging/production,Release r     | nanagement,                |
|        | Scrum, Kanban, and the delivery      | y pipeline, Wrapping up – a comple      | ete example,               |
|        | Identifying bottlenecks              |                                         |                            |
| 3      | Chapter 3 : How DevOps Affects A     |                                         | 6 Hrs                      |
|        | •                                    | e, The monolithic scenario, Architec    |                            |
|        | •                                    | is, The principle of cohesion, Coupling |                            |
|        | •                                    | xample, Three-tier systems, The prese   |                            |
|        |                                      | dling database migrations, Rolling up   | -                          |
|        | world in Liquibase, The change       | log file, The pom.xml file, Manual      | installation,              |

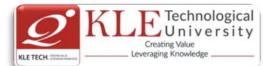

Microservices, Interlude – Conway's Law, How to keep service interfaces forward compatible, Microservices and the data tier, DevOps, architecture, and resilience

### 4 Chapter 4 : Everything is Code

The need for source code control, The history of source code management, Roles and code, Which source code management system? A word about source code management system migrations, Choosing a branching strategy, Branching problem areas, Artifact version naming, Choosing a client, Setting up a basic Git server, Shared authentication, Hosted Git servers, Large binary files, Trying out different Git server implementations, Docker intermission, Gerrit : a ) Installing the git-review package, b)The value of history revisionism, The pull request model, GitLab

#### Unit II

### 5 Chapter 5 : Building the Code

6 Hrs

6 Hrs

Why do we build code? The many faces of build systems, The Jenkins build server, Managing build dependencies, The final artifact, Cheating with FPM, Continuous Integration, Continuous Delivery, Jenkins plugins, The host server, Build slaves, Software on the host, Triggers, Job chaining and build pipelines, A look at the Jenkins filesystem layout, Build servers and infrastructure as code, Building by dependency order, Build phases, Alternative build servers, Collating quality measures, About build status visualization, Taking build errors seriously, Robustness

### 6 Chapter 6 : Testing the Code

Manual testing, Pros and cons with test automation, Unit testing, JUnit in general and JUnit in particular, A JUnit example, Mocking, Test Coverage, Automated integration testing, Docker in automated testing, Arquillian, Performance testing, Automated acceptance testing, Automated GUI testing, Integrating Selenium tests in Jenkins, JavaScript testing, Testing backend integration points, Test-driven development, REPL-driven development, A complete test automation scenario : Manually testing our web application, Running the automated test, 3Finding a bug, Test walkthrough, Handling tricky dependencies with Docker

### 7 Chapter 7 : Deploying the Code

Why are there so many deployment systems? Configuring the base OS, Describing clusters, Delivering packages to a system, Virtualization stacks: Executing code on the client, A note about the exercises, The Puppet master and Puppet agents, Ansible, PalletOps, Deploying with Chef, Deploying with SaltStack, Salt versus Ansible versus Puppet versus PalletOps execution models, Vagrant, Deploying with Docker, Comparison tables, Cloud solutions, AWS, Azure.

### 8 Chapter 8 : Monitoring the Code

Nagios, Munin, Ganglia, Graphite, Log handling, Client-side logging libraries, The ELK stack.

Unit – III

### 9 Chapter 9 : Issue Tracking

What are issue trackers used for? Some examples of workflows and issues, What do

6 Hrs

4 Hrs

4 Hrs

5 Hrs

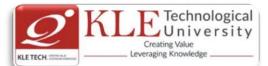

|          | we need from an issue trackers : Bugzilla, Trac,                                |                                             |                                                |                                        | 1 ,                                                                                                    |                   |
|----------|---------------------------------------------------------------------------------|---------------------------------------------|------------------------------------------------|----------------------------------------|----------------------------------------------------------------------------------------------------|-------------------|
| 10       | Chapter 10 : The Interne                                                        | t of Things ar                              | nd DevOps                                      |                                        |                                                                                                    | 5 Hrs             |
|          | Introducing the IoT and                                                         | -                                           | -                                              | he IoT acc                             | ording to the market.                                                                                               | • • • •           |
|          | Machine-to-machine cor                                                          | • •                                         |                                                |                                        |                                                                                                    |                   |
|          | IoT deployment security,                                                        |                                             | • •                                            | -                                      |                                                                                                    |                   |
|          | on lab with an IoT device                                                       | •                                           |                                                |                                        |                                                                                                    |                   |
| Text Bo  |                                                                                 |                                             |                                                |                                        |                                                                                                    |                   |
| 1.       | Practical DevOps by Joaki                                                       | m Verona Pul                                | olisher: Packt                                 | Publishing,                            | Release Date: February 2                                                                                            | 016,              |
|          | ISBN: 9781785882876                                                             |                                             |                                                | 0,                                     | ,                                                                                                    |                   |
| Refere   | nces:                                                                           |                                             |                                                |                                        |                                                                                                    |                   |
| 1.<br>2. | By Jennifer Davis, Ryn<br>Pages: 410.<br>The DevOps Handbool<br>in Technology O | Daniels, Pu<br>c: How to Ci<br>rganizations | iblisher: O'Re<br>reate World-<br>s, Gene Kim, | eilly Media<br>Class Spe<br>Patrick De | ffinity, and Tooling at S<br>, <b>Release Date:</b> June 2<br>eed, Reliability, and Se<br>bois, John Willis, Jez Hu | 2016 ,<br>ecurity |
|          | Revolution Press, 2016 -                                                        |                                             | Economics - 4<br><b>uation Sche</b>            |                                        |                                                                                                    |                   |
| In Se    | mester Assessment (I                                                            |                                             |                                                | IIIE                                   |                                                                                                    |                   |
|          |                                                                                 | Assessmen                                   | t Ma                                           | arks                                   |                                                                                                    |                   |
|          | F                                                                               | ISA- 1                                      | 2                                              | 20                                     |                                                                                                    |                   |
|          | F                                                                               | ISA- 2                                      | 2                                              | 20                                     |                                                                                                    |                   |
|          |                                                                                 | Assignmen                                   | t 1                                            | 0                                      |                                                                                                    |                   |
|          |                                                                                 | Total                                       | 5                                              | 50                                     |                                                                                                    |                   |
| End S    | Semester Assessment                                                             | t (ESA)                                     | <u>.</u>                                       |                                        |                                                                                                    |                   |
| UNIT     | 8 Questions to be set of 20 N                                                   | 1arks Each                                  | Chapter Nos.                                   |                                        | Instructions                                                                                                    |                   |
| I        | 3 Questions to be set of 20 N                                                   | 1arks Each                                  | 1, 2, 3, 4,                                    | Any 2 quest                            | ions are to be answered                                                                                             |                   |
| II       | 3 Questions to be set of 20 N                                                   | 1arks Each                                  | 5, 6, 7, 8,                                    | Any 2 quest                            | ions are to be answered                                                                                             |                   |
|          | 2 Questions to be set of 20 N                                                   | 1arks Each                                  | 9, 10                                          | Any 1 quest                            | ion is to be answered                                                                                               |                   |

### **DevOps Practice Exercise:**

The objectives of these practice exercise is to learn DevOps best practices and to define entire infrastructure as code and learn about infrastructure as code, continuous integration, continuous delivery, Terraform, AWS, Packer, Docker, and much more.

- 1) **DevOps basics:** Learn the origins of DevOps and the basic principles and techniques.
- 2) AWS crash course: Hands-on session where you learn to use the most important AWS services, including IAM, EC2, ASG, EBS, ELB, S3, and RDS.
- **3)** Infrastructure as code: Overview of different techniques to manage infrastructure, including ad-hoc scripts (e.g., Bash, Python), configuration management tools (e.g., Chef, Puppet), machine images (e.g., VMs, Docker), and provisioning tools (e.g., Terraform, CloudFormation).
- **4) Terraform introduction**: Go through a series of coding exercises that cover the basic Terraform syntax, state management, loops, conditionals, lifecycle management, and common gotchas.

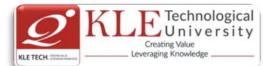

- **5)** Advanced Terraform: Go through a series of coding exercises that cover Terraform modules, file layout, keeping code DRY, team workflows, and automated testing.
- **6) Immutable infrastructure:** Overview of immutable infrastructure practices, versioning artifacts, promoting artifacts through environments, and deployment.
- 7) Packer introduction: Build your own AMIs and other virtual machine images using Packer.
- 8) Docker introduction: Create your own Docker images and deploy them using Docker orchestration tools.
- **9) Continuous delivery**: Learn how to integrate Terraform, Packer, and Docker into a continuous delivery pipeline.
- **10) DevOps best practices**: Learn about continuous integration, microservices, feature toggles, canary deployments, monitoring, alerting, and log aggregation.
- **11) Production readiness review:** A Gruntwork engineer goes through a checklist of questions with your team to see what work you need to do to be ready for prod.
- 12) Architecture deployment: Deploy your customized Reference Architecture in AWS.
- **13)** Architecture walkthrough: Overview of how the architecture works and how to use it.
- **14) Migrating to the new architecture:** Learn the process of migrating your apps and data to the new architecture.

| Cou  | rea Cada: 16ECACOO2                                                           | Course Title: Advance                                                             | d Jova Dragramming                                                                                                    |       |
|------|-------------------------------------------------------------------------------|-----------------------------------------------------------------------------------|----------------------------------------------------------------------------------------------------|-------|
| Cou  | rse Code: 16ECAC902                                                           | Course Title: Advance                                                             | a Java Programming                                                                                                    |       |
| L-T- | P: <b>2-1-0</b>                                                               | Credits: 3                                                                        | Contact Hrs: 4                                                                                                    |       |
| ISA  | Marks-Theory: <b>50</b>                                                       | ESA Marks: <b>50</b>                                                              | Total Marks: 100                                                                                                    |       |
| Теа  | ching Hrs: <b>42</b>                                                          |                                                                                   | Exam Duration: 3 Hours                                                                                                    |       |
| No   | Content                                                                       |                                                                                   |                                                                                                    | Hrs   |
|      |                                                                               | Unit I                                                                            |                                                                                                    |       |
| 1    | -                                                                             | ling the Client-Server Mo<br>Server, Handling JSP Erro<br>ating a JSP Error Page. | del, Understanding Web server<br>ors, JSP Translation Time Errors,                                                                  |       |
| 2    |                                                                               | lidden form fields, Cookie                                                        | es, session tracking Http Session,                                                                                                  |       |
| 3    | Chapter 3: Java Beans<br>Concepts of Java Beans, Deve<br>Types of Properties. | eloping Java Beans, Cont                                                          | rols and Properties of a Bean,                                                                                                    | 5 Hrs |
|      |                                                                               | Unit II                                                                           |                                                                                                    |       |
| 4    | Works? ,Introduction to the S<br>,Using Struts Action From Cla                | truts Controller o Introdu<br>ass Using Struts HTML                               | Struts Architecture, How Struts<br>ction to the Struts Action Class<br>Tags Introduction to Struts<br>in Struts o Custom Validators | 7 Hrs |

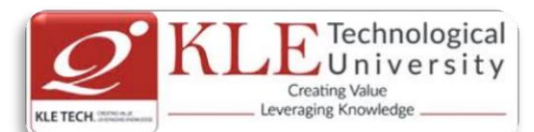

| 5 C                                       | xample, Developing Application<br>hapter 5: Spring Framework                                      |                         |                                            | , in applications, understanding                                                 | 7 Hrs    |
|-------------------------------------------|---------------------------------------------------------------------------------------------------|-------------------------|--------------------------------------------|----------------------------------------------------------------------------------|----------|
| IC                                        |                                                                                                   |                         |                                            | k in applications, understanding<br>an life-cycle, annotation based              |          |
| 5 C                                       | hapter 6: Hibernate                                                                               |                         |                                            |                                                                                  | 3 Hrs    |
| In                                        | troduction to Hibernate 3.0, Hib                                                                  |                         |                                            | Hibernate Application                                                            |          |
|                                           | handan 7. DAAL                                                                                    | U                       | nit – III                                  |                                                                                  | 4.11     |
|                                           | hapter 7: RMI<br>MI Architecture, Designing RMI                                                   | application             | Executing R                                | MI application                                                                   | 4 Hrs    |
| 3 C                                       | hapter 8: Maven (Project Mar                                                                      | nagement                | Tool)                                      |                                                                                  | 4 Hrs    |
|                                           |                                                                                                   |                         | •                                          | oository(Local, Central, Remote)                                                 |          |
| , ı<br>Text Bo                            | Maven pom.xml, Maven web Ap                                                                       | p, waven j              | biugin                                     |                                                                                  |          |
|                                           |                                                                                                   | EE7 (12EE               | 1 7) Black Bo                              | ak Kindle Edition 2014                                                           |          |
|                                           | Java Server Programming Java<br>Spring in action 4th edition by                                   | -                       | -                                          | UK NIHULE EUILIUH 2014                                                           |          |
| Referen                                   |                                                                                                   | Carle wall              |                                            |                                                                                  |          |
| 1.                                        | www.Javatpoint.com                                                                                |                         |                                            |                                                                                  |          |
|                                           | www.tutorialspoint.com                                                                            |                         |                                            |                                                                                  |          |
|                                           |                                                                                                   | Evaluat                 | tion Scheme                                | <b>;</b>                                                                         |          |
| 1. <i>F</i>                               | Assessment                                                                                        | Assessm                 | ont Theor                                  |                                                                                  |          |
|                                           |                                                                                                   | ISA- 1                  | ent Theory<br>25                           |                                                                                  |          |
|                                           |                                                                                                   | ISA- 1                  | 25                                         |                                                                                  |          |
|                                           |                                                                                                   | ESA                     | 50                                         |                                                                                  |          |
|                                           |                                                                                                   | Total                   | 100                                        |                                                                                  |          |
| 2. E                                      | and Semester Assessment                                                                           |                         | ttern:                                     |                                                                                  |          |
| UNIT                                      | 8 Questions to be set of 20 M                                                                     | arks each               | Chapter Nos                                | . Instructions                                                                   |          |
| 1                                         | 3 Questions to be set of 20 Marks Ea                                                              | ach                     | 1,2,3                                      | Any 2 questions are to be answered                                               | ł        |
| -                                         |                                                                                                   |                         |                                            |                                                                                  |          |
| II                                        | 3 Questions to be set of 20 Marks Ea                                                              | ach                     | 4,5,6                                      | Any 2 questions are to be answered                                               | 1        |
| <br>                                      | 3 Questions to be set of 20 Marks Ea<br>2 Questions to be set of 20 Marks Ea                      |                         | 4,5,6<br>7.8                               | Any 2 questions are to be answered<br>Any 1 question is to be answered           | 1        |
|                                           | -                                                                                                 |                         |                                            |                                                                                  | 1        |
| III                                       | -                                                                                                 | ach                     | 7.8                                        | Any 1 question is to be answered                                                 | 3        |
| III<br>Course                             | 2 Questions to be set of 20 Marks Ea                                                              | ach                     | 7.8<br>se Title: <b>Mach</b>               | Any 1 question is to be answered                                                 |          |
| III<br>Course<br>-T-P: <b>2</b>           | 2 Questions to be set of 20 Marks Ea<br>Code: <b>18ECAE907</b><br>2- <b>0-1</b>                   | ach<br>Cours<br>Credi   | 7.8<br>se Title: <b>Mach</b>               | Any 1 question is to be answered                                                 | 4        |
| III<br>Course<br>-T-P: <b>2</b><br>SA Ma  | 2 Questions to be set of 20 Marks Ea<br>Code: <b>18ECAE907</b><br>2- <b>0-1</b>                   | ach<br>Cours<br>Credi   | 7.8<br>se Title: <b>Mach</b> its: <b>3</b> | Any 1 question is to be answered                                                 | 4<br>100 |
| III<br>Course<br>L-T-P: <b>2</b><br>SA Ma | 2 Questions to be set of 20 Marks Ea<br>Code: <b>18ECAE907</b><br>2- <b>0-1</b><br>rks: <b>50</b> | Cours<br>Credi<br>ESA N | 7.8<br>se Title: <b>Mach</b> its: <b>3</b> | Any 1 question is to be answered<br>ine Learning<br>Contact Hrs:<br>Total Marks: | 4<br>100 |

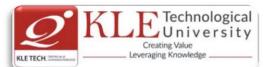

| 1           | Introduction to machine locating                                                                                                    | 6 hrs     |
|-------------|----------------------------------------------------------------------------------------------------|-----------|
| 1           | Introduction to machine learning Applications of Machine Learning Types of                                                                              | 6 hrs     |
|             | Introduction to Machine Learning, Applications of Machine Learning, Types of                                                                            |           |
|             | Machine Learning: Supervised, Unsupervised and Reinforcement learning, Dataset formats, Features and observations.                                      |           |
| 2           |                                                                                                    | 10 hrs    |
| 2           | Supervised Learning: Linear Regression, Logistic Regression                                                                                             | TO ULS    |
|             | Linear Regression, Logistic Regression Linear Regression: Single and Multiple variables, Sum of squares error function, The Gradient descent algorithm, |           |
|             |                                                                                                    |           |
|             | Application, Logistic Regression, The cost function, Classification using logistic                                                                      |           |
|             | regression, one-vs-all classification using logistic regression, Regularization.                                                                        |           |
|             | Unit II                                                                                                    |           |
| 3           | Supervised Learning: Neural Network                                                                                                    | 8 hrs     |
|             | Introduction to perceptron learning, Model representation, Gradient checking, Back                                                                      |           |
|             | propagation algorithm, Multi-class classification, and Application- classifying digits.                                                                 |           |
|             | Support vector machines,                                                                                                    |           |
| 4           | Unsupervised Learning : Clustering and Dimensionality reduction                                                                                         | 8 hrs     |
|             | Introduction, K means Clustering, Algorithm, Cost function, Application,                                                                                |           |
|             | Dimensionality reduction, PCA- Principal Component Analysis Applications,                                                                               |           |
|             | Clustering data and PCA.                                                                                                    |           |
|             | Unit – III                                                                                                    |           |
| 5           | Introduction to Deep Learning                                                                                                    | 10 hrs    |
| •           | What is deep learning?, Difference between machine learning and deep learning,                                                                          |           |
|             | Convolution Neural Networks (CNN), Recurrent Neural Networks(RNN), When to use                                                                          |           |
|             | deep learning?                                                                                                    |           |
| Text        | Book:                                                                                                    |           |
|             |                                                                                                    |           |
| 1.<br>2     | Tom Mitchell., Machine Learning, Mc Graw Hill, McGraw-Hill Science, 3 <sup>rd</sup> edition.                                                            |           |
| 2.<br>Dofor | Christopher Bishop., Pattern Recognition and Machine Learning, Springer, 2006 rences:                                                                   |           |
|             |                                                                                                    |           |
| 1.          | Hands-On Machine Learning with Scikit-Learn and Tensor Flow, Concepts, To                                                                               | -         |
| •           | Techniques to Build Intelligent Systems, Aurelian Gerona, Publisher: O'Reilly Media, Ju                                                                 | ıly 2016. |
| 2.          | Advanced Machine Learning with Python Paperback, 28 Jul 2016 by John Hearty.<br>Evaluation Scheme                                                       |           |
| Ir          | n Semester Assessment (ISA)                                                                                                    |           |
|             | Assessment Marks                                                                                                    |           |
|             | ISA- 1 15                                                                                                    |           |
|             |                                                                                                    |           |
|             | ISA- 2 15                                                                                                    |           |
|             | Integrated Lab Practices 20                                                                                                    |           |
|             | Total 50                                                                                                    |           |
| Е           | nd Semester Assessment (ESA)                                                                                                    |           |
|             | UNIT 8 Questions to be set of 20 Marks Each Chapter Nos. Instructions                                                                                   |           |
| l           |                                                                                                    | l         |

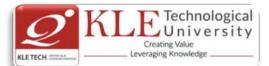

•

| I   | 3 Questions to be set of 20 Marks Each | 1, 2 | Any 2 questions are to be answered |
|-----|----------------------------------------|------|------------------------------------|
| II  | 3 Questions to be set of 20 Marks Each | 3, 4 | Any 2 questions are to be answered |
| III | 2 Questions to be set of 20 Marks Each | 5    | Any 1 question is to be answered   |

| SI. No. | Practice                                                                                                    | Hours |
|---------|----------------------------------------------------------------------------------------------------|-------|
| 1.      | Introduction to Scikit, Numpy, Scipy and TensorFlow                                                                         | 1     |
| 2.      | Linear Regression, Nonlinear Regression, Logistic Regression<br>Activation Functions,                                       | 1     |
| 3.      | Training a multi-layer perceptron using APIs                                                                                | 1     |
| 4.      | Training a neural network – construction, execution and use of neural network.                                              | 1     |
| 5.      | Training Neural Networks - a sequence classifier and to predict time series.                                                | 1     |
| 6.      | Classification using Neural Networks                                                                                        | 1     |
| 7.      | <ul> <li>Principal Component Analysis on</li> <li>simple matrix</li> <li>on iris dataset</li> </ul>                         | 1     |
| 8.      | Course Project: Students in a group of four shall implement machine learning solution to a real world problem using Scikit. | 4     |

| -                   |                                                                                                    |                                                                                                    |                                |
|---------------------|----------------------------------------------------------------------------------------------------|----------------------------------------------------------------------------------------------------|--------------------------------|
| Cours               | se Code: <b>18ECAE903</b>                                                                            | Course Title: Web Mapping                                                                            |                                |
| L-T-P: <b>2-0-1</b> |                                                                                                    | Credits: 3                                                                                           | Contact Hrs: 4                 |
| ISA N               | 1arks: Theory:50+Lab:50                                                                              | ESA Marks: 50                                                                                        | Total Marks: 200               |
| Teacl               | hing Hrs: <b>42+24</b>                                                                               |                                                                                                    | Exam Duration: <b>3Hrs</b>     |
| No                  |                                                                                                    | Content                                                                                              | Hrs                            |
|                     |                                                                                                    | Unit I                                                                                               |                                |
| 1                   |                                                                                                    | Difficulties of Making Maps, Dif<br>Tasks, Common Pitfalls, Deade                                    | ferent Kinds of Web            |
| 2                   | Chapter 2 : Converting and Viev<br>Raster and Vector, OpenEV, Ma<br>OGR Simple Features Library, Pos | pServer, Geospatial Data Abstrac                                                                     | 5 Hrs<br>ction Library (GDAL), |
| 3                   |                                                                                                    | and Acquiring Map Data<br>Operate, Walkthrough of the<br>Your Data Needs, Acquiring the I<br>Unit-II | •                              |

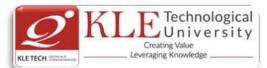

| 4        | Chapter 4 : Analyzing and Converting Map Data                                                                                                    | 6 Hrs    |
|----------|----------------------------------------------------------------------------------------------------|----------|
|          | Downloading the Demonstration Data, Installing Data Management Tools: GDAL and                                                                                                    |          |
|          | FWTools, Examining Data Content, Summarizing Information Using Other Tools,                                                                                                    |          |
|          | Converting Map Data, Converting Vector Data, Converting Raster Data to Other                                                                                                    |          |
|          | Formats.                                                                                                    |          |
| 5        | Chapter 5 : Visualizing Mapping Data in a Desktop Program                                                                                                    | 6 Hrs    |
|          | Visualization and Mapping Programs, Using OpenEV, OpenEV Basics, Create and<br>Edit Personal Map Data:- Planning Your Map, Preprocessing Data Examples, Creating<br>Static Maps:- MapServer Utilities, Sample Uses of the Command-Line Utilities, Setting<br>Output Image Formats. |          |
| 6        |                                                                                                    | 6 Hrs    |
|          | Preparing and Testing MapServer, Create a Custom Application for a Particular Area,<br>Continuing Education, Accessing Maps Through Web Services:- Web Services for<br>Mapping, What Do Web Services for Mapping Do?, Using MapServer with Web<br>Services.                        |          |
|          | Unit – III                                                                                                    |          |
| 7        | Chapter 7: Managing a Spatial Database                                                                                                    | 4 Hrs    |
|          | Introducing PostGIS, What Is a Spatial Database?, Downloading PostGIS Install                                                                                                    |          |
|          | Packages and Binaries, Compiling from Source Code, Steps for Setting Up PostGIS,                                                                                                    |          |
|          | Creating a Spatial Database, Load Data into the Database, Spatial Data Queries.                                                                                                    |          |
| 8        | Chapter 8: Custom Programming with MapServer's MapScript                                                                                                    | 3 Hrs    |
|          | Introducing MapScript, Getting MapScript, MapScript Objects, MapScript Examples                                                                                                    |          |
|          | , Other Resources, Parallel MapScript Translations                                                                                                    |          |
| Те       | xt Book:                                                                                                    |          |
| _        | 1. Tyler Mitchell, Web Mapping Illustrated, O'Reilly ,2010                                                                                                    |          |
| Re       | ferences:                                                                                                    |          |
|          | 1. Pinde Fu, Jiulin Sun, Web GIS: Principles and Applications, ESRI Press, 2012                                                                                                    |          |
|          | Activities                                                                                                    |          |
| #        | TOPICS ACTIVITY WI                                                                                                    | EIGHTAGE |
| <u> </u> |                                                                                                    |          |

| # | TOPICS                                                                            | ACTIVITY                             | WEIGHTAGE |
|---|-----------------------------------------------------------------------------------|--------------------------------------|-----------|
| 1 | Introduction to MapWindow (FEATURES, ABOUT<br>THE SOFTWARE, MAIN USER INTERFACE). | Lab. Practice<br>ASSIGNMENTS<br>QUIZ | 5         |
| 2 | Georeferencing using MapWindow                                                    | Lab. Practice<br>ASSIGNMENTS<br>QUIZ | 10        |
| 3 | Digitization Using MapWindow                                                      | Lab. Practice<br>ASSIGNMENTS<br>QUIZ | 10        |

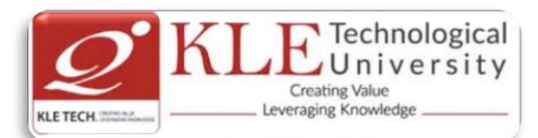

| 4 | Working With POSTGIS                                                                                                 | Lab. Practice<br>ASSIGNMENTS<br>QUIZ | 15  |
|---|----------------------------------------------------------------------------------------------------|--------------------------------------|-----|
| 5 | Working with PostgreSQL                                                                                              | Lab. Practice<br>ASSIGNMENTS<br>QUIZ | 10  |
| 6 | Working With Topology                                                                                                | Lab. Practice<br>ASSIGNMENTS<br>QUIZ | 15  |
| 7 | Buffering using map window                                                                                           | Lab. Practice<br>ASSIGNMENTS<br>QUIZ | 15  |
| 8 | Watershed Delineation with Map Window and<br>Implement Visualization, Symbolization and<br>Classification techniques | Lab. Practice<br>ASSIGNMENTS<br>QUIZ | 20  |
|   |                                                                                                    | Total                                | 100 |

### **Evaluation Scheme**

### 1. In Semester Assessment (ISA)

| Assessment | Marks |
|------------|-------|
| ISA- 1     | 10    |
| ISA- 2     | 10    |
| Activities | 30    |
| ISA        | 50    |
| ESA        | 50    |
| Total      | 100   |

### 2. End Semester Assessment (ESA)

| JNIT | 8 Questions to be set of 20 Marks Each | Chapter Nos. | Instructions                       |
|------|----------------------------------------|--------------|------------------------------------|
| I    | 3 Questions to be set of 20 Marks Each | 1, 2, 3      | Any 2 questions are to be answered |
| II   | 3 Questions to be set of 20 Marks Each | 4.5.6        | Any 2 questions are to be answered |
| 111  | 2 Questions to be set of 20 Marks Each | 7,8          | Any 1 question is to be answered   |

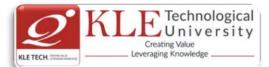

| Cours                                                                                                    | e Code: <b>18ECAE908</b>                                                       | Course Title: E-Con                             | nmerce                                                                           |          |
|----------------------------------------------------------------------------------------------------|--------------------------------------------------------------------------------|-------------------------------------------------|----------------------------------------------------------------------------------|----------|
| L-T-P:                                                                                                    | 2 <b>-0-1</b>                                                                  | Credits: <b>3</b>                               | Contact Hrs: 4                                                                   |          |
| ISA M                                                                                                    | arks-Theory: <b>50</b> +Lab: <b>100</b>                                        | ESA Marks: 50                                   | Total Marks: 200                                                                 |          |
| Teach                                                                                                    | ing Hrs: <b>42+24</b>                                                          |                                                 | Exam Duration: <b>3 Hours</b>                                                    |          |
| No                                                                                                    |                                                                                | Content                                         |                                                                                  | Hrs      |
|                                                                                                    |                                                                                | Unit I                                          |                                                                                  |          |
| 1                                                                                                    | <b>Chapter 1:</b><br>Electronic Commerce-Fram<br>Commerce Consumer applic      | •                                               | E-Commerce applications, E-<br>anization applications.                           | 5 Hrs    |
| 2                                                                                                    | Chapter 2:<br>Consumer Oriented Electron                                       | ic commerce - Mercantil                         | e Process models.                                                                | 6 Hrs    |
| <ul> <li>Chapter 3:<br/>Electronic payment systems - Digital Token-Based, Smart Cards, Credit Cards, Risks<br/>in Electronic Payment systems.</li> </ul> |                                                                                |                                                 | 5 Hrs                                                                            |          |
|                                                                                                    |                                                                                | Unit II                                         |                                                                                  |          |
| 4                                                                                                    | Chapter 4:<br>Inter Organizational Comme                                       | erce - EDI, EDI Implemen                        | tation, Value added networks.                                                    | 5 Hrs    |
| 5                                                                                                    | Chapter 5:<br>Intra Organizational Comminternal Commerce, Supply of            |                                                 | utomation Customization and                                                      | 5 Hrs    |
| 6                                                                                                    |                                                                                | sing and Marketing -                            | al Document types, corporate<br>Information based marketing,<br>narket research. | 6 Hrs    |
|                                                                                                    | ***************************************                                        | Unit – III                                      |                                                                                  |          |
| 7                                                                                                    | Chapter 7:<br>Consumer Search and<br>Retrieval,Commerce Catalog                | Resource Discovery<br>ues, Information Filterin |                                                                                  | 5 Hrs    |
| 8                                                                                                    | <b>Chapter 8:</b><br>Multimedia - key multimec<br>Desktop video processings, I | • • •                                           | eo and electronic Commerce,<br>ing.                                              | 5 Hrs    |
| Гext В                                                                                                    | Book:                                                                          |                                                 |                                                                                  |          |
| 1.<br>Refere                                                                                                    | Frontiers of electronic commences:                                             | nerce – Kalakota, Whinst                        | on, Pearson                                                                      |          |
| 1.                                                                                                    | E-Commerce fundamentals<br>Ellizabeth Chang, John Wiley                        | ••                                              | lry Chan, Raymond Lee, Thara                                                     | m Dillor |

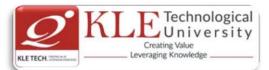

### 2. E-Commerce, S.Jaiswal – Galgotia.

- 3. E-Commerce, Efrain Turbon, Jae Lee, David King, H.Michael Chang.
- 4. Electronic Commerce Gary P.Schneider Thomson.
- 5. E-Commerce Business, Technology, Society, Kenneth C.Taudon, Carol Guyerico Traver E-Commerce and Security Practices

| xpt./Job<br>Io. | Lab assignments/experiment                                   | Slots |
|-----------------|--------------------------------------------------------------|-------|
|                 | Demonstration                                                |       |
| 1               | Introduction to Secure Web Transaction.                      | 1     |
| 2               | Introduction to Web Server Security.                         | 1     |
| 3               | Introduction to SQL Injection.                               | 1     |
| 4               | Introduction to Cross site Scripting                         | 1     |
| 5               | Introduction to SSL/TLS Configuration in Apache Web Server.  | 1     |
| 6               | Introduction to Payment Gateway Transaction.                 | 1     |
|                 | Exercises                                                    | •     |
| 1               | Implementation of Secure Web Transaction.                    | 1     |
| 2               | Implementation of Web Server Security.                       | 1     |
| 3               | Implementation of SQL Injection                              | 1     |
| 4               | Implementation of Cross Site Scripting                       | 1     |
| 5               | Implementation of SSL/TLS Configuration in Apache Web Sever. | 1     |
| 6               | Implementation of Payment Gateway for given application      | 1     |
|                 | Structures enquiry                                           |       |
| 12              | Design and Develop a customized E-Commerce Web Application.  | 02    |
| . Assess        | Evaluation Scheme                                            |       |

| Assessment | Theory | Lab. |
|------------|--------|------|
| ISA- 1     | 25     | 100  |
| ISA- 2     | 25     | 100  |
| ESA        | 50     | 00   |
| Total      | 100    | 100  |

### 2. End Semester Assessment (ESA) Pattern:

| UNIT | 8 Questions to be set of 20 Marks | Chapter Nos. | Instructions              |  |
|------|-----------------------------------|--------------|---------------------------|--|
|      | Each                              |              |                           |  |
| I    | 3 Questions to be set of 20 Marks | 1,2,3        | Any 2 questions are to be |  |
|      | Each                              |              | answered                  |  |

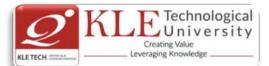

| 11     |                                                                                                    | 450                                                                                                    | Any 2 muchting and to be                                                                                                    |                 |
|--------|----------------------------------------------------------------------------------------------------|----------------------------------------------------------------------------------------------------|----------------------------------------------------------------------------------------------------|-----------------|
| I      | 3 Questions to be set of 20 Marks<br>Each                                                                                                    | 4,5,6                                                                                                    | Any 2 questions are to be answered                                                                                                    |                 |
| III    | 2 Questions to be set of 20 Marks<br>Each                                                                                                    | 7,8                                                                                                    | Any 1 question is to be answ                                                                                                    | rered           |
|        |                                                                                                    |                                                                                                    |                                                                                                    |                 |
|        | Change summary between 2                                                                                                    | 018-19 and 2019                                                                                                    | 9-20 admitted batches                                                                                                    |                 |
|        | (i.e. 2018-2021 b                                                                                                    | atch and 2019-2                                                                                                    | 022 batch)                                                                                                    |                 |
| Cours  | e Code: <b>19ECAC701</b> Co                                                                                                    | urse Title: <b>Data S</b>                                                                                                    | Structures using C                                                                                                    |                 |
| L-T-P: | <b>3-1-0</b> Cre                                                                                                    | edits:4                                                                                                    | Contact Hrs:                                                                                                    | 5               |
| ISA M  | arks: <b>50</b> ESA                                                                                                    | A Marks: <b>50</b>                                                                                                    | Total Marks:                                                                                                    | 100             |
| Teach  | ing Hrs: 42                                                                                                    |                                                                                                    | Exam Duratio                                                                                                    | on: <b>3Hrs</b> |
| No     |                                                                                                    | Content                                                                                                    |                                                                                                    | Hrs             |
|        |                                                                                                    | Unit I                                                                                                    |                                                                                                    |                 |
| 1      | Chapter 1: Overview of C                                                                                                    | 0                                                                                                    |                                                                                                    | 8 Hrs           |
| 2      | Information and its meaning, Data T<br>Arrays Using One -dimensional Arrays,<br>as Parameters, Character Strings,<br>Implementing Structures, Structure<br>Unions, Allocation of Storage and Sco<br>Allocation and Cancellation.<br><b>Chapter 2: Stacks</b><br>Definition and examples, Primitive of<br>Representing stacks in C, Implement      | Implementing C<br>Character Str<br>as Parameter,<br>ope of Variables                                                                                                    | One-dimensional Arrays, Arrays<br>ring Operations, Structures,<br>Unions, Implementation of<br>, Pointers, Dynamic Memory<br>nple , The stack as an ADT, | 4 Hrs           |
| 3      | exceptional conditions, Implementing<br>and prefix expressions, Basic definition<br>expression, Converting an expression<br>expression from infix to postfix.<br><b>Chapter 3 : Recursion</b><br>Recursive definition and processes,<br>numbers, Fibonacci sequence, Binary<br>algorithm. Recursion in C, Factorial in<br>Towers of Hanoiproblem. | Factorial functions for the search, Property of the search, Property of the search, Property of the search of the search of the | Program to evaluate a postfix<br>ostfix, Program to convert an<br>on, Multiplication of natural<br>ties of recursive definition or                       | 4 Hrs           |
| 4      | Chapter 4: Queues and Lists                                                                                                    |                                                                                                    |                                                                                                    | 8 Hrs           |
|        | The queue and its sequential represen queues, Insert operation, Priority que                                                                                                    | •                                                                                                    | •                                                                                                    |                 |
|        | Linked lists, Inserting and removing                                                                                                    |                                                                                                    |                                                                                                    |                 |

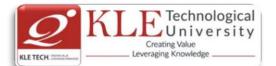

stacks, get node and free node operations, Linked implementation of queues, Linked list as a data structure, Example of list operations, Header nodes, Lists in C, Array implementation of lists, Limitations of array implementation, allocating and freeing dynamic variables, Linked lists using dynamic variables, Queues as lists in C, Examples of list operations in C, Non integer and non-homogeneous lists, Other list structures: Circular lists, Stack as a circular list, Queue as a circular list, Primitive operations on circular lists, doubly linked lists. 5 Chapter 5: Graphs and Trees 8 Hrs Binary trees, operations on binary trees, Applications of binary trees, Binary tree representation, Node representation of binary tree, Internal and external nodes, Implicit array representation of binary trees, Choosing a binary tree representation, Binary tree traversal in C, Threaded binary trees. Graphs: Definitions, Application of graphs, C representation of graphs, Traversal methods for graphs, Depth first traversal, Breadth first traversal. Unit – III **Chapter 6: Sorting** 6 5 Hrs Bubble Sort, Quick Sort, Selection Sort, Tree Sorting: Binary Tree Sort, Heap Sort, Insertion Sorts: Simple Insertion, Shell Sort, Address Calculation Sort, Merge and Radix Sort. **Chapter 7: Searching** 7 5 Hrs Basic Search Techniques: Algorithmic notation, Sequential searching, Searching an ordered table, Indexed sequential search, Binary search, Interpolation search, Tree searching: Inserting into a Binary Search Tree, Deleting from a Binary Search Tree, Hashing: Resolving hash clashes by open addressing, Choosing a hash function. Text Book: Yedidyah Langsam, Augenstein, M.J. and Tenanbaum, A.M., Data Structures using C, 2ed., 1. Pearson Education Asia, 2015 Reprint. 2. Programming in ANSI C, Balaguruswamy, McGraw Hill Education **References:** 1. Gilberg, R.F. and Forouzan, B.A. Data Structures A Pseudo code Approach with C, 3rd Reprint, Thomson Course Technology, 2005. **Evaluation Scheme** In Semester Assessment (ISA) Marks Assessment ISA-1 20 ISA-2 20 Assignment 10 Total 50

# End Semester Assessment (ESA) UNIT 8 Questions to be set of 20 Marks Each Chapter Instructions Nos. Nos. Nos. Nos.

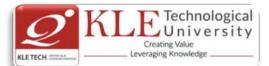

| I                             | 3 Questions to be set of 20 Marl                                                | ks Each       | 1, 2, 3                  | Any 2 questions are to be  |                                                |
|-------------------------------|---------------------------------------------------------------------------------|---------------|--------------------------|----------------------------|------------------------------------------------|
| Ш                             | 3 Questions to be set of 20 Marl                                                | ks Each       | 4,5                      | Any 2 questions are to be  | answered                                       |
| III                           | 2 Questions to be set of 20 Marl                                                | ks Each       | 6,7                      | Any 1 question is to be ar | nswered                                        |
| ourse                         | e Code: <b>19ECAP702</b>                                                        | Course        | e Title: <b>Rich I</b> I | nternet Applications La    | b                                              |
| T-P:C                         | 0-0-1.5                                                                         | Credits       | 5: 1.5                   | Contact Hr                 | s:3                                            |
| A Ma                          | arks: <b>: 100</b>                                                              | ESA M         | arks:                    | Total Mark                 | s: <b>100</b>                                  |
| eachi                         | ing Hrs: <b>36</b>                                                              |               |                          | Exam Dura                  | tion: <b>3 Hours</b>                           |
| #                             |                                                                                 | Lab Assign    | nment                    |                            | No. of Lab<br>slots per<br>Batch(Estimat<br>e) |
| 01                            | Introduction to HTML,CSS a                                                      | nd JavaScrip  | t                        |                            | 2                                              |
| 02                            | Introduction to Bootstrap4,                                                     | Examples or   | n BS4 grid sys           | tem,Typography,BS4         | 1                                              |
|                               | Colors, Tables and Images a                                                     | nd Carousel   |                          |                            |                                                |
| 03                            | Examples on Bootstrap4 Ale<br>Cards, Drop-down, Collapse<br>Popover and Filters | 2             |                          |                            |                                                |
| 04                            | JSON Introduction, Syntax,                                                      |               | ., Data Types            | , Parse, Stringify JSON    | 1                                              |
| 05                            | Objects, Arrays, JSON PHP,<br>Introduction to JQuery, fun                       |               | Vhy we need              | JQuery, JQuery             | 1                                              |
|                               | alternatives, Examples on J                                                     | Query Selecto | ors, Events.             |                            |                                                |
| 06                            | Examples on JQuery Effects<br>JQuery, DOM Manipulation                          |               |                          | -                          | 1                                              |
| 07                            | Introduction to AJAX, Makin<br>requests, Making rest reque                      |               | sts with \$.aja          | x, Making post             | 1                                              |
| 08                            | AJAX and Server side conne                                                      |               | AJAX and Da              | tabase Access              | 1                                              |
| 09                            | AJAX Patterns Theory: Four<br>Patterns, Functionality and                       |               |                          |                            | 1                                              |
| 10     AJAX Patterns Hands on |                                                                                 |               |                          | 1                          |                                                |
|                               |                                                                                 |               |                          |                            |                                                |
| ourse                         | e Code: <b>19ECAP703</b>                                                        | Course        | Title: <b>UNIX a</b>     | and Shell Programming      | Lab                                            |
| -T-P: (                       | 0-0-2                                                                           | Credits       | : 2                      | Contact Hrs: 4             |                                                |

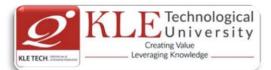

| <ul> <li>2 Chap<br/>Gene<br/>edito</li> <li>3 Chap<br/>Shell</li> <li>3 Struct</li> <li>Adva</li> <li>Adva</li> <li>Man</li> <li>4 Chap</li> </ul>        | pter 1: Introduction<br>pter 2: UNIX archit<br>eral Purpose Utiliti<br>or.<br>pter 3: Introduction<br>l Basics, Shell Er | Content<br>n to Scripting Languages<br>tecture:<br>es, File System, Handling Ordin<br>n To Shell Scripting :<br>nvironment, Shell Script Pro |                                          | ation: <b>3 Hours</b><br>e attributes, vi | Hrs<br>2 Hrs<br>6 Hrs<br>8 Hrs |
|----------------------------------------------------------------------------------------------------|----------------------------------------------------------------------------------------------------|----------------------------------------------------------------------------------------------------|------------------------------------------|-------------------------------------------|--------------------------------|
| <ol> <li>Chap</li> <li>Chap</li> <li>Gene</li> <li>edito</li> <li>Chap</li> <li>Shell</li> <li>Struct</li> <li>Adva</li> <li>Man</li> <li>Chap</li> </ol> | pter 2: UNIX archit<br>eral Purpose Utiliti<br>or.<br>pter 3: Introduction<br>I Basics, Shell Er                         | n to Scripting Languages<br>tecture:<br>es, File System, Handling Ordin<br>n To Shell Scripting :                                            | nary Files, Basic File                   | e attributes, vi                          | 2 Hrs<br>6 Hrs                 |
| <ul> <li>2 Chap<br/>Gene<br/>edito</li> <li>3 Chap<br/>Shell</li> <li>3 Struct</li> <li>Adva</li> <li>Adva</li> <li>Man</li> <li>4 Chap</li> </ul>        | pter 2: UNIX archit<br>eral Purpose Utiliti<br>or.<br>pter 3: Introduction<br>I Basics, Shell Er                         | tecture:<br>es, File System, Handling Ordin<br>n To Shell Scripting :                                                                        | nary Files, Basic File                   | e attributes, vi                          | 6 Hrs                          |
| Gene<br>edito<br><b>3 Chap</b><br>Shell<br>Struc<br>Arrav<br>Adva<br>Man<br><b>4 Chap</b>                                                                 | eral Purpose Utiliti<br>or.<br><b>pter 3: Introductio</b><br>I Basics, Shell Er                                          | es, File System, Handling Ordin<br>n To Shell Scripting :                                                                                    | nary Files, Basic File                   | e attributes, vi                          |                                |
| Shell<br>Struc<br>Arrav<br>Adva<br>Man<br><b>4 Chap</b>                                                                                                   | l Basics, Shell Er                                                                                                    |                                                                                                    |                                          |                                           | 8 Hrs                          |
| -                                                                                                    | ys, Regular Expres                                                                                                    | tructures, Command line ar<br>sion & Filters, Processes, Pipe<br>gramming, Advanced Tech                                                     | guments, Links, F<br>e- Inter-Process Co | Functions and ommunication,               | 20                             |
| User                                                                                                    | pter 4: Essential Sy<br>em Administrator                                                                                 | <b>vstem Administration :</b><br>Login, System Administrator<br>Intup and Shutdown, Backup pr                                                | -                                        | ining Security,                           | 2 Hrs                          |
| 5 Chap                                                                                                    | pter 5: awk Scriptin                                                                                                    |                                                                                                    | -                                        |                                           | 6 Hrs                          |

| Lab assignments/experiment                                                                 | No. of Lab. Slots<br>per batch<br>(estimate)                                                                                                    |
|--------------------------------------------------------------------------------------------|----------------------------------------------------------------------------------------------------|
| Shell Scripts on conditional statements, loops, Case<br>Construct, Command Line arguments. | 02                                                                                                    |
| Shell Scripts on Process and Filters, Links                                                | 03                                                                                                    |
| Shell Scripts on Pattern matching                                                          | 02                                                                                                    |
| Shell Scripts on automating the task                                                       | 03                                                                                                    |
| awk scripts                                                                                | 02                                                                                                    |
|                                                                                            | Shell Scripts on conditional statements, loops, Case<br>Construct, Command Line arguments.Shell Scripts on Process and Filters, LinksShell Scripts on Pattern matchingShell Scripts on automating the task |

Text Book:

1. Sumithabh Das "UNIX Concepts and Applications" Fourth Edition, McGraw Hill.

2. Arnold Robbins and Nelson H.F.Beeba "Classic Shell Script",1st Edition.,O'Reilly,2005.

### **Evaluation Scheme**

In Semester Assessment (ISA): Continuous Internal Assessment for 100 Marks.

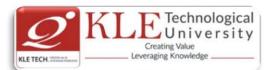

| In Semester Assessment (ISA) through | Assessment | Marks |
|--------------------------------------|------------|-------|
| Tests for Tutorial.                  | Test-1     | 20    |
|                                      | Test-2     | 20    |
|                                      | Total      | 40    |
| In Semester Assessment for Practical | ISA        | 60    |
|                                      | Total      | 100   |

Course Code: 19ECAP706

Course Title: Computer Networks Lab.

L-T-P:0-0-1.5 ISA Marks:: **100**  Credits: 1.5 ESA Marks: -- Contact Hrs:3 Total Marks: **100** 

Exam Duration: **3 Hours** 

Teaching Hrs: 36

| #  | Lab Assignment                                                                                 | No. of Lab<br>slots per<br>Batch(Estimat<br>e) |
|----|------------------------------------------------------------------------------------------------|------------------------------------------------|
| 01 | Introduction to hardware components and Ethernet LAN setup.                                    | 2                                              |
| 02 | Investigation of IP addressing and subnet design.                                              | 1                                              |
| 03 | Application of Windows OS Built-in Networks Diagnostic Tools.                                  | 2                                              |
| 04 | Network Packet Monitoring and Analysis.                                                        | 1                                              |
| 05 | Analysis of the Data Link Layer Protocols (Ethernet, ARP)                                      | 1                                              |
| 06 | Analysis of the Web Protocols (DNS, HTTP)                                                      | 1                                              |
| 07 | Analysis of the Email Protocols (SMTP, POP3)                                                   | 1                                              |
| 08 | Computer Network Routing Using Statical Routes and RIP Protocol                                | 1                                              |
| 09 | Computer Network Routing by Using Open shortest Path First (OSPF)<br>Dynamic Routing Protocol. | 1                                              |
| 10 | Getting acquainted with switching environment                                                  | 1                                              |

# Course Code: 19ECAC802Course Title: Information SecurityL-T-P: 3-0-1Credits: 4Contact Hrs: 5CIE Marks: 50SEE Marks: 50Total Marks: 100Teaching Hrs: 40+24Exam Duration: 3 hrs

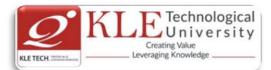

| No                    | Content                                                                                                    | Hrs    |  |  |  |  |  |
|-----------------------|----------------------------------------------------------------------------------------------------|--------|--|--|--|--|--|
|                       | Unit - 1                                                                                                    |        |  |  |  |  |  |
| 1.                    | <b>Chapter No. 1 : Cryptography Basics</b><br>Introduction, Classic Crypto: Modern Crypto, Taxonomy of Cryptography &<br>Cryptanalysis.                                                                                                    | 04 hrs |  |  |  |  |  |
| 2.                    | Chapter No. 2: Symmetric Key Crypto<br>Introduction, Stream Ciphers, Block Ciphers, Block cipher modes                                                                                                    | 06 hrs |  |  |  |  |  |
| 3.                    | <b>Chapter No. 3: Public Key Crypto and Hash Functions</b><br>Introduction, Knapsack, RSA, Diffie-Hellman, Elliptic Curve Cryptography, Public Key<br>Notation, Uses for Public Key Crypto, Public Key Infrastructure Hash Functions:<br>Introduction, The Birthday Problem, Non-Cryptographic Hashes, Tiger Hash, HMAC | 06 hrs |  |  |  |  |  |
|                       | Unit - 2                                                                                                    |        |  |  |  |  |  |
| 4.                    | <b>Chapter No. 4 Authentication and Authorization</b><br>Authentication: Introduction, Authentication Methods, Passwords, Biometrics, Two-<br>Factor Authentication, Single Sign-On and Web Cookies, Authorization: Introduction,<br>Access Control Matrix, Multilevel Security Models                                  | 05 hrs |  |  |  |  |  |
| 5.                    | <b>Chapter No. 5</b> Authorization and Authentication Protocols<br>Authorization: Multilateral Security, Firewalls, Intrusion Detection, Simple<br>Authentication Protocols: Introduction, Simple Security Protocols, Authentication<br>Protocols                                                                       | 06 hrs |  |  |  |  |  |
| 6.                    | <b>Chapter No. 6 Security Protocols</b><br>Real World Security Protocols: Introduction, Secure Socket Layer, IPSec, Kerberos, GSM                                                                                                    | 05 hrs |  |  |  |  |  |
|                       | Unit - 3                                                                                                    |        |  |  |  |  |  |
| 7.                    | <b>Chapter No. 7</b> Software Flaws and Malware<br>Introduction, Software Flaws, Malware, Miscellaneous Software Based Attacks, software<br>tamper resistance, Digital Rights Management.                                                                                                    | 04 hrs |  |  |  |  |  |
| 8.                    | <b>Chapter No. 8 Cyber Crimes and Laws</b><br>Introduction, Computer Forensics, Online Investigative tool, tracing and recovering<br>electronic evidence, Internet fraud, Identity Theft, Industrial Espionage, Cyber Terrorism.<br>Indian IT laws: Introduction and briefs of Law clauses.                             | 04 hrs |  |  |  |  |  |
| Text Boo              | Text Book:                                                                                                    |        |  |  |  |  |  |
| 2.<br><b>Referenc</b> | Mark Stamp, "Information Security: Principles and Practices", 2 <sup>nd</sup> Edition, John Wiley and Sons, 2011.<br>Re Books:                                                                                                    |        |  |  |  |  |  |
| 1.<br>2.<br>3.        | Michael E. Whitman and Herbert J. Mattord, "Principles of Information Security", 2 <sup>nd</sup> Edition, Thompson, 2005<br>William Stallings, "Network Security Essentials Applications and Standards", Person Education, 2000.<br>Behrouz A. Forouzan, "Cryptography and Network Security", Tata McGraw-Hill, 2007.   |        |  |  |  |  |  |

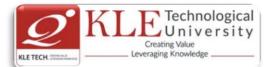

| #  | TOPICS                                | ACTIVITY                                                                                                    | WEIGHTA |
|----|---------------------------------------|----------------------------------------------------------------------------------------------------|---------|
| 1  | Cryptography Basics                   | <ul> <li>Write a program to perform encryption and<br/>decryption using the following algorithms: a)<br/>Ceaser Cipher b) Substitution Cipher c) Hill<br/>Cipher</li> </ul>                                                 | 05      |
| 2  | Symmetric key encryption              | • Write a Java program to implement the DES algorithm logic                                                                                                    | 05      |
| 3  |                                       | • Write a C/JAVA program to implement the Rijndael algorithm logic.                                                                                                    | 10      |
| 4  | Symmetric block cipher                | <ul> <li>Using Java Cryptography, encrypt the text<br/>"Hello world" using BlowFish. Create your<br/>own key using Java keytool.</li> </ul>                                                                                 | 10      |
| 5  |                                       | • Write a C/JAVA program to implement the BlowFish algorithm logic                                                                                                    | 10      |
| 6  | Asymmetric<br>cryptographic algorithm | <ul> <li>Write a Java program to implement RSA<br/>Algoithm</li> </ul>                                                                                                    | 10      |
| 7  |                                       | <ul> <li>Implement the Diffie-Hellman Key Exchange<br/>mechanism using HTML and JavaScript.<br/>Consider the end user as one of the parties<br/>(Alice) and the JavaScript application as other<br/>party (bob).</li> </ul> | 10      |
| 8  | Secure Hash Algorithm                 | • Calculate the message digest of a text using the SHA-1 algorithm in JAVA.                                                                                                    | 10      |
| 9  | Intrusion detection System            | <ul> <li>Explore the Intrusion Detection System<br/>"Snort"</li> </ul>                                                                                                    | 10      |
| 10 |                                       | <ul> <li>Study of Anti-Intrusion Technique – Honey<br/>pot</li> </ul>                                                                                                    | 10      |
| 11 | IP security                           | Study of IP based Authentication                                                                                                    | 10      |
|    |                                       | TOTAL                                                                                                    | 100     |

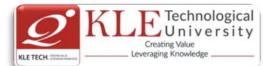

|      | 1. Ir                                      | n Semes                 | ter As   | sessme           | nt (ISA)  | 1                                                                                               |       |
|------|--------------------------------------------|-------------------------|----------|------------------|-----------|-------------------------------------------------------------------------------------------------|-------|
|      |                                            | Assessn                 | nent     | N                | 1arks     |                                                                                                 |       |
|      |                                            | ISA- 1                  |          | 10               |           |                                                                                                 |       |
|      |                                            | ISA- 2                  |          | 10               |           |                                                                                                 |       |
|      |                                            | Activities              | 5        | 30               |           |                                                                                                 |       |
|      |                                            | ISA                     |          | 50               |           |                                                                                                 |       |
|      |                                            | ESA                     |          | 50               |           |                                                                                                 |       |
|      |                                            | Total                   |          | 100              |           |                                                                                                 |       |
|      | 2. E                                       | Ind Sem                 | ester    | Assessr          | nent (E   | SA)                                                                                             |       |
| UNIT | 8 Questions to be set of 20 Ma             | arks Each               | Cha      | apter Nos.       |           | Instructions                                                                                    |       |
| I    | 3 Questions to be set of 20 Ma             | arks Each               |          | 1, 2, 3          | Any 2 qı  | lestions are to be answered                                                                     |       |
| II   | 3 Questions to be set of 20 Ma             | arks Each               |          | 4,5,6            | Any 2 qu  | uestions are to be answered                                                                     |       |
| III  | 2 Questions to be set of 20 Ma             | arks Each               |          | 7,8              | Any 1 qu  | uestion is to be answered                                                                       |       |
|      |                                            |                         |          |                  |           |                                                                                                 |       |
| ours | e Code: 19ECAE803                          | Co                      | ourse T  | itle: GIS        | Data Ma   | inagement                                                                                       |       |
| T-P  | 2:2-0-1                                    | Cr                      | edits: 3 | 3                |           | Contact Hrs: 4                                                                                  |       |
| SA N | A Marks: 50 ESA Marks: 50 Total Marks: 100 |                         |          | Total Marks: 100 |           |                                                                                                 |       |
| Геас | hing Hrs: 42+24                            |                         |          |                  |           | Exam Duration: 3 Hours                                                                          |       |
| No   |                                            |                         | C        | ontent           |           |                                                                                                 | Hrs   |
|      |                                            |                         |          | Unit I           |           |                                                                                                 |       |
| 1    | and their influence on th                  | ng GIS, Co<br>ne charac | ter of   | spatial c        | lata, Bas | duction to Spatial data, Maps<br>ic spatial entities, Thematic<br>data sources, – Surveying and | 8 Hrs |
| 2    |                                            |                         |          |                  |           | 1                                                                                               |       |
|      |                                            |                         |          | Unit II          |           |                                                                                                 |       |
| 3    |                                            |                         |          | 8<br>Hrs         |           |                                                                                                 |       |

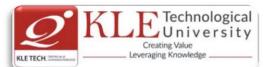

|                                                                                                    | Chapter 4: Analytical Modeling in GIS                                           |                                                                                                    |                                                                           |                                                                                                    |                                      | 8      |  |
|----------------------------------------------------------------------------------------------------|---------------------------------------------------------------------------------|----------------------------------------------------------------------------------------------------|---------------------------------------------------------------------------|----------------------------------------------------------------------------------------------------|--------------------------------------|--------|--|
|                                                                                                    | Introduction - process models - Modeling physical and environmental processes - |                                                                                                    |                                                                           |                                                                                                    |                                      |        |  |
|                                                                                                    | Modeling human Processes –Mo                                                    | -                                                                                                    |                                                                           |                                                                                                    |                                      |        |  |
| using GIS to model spatial processes - Output: from new maps to enhanced decisio<br>Introduction – Maps as output – Non-cartographic output – Spatial multimedia |                                                                                 |                                                                                                    |                                                                           |                                                                                                    |                                      |        |  |
|                                                                                                    |                                                                                 |                                                                                                    |                                                                           |                                                                                                    |                                      |        |  |
| Mechanisms of delivery – GIS and spatial decision support.                                                                                                    |                                                                                 |                                                                                                    |                                                                           |                                                                                                    |                                      |        |  |
|                                                                                                    |                                                                                 | Unit –                                                                                                    | 111                                                                       |                                                                                                    |                                      |        |  |
| 5 (                                                                                                    | Chapter 5: Issues in GIS                                                        |                                                                                                    |                                                                           |                                                                                                    |                                      | 8 Hrs  |  |
| -                                                                                                    | The development of computer methods for handling spatial data - Introduction -  |                                                                                                    |                                                                           |                                                                                                    |                                      |        |  |
|                                                                                                    | Handling spatial data manually –                                                | The develop                                                                                                    | ment of con                                                               | nputer m                                                                                                    | ethods for handling                  |        |  |
|                                                                                                    | spatial data – The development o                                                | of GIS - Data                                                                                                   | quality issue                                                             | es – Intro                                                                                                    | duction –Describing                  |        |  |
| (                                                                                                    | data quality and errors sources of e                                            | errors in GIS.                                                                                                  |                                                                           |                                                                                                    | -                                    |        |  |
|                                                                                                    |                                                                                 |                                                                                                    |                                                                           |                                                                                                    |                                      |        |  |
| ext E                                                                                                    | Book lan Heywood, Sarah Cornelius                                               | s and Steve ca                                                                                                  | arver, "Introc                                                            | luction to                                                                                                    | geographical inform                  | ation  |  |
| <i>y</i> ster                                                                                                    | ns", Pearson Education, 4th Editior                                             | n, 2012.                                                                                                    |                                                                           |                                                                                                    |                                      |        |  |
|                                                                                                    |                                                                                 |                                                                                                    |                                                                           |                                                                                                    |                                      |        |  |
| efer                                                                                                    | ences:                                                                          |                                                                                                    |                                                                           |                                                                                                    |                                      |        |  |
|                                                                                                    | DeMers, M.N., "Fundamentals of                                                  | of Geographic                                                                                                   | c Information                                                             | n System                                                                                                    | s". 3rdEdition. Wilev                | Press  |  |
|                                                                                                    | 2009.                                                                           |                                                                                                    |                                                                           | i oystem                                                                                                    |                                      | 11000  |  |
| r                                                                                                    | Lo C.P. and Yeung, A.K.W., "Cor                                                 | conts and T                                                                                                    | ochniquos of                                                              | Googra                                                                                                    | abic Information Suc                 | tome"  |  |
| Ζ.                                                                                                    |                                                                                 | icepts and re                                                                                                   | echniques of                                                              | Geogra                                                                                                    | Sinc information sys                 | lems   |  |
|                                                                                                    |                                                                                 |                                                                                                    |                                                                           |                                                                                                    |                                      |        |  |
| •                                                                                                    | Prentice Hall, 2002.                                                            |                                                                                                    |                                                                           |                                                                                                    |                                      | ~ ~    |  |
| 3.                                                                                                    | Burrough, P.A. and R.A. McDona                                                  | ald, "Principle                                                                                                 | es of Geogra                                                              | phical Inf                                                                                                    | ormation Systems", (                 | Oxfor  |  |
| 3.                                                                                                    | ,                                                                               | ald, "Principle                                                                                                 | es of Geogra                                                              | phical Inf                                                                                                    | ormation Systems", (                 | Oxfor  |  |
| 3.                                                                                                    | Burrough, P.A. and R.A. McDona University Press, 1998.                          | ·                                                                                                    | -                                                                         | phical Inf                                                                                                    | ormation Systems", (                 | Oxfor  |  |
|                                                                                                    | Burrough, P.A. and R.A. McDona<br>University Press, 1998.                       | Evaluation                                                                                                    | -                                                                         | ohical Inf                                                                                                    | ormation Systems", (                 | Oxfor  |  |
|                                                                                                    | Burrough, P.A. and R.A. McDona University Press, 1998.                          | Evaluation (                                                                                                    | -                                                                         | -                                                                                                    | ormation Systems", (                 | Oxfor  |  |
|                                                                                                    | Burrough, P.A. and R.A. McDona<br>University Press, 1998.                       | Evaluation (<br>)<br>Assessment                                                                                 | -                                                                         | Marks                                                                                                    | ormation Systems", (                 | Oxfor  |  |
|                                                                                                    | Burrough, P.A. and R.A. McDona<br>University Press, 1998.                       | Evaluation S<br>A)<br>Assessment<br>ISA- 1                                                                      | -                                                                         | Marks<br>20                                                                                                    | ormation Systems", (                 | Oxfor  |  |
|                                                                                                    | Burrough, P.A. and R.A. McDona<br>University Press, 1998.                       | Evaluation S<br>)<br>Assessment<br>ISA- 1<br>ISA- 2                                                             | -                                                                         | Marks                                                                                                    | ormation Systems", (                 | Oxfor  |  |
|                                                                                                    | Burrough, P.A. and R.A. McDona<br>University Press, 1998.                       | Evaluation S<br>A)<br>Assessment<br>ISA- 1                                                                      | -                                                                         | Marks<br>20                                                                                                    | ormation Systems", (                 | Oxfor  |  |
|                                                                                                    | Burrough, P.A. and R.A. McDona<br>University Press, 1998.                       | Evaluation S<br>)<br>Assessment<br>ISA- 1<br>ISA- 2                                                             | -                                                                         | <b>Marks</b> 20 20                                                                                                 | ormation Systems", (                 | Dxfor  |  |
|                                                                                                    | Burrough, P.A. and R.A. McDona<br>University Press, 1998.                       | Evaluation S<br>Assessment<br>ISA- 1<br>ISA- 2<br>Practices                                                     | -                                                                         | Marks<br>20<br>20<br>10                                                                                            | ormation Systems", (                 | Dxfor  |  |
| 1.<br>2.                                                                                                    | Burrough, P.A. and R.A. McDona<br>University Press, 1998.                       | Evaluation S<br>Assessment<br>ISA- 1<br>ISA- 2<br>Practices<br>Total                                            | Scheme                                                                    | Marks<br>20<br>20<br>10<br><b>50</b>                                                                               | ormation Systems", (                 | Dxfor  |  |
| 1.<br>2.                                                                                                    | Burrough, P.A. and R.A. McDona<br>University Press, 1998.                       | Evaluation S<br>Assessment<br>ISA- 1<br>ISA- 2<br>Practices<br>Total                                            | Scheme                                                                    | Marks<br>20<br>20<br>10                                                                                            | ormation Systems", (                 | Dxfor  |  |
| 1.                                                                                                    | Burrough, P.A. and R.A. McDona<br>University Press, 1998.                       | Evaluation S<br>Assessment<br>ISA- 1<br>ISA- 2<br>Practices<br>Total                                            | Scheme                                                                    | Marks<br>20<br>20<br>10<br><b>50</b>                                                                               |                                      | Dxfor  |  |
| 1.<br>2.<br>UNIT                                                                                                    | Burrough, P.A. and R.A. McDona<br>University Press, 1998.                       | Evaluation S<br>Assessment<br>ISA- 1<br>ISA- 2<br>Practices<br>Total<br>ESA)<br>Chapter Nos.                    | Scheme                                                                    | Marks<br>20<br>20<br>10<br>50                                                                                      | e answered                           | Dxfor  |  |
| <b>1.</b><br><b>2.</b><br>UNIT                                                                                                    | Burrough, P.A. and R.A. McDona<br>University Press, 1998.                       | Evaluation S<br>Assessment<br>ISA- 1<br>ISA- 2<br>Practices<br>Total<br>ESA)<br>Chapter Nos.<br>1,2             | Scheme<br>Ir<br>Any 2 questic                                             | Marks<br>20<br>20<br>10<br>50<br>nstructions<br>ons are to b<br>ons are to b                                       | e answered<br>e answered             | Dxfor  |  |
| <b>1.</b><br><b>2.</b><br>UNIT                                                                                                    | Burrough, P.A. and R.A. McDona<br>University Press, 1998.                       | Evaluation S<br>Assessment<br>ISA- 1<br>ISA- 2<br>Practices<br>Total<br>ESA)<br>Chapter Nos.<br>1,2<br>3,4      | Scheme<br>Ir<br>Any 2 questic<br>Any 2 questic                            | Marks<br>20<br>20<br>10<br>50<br>nstructions<br>ons are to b<br>ons are to b                                       | e answered<br>e answered             | Dxford |  |
| <b>1.</b><br><b>2.</b><br>UNIT<br>I                                                                                                    | Burrough, P.A. and R.A. McDona<br>University Press, 1998.                       | Evaluation S<br>Assessment<br>ISA- 1<br>ISA- 2<br>Practices<br>Total<br>ESA)<br>Chapter Nos.<br>1,2<br>3,4      | Scheme<br>Scheme<br>Ir<br>Any 2 questic<br>Any 2 questic<br>Any 1 questic | Marks<br>20<br>20<br>10<br>50<br>nstructions<br>ons are to b<br>ons are to b<br>on is to be a                      | e answered<br>e answered             | Dxfor  |  |
| <b>2.</b><br>UNIT<br>II<br>III                                                                                                    | Burrough, P.A. and R.A. McDona<br>University Press, 1998.                       | Evaluation S<br>Assessment<br>ISA- 1<br>ISA- 2<br>Practices<br>Total<br>ESA)<br>Chapter Nos.<br>1,2<br>3,4<br>5 | Scheme<br>Scheme<br>Ir<br>Any 2 questic<br>Any 2 questic<br>Any 1 questic | Marks<br>20<br>20<br>10<br>50<br>nstructions<br>ons are to b<br>ons are to b<br>on is to be a                      | e answered<br>e answered<br>inswered | Dxfor  |  |
| <b>1.</b><br><b>2.</b><br>UNIT<br>II<br>III<br>Sourse                                                                                                    | Burrough, P.A. and R.A. McDona<br>University Press, 1998.                       | Evaluation S<br>Assessment<br>ISA- 1<br>ISA- 2<br>Practices<br>Total<br>ESA)<br>Chapter Nos.<br>1,2<br>3,4<br>5 | Scheme<br>Scheme<br>Ir<br>Any 2 questic<br>Any 2 questic<br>Any 1 questic | Marks<br>20<br>20<br>10<br>50<br>nstructions<br>ons are to b<br>on is to be a<br>on is to be a<br>tting<br>Contact | e answered<br>e answered<br>inswered | Dxfor  |  |

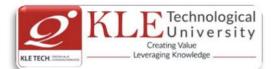

| No | Content                                                                                                    | Hrs   |
|----|----------------------------------------------------------------------------------------------------|-------|
|    | Unit I                                                                                                    |       |
| 1  | <b>Chapter 1: Introduction, Parallel and distributed systems</b><br>Network-centric computing and network centric content, peer-to-peer systems, Cloud computing basics, delivery models and services, Ethical issues, cloud vulnerabilities, major challenges; parallel computing, parallel computer architecture, Distributed systems, communication protocol and process coordination, logical clocks, message delivery rules, casual delivery, Concurrency, atomic actions, consensus protocols, modularity: client-server paradigm. | 6 Hrs |
| 2  | <b>Chapter 2: Cloud Infrastructure</b><br>Cloud computing at Amazon, cloud computing: the Google perspective, Microsoft windows Azure and online services; open-source software platforms for private clouds; Cloud storage diversity and vendor lock-in; Cloud computing interoperability: the intercloud; Energy use and ecological impact of large-scale data centers; Service and compliance level agreements; User experience; Software licensing.                                                                                  | 6 Hrs |
| 3  | <b>Chapter 3: Cloud Computing: Applications and Paradigms</b><br>Challenges for cloud computing; Existing cloud applications and new application<br>opportunities; Architectural styles for cloud applications; Workflows: Coordination of<br>multiple activities; The MapReduce programming model; Case studies.                                                                                                    | 4 Hrs |
|    | Unit II                                                                                                    |       |
| 4  | <b>Chapter 4: Cloud Resource Virtualization</b><br>Virtualization; Layering and virtualization; Virtual machine monitors; Virtual machines;<br>Performance and security isolation; Full virtualization and Para virtualization;<br>Hardware support for virtualization; Case study; Optimization of network<br>virtualization; vBlades; A performance comparison of virtual machines; Software fault<br>isolation;                                                                                                    | 6 Hrs |
| 5  | <b>Chapter 5: Cloud Resource Management and Scheduling</b><br>Policies and mechanisms for resource management; Applications of control theory to task scheduling on a cloud; Stability of a two-level resource allocation architecture; Feedback control based on dynamic thresholds; Coordination of specialized autonomic performance managers; A utility-based model for cloud-based web services; Resource bundling; Scheduling algorithms for computing clouds; Fair queuing; Resource management and dynamic application scaling.  | 6 Hrs |
| 6  | <b>Chapter 6: Networking Support</b><br>Packet-switched networks; The Internet; Internet migration to IPV6; The transformation<br>of the Internet; Web access and the TCP congestion control window; Network resource<br>management; Interconnection networks for computer clouds; Content-delivery networks;<br>Overlay networks and small-world networks.                                                                                                    | 4 Hrs |
|    | Unit – III                                                                                                    |       |

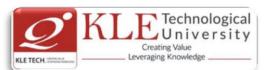

| 7   | Chapter 7: Storage Systems                                                                 | 5 Hrs   |
|-----|--------------------------------------------------------------------------------------------|---------|
|     | The evolution of storage technology; Storage models, file systems and databases;           |         |
|     | Distributed file systems: The precursors; General parallel file system; Google File        |         |
|     | System; Apache Hadoop; Locks and Chubby: A locking service; Transaction processing         |         |
|     | and NoSQL and databases; BigTable; Megastore.                                              |         |
| 8   | Chapter 8: Cloud Security                                                                  | 5 Hrs   |
|     | Cloud security risks; Security: The top concern for cloud users; Privacy and privacy       |         |
|     | impact assessment; Trust; Operating system security; Virtual machine security;             |         |
|     | Security of virtualization; Security risks posed by shared images; Security risks posed by |         |
|     | a management OS; A trusted virtual machine monitor.                                        |         |
| Tex | t Book:                                                                                    |         |
| 1.  | A Dan C. Marinescu, Cloud Computing: Theory and Practice, Morgan Kaufmann publishers,      | 2013    |
| Ref | erences                                                                                    |         |
| 1   | Michael Miller, Cloud Computing: Web-Based Applications that change the Way you we         | ork and |
|     | collaborate Online, Pearson Publication, 2012.                                             |         |
| 2   | Anthony T. Volte, Toby J. Volte, Robert Elsenpeter: Cloud Computing, A Practical Ap        | proach, |
|     | McGraw Fill, 2010.                                                                         |         |

- 3 Cloud Computing for Dummies: J. Hurwitz, ISBN 978-0-470-484-8
- 4 Dr. Kumar Sourabh, Cloud Computing, 2nd Edition, Wiley India, 2011.

| Assessment | Theory | Lab. |
|------------|--------|------|
| ISA- 1     | 25     | 100  |
| ISA- 2     | 25     | 100  |
| ESA        | 50     | 00   |
| Total      | 100    | 100  |

### End Semester Assessment (ESA) Pattern:

Assessment

| UNIT | 8 Questions to be set of 20 Marks | Chapter Nos. | Instructions                     |  |  |  |  |
|------|-----------------------------------|--------------|----------------------------------|--|--|--|--|
|      | Each                              |              |                                  |  |  |  |  |
| I    | 3 Questions to be set of 20 Marks | 1,2,3        | Any 2 questions are to be        |  |  |  |  |
|      | Each                              |              | answered                         |  |  |  |  |
| Ш    | 3 Questions to be set of 20 Marks | 4,5,6        | Any 2 questions are to be        |  |  |  |  |
|      | Each                              |              | answered                         |  |  |  |  |
| Ш    | 2 Questions to be set of 20 Marks | 7,8          | Any 1 question is to be answered |  |  |  |  |
|      | Each                              |              | Any 1 question is to be answered |  |  |  |  |

| Cloud Computing Practices |                                                                              |                    |  |  |  |
|---------------------------|------------------------------------------------------------------------------|--------------------|--|--|--|
| Expt<br>No.               | Brief description about the experiment                                       | Number<br>Of Slots |  |  |  |
|                           | DEMONSTRATION                                                                |                    |  |  |  |
| 1                         | Cloud computing resources access using Windows Azure Infrastructure Services | 1                  |  |  |  |

### **Evaluation Scheme**

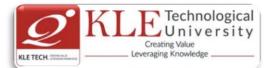

| 2  | Registering a DNS Server in Windows Azure                             | 1 |
|----|-----------------------------------------------------------------------|---|
| 3  | Introduction to Google app engine for Java.                           | 1 |
| 4  | Creation an Amazon VPC.                                               | 1 |
| 5  | Setting up Routing in VPC and Deploying Amazon EC2 instance in Amazon | 1 |
|    | VPC                                                                   |   |
|    | EXERCISE                                                              |   |
| 6  | Introduction of cloud using windows Azure.                            | 1 |
| 7  | Collaborating on Calendars Schedules and Task Management, Event       | 1 |
|    | Management, Contact Management, Project Management, Word              |   |
|    | Processing, Spreadsheets, Databases, Presentations.                   |   |
| 8  | Implementation of web app on Google app engine.                       | 1 |
| 9  | Implementation of Amazon VPC.                                         | 1 |
| 10 | Implementation of network programming using mininet.                  | 1 |
| 11 | Collaborating via Web Based Communication Tools, Social Networks and  | 1 |
|    | Groupware, Blogs and Wikis.                                           |   |
|    | STRUCTURED ENQUIRY                                                    |   |
| 12 | Develop a tree topology structure with more than 20 hosts using       | 2 |
|    | controller and switches in mininet.                                   |   |
|    |                                                                       |   |

| Course Code: 15ECAC901 |                                                                                                    | Course Title: Big Dat                                                                           | Course Title: Big Data Analytics |                  |  |
|------------------------|----------------------------------------------------------------------------------------------------|-------------------------------------------------------------------------------------------------|----------------------------------|------------------|--|
| L-T-P: <b>3-0-0</b>    |                                                                                                    | Credits: <b>3</b>                                                                               | Contact Hrs: 3                   | Contact Hrs: 3   |  |
| ISA Marks: 50          |                                                                                                    | ESA Marks: 50                                                                                   | Total Marks: 100                 | Total Marks: 100 |  |
| Teaching Hrs: 42       |                                                                                                    |                                                                                                 | Exam Duration: <b>3 Hours</b>    |                  |  |
| No                     |                                                                                                    | Content                                                                                         |                                  | Hrs              |  |
|                        | •                                                                                                    | Unit I                                                                                          |                                  |                  |  |
| 1                      | Chapter 1: Big Data Overview and Data Analytics Lifecycle8Data Structures, Analyst Perspective on Data Repositories, State of the Practice in<br>Analytic, BI Versus Data Science, Current Analytical Architecture, Drivers of Big Data,<br>Emerging Big Data Ecosystem and a New Approach to Analytics, Key Roles for the New<br>Big Data Ecosystem, Examples of Big Data Analytics; Data Analytics Lifecycle Overview,<br>Key Roles for a Successful Analytics Project, Background and Overview of Data Analytics<br>Lifecycle, Phase 1: Discovery, Phase 2: Data Preparation, Phase 3:Model Planning, Phase<br>4: Model Building, Common Tools for the Model Building Phase8 |                                                                                                 |                                  |                  |  |
| 2                      | <b>Chapter 2: Review of Basic</b><br>Introduction to R :R Graph<br>Data Types, Descriptive                                                                                                    | c <b>Data Analytic Methods U</b><br>ical User Interfaces , Data<br>Statistics ,Exploratory Data |                                  | 8 Hr             |  |

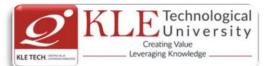

Each

| 3  |                                                                                                    | Unit II                                                                                                    |                                                                                                    |       |
|----|----------------------------------------------------------------------------------------------------|----------------------------------------------------------------------------------------------------|----------------------------------------------------------------------------------------------------|-------|
|    | Chapter 3: Advanced Analytical Theory                                                                                                    | •                                                                                                    |                                                                                                    | 8 Hrs |
|    | Overview of Clustering: K-means, Use Ca                                                                                                    |                                                                                                    |                                                                                                    |       |
|    | the Number of Clusters, Diagnostics, Reas                                                                                                    |                                                                                                    |                                                                                                    |       |
|    | Use Cases, Model Description, Diagno                                                                                                    |                                                                                                    | • • •                                                                                                    |       |
|    | Diagnostics, Reasons to Choose and Cauti                                                                                                    |                                                                                                    |                                                                                                    |       |
| 4  | Chapter 4: Advanced Analytical Theor                                                                                                    | •                                                                                                    | -                                                                                                    | 8 Hrs |
|    | Overview of Time Series Analysis,                                                                                                    |                                                                                                    |                                                                                                    |       |
|    | Autocorrelation Function (ACF), Autoreg                                                                                                    |                                                                                                    |                                                                                                    |       |
|    | and ARIMA Models, Building and Evaluati                                                                                                    | -                                                                                                    | 21.                                                                                                    |       |
| _  |                                                                                                    | Unit – III                                                                                                    |                                                                                                    |       |
| 5  | Chapter 5: Advanced Analytical Theor                                                                                                    | •                                                                                                    | -                                                                                                    | 5 Hr  |
|    | Text Analysis Steps, A Text Analysis Exa                                                                                                    |                                                                                                    |                                                                                                    |       |
|    | Term Frequency—Inverse Document Fre                                                                                                    | equency (TFIDF), (                                                                                                    | Lategorizing Documents by                                                                                            |       |
| r  | Topics, Determining Sentiments.<br>Chapter 6: Advanced Analytics—Techr                                                                                                    | alogy and Tacla                                                                                                    |                                                                                                    | -     |
| 6  | Analytics for Unstructured Data , Use Ca                                                                                                    |                                                                                                    |                                                                                                    | 5     |
|    | Ecosystem, Pig, Hive, HBase, Mahout, NoSQI                                                                                                    |                                                                                                    |                                                                                                    | Hrs   |
|    | 2 Michael Berthold David I Hand Intellig                                                                                                    | ant Data Analysis                                                                                                    | Springer 2007                                                                                                    |       |
|    | <ol> <li>Michael Berthold, David J. Hand, Intellig</li> <li>Bill Franks, —Taming the Big Data Tid<br/>with Advanced Analytics  , Wiley and SA</li> <li>Paul Zikopoulos, Chris Eaton, Paul Z<br/>Enterprise Class Hadoop and Streaming</li> <li>Jiawei Han, MichelineKamber —Data<br/>Elsevier, Reprinted 2008.</li> </ol>                                                   | al Wave: Finding (<br>AS Business Series,<br>Zikopoulos, —Und<br>g Data  , McGraw Hi                                                                         | Dpportunities in Huge Data St<br>2012.<br>erstanding Big Data: Analytic<br>ill, 2011.                                | cs fo |
|    | <ol> <li>Bill Franks, —Taming the Big Data Tid<br/>with Advanced Analytics  , Wiley and SA</li> <li>Paul Zikopoulos, Chris Eaton, Paul Z<br/>Enterprise Class Hadoop and Streaming</li> <li>Jiawei Han, MichelineKamber —Data<br/>Elsevier, Reprinted 2008.</li> </ol>                                                                                                    | al Wave: Finding (<br>AS Business Series,<br>Zikopoulos, —Und<br>g Data  , McGraw Hi<br>Mining Concepts                                                      | Dpportunities in Huge Data St<br>2012.<br>erstanding Big Data: Analytic<br>ill, 2011.                                | cs fo |
|    | <ol> <li>Bill Franks, —Taming the Big Data Tid<br/>with Advanced Analytics  , Wiley and SA</li> <li>Paul Zikopoulos, Chris Eaton, Paul Z<br/>Enterprise Class Hadoop and Streaming</li> <li>Jiawei Han, MichelineKamber —Data<br/>Elsevier, Reprinted 2008.</li> </ol>                                                                                                    | al Wave: Finding (<br>AS Business Series,<br>Zikopoulos, —Und<br>g Data  , McGraw Hi                                                                         | Dpportunities in Huge Data St<br>2012.<br>erstanding Big Data: Analytic<br>ill, 2011.                                | cs fo |
|    | <ol> <li>Bill Franks, —Taming the Big Data Tid<br/>with Advanced Analytics  , Wiley and SA</li> <li>Paul Zikopoulos, Chris Eaton, Paul Z<br/>Enterprise Class Hadoop and Streaming</li> <li>Jiawei Han, MichelineKamber —Data<br/>Elsevier, Reprinted 2008.</li> </ol>                                                                                                    | al Wave: Finding (<br>AS Business Series,<br>Zikopoulos, —Und<br>g Data  , McGraw Hi<br>Mining Concepts<br>Ation Scheme                                      | Dpportunities in Huge Data St<br>2012.<br>erstanding Big Data: Analytic<br>ill, 2011.<br>and Techniques  , Second Ec | cs fo |
|    | <ol> <li>Bill Franks, —Taming the Big Data Tid with Advanced Analytics  , Wiley and SA</li> <li>Paul Zikopoulos, Chris Eaton, Paul Zi Enterprise Class Hadoop and Streaming</li> <li>Jiawei Han, MichelineKamber —Data Elsevier, Reprinted 2008.</li> <li>Evalua</li> <li>In Semester Assessment (ISA)</li> </ol>                                                           | al Wave: Finding (<br>AS Business Series,<br>Zikopoulos, —Und<br>g Data  , McGraw Hi<br>Mining Concepts                                                      | Dpportunities in Huge Data St<br>2012.<br>erstanding Big Data: Analytic<br>ill, 2011.<br>and Techniques  , Second Ec | cs fo |
|    | <ul> <li>Bill Franks, —Taming the Big Data Tid with Advanced Analytics  , Wiley and SA</li> <li>Paul Zikopoulos, Chris Eaton, Paul Zi Enterprise Class Hadoop and Streaming</li> <li>Jiawei Han, MichelineKamber —Data Elsevier, Reprinted 2008.</li> <li>Evalua</li> <li>In Semester Assessment (ISA)</li> <li>Assessment ISA-1</li> </ul>                                 | al Wave: Finding (<br>AS Business Series,<br>Zikopoulos, —Und<br>g Data  , McGraw Hi<br>Mining Concepts<br>ation Scheme<br>Weightage in Ma<br>20             | Dpportunities in Huge Data St<br>2012.<br>erstanding Big Data: Analytic<br>ill, 2011.<br>and Techniques  , Second Ec | cs fo |
|    | <ul> <li>Bill Franks, —Taming the Big Data Tid with Advanced Analytics  , Wiley and SA</li> <li>Paul Zikopoulos, Chris Eaton, Paul Z Enterprise Class Hadoop and Streaming</li> <li>Jiawei Han, MichelineKamber —Data Elsevier, Reprinted 2008.</li> <li>Evaluation</li> </ul>                                                                                              | al Wave: Finding (<br>AS Business Series,<br>Zikopoulos, —Und<br>g Data  , McGraw Hi<br>Mining Concepts<br>ation Scheme<br>Weightage in Ma<br>20<br>20       | Dpportunities in Huge Data St<br>2012.<br>erstanding Big Data: Analytic<br>ill, 2011.<br>and Techniques  , Second Ec | cs fo |
|    | <ul> <li>Bill Franks, —Taming the Big Data Tid with Advanced Analytics  , Wiley and SA</li> <li>Paul Zikopoulos, Chris Eaton, Paul Z Enterprise Class Hadoop and Streaming</li> <li>Jiawei Han, MichelineKamber —Data Elsevier, Reprinted 2008.</li> </ul> Evaluation In Semester Assessment (ISA) Assessment <ul> <li>ISA-1</li> <li>ISA-2</li> <li>Assignments</li> </ul> | al Wave: Finding (<br>AS Business Series,<br>Zikopoulos, —Und<br>g Data  , McGraw Hi<br>Mining Concepts<br>ation Scheme<br>Weightage in Ma<br>20<br>20<br>10 | Dpportunities in Huge Data St<br>2012.<br>erstanding Big Data: Analytic<br>ill, 2011.<br>and Techniques  , Second Ec | cs fo |
|    | <ul> <li>Bill Franks, —Taming the Big Data Tid with Advanced Analytics  , Wiley and SA</li> <li>Paul Zikopoulos, Chris Eaton, Paul Z Enterprise Class Hadoop and Streaming</li> <li>Jiawei Han, MichelineKamber —Data Elsevier, Reprinted 2008.</li> <li>Evaluation</li> </ul>                                                                                              | al Wave: Finding (<br>AS Business Series,<br>Zikopoulos, —Und<br>g Data  , McGraw Hi<br>Mining Concepts<br>ation Scheme<br>Weightage in Ma<br>20<br>20       | Dpportunities in Huge Data St<br>2012.<br>erstanding Big Data: Analytic<br>ill, 2011.<br>and Techniques  , Second Ec | cs fo |
| 1. | <ul> <li>Bill Franks, —Taming the Big Data Tid with Advanced Analytics  , Wiley and SA</li> <li>Paul Zikopoulos, Chris Eaton, Paul Z Enterprise Class Hadoop and Streaming</li> <li>Jiawei Han, MichelineKamber —Data Elsevier, Reprinted 2008.</li> </ul> Evaluation In Semester Assessment (ISA) Assessment <ul> <li>ISA-1</li> <li>ISA-2</li> <li>Assignments</li> </ul> | al Wave: Finding (<br>AS Business Series,<br>Zikopoulos, —Und<br>g Data  , McGraw Hi<br>Mining Concepts<br>ation Scheme<br>Weightage in Ma<br>20<br>20<br>10 | Dpportunities in Huge Data St<br>2012.<br>erstanding Big Data: Analytic<br>ill, 2011.<br>and Techniques  , Second Ec | cs fo |

Nos.

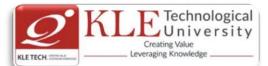

| I     | 3 Questions to be set of 20 Marks<br>Each  | 1,2                  | Any 2 questions are to be answe    | red      |
|-------|--------------------------------------------|----------------------|------------------------------------|----------|
| II    | 3 Questions to be set of 20 Marks<br>Each  | 3,4                  | Any 2 questions are to be answe    | red      |
| 111   | 2 Questions to be set of 20 Marks<br>Each  | 5,6                  | Any 1 question is to be answered   | ł        |
|       |                                            |                      |                                    |          |
| Cours | se Code: <b>16ECAE906</b>                  | Course Title: Ma     | ichine Learning                    |          |
| T-P   | :3-0-1                                     | Credits: <b>4</b>    | Contact Hrs: 5                     |          |
| SA N  | 1arks-Theory: <b>50</b> +Lab: <b>100</b> I | ESA Marks: <b>50</b> | Total Marks: <b>200</b>            |          |
| each  | hing Hrs: <b>42 + 24</b>                   |                      | Exam Duration: <b>3 Hour</b>       | s        |
| No    | -                                          | Content              |                                    | Hr       |
|       |                                            | Unit I               |                                    |          |
| 1     | Chapter 1. Introduction                    |                      |                                    | 4 H      |
|       | Introduction: Statistical Decision Theo    | ory - Regression, (  | Classification Bias Variance:      |          |
| 2     | Chapter 2. Linear Regression and Line      |                      |                                    | 6 H      |
| _     | Linear Classification, Logistic Regressi   |                      |                                    | • • •    |
|       | Regression, Multivariate Regression        |                      |                                    |          |
|       | Component Regression, Partial Least s      |                      |                                    |          |
| 3     | Chapter 3. Support Vector Machines         | •                    | ural Networks                      | 6 H      |
| 5     | Support Vector Machines, Neural N          |                      |                                    | 0.11     |
|       | Learning, Backpropagation, Initializati    |                      |                                    |          |
|       |                                            | Unit II              |                                    |          |
| 4     | Chapter 4. Bayesian Learning and De        |                      |                                    | 6 H      |
| 4     | Parameter Estimation -                     |                      | AP, Bayesian Estimation            | υп       |
|       |                                            | •                    | , ,                                |          |
|       | Decision Trees, Regression                 | Trees, Stopp         |                                    |          |
|       |                                            | tributes, Multi      | way Splits, Missing Values         |          |
|       | Decision Trees - Instability.              |                      |                                    |          |
| _     |                                            |                      |                                    |          |
| 5     | Chapter 5. Evaluation Measures and         | ••                   | -                                  | 4 H      |
|       | Evaluation Measures, Bootstrapping &       | k cross validatio    | n, Class Evaluation Measures, ROC  |          |
| ~     | curve, MDL                                 |                      |                                    | <b>.</b> |
| 6     | Chapter 6. Ensemble Methods and Cl         | •                    |                                    | 6 H      |
|       | Ensemble Methods - Bagging, Comm           |                      | -                                  |          |
|       | Boosting, Random Forests, Multi-cla        |                      |                                    |          |
|       | Partitional Clustering, Hierarchical Clu   | ustering, Birch Al   | gorithm, CURE Algorithm, Density-  |          |
|       | based Clustering.                          |                      |                                    |          |
|       |                                            | Unit – III           |                                    |          |
| 7     | Chapter 7. Graphical Models and Exp        |                      |                                    | 5 H      |
|       | Undirected Graphical Models, HMM,          |                      | tion, Belief Propagation; Gaussian |          |
|       | Mixture Models, Expectation Maximiz        | ation.               |                                    |          |
| 8     | Chapter8. Learning Theory and Reinfe       |                      | -                                  | 5 H      |
|       | Learning Theory, Introduction to           | Reinforcement        | Learning, RL framework, TD         |          |
|       | learning, Solution Methods, Application    | ons.                 |                                    |          |

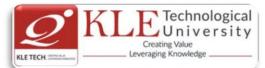

#### Text Book:

- 3. T. Hastie, R. Tibshirani, J. Friedman. The Elements of Statistical Learning, 2e,
- 4. Christopher Bishop.Pattern Recognition and Machine Learning. 2e.

#### References:

1. Introduction to machine learning with python by Andreas C.Miiller and Sarah Guide Machine Learning Practices Using Python

- Implement linear regression with one variable to predict profits for a food truck. Suppose you are the CEO of a restaurant franchise and are considering different cities for opening a new outlet. The chain already has trucks in various cities and you have data for profits and populations from the cities.
- Build a logistic regression model to predict whether a student gets admitted to a university. Suppose that you are the administrator of a university department and you want to determine each applicant's chance of admission based on their results on two exams.
- 3) Implement one-vs-all logistic regression and neural networks to automate handwritten digit recognition (0 to 9)
- 4) Implement the backpropagation algorithm for neural networks and apply it to task of hand –written digit recognition.
- 5) Build a Spam Classifier using Support Vector Machines.
- 6) Implement the K-means clustering algorithm and apply it to compress an image.
- 7) Build Principle Component analysis to find a low dimensional representation of face images.
- 8) Implement the anomaly detection algorithm and apply it to detect failing servers on a network.
- 9) Build a recommender system for movies by using collaborative filtering.

#### **Evaluation Scheme**

#### 3. Assessment

| Assessment | Theory | Lab. |
|------------|--------|------|
| ISA- 1     | 25     | 100  |
| ISA- 2     | 25     | 100  |
| ESA        | 50     | 00   |
| Total      | 100    | 100  |

## 4. End Semester Assessment (ESA) Pattern:

| UNIT | 8 Questions to be set of 20 Marks<br>Each | Chapter Nos. | Instructions                       |
|------|-------------------------------------------|--------------|------------------------------------|
| I    | 3 Questions to be set of 20 Marks<br>Each | 1,2,3,4      | Any 2 questions are to be answered |
| II   | 3 Questions to be set of 20 Marks<br>Each | 5,6,7        | Any 2 questions are to be answered |
| 111  | 2 Questions to be set of 20 Marks<br>Each | 8,9          | Any 1 question is to be answered   |

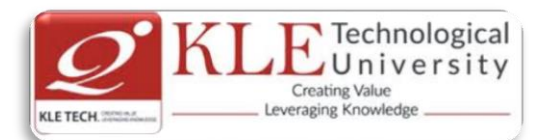

| Course Code: 19ECAE901  |                                                                                                    | Course Title: Linux A                                                                                                    | dministration                                                                                                    |                |
|-------------------------|----------------------------------------------------------------------------------------------------|----------------------------------------------------------------------------------------------------|----------------------------------------------------------------------------------------------------|----------------|
| L-T-P: <b>2-0-1</b>     |                                                                                                    | Credits: <b>3</b>                                                                                                    | Contact Hrs: 4                                                                                                    |                |
| ISA Marks: <b>50</b>    |                                                                                                    | ESA Marks: 50                                                                                                    | Total Marks: 100                                                                                                    |                |
| Teaching Hrs: <b>40</b> |                                                                                                    |                                                                                                    | Exam Duration: 3 Hour                                                                                                    | s              |
| No                      |                                                                                                    | Content                                                                                                    |                                                                                                    | Hrs            |
|                         |                                                                                                    | Unit I                                                                                                    |                                                                                                    |                |
| 1                       | Setting the System Lo                                                                                                    | pplications, System Locale coale, Changing the Keyboar                                                                                                    | and Keyboard Configuration:<br>d Layout, Managing Users and<br>anaging Users in a Graphical                                                                                                    | 4 Hrs          |
| 2                       | Chapter 2. Package M<br>Yum: Checking For a<br>Configuring Yum and<br>OpenSSH: The SSH Pro                                                                                                    | Yum Repositories. Configuent<br>otocol, An Open SSH Configu                                                                                                    | ackages and Package Groups, ring Services, Running Services, Running Services                                                                                                    | 6 Hrs<br>6 Hrs |
| 3                       | httpd Service, Editing<br>Virtual Hosts, Setting<br>Mail Servers- Email                                                                                                    | ache HTTP Server Updating the Configuration Files, Wo<br>Up an SSL Server.                                                                                                    | the Configuration, Running the<br>rking with Modules , Setting Up<br>Classifications, Mail Transport                                                                                                    | 0 115          |
|                         |                                                                                                    | Unit II                                                                                                    |                                                                                                    |                |
| 4                       | Starting and Stopping<br>Samba Server : Intro<br>Connecting to a Samb<br>Samba, Samba Server<br>Account Information<br>Printing Support, Sam<br>Directory Servers -O<br>Suite, Configuring an | Transfer Protocol, FTP Server<br>vsftpd,vsftpd Configuration<br>duction to Samba, Samba D<br>a Share, Configuring a Samb<br>Types and the smbconf File,<br>Databases, Samba Network<br>aba Distribution Programs<br>penLDAP, Introduction to L<br>OpenLDAP Server, SELinu | vers, Files Installed with <b>vsftpd</b> ,<br>Options.Runing FTP Server<br>Daemons and Related Services,<br>Da Server ,Starting and Stopping<br>Samba Security Modes, Samba<br>& Browsing , Samba with CUPS<br>DAP, Installing the OpenLDAP<br>UX Policy for Applications Using<br>a System to Authenticate Using | 10 Hrs         |
| 5                       | Locating Log Files, E<br>Rsyslog , Using Rsyslo                                                                                                    | g Modules , Interaction of R                                                                                                    | log, Working with Queues in<br>Syslog and Journal, Structured<br>the Journal, Managing Log Files                                                                                                    | 6 Hrs          |

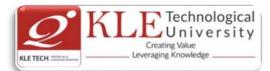

|                                                                                              | in a Graphical Environment.                                                                                                    |                                                        |
|----------------------------------------------------------------------------------------------|----------------------------------------------------------------------------------------------------|--------------------------------------------------------|
|                                                                                              | Unit – III                                                                                                    |                                                        |
| 6                                                                                            | Chapter. 6. Working with the GRUB 2 Boot Loader                                                                                                    | 4 Hrs                                                  |
|                                                                                              | Configuring the GRUB 2 Boot Loader, Customizing GRUB Menu, GRUB 2<br>Password Protection, Reinstalling GRUB, GRUB 2 over Serial Console, Terminal<br>Menu Editing During Boot, UEFI Secure Boot                                                                                                    |                                                        |
| 7                                                                                            | Chapter 7. Automating System Tasks                                                                                                    | 4 Hrs                                                  |
|                                                                                              | -Cron and Anacron- Installing Cron and Anacron, Running the Crond Services,<br>Configuring Anacron Jobs, Configuring Cron Jobs, Controlling Access to<br>Cron,Black and White Listing of Cron Jobs At and Batch-Installing At and<br>Batch,Running the At Service, Configuring an At Job, Configuring a Batch Job,<br>Viewing Pending Jobs, Additional Command Line Options, Controlling Access to<br>At and Batch.                                                                                                    |                                                        |
| Textbo                                                                                       | ok:                                                                                                    |                                                        |
| 1.<br>Referer                                                                                | Fedora 21 System Administrator's Guide Deployment, Configuration, and Administra<br>Fedora 21 Edition 1.0, Author Jaromír Hradílek <u>ihradilek@redhat.com</u> , Dougla<br><u>silas@redhat.com</u> , Martin Prpič <u>mprpic@redhat.com</u> etc.                                                                                                    |                                                        |
| 1.                                                                                           | Kemp, Juliet, Spinger, "Linux System Administration"                                                                                                    |                                                        |
| 2.                                                                                           | Anita Sengar "IT Infrastructure Management" 2012 Edition, publisher: S K Kataria and S                                                                                                    | Sons                                                   |
| 3.                                                                                           | Sjaak Laan "Infrastructure Architecture - Infrastructure Building Blocks and Concepts<br>Edition, Kindle Edition, Lulu Press Inc; Second Edition<br>Linux Administration Practices                                                                                                    |                                                        |
| COURS                                                                                        | E DESCRIPTION:                                                                                                    |                                                        |
| operate<br>These s<br>connec<br>,Data n<br>analyzi<br>enterp<br>knowle<br>deliver<br>an orga | structure consists of a set of physical devices and software applications that are require<br>the entire enterprise. IT infrastructure is also consists both human and technical capak<br>services include the following- Computing platforms used to provide computing services<br>t employees, customers, and suppliers into a coherent digital environment, including se<br>nanagement services that store and manage corporate data and provide capabilities for<br>ng the data and Application software services that provide enterprise-wide capabilities er<br>rise resource planning, customer relationship management, supply chain management,<br>dge management systems that are shared by all business units. It allows an organization<br>IT solutions and services to its employees, partners and/or customers and is usually inter-<br>mization and deployed within owned facilities. | oilities.<br>, that<br>rvers<br>such as<br>and<br>n to |
| 0                                                                                            | Acquire comprehensive knowledge, technical expertise and hands-on experienc<br>Infrastructure Management<br>To learn all aspects of IMS such as Networking, Operating Systems, Virtualizations a                                                                                                    |                                                        |

Center technologies.

## LAB REQUIREMENTS:

• A modern web-browser with HTML5 and JavaScript enabled.

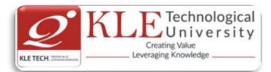

• Remote Desktop Client connection software.

• Internet connectivity Microsoft Account (LiveID).

## LIST OF EXERCISES

| #  | Topics                                                                                                    | ACTIVITY                                                                                                    |
|----|----------------------------------------------------------------------------------------------------|----------------------------------------------------------------------------------------------------|
| 1. | Web Server                                                                                                    | Apache Web Server, IIS Server: Install and Configure the Apache Web Server on Linux and IIS server on windows.                                                                                                    |
| 2. | Samba Server                                                                                                    | Implementation of Windows files and print services for Linux allowing the sharing of files and printers between Windows and Linux.                                                                                                    |
| 3. | LDAP Server                                                                                                    | LDAP Server: Lightweight Directory Access Protocol- Server Installation to access a directory service.                                                                                                    |
| 4. | Mail Server                                                                                                    | Mail Server configuration- POP3 Server, IMAP Server                                                                                                    |
| 5. | Proxy Server                                                                                                    | Develop a small web proxy server, which is able to cache web pages. It is a very simple proxy server which only understands simple GET-requests, but is able to handle all kinds of objects - not just HTML pages, but also images.                                                                                                    |
| 6. | Firewalls and<br>NAT (Network<br>Address<br>Translation)                                                          | Use of iptables to build a permissive firewall by selectively filtering packets<br>based on protocol type.<br>To demonstrate how addresses may be translated from private addresses<br>to public and vice versa as they pass in and out of the firewall.                                                                                                    |
| 7. | Cloud<br>Infrastructure:<br>Azure Hands-on<br>Build your<br>Infrastructure in<br>the Cloud using<br>Windows Azure | <ol> <li>Login to the Windows Azure Management Portal, Define a new<br/>Windows Azure Affinity Group and Create a new Windows Azure<br/>Storage Account.</li> <li>Register a DNS Server in Windows Azure.</li> <li>Define a Virtual Network in Windows Azure.</li> <li>Configure Windows Server Active Directory in a Windows Azure VM.</li> <li>Configure New Machine for File Services in a Windows Azure VM.</li> </ol> |

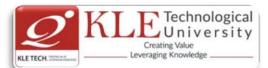

| Infrastructure |
|----------------|
| Services -     |
|                |
|                |
|                |
|                |
|                |

### **References:**

- 23. <u>https://amizone.net/AdminAmizone/WebForms/Academics/NewSyllabus/19420147205868</u> <u>3.pdf</u>
- 24. http://itproguru.com/azurehol/#sthash.HMydlzVA.dpuf
- 25. https://simms-teach.com/docs/cis192/cis192lab08.pdf
- 26. https://simms-teach.com/resources.php
- 27. http://www.cs.rpi.edu/~kotfid/security1/PDF2/NS1\_lab\_6\_1\_4\_en.pdf
- 28. http://www.cse.unsw.edu.au/~cs3331/12s1/Labs/
- 29. https://www.6diss.org/workshops/ca/dns-practical.pdf
- 30. http://www.dwaynewhitten.com/info306/pages/lab.html
- 31. http://www.bo.ingv.it/~scacciag/home\_files/teach/netadminguide.pdf
- 32. <u>https://techpolymath.com/2015/02/16/how-to-setup-a-dns-server-for-a-home-lab-on-ubuntu-14-04/</u>
- 33. http://www.dwaynewhitten.com/info306/lab2.pdf

#### **Evaluation Scheme**

#### Assessment

| Assessment | Marks |
|------------|-------|
| ISA- 1     | 15    |
| ISA- 2     | 15    |
| Activities | 20    |
| ISA        | 50    |
| ESA        | 50    |
| Total      | 100   |

#### End Semester Assessment (ESA) Pattern:

| UNIT | 8 Questions to be set of 20 Marks<br>Each | Chapter Nos. | Instructions                       |
|------|-------------------------------------------|--------------|------------------------------------|
| I    | 3 Questions to be set of 20 Marks<br>Each | 1, 2, 3      | Any 2 questions are to be answered |
| II   | 3 Questions to be set of 20 Marks<br>Each | 4,5          | Any 2 questions are to be answered |
| 111  | 2 Questions to be set of 20 Marks<br>Each | 6,7          | Any 1 question is to be answered   |

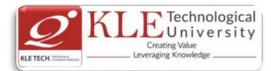

| Cours                                                                                                    | e Code: <b>19ECAE902</b>                                                                                                    | Course Title: Cyber Security and Fore                                                                                | ensics         |  |  |  |
|----------------------------------------------------------------------------------------------------|----------------------------------------------------------------------------------------------------|----------------------------------------------------------------------------------------------------|----------------|--|--|--|
| L-T-P:                                                                                                    | 2-0-1                                                                                                    | Credits: <b>3</b>                                                                                                    | Contact Hrs: 4 |  |  |  |
| ISA M                                                                                                    | ISA Marks: <b>50</b> ESA Marks: <b>50</b> Total Marks: <b>10</b>                                                                                                    |                                                                                                    |                |  |  |  |
| Teaching Hrs: <b>40</b> Exam Duration: <b>3</b> I                                                                                                    |                                                                                                    |                                                                                                    |                |  |  |  |
| No Content                                                                                                    |                                                                                                    |                                                                                                    |                |  |  |  |
|                                                                                                    |                                                                                                    | Unit I                                                                                                    |                |  |  |  |
| 1                                                                                                    | <b>Chapter 1: Introduction to Cybercrime, Cyber offenses &amp; Cybercrime</b><br>Cybercrime definition and origins of the world, Cybercrime and information security,<br>Classifications of cybercrime, A global Perspective on cybercrimes. Cyber attack plans,<br>Social Engineering, Cyber stalking, Cyber cafe and Cybercrimes, Botnets, Proliferation<br>of Mobile and Wireless Devices, Credit Card Frauds in Mobile and Wireless Computing                                                                               |                                                                                                    |                |  |  |  |
| 2                                                                                                    | <ul> <li>Era.</li> <li>Chapter No. 2. Methods used in Cybercrime         Phishing, password Cracking, Keyloggers and Spyware, Virus and Worms, Trojan and         backdoors, Steganography, DOS and DDOS attack, SQL injection, Buffer Overflow,         Attack on wireless networks, Identity theft.     </li> </ul>                                                                                                    |                                                                                                    |                |  |  |  |
| 2                                                                                                    |                                                                                                    | Unit II                                                                                                    | 8 Hrs          |  |  |  |
| 3                                                                                                    | <b>3</b> Cybercrimes and Cyber security: The Legal Perspectives<br>Why do we need Cyber law: The Indian Context, The Indian IT Act, Digital Signature<br>and the Indian IT Act, Amendments to the Indian IT Act, Cybercrime and Punishment.                                                                                                    |                                                                                                    |                |  |  |  |
| 4                                                                                                    | 4 Chapter 4: Understanding computer Forensics, Forensics of Hand-held devices<br>Historical background of forensics; Digital forensics science; need for computer<br>forensics; cyber forensics and digital evidence; Analysis E-mail; Digital forensics life<br>cycle; chain of custody concepts; network forensics; Forensics and social networking;<br>challenges in computer forensics; Hand-held devices and digital forensics; Toolkits for<br>Hand-held device forensics; Techno-legal challenges form hand-held devices |                                                                                                    |                |  |  |  |
| _                                                                                                    |                                                                                                    | Unit – III                                                                                                    |                |  |  |  |
| 5                                                                                                    |                                                                                                    | I and Psychological Dimensions<br>pace; Ethical dimension of cybercrimes<br>other cybercriminals; Sociology of cyber |                |  |  |  |
| 6 Chapter 6: Cybercrime: Illustrations, Examples and Case studies<br>Introduction, Real-Life Examples, Case Studies: Illustrations of Financial Frauds in<br>Cyber Domain, Digital Signature-Related Crime Scenarios, Digital forensics case<br>illustrations Online Scams. |                                                                                                    |                                                                                                    |                |  |  |  |

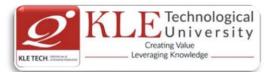

#### Text Book

- 1. Nina Godbole & Sunit Belapure, "Cyber Security", Wiley India, 2011 and Reprint 2018. References
  - 1. Dhiren R Patel, "Information security theory & practice", PHI learning PVT. Ltd, 2010.
  - 2. Bill Nelson, "Guide to Computer Forensics and Investigations", 4th Edition, CENGAGE Publication. 2009

### **Evaluation Scheme**

## In Semester Assessment (ISA)

| eory        |
|-------------|
|             |
| 15          |
| 15          |
| 20          |
| 50          |
| 50          |
| L <b>OO</b> |
|             |

### End Semester Assessment (ESA)

| UNIT | 8 Questions to be set of 20 Marks Each | Chapter Nos. | Instructions                       |
|------|----------------------------------------|--------------|------------------------------------|
| I    | 3 Questions to be set of 20 Marks Each | 1, 2         | Any 2 questions are to be answered |
| II   | 3 Questions to be set of 20 Marks Each | 3,4          | Any 2 questions are to be answered |
| 111  | 2 Questions to be set of 20 Marks Each | 5,6          | Any 1 question is to be answered   |

| S<br>No | Practices                                                                         | Tools                                                       |
|---------|-----------------------------------------------------------------------------------|-------------------------------------------------------------|
| 1       | Implementation of SQL Injection and avoidance                                     | Python<br>Php<br>Tools (Crime,<br>Security or<br>Forensics) |
| 2       | Implementation of Digital signature                                               |                                                             |
| 3       | Implementation of .Steganography                                                  |                                                             |
| 4       | Writing Literature survey report on various issues in Cybersecurity and Forensics |                                                             |
| 5       | Presentation on domain chosen in Cybercrime, Cyber security or Cyber Forensics.   |                                                             |
| 6       | Demonstration of tool/s used in Cybercrime, Cyber Security or Cyber<br>Forensics  | 1                                                           |

Change summary between 2019-20 and 2020-21 admitted batches (i.e. 2019-2022 batch and 2020-2022 batch)

Course Code: 20ECAC701

Course Title: Data Structures using C

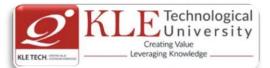

| L-T-P: | 4-0-2                                                                                                    | Credits: 6                                                                                                    | Contact Hrs:                                                                                                    | 8                |
|--------|----------------------------------------------------------------------------------------------------|----------------------------------------------------------------------------------------------------|----------------------------------------------------------------------------------------------------|------------------|
| ISA M  | larks: <b>50</b>                                                                                                    | ESA Marks: <b>50</b>                                                                                                    | Total Marks:                                                                                                    | 100              |
| Teach  | ning Hrs: <b>50+48</b>                                                                                                    |                                                                                                    | Exam Duratio                                                                                                    | on: <b>3Hrs</b>  |
| No     |                                                                                                    | Content<br>Unit I                                                                                                    |                                                                                                    | Hrs              |
| 1      | Chapter No. 1 : C                                                                                                    | Overview of C                                                                                                    |                                                                                                    | 10 Hrs           |
|        | Using One -dim<br>Parameters, Char<br>Structures, Struc                                                                                                    | ts meaning, Data Types, Control Statements, Contrest<br>ensional Arrays, Implementing One-dimensional<br>facter Strings, Character String Operations, Structu<br>ture as Parameter, Unions, Implementation of L<br>ope of Variables, Pointers, Dynamic Memo                                                                                                    | Arrays, Arrays as ures, Implementing                                                                                                    |                  |
| 2      | Chapter No.2: St                                                                                                    | acks                                                                                                    |                                                                                                    | 5 Hrs            |
|        | Definition and e<br>Representing sta<br>conditions, Imple<br>expressions, Basic                                                                                                    | examples, Primitive operations, Example , The<br>cks in C, Implementing the pop operation, Test<br>ementing the push operation, Examples for infix,<br>c definition and examples, Program to evaluate a<br>pression from infix to postfix, Program to convert                                                                                                    | ing for exceptional postfix, and prefix postfix expression,                                                                                                    |                  |
| 3      | Chapter No. 3: R                                                                                                    | ecursion                                                                                                    |                                                                                                    | 5 Hrs            |
|        | numbers, Fibona                                                                                                    |                                                                                                    | ursive definition or                                                                                                    |                  |
|        |                                                                                                    | Unit II                                                                                                    |                                                                                                    |                  |
| 5      | queues, Insert op<br>Linked lists, Inser<br>get node and free<br>data structure,<br>implementation of<br>dynamic variables<br>list operations in<br>Circular lists, Stat<br>circular lists, doub<br><b>Chapter No. 5: Tr</b> | eration, Priority queue, and array implementation<br>ting and removing nodes from a list, Linked impler<br>e node operations, Linked implementation of que<br>Example of list operations, Header nodes,<br>of lists, Limitations of array implementation, allo<br>s, Linked lists using dynamic variables, Queues as list<br>C, Non integer and non-homogeneous lists, Or<br>ck as a circular list, Queue as a circular list, Primoly<br>linked lists<br><b>ees and Graphs</b> | of a priority queue.<br>mentation of stacks,<br>ues, Linked list as a<br>Lists in C, Array<br>ocating and freeing<br>sts in C, Examples of<br>ther list structures:<br>nitive operations on | 10 Hrs<br>10 Hrs |
|        | representation, I<br>Implicit array rep<br>Binary tree trave<br>graphs, and C re                                                                                                    | erations on binary trees, Applications of binary<br>Node representation of binary tree, Internal ar<br>presentation of binary trees, Choosing a binary t<br>ersal in C, Threaded binary trees. Graphs: Definiti<br>epresentation of graphs, Traversal methods for<br>wadth first traversal.                                                                                                    | nd external nodes,<br>ree representation,<br>ions, Application of                                                                                                    |                  |
|        |                                                                                                    | Unit – III                                                                                                    |                                                                                                    |                  |
| 6      | Chapter No. 6: So                                                                                                    | orting                                                                                                    |                                                                                                    | 5 Hrs            |

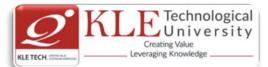

6

Queue.

| 2<br>Refe                                             | <ul> <li>Basic Search Techniques: Algorithmic notation, Sequential searching, Searching an ordered table, Indexed sequential search, Binary search, Interpolation search, Tree searching: Inserting into a Binary Search Tree, Deleting from a Binary Search Tree, Hashing: Resolving hash clashes by open addressing, Choosing a hash function</li> <li>Text Book:</li> <li>2. Yedidyah Langsam, Augenstein, M.J. and Tenanbaum, Data Structures using C and C++ , 2, Pearson Education Asia, 2002</li> <li>References:</li> </ul> |                                                                     |                  |  |  |  |
|-------------------------------------------------------|----------------------------------------------------------------------------------------------------|---------------------------------------------------------------------|------------------|--|--|--|
|                                                       |                                                                                                    | ures and Algorithm Analysis in C, 2, Pearson Education              | -                |  |  |  |
| 4                                                     | Reprint, Thomson Course                                                                                                    | uzan, B.A. , Data Structures A Pseudo code App<br>- Technology 2005 | roach with C, 3, |  |  |  |
|                                                       |                                                                                                    | - recimology, 2005                                                  |                  |  |  |  |
|                                                       | 1                                                                                                    | Activities                                                          |                  |  |  |  |
| #                                                     | TOPICS                                                                                                    | ACTIVITY                                                            | WEIGHTAGE        |  |  |  |
| 1                                                     | Arrays, functions,                                                                                                    | Program to demonstrate the following for a                          | 10               |  |  |  |
|                                                       | pointers, structures                                                                                                    | given set of elements:                                              |                  |  |  |  |
|                                                       | and dynamic memory                                                                                                    | Array as a parameter                                                |                  |  |  |  |
|                                                       | allocation in C.                                                                                                    | Structure as a parameter                                            |                  |  |  |  |
|                                                       |                                                                                                    | Process of allocating memory                                        |                  |  |  |  |
|                                                       |                                                                                                    | during program execution                                            |                  |  |  |  |
| 2                                                     | Stack data structure                                                                                                    | Program to illustrate implementation of stack                       | 10               |  |  |  |
|                                                       |                                                                                                    | using the following:                                                |                  |  |  |  |
|                                                       |                                                                                                    | • Array                                                             |                  |  |  |  |
|                                                       |                                                                                                    | • Structures                                                        |                  |  |  |  |
|                                                       |                                                                                                    | Functions and pointers.                                             |                  |  |  |  |
| 3                                                     | Applications of stack                                                                                                    | Implement the two application of stack.                             | 10               |  |  |  |
|                                                       |                                                                                                    | Postfix expression evaluation                                       |                  |  |  |  |
|                                                       |                                                                                                    | Conversion of Infix expression to                                   |                  |  |  |  |
|                                                       | Decurric                                                                                                    | Postfix expression                                                  | 10               |  |  |  |
| 4                                                     | Recursion                                                                                                    | Write recursive functions in C program for the                      | 10               |  |  |  |
|                                                       |                                                                                                    | following:                                                          |                  |  |  |  |
|                                                       |                                                                                                    | Simple recursive functions: Tower of                                |                  |  |  |  |
|                                                       |                                                                                                    | Hanoi, factorial, Fibonacci series.                                 |                  |  |  |  |
|                                                       |                                                                                                    | Reverse a stack using recursion                                     |                  |  |  |  |
|                                                       |                                                                                                    | Sort a stack using recursion                                        | 10               |  |  |  |
| 5                                                     | Queue and Circular                                                                                                    | Program to illustrate implementation of queue                       | 10               |  |  |  |
| Queue concepts         and circular queue using array |                                                                                                    |                                                                     |                  |  |  |  |

Implementation of queue using Linked list

10

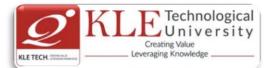

| 7                                                                                                    | Singly Linked List and<br>Circular Linked List. |                           |                                                                                                    |                |                     |                   |     |
|----------------------------------------------------------------------------------------------------|-------------------------------------------------|---------------------------|----------------------------------------------------------------------------------------------------|----------------|---------------------|-------------------|-----|
| 8                                                                                                    | Doubly Linked List                              | Perform all               | Perform all the operations on doubly linked list                                                                                       |                |                     | 10                |     |
| 9                                                                                                    | Searching and sorting techniques.               | Implement<br>sorting tech | Implementation of the following searching and sorting techniques: Linear search, binary search, insertion sort, heap sort, quick sort. |                |                     |                   |     |
| 10                                                                                                    | Tree and graph<br>traversal                     | Con<br>seal     Pro       | <ul> <li>Construction and traversal of binary<br/>search tree</li> <li>Program to demonstrate the graph<br/>traversal.</li> </ul>      |                |                     | 10                |     |
|                                                                                                    |                                                 |                           |                                                                                                    |                | Total               | 100               |     |
| 1.                                                                                                    | In Semester Assessr                             |                           | uation Sch                                                                                                    | ieme           |                     |                   |     |
| ••                                                                                                    |                                                 | Assessmer                 | nt í                                                                                                    | Marks          |                     |                   |     |
|                                                                                                    |                                                 | ISA- 1                    |                                                                                                    | 10             |                     |                   |     |
|                                                                                                    |                                                 | ISA- 2                    |                                                                                                    | 10             |                     |                   |     |
|                                                                                                    |                                                 | Activities                |                                                                                                    | 30             |                     |                   |     |
|                                                                                                    |                                                 | ISA                       |                                                                                                    | 50             |                     |                   |     |
|                                                                                                    |                                                 | ESA                       |                                                                                                    | 50             |                     |                   |     |
|                                                                                                    |                                                 | Total                     |                                                                                                    | 100            |                     |                   |     |
| <b>2.</b>                                                                                                    | End Semester Assess                             |                           | Chantar Nac                                                                                                    |                | natruationa         |                   |     |
|                                                                                                    |                                                 |                           | Chapter Nos.                                                                                                    |                | nstructions         |                   |     |
| I                                                                                                    | 3 Questions to be set of 20 N                   | Aarks Each                | 1, 2, 3                                                                                                    | Any 2 question | ns are to be answei | red               |     |
|                                                                                                    | 3 Questions to be set of 20 M                   | Aarks Each                | 4,5                                                                                                    | Any 2 question | ns are to be answei | red               |     |
| 111                                                                                                    | 2 Questions to be set of 20 N                   | Aarks Each                | 6,7                                                                                                    | Any 1 question | n is to be answered |                   |     |
| •                                                                                                    |                                                 |                           |                                                                                                    |                |                     |                   |     |
| Οοι                                                                                                    | irse Code: 20ECAC702                            | Со                        | urse Title: : I                                                                                                    | Database Man   | agement Syste       | ms                |     |
| L-T-                                                                                                    | P: <b>3-0-1</b>                                 | Cre                       | edits: 4                                                                                                    |                | Contact             | Hrs: 5            |     |
| ISA                                                                                                    | Marks: <b>50</b>                                | ES                        | A Marks: <b>50</b>                                                                                                    |                | Total Ma            | orks: <b>100</b>  |     |
| Теа                                                                                                    | ching Hrs: <b>40+24</b>                         |                           |                                                                                                    |                | Exam Du             | ration: <b>3H</b> | Irs |
| No                                                                                                    | )                                               |                           | Content                                                                                                    |                |                     |                   | Hrs |
|                                                                                                    |                                                 |                           | Unit I                                                                                                    |                |                     |                   |     |
| 1 Chapter 1: Introduction to Databases 5 Introduction; An example; Characteristics of Database approach; Actors on the scene; Workers behind the scene; Advantages of using DBMS approach; A brief history of database applications; When not to use a DBMS. Data models, schemas and instances; Three-schema Architecture and Data Independence; Database Languages and Interfaces. |                                                 |                           |                                                                                                    |                | 5 Hrs               |                   |     |

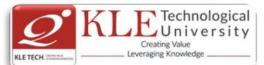

| 2 | Chapter 2 : Conceptual Data Modeling Using Entities and Relationships                                 | 5 Hrs |
|---|----------------------------------------------------------------------------------------------------|-------|
|   | Using High Level Conceptual Data Models for database Design; A Sample Database                        |       |
|   | Application, Entity Types, Entity Sets, Attributes and Keys, Relationship Types,                      |       |
|   | Relationship Sets, Roles and Structural Constraints, Weak Entity Types, Refining the ER               |       |
|   | Design for the COMPANY Database, ER Diagram, Naming Conventions and Design                            |       |
|   | Issues, Relationships Higher than Two.                                                                |       |
| 3 | Chapter 3 : The Basic (Flat) Relational Model and Relational Algebra                                  | 6 Hrs |
|   | Relational Model Concepts; Relational Model Constraints and Relational Database                       |       |
|   | Schemas; Update Operations, Transactions and dealing with constraint violations.                      |       |
|   | Unary Relational Operations: SELECT and PROJECT; Relational Algebra Operations from                   |       |
|   | Set Theory; Binary Relational Operations: JOIN and DIVISION; Additional Relational                    |       |
|   | Operations; Examples of Queries in Relational Algebra. Relational Database Design                     |       |
|   | using ER-to-Relational Mapping.<br>Unit II                                                            |       |
| _ |                                                                                                    |       |
| 4 | Chapter 4 : SQL                                                                                       | 7 Hrs |
|   | SQL Data Definition and Data Types; Specifying Constraints in SQL; Basic Retrieval                    |       |
|   | Queries in SQL; Insert, Delete and Update statements in SQL; More Complex SQL                         |       |
|   | Retrieval Queries, Specifying Constraints as Assertions and Action as Triggers; Views                 |       |
|   | (Virtual Tables) in SQL; Schema Change Statements in SQL; Database programming issues and techniques. |       |
| 5 | Chapter 5: Database Design                                                                            | 6 Hrs |
| 5 | Informal Design Guidelines for Relation Schemas; Functional Dependencies; Normal                      | 01113 |
|   | Forms Based on Primary Keys; General Definitions of Second and Third Normal Forms;                    |       |
|   | Boyce-Codd Normal Form; Multivalued Dependencies and Fourth Normal Form; Join                         |       |
|   | Dependencies and Fifth Normal Form.                                                                   |       |
| 6 | Chapter 6: Object and Object-Relational Databases                                                     | 3 Hrs |
|   | Overview of Object Database Concepts, Object-Relational Features: Object Database                     |       |
|   | Extensions to SQL.                                                                                    |       |
|   | Unit – III                                                                                            |       |
| 7 | Chapter 7: Foundations of Database Transaction Processing and Concurrency Control                     | 4 Hrs |
|   | Introduction to Transaction Processing; Transaction and System Concepts; Desirable                    |       |
|   | Properties of Transactions; Characterizing Schedules Based on Recoverability;                         |       |
|   | Characterizing Schedules Based on Serializability; Transaction Support in SQL. Two-                   |       |
|   | Phase Locking Techniques for Concurrency control; Concurrency control based on                        |       |
|   | Timestamp Ordering; Multiversion Concurrency control Techniques; Validation                           |       |
|   | Concurrency Control Techniques; Granularity of Data Items & Multiple Granularity                      |       |
|   | Locking; Using Locks for Concurrency Control in Indexes; Other Concurrency Control                    |       |
|   | lssues.                                                                                               |       |
| 8 | Chapter 8. Introduction to Database Recovery Protocols                                                | 4 Hrs |
|   | Recovery Concepts, NO-UNDO/REDO Recovery Based on Deferred update; Recovery                           |       |
|   | Techniques based on Immediate update; Shadow paging; The ARIES Recovery                               |       |
|   | Algorithm; Recovery in Multi database Systems; Database Backup and Recovery from                      |       |
|   | Catastrophic Failures.                                                                                |       |

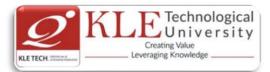

Text Book:

- 1. RamezElmasri, Shamkant B. Navathe, Database Systems, Sixth Edition, PEARSON, 2013 References:
  - 1. Elmasri and Navathe, Fundamentals of Database Systems, Fifth Edition, Addison- W, 2007
  - 2. Raghu Ramakrishnan and Johannes Gehrke, Database Management Systems, Third Edition, McGraw-Hill, 2003

**Activitios** 

|   | ACTIVITIES                                                   |                                                                                                    |           |  |  |
|---|--------------------------------------------------------------|----------------------------------------------------------------------------------------------------|-----------|--|--|
| # | TOPICS                                                       | ACTIVITY                                                                                                    | WEIGHTAGE |  |  |
| 1 | Conceptual Data Modeling<br>Using Entities and Relationships | Draw the ER diagrams for the following<br>databases*<br>i) Student-Enrollment Data base<br>ii) Insurance Database<br>iii) Company Database<br>iv) Movie Database | 15        |  |  |
| 2 | The Basic (Flat) Relational<br>Model and Relational Algebra  | Convert the ER diagrams mentioned in activity 1 to Relational Schema diagrams.                                                                                   | 15        |  |  |
| 3 | SQL                                                          | SQL query implementation for following<br>schemas *<br>i) Student-Enrollment Data base<br>ii) Insurance Database<br>iii) Company Database<br>iv) Movie Database  | 50        |  |  |
| 4 | Database Design                                              | Assignments on Normalization                                                                                                    | 10        |  |  |
| 5 | Transaction Processing                                       | Assignments on Transaction Processing                                                                                                    | 10        |  |  |
|   |                                                              | Total                                                                                                    | 100       |  |  |

Schemas \*

i)Student-Enrollment Database.

Consider the following relations:

Student(snum: integer, sname: string, major: string, level: string, age: integer)

Class(<u>name: string</u>, meets at: string, room: string, fid: integer)

Enrolled(snum: integer, cname: string)

Faculty(<u>fid: integer</u>, fname: string, deptid: integer)

Enrolled has one record per Student-class pair such that the student is enrolled in the class.

Write the following queries in SQL.

1. Create the above tables by properly specifying all the integrity constraints.

2. Insert at least five tuples into each table.

3. Find the names of all Juniors (level=JR) who are enrolled in a class taught by I.John.

4. For each level, print the level and the average age of students for that level.

5. Find the names of students not enrolled in any class.

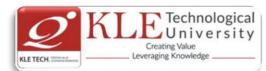

## ii) Insurance Database.

Consider the insurance database given below.

PERSON (driverid: String, name: String, address: String)

CAR (regno: String, model: String, year: Int)

ACCIDENT (repno: Int, dat: Date, location: String)

OWNS (driverid: String, regno: String)

PARTICIPATED (driverid: String, regno: String, repno: Int, damageamt: Int)

Write the following queries in SQL.

1. Create the above tables by properly specifying the integrity constraints.

- 2. Enter at least five tuples for each relation.
- 3. Demonstrate how you

\* Update the damage amount for the car with a specific Regno in the accident with report number 12 to 25000

- \* Add a new accident to the database
- 4. Find the total number of people who owned cars that were involved in accidents in 2002.
- 5. Find the number of accidents in which cars belonging to a specific model were involved.

## iii)Company Database:

- The company is organized into departments.Each department has a unique name, a unique number, and a particular employee who manages the department.We keep track of the start date when that employee began managing the department.A department may have several locations.
- A department controls a number of projects, each of which has a unique name, a unique number, and a single location.
- We store each employee's name,Social Security number, address,salary,gender) and birth date. An employee is assigned to one department, but may work on several projects, which are not necessarily controlled by the same department. We keep track of the current number of hours per week that an employee works on each project. We also keep track of the direct supervisor of each employee (who is another employee).
- We want to keep track of the dependents of each employee for insurance purposes. We keep each dependent's first name, gender, birth date, and relationship to the employee.

Write the following queries in SQL for the Company database

- 1. To display the details of all the Employee whose first name starts with "S".
- 2. To display name and address of all employee who work for "MCA" department.
- 3. To display the names of employee who do not have supervisor.
- 4. To retrieve First name and salary of all employees in department 5 whose salary is between Rs.30,000 and 40,000.
- 5. For each department , to retrieve the department number, the number of employees in that department and their average salary.

## iv)Movie Database

Movie Database. Data requirements of movie industry are captured.

•Each movie is identified by title and year of release. Each movie has length in minutes and classified under one genres (like action, horror etc.). Each movie has a plot outline.

• Production companies are identified by name and each has an address. A production company

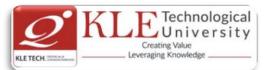

produces one or more movies.

•Actors are identified by id. Other details like name and date of birth of actors are also stored. Each actor acts in one or more movies. Each actor has a role in movie.

• Directors are identified by id. Other details like name and date of birth of directors are also stored. A Director can act in a movie (including the one that he or she may also direct). Each director directs one or more movies.

•Each movie has one or more actors and one or more directors and is produced by a production company.

Solve the following queries in SQL:-

a. List the details of horror movies released in 2012 and directed by more than 2 directors.

b. List the details of actors who acted in movies having same titles but released before 2000 and after 2010.

c. List the details of production companies producing maximum movies.

d. List the details of movies where director and actor have same date of birth.

e. Retrieve the names of directors directed all the movies produced by any one production company.

### **Evaluation Scheme**

## 1. In Semester Assessment (ISA)

| Assessment | Marks |  |  |
|------------|-------|--|--|
| ISA- 1     | 15    |  |  |
| ISA- 2     | 15    |  |  |
| Activities | 20    |  |  |
| ISA        | 50    |  |  |
| ESA        | 50    |  |  |
| Total      | 100   |  |  |
|            |       |  |  |

## 2. End Semester Assessment (ESA)

| UNIT | 8 Questions to be set of 20 Marks Each | Chapter Nos. | Instructions                       |
|------|----------------------------------------|--------------|------------------------------------|
| I    | 3 Questions to be set of 20 Marks Each | 1, 2, 3      | Any 2 questions are to be answered |
| II   | 3 Questions to be set of 20 Marks Each | 4,5,6        | Any 2 questions are to be answered |
| III  | 2 Questions to be set of 20 Marks Each | 7,8          | Any 1 question is to be answered   |

| Course Code: 20ECAC703 | Course Title: Computer Networks |                            |     |
|------------------------|---------------------------------|----------------------------|-----|
| L-T-P: <b>3-0-1</b>    | Credits: 4                      | Contact Hrs: <b>5</b>      |     |
| ISA Marks: <b>50</b>   | ESA Marks: 50                   | Total Marks: 100           |     |
| Teaching Hrs: 40+24    |                                 | Exam Duration: <b>3Hrs</b> |     |
| No                     | Content                         |                            | Hrs |
|                        | Unit I                          |                            |     |

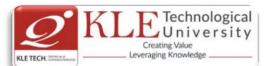

| 1    | Chapter 1: Overview of data communication and Networking                                                                                                    | 4 Hrs   |  |  |
|------|----------------------------------------------------------------------------------------------------|---------|--|--|
|      | Introduction; Data communications: components, data representation (ASCII, ISO                                                                                   |         |  |  |
|      | etc.), direction of data flow (simplex, half duplex, full duplex); Networks: distributed                                                                         |         |  |  |
|      | processing, network criteria, physical structure (type of connection, topology),                                                                                 |         |  |  |
|      | categories of network (LAN, MAN, WAN); Internet: brief history, internet today,                                                                                  |         |  |  |
|      | Protocols and Standards, Network models: layered tasks, Internet Model, OSI Mode.                                                                                |         |  |  |
| 2    | Chapter 2 : Physical layer                                                                                                    | 4 Hrs   |  |  |
|      | Overview of analog & digital data, signals and transmission, Multiplexing: FDM, WDM,                                                                             |         |  |  |
|      | TDM; Transmission Media: Guided Media, Unguided Media; Circuit Switching,                                                                                        |         |  |  |
| -    | Telephone Network.                                                                                                    |         |  |  |
| 3    | Chapter 3 : Data link layer                                                                                                    | 4 Hrs   |  |  |
|      | Types of errors, Error detection ; Error correction ; Flow and Error Control; Stop & wait                                                                        |         |  |  |
|      | ARQ, Go-Back- N ARQ, Selective repeat ARQ, HDLC                                                                                                    | 4 11.00 |  |  |
| 4    | Chapter 4 : Medium access sub layer                                                                                                    | 4 Hrs   |  |  |
|      | Point to point protocol, LCP, NCP, Random Access, Controlled Access, Channelization                                                                              |         |  |  |
|      | Unit II                                                                                                    |         |  |  |
| _    |                                                                                                    | 8 Hrs   |  |  |
| 5    |                                                                                                    |         |  |  |
|      | Internetworks; Addressing; Routing; Routing algorithms: flooding, shortest path                                                                                  |         |  |  |
|      | routing algorithm, distance vector routing, link state routing; Network layer Protocols:<br>ARP, RARP, IP, ICMP, IPV6; Uni-cast and multicast routing protocols. |         |  |  |
| 6    | Chapter 6: Transport layer                                                                                                    | 8 Hrs   |  |  |
| U    | Process to process delivery; UDP; TCP; Congestion, Congestion control, Quality of                                                                                | 01113   |  |  |
|      | service, Techniques to improve QoS.                                                                                                    |         |  |  |
|      |                                                                                                    |         |  |  |
|      | Unit – III                                                                                                    |         |  |  |
| 7    | Chapter 7 : Application layer                                                                                                    | 4 Hrs   |  |  |
|      | Domain Name System: Name Space, Domain Name Space, Distribution of Domain                                                                                        |         |  |  |
|      | Name space, DNS in the Internet, Resolution, DNS Messages; SMTP, FTP, HTTP &                                                                                     |         |  |  |
|      | WWW.                                                                                                    |         |  |  |
| 8    | Chapter 8 : Security                                                                                                    | 4 Hrs   |  |  |
|      | Cryptography, user authentication, security protocols in internet, Firewalls                                                                                     |         |  |  |
| Text | t Book:                                                                                                    |         |  |  |
|      | 1. B. A. Forouzan Data Communications and Networking (3rd Ed.) TMH                                                                                               |         |  |  |
|      | erences:                                                                                                    |         |  |  |
|      | 2. Kurose and Rose, Computer Networking -A top down approach featuring the internet, 3                                                                           | rd      |  |  |
|      | Edition – Pearson Education                                                                                                    |         |  |  |
|      | "Computer Networks" by 'Andrew S. Tanenbaum', Pearson Education Asia, 4 <sup>th</sup> Edition                                                                    |         |  |  |
|      | Activities                                                                                                    |         |  |  |
|      |                                                                                                    |         |  |  |
| #    | TOPICSACTIVITYWEIG                                                                                                    | HTAGE   |  |  |

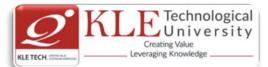

| 1 | Introduction to Data Communications                                                                         | 1. Overview of networks and layered communications                                                                                                    | 10  |
|---|----------------------------------------------------------------------------------------------------|----------------------------------------------------------------------------------------------------|-----|
| 2 | <b>Physical Layer:</b> Cable constructions and testing of different cable connectivity                      | <ol> <li>Practice the cable construction for<br/>twisted pairs and fiber optics.</li> <li>Test the configured cable<br/>connectivity.</li> </ol>                                     | 15  |
| 3 | <b>Physical Layer:</b> Analyzing the packet content using network monitoring tools                          | <ol> <li>Understanding of packet capture<br/>using network interface.</li> <li>Analyze the content of the packet<br/>using Wireshark tool correlated<br/>with OSI model.</li> </ol>  | 15  |
| 4 | <b>Physical Layer ,Data Link Layer:</b><br>Understanding of network devices and<br>protocol simulation tool | <ol> <li>Understanding of different network<br/>devices used for data<br/>communication.</li> <li>Illustrate packet tracer simulation<br/>tool for design of the network.</li> </ol> | 15  |
| 5 | <b>Data Link Layers:</b><br>ARQ Protocol implementation using C<br>Program.                                 | <ol> <li>Implement the different supported<br/>ARQ protocols implementation<br/>using C Program.</li> </ol>                                                                          | 15  |
| 6 | <b>Network Layer:</b> Network Operations and troubleshooting                                                | <ol> <li>Outline the network properties and<br/>testing the network connectivity.</li> <li>Explain the addressing protocols.</li> </ol>                                              | 15  |
| 7 | Network Layer:                                                                                              | 1. Simulation and Implementation of Routing Protocols.                                                                                                    | 15  |
|   |                                                                                                    |                                                                                                    | 100 |

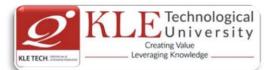

|             |                                                      | Assessment               | t M                        | arks        |                                         |
|-------------|------------------------------------------------------|--------------------------|----------------------------|-------------|-----------------------------------------|
|             |                                                      | ISA- 1                   |                            | 10          |                                         |
|             |                                                      | ISA- 2                   |                            | 10          |                                         |
|             |                                                      | Activities               |                            | 30          |                                         |
|             |                                                      | ISA                      |                            | 50          |                                         |
|             |                                                      | ESA                      |                            | 50          |                                         |
|             |                                                      | Total                    | 1                          | 100         | 1                                       |
|             |                                                      |                          |                            |             |                                         |
| .           | End Semester Assess                                  | ment (ESA)               |                            |             |                                         |
| .  <br>JNIT | End Semester Assess<br>8 Questions to be set of 20 N |                          | Chapter Nos.               |             | Instructions                            |
|             |                                                      | Aarks Each               | Chapter Nos.<br>1, 2, 3, 4 | Any 2 quest | Instructions<br>ions are to be answered |
|             | 8 Questions to be set of 20 N                        | Aarks Each<br>Aarks Each | -                          |             |                                         |

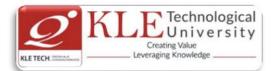

| Cours                      | e Code: <b>20ECAC705</b>                                                                                                    | Course Title: Web Technolo                                                                                                  | ogy                                                                                                    |                 |  |  |  |
|----------------------------|----------------------------------------------------------------------------------------------------|----------------------------------------------------------------------------------------------------|----------------------------------------------------------------------------------------------------|-----------------|--|--|--|
| L-T-P:                     | 3-0-1                                                                                                    | Credits: <b>4</b>                                                                                                    | Contact Hrs: 5                                                                                                    | 5               |  |  |  |
| ISA Marks: <b>50</b>       |                                                                                                    | ESA Marks: <b>50</b>                                                                                                    | Total Marks: 1                                                                                                    | 100             |  |  |  |
| Teaching Hrs: <b>40+24</b> |                                                                                                    |                                                                                                    | Exam Duratio                                                                                                    | n: <b>3 Hrs</b> |  |  |  |
| No                         |                                                                                                    | Content                                                                                                    |                                                                                                    | Hrs             |  |  |  |
|                            |                                                                                                    | Unit I                                                                                                    |                                                                                                    |                 |  |  |  |
| 1                          | Chapter 1 : Fundamentals of W                                                                                                    |                                                                                                    |                                                                                                    | 5 Hrs           |  |  |  |
| -                          | A Brief Introduction to the In<br>Servers, Uniform Resource Loc<br>Web Programmer's Toolbox.                                                                                                    | ternet, The World Wide V                                                                                                    |                                                                                                    | 51115           |  |  |  |
| 2                          | Chapter 2 : HTML                                                                                                    |                                                                                                    |                                                                                                    | 5 Hrs           |  |  |  |
|                            | Origins and Evolution of HTM<br>Markup, Images, Hypertext Lin<br>Syntactic Differences between H                                                                                                    | nks, Lists, Tables, Forms, A                                                                                                |                                                                                                    |                 |  |  |  |
| 3                          | 3 Chapter 3 : CSS and Bootstrap                                                                                                    |                                                                                                    |                                                                                                    |                 |  |  |  |
|                            | Levels of Style Sheets, Style S<br>Forms, Properties of Font and I<br>Images, The span and div Tags<br>and themes.                                                                                                    | List, Alignment of Text, Th                                                                                                 | e Box Model, Background                                                                                               |                 |  |  |  |
|                            |                                                                                                    | Unit II                                                                                                    |                                                                                                    |                 |  |  |  |
| 4                          | <b>Chapter 4 :Dynamic documents</b><br>The JavaScript Execution Env<br>Event Handling, Handling Ev<br>Elements, Positioning Elements<br>Mouse Click, Dragging and Dro                                                                                                    | ironment, Element Access<br>vents from Body, Button,<br>s, Dynamic Content, Stackin                                         | Text Box and Password                                                                                                 | 6 Hrs           |  |  |  |
| 5                          | Chapter 5: PHP Programming                                                                                                    | pping Elements.                                                                                                    |                                                                                                    | 10Hrs           |  |  |  |
| -                          | History, Unique features, Basic<br>Writing & running the script, U<br>data in variables, Understandin<br>types, Using constant and Mani<br>and conditional statements, Pro<br>defined function, Creating classe                                                                                                    | nderstanding the scripts, Har<br>g PHP's data types, Setting<br>pulating variables with oper<br>occessing arrays with loops | hdling script errors, Storing<br>& checking variable data<br>ators, Handling form input<br>& iterators, Creating user |                 |  |  |  |
|                            |                                                                                                    | Unit – III                                                                                                    |                                                                                                    |                 |  |  |  |
| 6                          | <b>Chapter No. 6. Working with da</b><br>Introducing databases & SQL,<br>data, Handling errors, Building a                                                                                                    | Using PHP MySQLi extensi                                                                                                    | ion, Adding or modifying                                                                                              | 4 Hrs           |  |  |  |
| 7                          | <ul> <li>Chapter 7: Working with Cookies, Sessions &amp; Headers</li> <li>Working with Cookies ,Cookie Basics , Cookie Attributes , Cookie Headers ,Setting Cookies ,Reading Cookies , Removing Cookies, Working with Sessions , Session Basics , Creating Sessions and Session Variables , Removing Sessions and Session Variables, Using HTTP headers.</li> </ul> |                                                                                                    |                                                                                                    |                 |  |  |  |
| Text B<br>1.               | Robert W Sebesta, Programmir                                                                                                    | ng the World Wide Web Stb                                                                                                   | Edition Pearson education                                                                                             | 2015            |  |  |  |
| 1.                         | NODELL W JEDESLA, FLOGIAIIIIIII                                                                                                    | IS THE WORLD WILLE WED, OLL                                                                                                 | Landon, real soli Eulucation,                                                                                         | 2013.           |  |  |  |

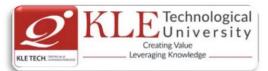

2. Vikram Vaswani, A Beginner's Guide PHP, Mc Graw Hill, 2009.

## **References:**

- 1. Chris Bates, Web Programming: Building internet applications, John Wiley & Sons, 2007
- 2. Luke welling & Laura Thomson, PHP and MySQL Web Development 4th Edition, 2012
- 3. Steven Holzner, PHP Complete Reference, Mc Graw Hill, 2010

| SI.<br>no | TOPICS                                 | ACTIVITY                                                                                                    | WEIGHTAGE |
|-----------|----------------------------------------|----------------------------------------------------------------------------------------------------|-----------|
| 1.        | Fundamentals<br>of Web                 | <ul> <li>To Perform the content exploration of real time web application using SEO <u>http://www.seowebpageanalyzer.com/</u></li> <li>Analyze the HTTP header using inspect element in Google chrome</li> <li>Collect the data of HTTP header from multiple websites and prepare the report</li> <li>Explore the elements of URL with following properties relevance, link type, authority, location and smell test.</li> <li>Quiz on World wide web , URL, HTTP and Web Programmers toolbox</li> </ul> | 10        |
| 2         | HTML                                   | <ul> <li>Develop a website of a real time application by including all HTML tags</li> <li>Validate the developed website using online tools like <u>https://validator.w3.org/</u></li> <li>Install and explore Blue Griffon HTML editor tool for development of web application <u>http://bluegriffon.org/</u></li> </ul>                                                                                                    | 15        |
| 3         | CSS and<br>Bootstrap                   | <ul> <li>Design and develop a GUI for the web<br/>application by adding all CSS styles</li> <li>Install and configure BootMetro UI framework<br/>and design a web page using bootstrap<br/><u>http://aozora.github.io/bootmetro/</u></li> </ul>                                                                                                    | 15        |
| 4         | Dynamic<br>documents and<br>JavaScript | <ul> <li>Design and develop the registration page by performing the validation for all fields using JavasScript regular expression</li> <li>Create a responsive web page using event handling methods of JavaScript Explore any two different online editors of JavaScript <a href="https://js.do/">https://js.do/</a></li> <li><a href="https://playcode.io/online-javascript-editor">https://playcode.io/online-javascript-editor</a></li> </ul>                                                      | 20        |

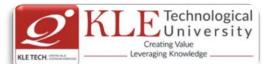

| 5 | PHP<br>Programming                                | <ul> <li>Install and co<br/>environment<br/><u>https://www</u><br/><u>https://www</u></li> <li>Program to d<br/>user defined</li> <li>Install and ex</li> </ul>                                                | 10                                                                                                    |                                                                                                    |     |  |  |
|---|---------------------------------------------------|----------------------------------------------------------------------------------------------------|----------------------------------------------------------------------------------------------------|----------------------------------------------------------------------------------------------------|-----|--|--|
| 6 | Working with<br>databases &<br>SQL                | with webpag<br>https://larav<br>https://www<br>https://symfo<br>Perform the                                                                                                    | <ul> <li>Symfony PHP frameworks by integrating MySQL with webpage application.</li> <li><u>https://laravel.com/</u></li> <li><u>https://www.codeigniter.com/</u></li> <li><u>https://symfony.com/</u> \</li> <li>Perform the CRUD operations in MySQL using PHP by accessing the data from webpage</li> </ul> |                                                                                                    |     |  |  |
| 7 | Working with<br>Cookies,<br>Sessions &<br>Headers | <ul> <li>Cookie and d<br/>on the web p<br/>page.</li> <li>PHP program<br/>Session, to in<br/>and to show</li> <li>Explore the s<br/>cookie stored<br/>analyze the f</li> <li>View and edi<br/>Tools</li> </ul> | t session storage with                                                                                                    | on' date-time<br>f the same<br>ount in<br>each refresh,<br>e<br>third party<br>osites and<br>Chrome Dev | 15  |  |  |
|   |                                                   | <ul> <li>me<br/>devtools/sto</li> <li>Tracking Coo<br/>https://chads</li> </ul>                                                                                                    | <ul> <li>devtools/storage/sessionstorage</li> <li>Tracking Cookies with Light beam<br/><u>https://chadsansing.github.io/curriculum-</u><br/>testing/expanded-privacy-curriculum/tracking-</li> </ul>                                                                                                    |                                                                                                    |     |  |  |
|   |                                                   |                                                                                                    |                                                                                                    | TOTAL                                                                                                   | 100 |  |  |
|   |                                                   | Evalua<br>1. In Semester A                                                                                                    | tion Scheme<br>ssessment (ISA)                                                                                                    |                                                                                                    |     |  |  |
|   |                                                   | Assessment                                                                                                    | Marks                                                                                                    |                                                                                                    |     |  |  |
|   |                                                   | ISA- 1                                                                                                    | 10                                                                                                    | -                                                                                                    |     |  |  |
|   |                                                   | ISA- 2                                                                                                    | 10                                                                                                    | -                                                                                                    |     |  |  |
|   |                                                   | Activities                                                                                                    | 30                                                                                                    |                                                                                                    |     |  |  |
|   |                                                   | ISA<br>ESA                                                                                                    | 50<br>50                                                                                                    | -                                                                                                    |     |  |  |
|   |                                                   | Total                                                                                                    | 100                                                                                                    | 1                                                                                                    |     |  |  |
|   |                                                   | 10(01                                                                                                    | <b>T</b> 00                                                                                                    |                                                                                                    |     |  |  |

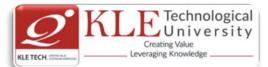

| 2.   | End Semester Assessment (ESA)          | )            |                                    |
|------|----------------------------------------|--------------|------------------------------------|
| UNIT | 8 Questions to be set of 20 Marks Each | Chapter Nos. | Instructions                       |
| I    | 3 Questions to be set of 20 Marks Each | 1, 2, 3      | Any 2 questions are to be answered |
| II   | 3 Questions to be set of 20 Marks Each | 4,5          | Any 2 questions are to be answered |
| 111  | 2 Questions to be set of 20 Marks Each | 6,7          | Any 1 question is to be answered   |

Course Code: 20ECAP701

L-T-P:**0-0-1** 

ISA Marks: 80

ESA Marks: 20

Teaching Hrs: 24 Hrs

Course Title: Python Programming Lab.

Credits: 1

Contact Hrs: 2

Total Marks: 100

Exam Duration: 3 Hours

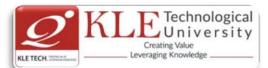

ESA Total

| Expt.<br>No.              |              | Demonstration                                          |                                |                |   |  |  |  |
|---------------------------|--------------|--------------------------------------------------------|--------------------------------|----------------|---|--|--|--|
| 1                         | Demonstrat   | e python data types, operato                           | rs and control statements      |                | 1 |  |  |  |
| 2                         | Introduction | Introduction to Inheritance and exceptions             |                                |                |   |  |  |  |
| 3                         | Demonstrat   | Demonstrate the file operations and text processing    |                                |                |   |  |  |  |
| 4                         | Design and   | Design and implement CRUD operations using solite3     |                                |                |   |  |  |  |
|                           |              | Exercise                                               |                                |                |   |  |  |  |
| 5                         | Implementa   | tion of different types of oper                        | ators and control statements   | ;              | 1 |  |  |  |
| 6                         |              | nter module for designing the                          |                                |                | 1 |  |  |  |
| 7                         | Explore the  | following libraries to perform                         | the different scientific and m | atrix          | 1 |  |  |  |
|                           | operations - |                                                        |                                |                |   |  |  |  |
|                           | • Numpy      |                                                        |                                |                |   |  |  |  |
|                           | Scipy        |                                                        |                                |                |   |  |  |  |
| 8                         | Implement    | the different methods of particular                    | ndas and matplotlib library    | to perform the | 1 |  |  |  |
|                           | dataframe c  | perations and data visualizat                          | tion                           |                |   |  |  |  |
| 9                         |              | libraries scikit-learn, tenso                          | orflow and keras of machi      | ne learning to | 2 |  |  |  |
|                           | resolve the  | real time problems.                                    |                                |                |   |  |  |  |
|                           |              |                                                        | ed Enquiry                     |                |   |  |  |  |
| 10                        |              | enterprise web application u                           | ising machine learning for re  | commendation   | 2 |  |  |  |
|                           | of buying pr | oducts in e-commerce app                               |                                |                |   |  |  |  |
| <u>Evaluat</u><br>Student | ion:         | oducts in e-commerce app<br>nt through CIA (80%) and E | SA (20%)                       |                |   |  |  |  |
|                           |              | Assessment                                             | Weightage in Marks             |                |   |  |  |  |
|                           | De           | emonstration                                           | 20                             | ]              |   |  |  |  |
|                           | E            | rercises                                               | 40                             |                |   |  |  |  |
|                           | St           | ructured Enquiry                                       | 20                             |                |   |  |  |  |
|                           |              |                                                        |                                |                |   |  |  |  |

| Cours | e Code: 20ECAC706                                                                                             | Course Title: Object Oriente | d Programming using Java    |        |
|-------|----------------------------------------------------------------------------------------------------|------------------------------|-----------------------------|--------|
| L-T-P | 3-0-1                                                                                                    | Credits: <b>4</b>            | Contact Hrs.:5              |        |
| ISA N | larks: <b>50</b>                                                                                              | ESA Marks: 50                | Total Marks: 100            |        |
| Teach | ning Hrs.: <b>40+24</b>                                                                                       |                              | Exam Duration:31            | Irs    |
| No    |                                                                                                    | Content                      |                             | Hrs.   |
|       |                                                                                                    | Unit I                       |                             |        |
| 1     | <b>Chapter No. 1. Introduction and</b><br>History of java, features of jav<br>Variables, Constants, Operators | a, A simple java programming | g, Comments, Data Types,    | 4 Hrs. |
| 2     | Chapter No. 2. Objects and Class<br>Introduction to Object-Oriente                                            |                              | jects, Identifying Classes, | 6 Hrs. |

20

100

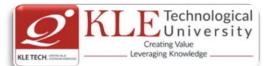

| #    | TOPICS                                                 | ACTIVITY                                                                                                    | WEIGHTAGE             |
|------|--------------------------------------------------------|----------------------------------------------------------------------------------------------------|-----------------------|
|      | https://www.javatpoint.c                               | <u>com/java-programs</u> .<br>Activities                                                                                                    |                       |
| Link |                                                        | nt.com/java/component-of-java.php                                                                                                    |                       |
|      |                                                        | on by Kathy Sierra and Bert Bates, OREILLY.                                                                                                    |                       |
|      | erences                                                |                                                                                                    |                       |
|      |                                                        | damentals 10 <sup>th</sup> Edition,2016, by CAY S.Horstmann, Gray Corn<br>nplete Reference, Tata McGraw Hill 2007.                                                                                                    | ieil.                 |
|      | t Books                                                | domentals 10 <sup>th</sup> Edition 2016 by CAVE Herstmann, Crew Corr                                                                                                    |                       |
| _    |                                                        | g java code from JSP, JSP expressions, scriplet, page directive                                                                                                    |                       |
| 8    | Chapter 8: JSP and Data                                |                                                                                                    | 4 Hrs.                |
|      | -                                                      | e, Servlet Response Interface, The Cookies class.                                                                                                    |                       |
|      |                                                        | erface, The Servlet Config Interface, Servlet Context Interfa                                                                                                    |                       |
| /    | Chapter 7: Servlets<br>Background: The life cvcl       | e of servlet, A simple servlet, The Servlet API, The javax.ser                                                                                                    | <b>4 Hrs.</b><br>vlet |
| 7    | Chaptor 7: Socilate                                    | Unit – III                                                                                                    | / Ll                  |
|      | Queues, Maps.                                          | 11-51+ 111                                                                                                    |                       |
| 6    | Array Lists, Hash Sets, T                              | llection and Iterator Interfaces in the Java Library, Linked L<br>ree Sets, Object Comparison, Queues and Dequeues, Pric                                                                                                    |                       |
| -    | Properties.                                            |                                                                                                    |                       |
|      | Multithreading:- What                                  | Are Threads?, Interrupting Threads, Thread States, Thr                                                                                                    |                       |
|      | •                                                      | , Creating Exception Classes, Catching Exceptions, Catcl<br>Rethrowing and Chaining Exceptions, The finally Clar                                                                                                    | •                     |
|      | -                                                      | Classification of Exceptions, Declaring Checked Exceptions, H                                                                                                    |                       |
| 5    | Chapter 5 : Exceptions a                               | nd Multithreading                                                                                                    | 6 Hrs.                |
|      | Interfaces and Callbacks<br>Special Syntax Rules for I | f Interfaces, Interfaces and Abstract Classes, Object Clon<br>, Inner Classes, Use of an Inner Class to Access Object St<br>nner Classes, Local Inner Classes, Accessing final Variables f<br>ous Inner Classes, Static Inner Classes. | ate,<br>rom           |
| 4    | Chapter 4: Interfaces and                              |                                                                                                    | 6 Hrs.                |
|      |                                                        | Unit II                                                                                                    |                       |
| 3    | Binding, Preventing Inhe                               | nd Subclasses, Inheritance Hierarchies, Polymorphism, Dyna<br>eritance: Final Classes and Methods, Casting, Abstract Clas<br>mmutable, String Buffer class, String Builder class, to Strin                                             | ses.                  |
|      |                                                        | ods, Method Parameters, Object Construction, Overload                                                                                                    | ling,                 |
|      |                                                        | Encapsulation, Class-Based Access Privileges, Private Metho                                                                                                    |                       |
|      | -                                                      | lasses, Using Predefined Classes, Objects and Object Variab<br>Methods, First Steps with Constructors, Implicit and Exp                                                                                                    |                       |

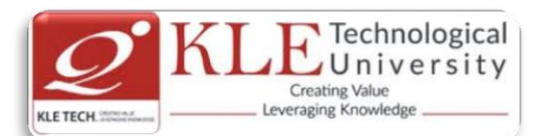

|   |                                                                      | ISA- 1 10                                                                                                    |     |  |  |  |  |
|---|----------------------------------------------------------------------|----------------------------------------------------------------------------------------------------|-----|--|--|--|--|
| • | In Semester Assessm                                                  |                                                                                                    |     |  |  |  |  |
|   |                                                                      | Total<br>Evaluation Scheme                                                                                                    | 100 |  |  |  |  |
| 8 | JSP and Database<br>Access                                           | <ul><li>ava Programs on</li><li>JSP and Database Access.</li></ul>                                                                                                    |     |  |  |  |  |
| 7 | Servlets                                                             | <ul> <li>ava Programs on</li> <li>A simple servlet programs,</li> <li>The Servlet API,</li> <li>Servlet Interface and Cookie classes.</li> </ul>                                                                                                    |     |  |  |  |  |
| 6 | Collections                                                          | <ul> <li>Java Programs on :</li> <li>Java Programs on Collection packages.</li> <li>Linked Lists, Array Lists,</li> <li>Hash Sets, Tree Sets, Object Comparison,</li> <li>Queues and Dequeues, Priority Queues, Maps.</li> </ul>                                                      | 15  |  |  |  |  |
| 5 | Exceptions and<br>Multithreading                                     | <ul> <li>Java Programs on :</li> <li>Exception ,Chaining Exceptions handlings</li> <li>Multithreading's,multitaskings</li> </ul>                                                                                                    | 15  |  |  |  |  |
| 4 | Interfaces and Inner<br>Classes                                      | <ul> <li>Java Programs on :</li> <li>Abstract Classes, Object Cloning</li> <li>Interfaces and different Inner Classes.</li> </ul>                                                                                                    | 10  |  |  |  |  |
| 3 | Inheritance and Java<br>Strings                                      | <ul> <li>ava Programs on :</li> <li>Inheritance and different String class.</li> <li>Use of Final, Static, Abstract keys in program</li> </ul>                                                                                                    |     |  |  |  |  |
| 2 | Objects and Classes                                                  | <ul> <li>Java Programs on: Relationships between Classes<br/>and Objects,</li> <li>Class Constructors, Access Privileges,</li> <li>Static Fields and Methods,</li> <li>Overloading and Packages.</li> </ul>                                                                           |     |  |  |  |  |
| 1 | Introduction and<br>Fundamental<br>Programming Structures<br>in Java | <ul> <li>Java installation, path setting ,steps for compilation<br/>and Running the java program,</li> <li>Simple java programming and usage of the<br/>followings: Comments, Data Types, Variables,<br/>Constants, Operators, Control Flows, Big Numbers,<br/>and Arrays.</li> </ul> |     |  |  |  |  |

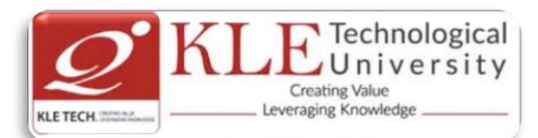

|                   |                                                                                                    | ISA                        | A- 2                  |              | 10                |                |            |               |       |
|-------------------|----------------------------------------------------------------------------------------------------|----------------------------|-----------------------|--------------|-------------------|----------------|------------|---------------|-------|
|                   |                                                                                                    |                            | vities                |              | 30                |                |            |               |       |
|                   |                                                                                                    | 19                         | 5A                    | :            | 50                |                |            |               |       |
|                   |                                                                                                    | E                          | SA                    |              | 50                |                |            |               |       |
|                   |                                                                                                    | Tot                        | al                    |              | 100               |                |            |               |       |
|                   |                                                                                                    |                            |                       |              |                   |                |            |               |       |
| <b>2.</b><br>UNIT | End Semester Assessme<br>8 Ouestions to be set of 20 Ma                                                                                                    |                            | )<br>Chapter          | Nos.         | Instr             | uctions        |            |               |       |
| 1                 | 3 Questions to be set of 20 Ma                                                                                                    |                            | 1, 2, 3               |              | Any 2 questions   |                | vered      |               |       |
|                   | 3 Questions to be set of 20 Ma                                                                                                    |                            |                       |              |                   |                |            |               |       |
|                   | -                                                                                                    |                            | 4, 5, 6               |              | Any 2 questions   | are to be answ | verea      |               |       |
| III               | 2 Questions to be set of 20 Ma                                                                                                    | arks Each                  | 7, 8                  |              | Any 1 question is | to be answer   | red        |               |       |
| Course            | e Code: <b>20ECAC707</b>                                                                                                    |                            | Cours                 | e Tit        | le: Data Mining   |                |            |               |       |
| L-T-P:            | 3-0-1                                                                                                    |                            | Credit                | :s: <b>4</b> |                   |                | Contact H  | rs: <b>5</b>  |       |
| ISA Ma            | arks: <b>50</b>                                                                                                    |                            | ESA N                 | 1arks        | :: 50             |                | Total Mar  | ks: <b>10</b> | 0     |
| Teach             | ing Hrs: 4 <b>0+24</b>                                                                                                    |                            |                       |              |                   |                | Exam Dura  | ation:        | 3Hrs  |
| No                |                                                                                                    |                            | С                     | onte         | ent               |                |            |               | Hrs   |
|                   |                                                                                                    |                            | ι                     | Jnit         | I                 |                |            |               |       |
| 1                 | <b>Chapter 1 : Introduction</b><br>Fundamentals of data m<br>used, applications, issu<br>Descriptions of Data, Data                                                                                                    | ining, Ki<br>ıes, dat      | a objec               |              |                   |                |            | -             | 7 Hrs |
| 2                 | Chapter 2 : Data Preproc<br>Need of preprocessing the<br>Data Reduction, Discretiz                                                                                                    | <b>cessing</b><br>ne Data, |                       | anin         | g, Data Integrat  | ion and Tr     | ansformati | ion,          | 4 Hrs |
| 3                 |                                                                                                    |                            |                       |              |                   |                |            | 5 Hrs         |       |
| 4                 | Chapter 4 : Mining Frequent Patterns, Associations, and Correlations5Basic Concepts, Frequent Itemset Mining Methods, Which Patterns Are Interesting?:Pattern Evaluation Methods, Pattern Mining in Multilevel, Multidimensional Space, Constraint-Based Frequent Pattern Mining.5 |                            |                       |              |                   |                | 5 Hrs      |               |       |
| 5                 | Chapter 5 : Classification<br>Basic Concepts, Decision<br>Classification, Model Eva<br>Accuracy, Bayesian Belief                                                                                                    | n Tree In<br>Iluation      | nduction,<br>and Sele | , Bay        | n, Techniques t   | o Improve      | -          |               | 6 Hrs |
| 6                 | Chapter 6 : Graph Mining                                                                                                    |                            |                       |              |                   | -              |            |               | 5 Hrs |

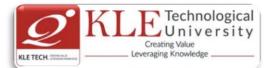

| Methods for Mining Frequent Sub graphs, Mining Variant and Constrained<br>Substructure Patterns, Characteristics of Social Networks, Mining on Social Networks,<br>Multirelational mining, Multirelational Classification, Multirelational Clustering with<br>User Guidance. |                                                                                                    |                                                                                                    |                 |  |  |  |  |  |
|----------------------------------------------------------------------------------------------------|----------------------------------------------------------------------------------------------------|----------------------------------------------------------------------------------------------------|-----------------|--|--|--|--|--|
|                                                                                                    |                                                                                                    | Unit III                                                                                                    |                 |  |  |  |  |  |
| 7                                                                                                    | Chapter 7 : Cluster Ar                                                                                                    | nalysis                                                                                                    | 4 Hrs           |  |  |  |  |  |
|                                                                                                    | •                                                                                                    | tioning Methods, Hierarchical Methods, Density-Based Meth                                                                                                    | nods,           |  |  |  |  |  |
|                                                                                                    |                                                                                                    | Evaluation of Clustering                                                                                                    | ·               |  |  |  |  |  |
| 8                                                                                                    | 8 Chapter 8 : Mining Complex Types of Data                                                                                                    |                                                                                                    |                 |  |  |  |  |  |
|                                                                                                    | Multidimensional Ana<br>Spatial Databases, M                                                                                                    | alysis and Descriptive Mining of Complex, Data Objects, Mi<br>ining Multimedia Databases, Mining Time Series and Seque<br>abases, Mining the World Wide Web.                                                                                                    | -               |  |  |  |  |  |
| Tex                                                                                                    | t Book:                                                                                                    |                                                                                                    |                 |  |  |  |  |  |
|                                                                                                    | 1. J. Han, M. Kamber.,<br>2011                                                                                                    | Data Mining Concepts and Techniques, 3 <sup>rd</sup> edition, Kaufmar                                                                                                    | nn publishers,  |  |  |  |  |  |
| Refe                                                                                                    | erences                                                                                                    |                                                                                                    |                 |  |  |  |  |  |
|                                                                                                    | 1. Pujari, A.K, Dataminii                                                                                                    | ng Techniques, 1, Universities Press, 2010                                                                                                    |                 |  |  |  |  |  |
| Тоо                                                                                                    | ls/Libraries:                                                                                                    |                                                                                                    |                 |  |  |  |  |  |
|                                                                                                    | • Weka                                                                                                    |                                                                                                    |                 |  |  |  |  |  |
|                                                                                                    | Rapid Miner                                                                                                    |                                                                                                    |                 |  |  |  |  |  |
|                                                                                                    | KNIME                                                                                                    |                                                                                                    |                 |  |  |  |  |  |
|                                                                                                    |                                                                                                    |                                                                                                    |                 |  |  |  |  |  |
|                                                                                                    | Orange                                                                                                    |                                                                                                    |                 |  |  |  |  |  |
|                                                                                                    | <ul><li>Orange</li><li>Tableau</li></ul>                                                                                                    |                                                                                                    |                 |  |  |  |  |  |
|                                                                                                    | -                                                                                                    |                                                                                                    |                 |  |  |  |  |  |
|                                                                                                    | • Tableau                                                                                                    |                                                                                                    |                 |  |  |  |  |  |
|                                                                                                    | <ul><li>Tableau</li><li>Excel</li></ul>                                                                                                    | Activities                                                                                                    |                 |  |  |  |  |  |
| #                                                                                                    | <ul><li>Tableau</li><li>Excel</li></ul>                                                                                                    | Activities<br>ACTIVITY                                                                                                    | WEIGHTAGE       |  |  |  |  |  |
| #                                                                                                    | <ul><li>Tableau</li><li>Excel</li><li>Google Analytic</li></ul>                                                                                                    | ACTIVITY                                                                                                    | WEIGHTAGE       |  |  |  |  |  |
| #                                                                                                    | <ul> <li>Tableau</li> <li>Excel</li> <li>Google Analytic</li> <li>TOPICS</li> </ul>                                                                                                    | ACTIVITY<br>Basic Statistical Descriptions of Data and Data                                                                                                    | WEIGHTAGE       |  |  |  |  |  |
| #                                                                                                    | <ul> <li>Tableau</li> <li>Excel</li> <li>Google Analytic</li> <li>TOPICS</li> <li>Introduction to Data</li> </ul>                                                                               | ACTIVITY                                                                                                    | WEIGHTAGE<br>15 |  |  |  |  |  |
|                                                                                                    | <ul> <li>Tableau</li> <li>Excel</li> <li>Google Analytic</li> <li>TOPICS</li> </ul>                                                                                                    | ACTIVITY<br>Basic Statistical Descriptions of Data and Data<br>Visualization on a given dataset.                                                                                                    |                 |  |  |  |  |  |
|                                                                                                    | <ul> <li>Tableau</li> <li>Excel</li> <li>Google Analytic</li> <li>TOPICS</li> <li>Introduction to Data</li> </ul>                                                                               | ACTIVITY<br>Basic Statistical Descriptions of Data and Data                                                                                                    |                 |  |  |  |  |  |
|                                                                                                    | <ul> <li>Tableau</li> <li>Excel</li> <li>Google Analytic</li> <li>TOPICS</li> <li>Introduction to Data</li> </ul>                                                                               | ACTIVITY<br>Basic Statistical Descriptions of Data and Data<br>Visualization on a given dataset.<br>QUIZ                                                                                                    |                 |  |  |  |  |  |
|                                                                                                    | <ul> <li>Tableau</li> <li>Excel</li> <li>Google Analytic</li> <li>TOPICS</li> <li>Introduction to Data</li> </ul>                                                                               | ACTIVITY<br>Basic Statistical Descriptions of Data and Data<br>Visualization on a given dataset.<br>QUIZ<br>Data preprocessing & Data Visualization on given a                                                                                                    |                 |  |  |  |  |  |
| 1                                                                                                    | <ul> <li>Tableau</li> <li>Excel</li> <li>Google Analytic</li> <li>TOPICS</li> <li>Introduction to Data<br/>Mining</li> </ul>                                                                    | ACTIVITY<br>Basic Statistical Descriptions of Data and Data<br>Visualization on a given dataset.<br>QUIZ<br>Data preprocessing & Data Visualization on given a<br>dataset – Cleaning, Integration, transformation,                                                                                                    | 15              |  |  |  |  |  |
|                                                                                                    | <ul> <li>Tableau</li> <li>Excel</li> <li>Google Analytic</li> <li>TOPICS</li> <li>Introduction to Data</li> </ul>                                                                               | ACTIVITY<br>Basic Statistical Descriptions of Data and Data<br>Visualization on a given dataset.<br>QUIZ<br>Data preprocessing & Data Visualization on given a<br>dataset – Cleaning, Integration, transformation,<br>reduction, discritization, Imputation, Data Discrimination                                                                                                    |                 |  |  |  |  |  |
| 1                                                                                                    | <ul> <li>Tableau</li> <li>Excel</li> <li>Google Analytic</li> <li>TOPICS</li> <li>Introduction to Data<br/>Mining</li> </ul>                                                                    | ACTIVITY<br>Basic Statistical Descriptions of Data and Data<br>Visualization on a given dataset.<br>QUIZ<br>Data preprocessing & Data Visualization on given a<br>dataset – Cleaning, Integration, transformation,<br>reduction, discritization, Imputation, Data Discrimination<br>between different Classes in the dataset, generation of                                                                                                    | 15              |  |  |  |  |  |
| 1                                                                                                    | <ul> <li>Tableau</li> <li>Excel</li> <li>Google Analytic</li> <li>TOPICS</li> <li>Introduction to Data<br/>Mining</li> </ul>                                                                    | ACTIVITY<br>Basic Statistical Descriptions of Data and Data<br>Visualization on a given dataset.<br>QUIZ<br>Data preprocessing & Data Visualization on given a<br>dataset – Cleaning, Integration, transformation,<br>reduction, discritization, Imputation, Data Discrimination                                                                                                    | 15              |  |  |  |  |  |
| 1                                                                                                    | <ul> <li>Tableau</li> <li>Excel</li> <li>Google Analytic</li> <li>TOPICS</li> <li>Introduction to Data<br/>Mining</li> <li>Data Preprocessing</li> </ul>                                        | ACTIVITY<br>Basic Statistical Descriptions of Data and Data<br>Visualization on a given dataset.<br>QUIZ<br>Data preprocessing & Data Visualization on given a<br>dataset – Cleaning, Integration, transformation,<br>reduction, discritization, Imputation, Data Discrimination<br>between different Classes in the dataset, generation of<br>Boxplot, Scatter Plot, Histograms, QQ Plots.                                                          | 15              |  |  |  |  |  |
| 2                                                                                                    | <ul> <li>Tableau</li> <li>Excel</li> <li>Google Analytic</li> <li>TOPICS</li> <li>Introduction to Data<br/>Mining</li> <li>Data Preprocessing</li> <li>Mining Frequent</li> </ul>               | ACTIVITY<br>Basic Statistical Descriptions of Data and Data<br>Visualization on a given dataset.<br>QUIZ<br>Data preprocessing & Data Visualization on given a<br>dataset – Cleaning, Integration, transformation,<br>reduction, discritization, Imputation, Data Discrimination<br>between different Classes in the dataset, generation of<br>Boxplot, Scatter Plot, Histograms, QQ Plots.<br>Mining Association rules using Apriori algorithm on a | 1520            |  |  |  |  |  |
| 1                                                                                                    | <ul> <li>Tableau</li> <li>Excel</li> <li>Google Analytic</li> <li>TOPICS</li> <li>Introduction to Data<br/>Mining</li> <li>Data Preprocessing</li> </ul>                                        | ACTIVITY<br>Basic Statistical Descriptions of Data and Data<br>Visualization on a given dataset.<br>QUIZ<br>Data preprocessing & Data Visualization on given a<br>dataset – Cleaning, Integration, transformation,<br>reduction, discritization, Imputation, Data Discrimination<br>between different Classes in the dataset, generation of<br>Boxplot, Scatter Plot, Histograms, QQ Plots.                                                          | 15              |  |  |  |  |  |
| 2                                                                                                    | <ul> <li>Tableau</li> <li>Excel</li> <li>Google Analytic</li> <li>TOPICS</li> <li>Introduction to Data<br/>Mining</li> <li>Data Preprocessing</li> <li>Mining Frequent<br/>Patterns,</li> </ul> | ACTIVITY<br>Basic Statistical Descriptions of Data and Data<br>Visualization on a given dataset.<br>QUIZ<br>Data preprocessing & Data Visualization on given a<br>dataset – Cleaning, Integration, transformation,<br>reduction, discritization, Imputation, Data Discrimination<br>between different Classes in the dataset, generation of<br>Boxplot, Scatter Plot, Histograms, QQ Plots.<br>Mining Association rules using Apriori algorithm on a | 1520            |  |  |  |  |  |

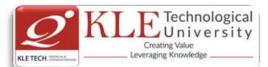

| 4              | Classification                                                          | Generation o<br>given dataset                                                   |                                                                                        | e to classif y the | objects in a       | 15                                      |  |
|----------------|-------------------------------------------------------------------------|---------------------------------------------------------------------------------|----------------------------------------------------------------------------------------|--------------------|--------------------|-----------------------------------------|--|
|                |                                                                         |                                                                                 |                                                                                        |                    |                    |                                         |  |
| 5              | Classification                                                          | Classification of objects in a given dataset uisng Naïve<br>Bayesian Algorithm. |                                                                                        |                    |                    | 15                                      |  |
|                |                                                                         |                                                                                 | C                                                                                      | UIZ                |                    |                                         |  |
| 6              | Clustering                                                              |                                                                                 | Demonstration of clustering of obejcts in a given dataset using clustering techniques. |                    |                    |                                         |  |
| 7              | Mining Complex<br>Types of Data                                         | Demonstratic                                                                    | 10                                                                                     |                    |                    |                                         |  |
|                |                                                                         | ·                                                                               |                                                                                        |                    | TOTAL              | 100                                     |  |
|                |                                                                         |                                                                                 | luation Sche                                                                           | me                 |                    | <u> </u>                                |  |
| 1.             | In Semester Asses                                                       | ssment (ISA)<br>Assessment                                                      | :                                                                                      | Marks              |                    |                                         |  |
|                |                                                                         | ISA- 1                                                                          |                                                                                        | 15                 |                    |                                         |  |
|                |                                                                         | ISA- 2                                                                          |                                                                                        | 15                 |                    |                                         |  |
|                |                                                                         | Activities                                                                      |                                                                                        | 20                 |                    |                                         |  |
|                |                                                                         | ISA                                                                             |                                                                                        | 50                 |                    |                                         |  |
|                |                                                                         | ESA                                                                             |                                                                                        | 50                 |                    |                                         |  |
|                | -                                                                       | Total                                                                           |                                                                                        | 100                |                    |                                         |  |
| 2.             | End Semester Asse                                                       | ssment (ESA)                                                                    | )                                                                                      |                    |                    |                                         |  |
| UN             | IIT 8 Questions to be set of 2                                          | 20 Marks Each                                                                   | Chapter Nos.                                                                           | Ins                | tructions          |                                         |  |
| I              | 3 Questions to be set of 2                                              | 20 Marks Each                                                                   | 1,2,3                                                                                  | Any 2 questions    | are to be answered |                                         |  |
| II             | 3 Questions to be set of 2                                              | 20 Marks Each                                                                   | 4,5,6                                                                                  | Any 2 questions    | are to be answered |                                         |  |
| 11             | 2 Questions to be set of 2                                              | 20 Marks Each                                                                   | 7,8                                                                                    | Any 1 question is  | to be answered     |                                         |  |
| L-T-I<br>ISA I | rse Code: <b>20ECAC709</b><br>P: 3-0-1<br>Marks: 50<br>ching Hrs: 40+24 | C                                                                               | ourse Title: <b>Cl</b><br>redits: 4<br>SA Marks: 50                                    | oud Computing      | Conta<br>Total     | ict Hrs: 5<br>Marks: 100<br>Duration: 3 |  |
| No             |                                                                         |                                                                                 | Content                                                                                |                    |                    | Hrs                                     |  |
|                |                                                                         |                                                                                 | Unit I                                                                                 |                    |                    |                                         |  |

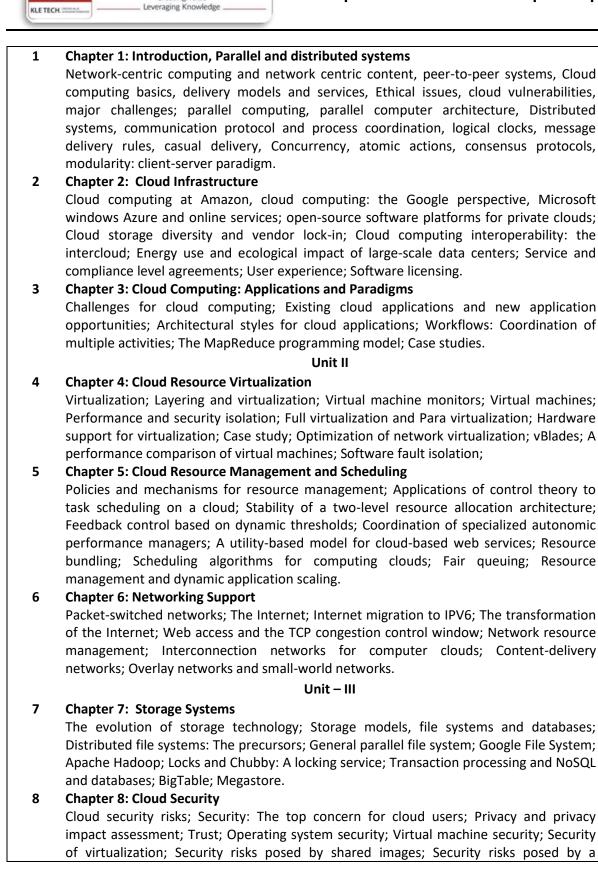

Technological University

Creating Value

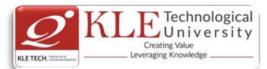

management OS; A trusted virtual machine monitor.

#### Text Book (List of books as mentioned in the approved syllabus)

1. Dan C. Marinescu, Cloud Computing: Theory and Practice, Morgan Kaufmann publishers, 2013 **References** 

- 1 Michael Miller, Cloud Computing: Web-Based Applications that change the Way you work and collaborate Online, Pearson Publication, 2012.
- 2 Anthony T. Volte, Toby J. Volte, Robert Elsenpeter: Cloud Computing, A Practical Approach, McGraw Fill, 2010.
- 3 Cloud Computing for Dummies: J. Hurwitz, ISBN 978-0-470-484-8
- 4 Dr. Kumar Sourabh, Cloud Computing, 2nd Edition, Wiley India, 2011.

| # | TOPICS                                                  | ACTIVITY                                                                                                    | WEIGHTAGE |
|---|---------------------------------------------------------|----------------------------------------------------------------------------------------------------|-----------|
| 1 | Introduction,<br>Parallel and<br>distributed<br>systems | Compare the three cloud computing delivery models, SaaS,<br>PaaS, and IaaS, from the point of view of the application<br>developers and users. Discuss the security and the reliability of<br>each one of them. Analyze the differences between the PaaS<br>and the IaaS.                                                                     | 15        |
|   |                                                         | An IT company decides to provide free access to a public cloud<br>dedicated to higher education. Which one of the three cloud<br>computing delivery models, SaaS, PaaS, or IaaS should it<br>embrace and why? What applications would be most beneficial<br>for the students? Will this solution have an impact on distance<br>learning? Why? |           |
|   |                                                         | What is in your opinion the critical step in the development of a systematic approach to all-or-nothing atomicity? What does a systematic approach means? What are the advantages of a systematic versus an ad-hoc approach to atomicity?                                                                                                    |           |
| 2 | Cloud<br>Infrastructure                                 | Several desirable properties of a large-scale distributed system<br>includes transparency of access, location, concurrency,<br>replication, failure, migration, performance, and scaling.<br>Analyze how each one of these properties applies to AWS.<br>Demonstration Cloud services using AWS or Azure or Google                            | 15        |
|   |                                                         | Cloud.<br>Compare the Oracle Cloud offerings (see                                                                                                    |           |

#### ACTIVITIES

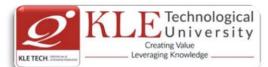

|   |                                                      | Amazon, Google, and Microsoft.                                                                                                    |    |
|---|------------------------------------------------------|----------------------------------------------------------------------------------------------------|----|
| 3 | Cloud<br>Computing:<br>Applications and<br>Paradigms | Download and install the Zookeper from the site<br><u>http://zookeeper.apache.org/</u> . Use the API to create the basic<br>workflow patterns or Use the AWS CloudFormation service to<br>create the basic workflow patterns.<br>Search the web for reports of cloud system failures and discuss<br>the causes of each incident.              | 10 |
|   |                                                      | Research the power consumption of processors used in mobile<br>devices and their energy efficiency. Rank the components of a<br>mobile device in terms of power consumption. Establish a set<br>of guidelines to minimize the power consumption of mobile<br>applications.                                                                    |    |
| 4 | Cloud Resource<br>Virtualization                     | Virtualization simplifies the use of resources, isolates users<br>from one another, supports replication and mobility, but exacts<br>a price in terms of performance and cost. Analyze each one of<br>these aspects for: (i) memory virtualization, (ii) processor<br>virtualization, and (iii) virtualization of a communication<br>channel. | 15 |
|   |                                                      | Virtualization of the processor combined with virtual memory management pose multiple challenges; analyze the interaction of interrupt handling and paging.                                                                                                    |    |
|   |                                                      | In Section 5.6 we state that a VMM for a processor can be<br>constructed if the set of sensitive instructions is a subset of the<br>privileged instructions of that processor. Identify the set of<br>sensitive instructions for the x86 architecture and discuss the<br>problem each one of these instruction poses.                         |    |
| 5 | Cloud Resource<br>Management<br>and Scheduling       | Analyze the benefits and the problems posed by the four<br>approaches for the implementation of resource management<br>policies: control theory, machine learning, utility based,<br>market-oriented.                                                                                                    | 15 |
|   |                                                      | Can optimal strategies for the five classes of policies, admission<br>control, capacity allocation, load balancing, energy<br>optimization, and QoS guarantees be actually implemented in a<br>cloud? Support your answer with solid arguments.                                                                                               |    |
|   |                                                      | Multiple controllars are probably percessary due to the scale of                                                                                                    |    |

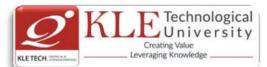

|                              |                                                                                     |                                                                            |                                                                                                    | ficial to have<br>your answers.   |                                                                                                    | application                                                              |     |
|------------------------------|-------------------------------------------------------------------------------------|----------------------------------------------------------------------------|----------------------------------------------------------------------------------------------------|-----------------------------------|----------------------------------------------------------------------------------------------------|--------------------------------------------------------------------------|-----|
| 6                            | Networking<br>Support                                                               | Simple<br>Simple                                                           | nentation<br>PPC (Client So<br>chat server<br>chreaded File                                                                             | erver Commu<br>Server             | nication)                                                                                                  |                                                                          | 10  |
| 7                            | Storage Systems                                                                     | -                                                                          |                                                                                                    | s for the intro<br>d their proper |                                                                                                    | orage area                                                               | 10  |
|                              |                                                                                     |                                                                            |                                                                                                    | •                                 | -                                                                                                    | nagement tasks in<br>his statement.                                      |     |
|                              |                                                                                     | the tra                                                                    | ditional choic                                                                                                    | ces for a file sy                 | /stem. Discu                                                                                               | have re-examined<br>ss observations<br>design of GFS.                    |     |
| 8                            | Cloud Security                                                                      |                                                                            | a survey pape<br>s, and solutio                                                                                                    | er on cloud co<br>ns              | mputing sec                                                                                                | urity: Issues,                                                           | 10  |
|                              |                                                                                     |                                                                            |                                                                                                    |                                   |                                                                                                    | Total                                                                    | 100 |
|                              |                                                                                     |                                                                            |                                                                                                    |                                   |                                                                                                    |                                                                          |     |
| 4                            | In Compoter Ar                                                                      |                                                                            |                                                                                                    | luation Sche                      | me                                                                                                    |                                                                          |     |
| Ι.                           | In Semester As                                                                      | ssessme                                                                    |                                                                                                    |                                   |                                                                                                    | 1                                                                        |     |
| Ι.                           | In Semester As                                                                      | ssessme                                                                    | ent (ISA)                                                                                                    |                                   | me<br>Iarks<br>10                                                                                          |                                                                          |     |
| I.                           | In Semester As                                                                      | ssessme                                                                    | ent (ISA)<br>Assessmer                                                                                                    | nt M                              | larks                                                                                                    |                                                                          |     |
| 1.                           | In Semester As                                                                      | ssessme                                                                    | nt (ISA)<br>Assessmer<br>ISA- 1                                                                                                    | nt M                              | l <b>arks</b><br>10                                                                                        |                                                                          |     |
| 1.                           | In Semester As                                                                      | ssessme                                                                    | ent (ISA)<br>Assessmer<br>ISA- 1<br>ISA- 2                                                                                              | nt M                              | l <b>arks</b><br>10<br>10                                                                                  |                                                                          |     |
| 1.                           | In Semester As                                                                      | ssessme                                                                    | nt (ISA)<br>Assessmer<br>ISA- 1<br>ISA- 2<br>Activities                                                                                 | nt M                              | larks<br>10<br>10<br>30                                                                                    |                                                                          |     |
|                              |                                                                                     |                                                                            | nt (ISA)<br>Assessmer<br>ISA- 1<br>ISA- 2<br>Activities<br>ISA<br>ESA<br>Total                                                          | nt M                              | larks<br>10<br>10<br>30<br>50                                                                              |                                                                          |     |
|                              | End Semester                                                                        | Assessr                                                                    | nt (ISA)<br>Assessmer<br>ISA- 1<br>ISA- 2<br>Activities<br>ISA<br>ESA<br>Total<br>ment (ESA)                                            | nt M                              | larks<br>10<br>10<br>30<br>50<br>50                                                                        | Instructions                                                             |     |
| 2.<br>UN                     | End Semester                                                                        | Assessi<br>set of 20 N                                                     | ent (ISA)<br>Assessmer<br>ISA- 1<br>ISA- 2<br>Activities<br>ISA<br>ESA<br>Total<br>ment (ESA)<br>Marks Each                             | nt M                              | larks<br>10<br>10<br>30<br>50<br>50<br>100                                                                 |                                                                          |     |
| 2.                           | End Semester<br>IIT 8 Questions to be<br>3 Questions to be                          | <b>Assessi</b><br>set of 20 N<br>set of 20 N                               | ent (ISA)<br>Assessmer<br>ISA- 1<br>ISA- 2<br>Activities<br>ISA<br>ESA<br>Total<br>ment (ESA)<br>Marks Each                             | nt M                              | larks<br>10<br>10<br>30<br>50<br>50<br>100<br>Any 2 questi                                                 | Instructions<br>ons are to be answered<br>ons are to be answered         |     |
| I                            | End Semester<br>IT 8 Questions to be<br>3 Questions to be<br>3 Questions to be      | <b>Assessi</b><br>set of 20 N<br>set of 20 N<br>set of 20 N                | ent (ISA)<br>Assessmer<br>ISA- 1<br>ISA- 2<br>Activities<br>ISA<br>ESA<br>Total<br>ment (ESA)<br>Marks Each<br>Marks Each               | nt M                              | larks<br>10<br>10<br>30<br>50<br>50<br>100<br>Any 2 questi<br>Any 2 questi                                 | ons are to be answered<br>ons are to be answered                         |     |
| <b>2.</b><br>UN<br>I         | IT 8 Questions to be<br>3 Questions to be<br>3 Questions to be<br>2 Questions to be | <b>Assessi</b><br>set of 20 N<br>set of 20 N<br>set of 20 N<br>set of 20 N | ent (ISA)<br>Assessmer<br>ISA- 1<br>ISA- 2<br>Activities<br>ISA<br>ESA<br>Total<br>ment (ESA)<br>Marks Each<br>Marks Each<br>Marks Each | nt M<br>                          | larks<br>10<br>10<br>30<br>50<br>50<br>100<br>Any 2 questi<br>Any 2 questi<br>Any 1 questi                 | ons are to be answered<br>ons are to be answered<br>on is to be answered |     |
| <b>2.</b><br>UN<br>II<br>III | End Semester<br>IT 8 Questions to be<br>3 Questions to be<br>3 Questions to be      | <b>Assessi</b><br>set of 20 N<br>set of 20 N<br>set of 20 N<br>set of 20 N | ent (ISA)<br>Assessmer<br>ISA- 1<br>ISA- 2<br>Activities<br>ISA<br>ESA<br>Total<br>ment (ESA)<br>Marks Each<br>Marks Each<br>Marks Each | nt M                              | larks<br>10<br>10<br>30<br>50<br>50<br>100<br>Any 2 questi<br>Any 2 questi<br>Any 1 questi<br>gn & Analysi | ons are to be answered<br>ons are to be answered                         |     |

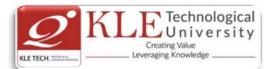

| Teac | hing Hrs: <b>40+24</b> Exam Duration: <b>3 Hours</b>                                                                                                    |       |
|------|----------------------------------------------------------------------------------------------------|-------|
| No   | Content                                                                                                    | Hrs   |
| 1    | Unit I<br>Chapter 1: Introduction                                                                                                    | 5 Hrs |
| 1    | Notion of Algorithm, Fundamentals of Algorithmic Problem Solving, Important Problem Types, Fundamental data Structures.                                                                                               | 51113 |
| 2    | Chapter2: Fundamentals of the Analysis of Algorithm Efficiency<br>Analysis Framework, Asymptotic Notations and Basic efficiency classes, Mathematical<br>analysis of Recursive and Non-recursive algorithms, Examples | 5 Hrs |
| 3    | Chapter 3: Brute Force                                                                                                    | 3 Hrs |
|      | Selection Sort and Bubble Sort, Sequential Search and String Matching, Exhaustive Search                                                                                                    |       |
| 4    | Chapter 4: Divide-and-Conquer                                                                                                    | 3 Hrs |
|      | Mergesort, Quicksort, Binary Search, Binary tree Traversals and related properties.                                                                                                    |       |
|      | Unit II                                                                                                    |       |
| 5    | Chapter 5: Decrease-and-Conquer                                                                                                    | 3 Hrs |
|      | Insertion Sort, Depth First and Breadth First Search, Topological sorting.                                                                                                    |       |
| 6    | Chapter 6: Transform-and-Conquer                                                                                                    | 3 Hrs |
|      | Presorting, Balanced Search Trees, Heaps and Heapsort, Problem Reduction                                                                                                    |       |
| 7    | Chapter 7: Space and Time Tradeoffs                                                                                                    | 3 Hrs |
|      | Input Enhancement in String Matching, Hashing                                                                                                    |       |
| 8    | Chapter 8: Dynamic Programming                                                                                                    | 3 Hrs |
|      | Computing a binomial coefficient, Warshall's and Floyd's Algorithms, The Knapsack<br>Problem and Memory Functions.                                                                                                    |       |
| 9    | Chapter 9: Greedy Technique                                                                                                    | 4 Hrs |
|      | Prim's Algorithm, Kruskal's Algorithm, Dijkstra's Algorithm, Huffman Trees                                                                                                    |       |
|      | Unit – III                                                                                                    |       |
| 10   | Chapter 10: Limitations of Algorithm Power                                                                                                    | 4 Hrs |
|      | Lower-Bound Arguments, Decision Trees, P, NP and NP-Complete Problems                                                                                                    |       |
|      |                                                                                                    |       |

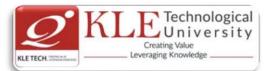

Chapter 11: Coping with the Limitations of Algorithm Power 4 Hrs 11 Backtracking, Branch-and-Bound, Approximation Algorithm for NP-Hard problems. Text Book: 1. Anany Levitin: Introduction to the Design and Analysis of Algorithms, Pearson Education, 2003. **References:** 1. Coremen T.H., Leiserson C.E., and Rivest R.L., Introduction to Algorithms, PHI, 1998. 2. Horowitz E., Sahani S., Rajasekharan S.: Computer Algorithms, Galgotia Publications, 2001. **Evaluation Scheme Activities** # TOPICS ACTIVITY WEIGHTAGE 1 **Divide and Conquer** implement and analyze the following : 15 Quick sort Merge sort • 2 **Decrease and Conquer** Implementation of the following : 15 Insertion sort Depth first search • • Breadth First Search 3 Transform and Conquer 15 Implement the following: AVL Tree • 2-3 tree 4 **Dynamic Programming** Implement the following: 20 Warshall's algorithm • Floyd's Algorithm • 5 Greedy method Implementation of the following : 25 Knapsack problem Kruskal's algorithm Prim's algorithm • 6 Backtracking Program to implement 8-Queen's problem. 10 10 Total 100

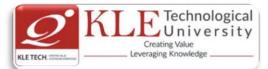

|            |                            | Assessm                                             | nent         | Marks       |             |
|------------|----------------------------|-----------------------------------------------------|--------------|-------------|-------------|
|            |                            | ISA- :                                              | 1            | 15          |             |
|            |                            | ISA- 2                                              | 2            | 15          |             |
|            |                            | Activit                                             | ies          | 20          |             |
|            |                            | ISA                                                 |              | 50          |             |
|            |                            | ESA                                                 |              | 50          |             |
|            |                            |                                                     |              |             |             |
|            |                            | Tota                                                | I            | 100         |             |
| Enc        | I Semester Assessr         |                                                     |              | 100         |             |
| <b>Enc</b> | 8 Questions to be set of 2 | nent (ESA)                                          |              |             | ns          |
|            |                            | <b>nent (ESA)</b><br>20 Marks Each                  | ,            |             | -           |
| JNIT       | 8 Questions to be set of 2 | <b>ment (ESA)</b><br>20 Marks Each<br>20 Marks Each | Chapter Nos. | Instruction | be answered |